# **CAP**

## Categories, Algorithms, Programming

## 2022.12-11

16 December 2022

Sebastian Gutsche

Sebastian Posur

Øystein Skartsæterhagen

#### CAP

#### Sebastian Gutsche

Email: [gutsche@mathematik.uni-siegen.de](mailto://gutsche@mathematik.uni-siegen.de) Homepage: <https://sebasguts.github.io/> Address: Department Mathematik Universität Siegen Walter-Flex-Straße 3 57068 Siegen Germany

#### Sebastian Posur

Email: [sebastian.posur@uni-siegen.de](mailto://sebastian.posur@uni-siegen.de) Homepage: <https://sebastianpos.github.io> Address: Department Mathematik Universität Siegen Walter-Flex-Straße 3 57068 Siegen Germany

#### Øystein Skartsæterhagen

Email: [oysteini@math.ntnu.no](mailto://oysteini@math.ntnu.no) Homepage: <http://www.math.ntnu.no/~oysteini/> Address: NTNU Institutt for matematiske fag 7491 Trondheim Norway

## **Contents**

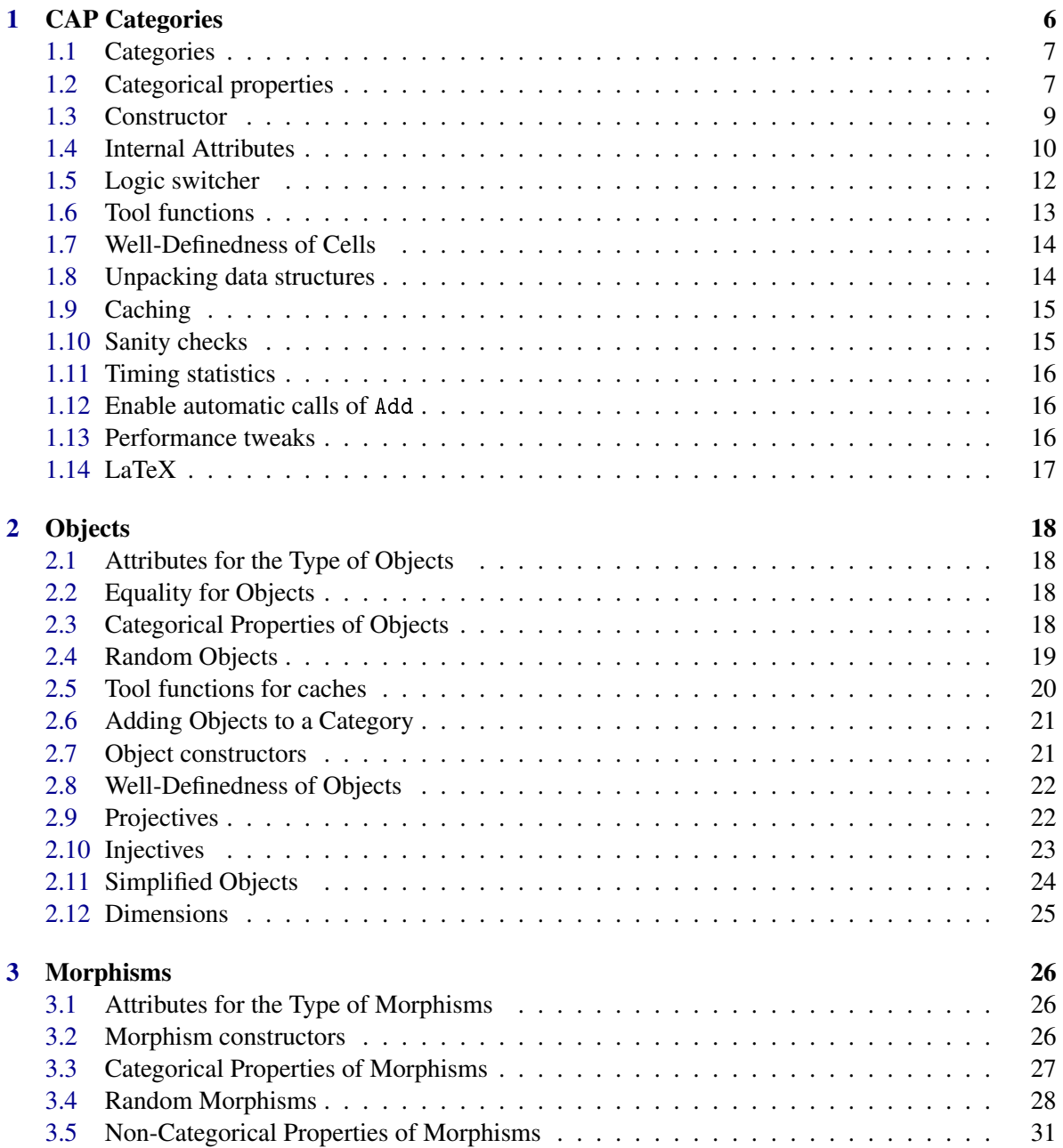

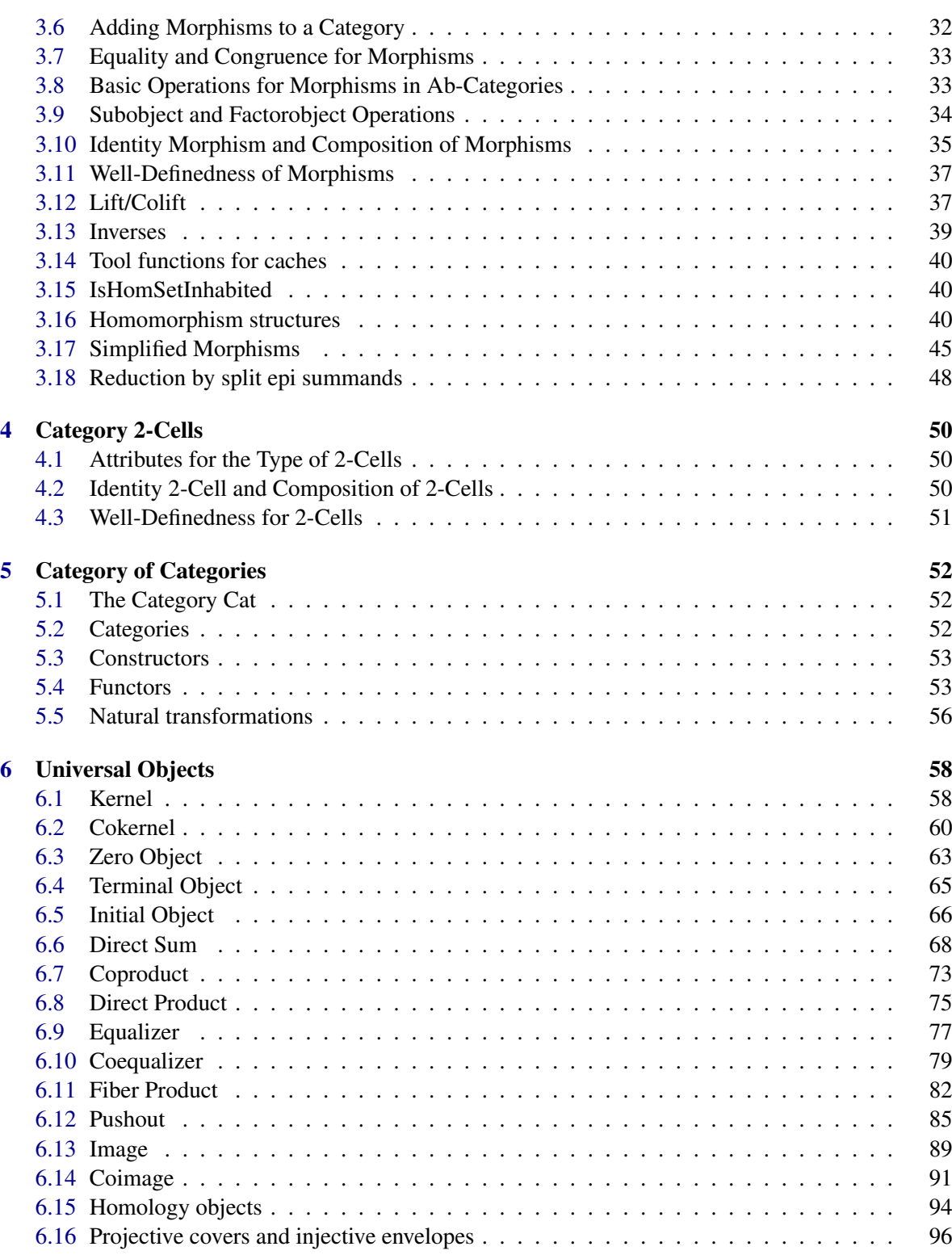

#### $CAP$  4

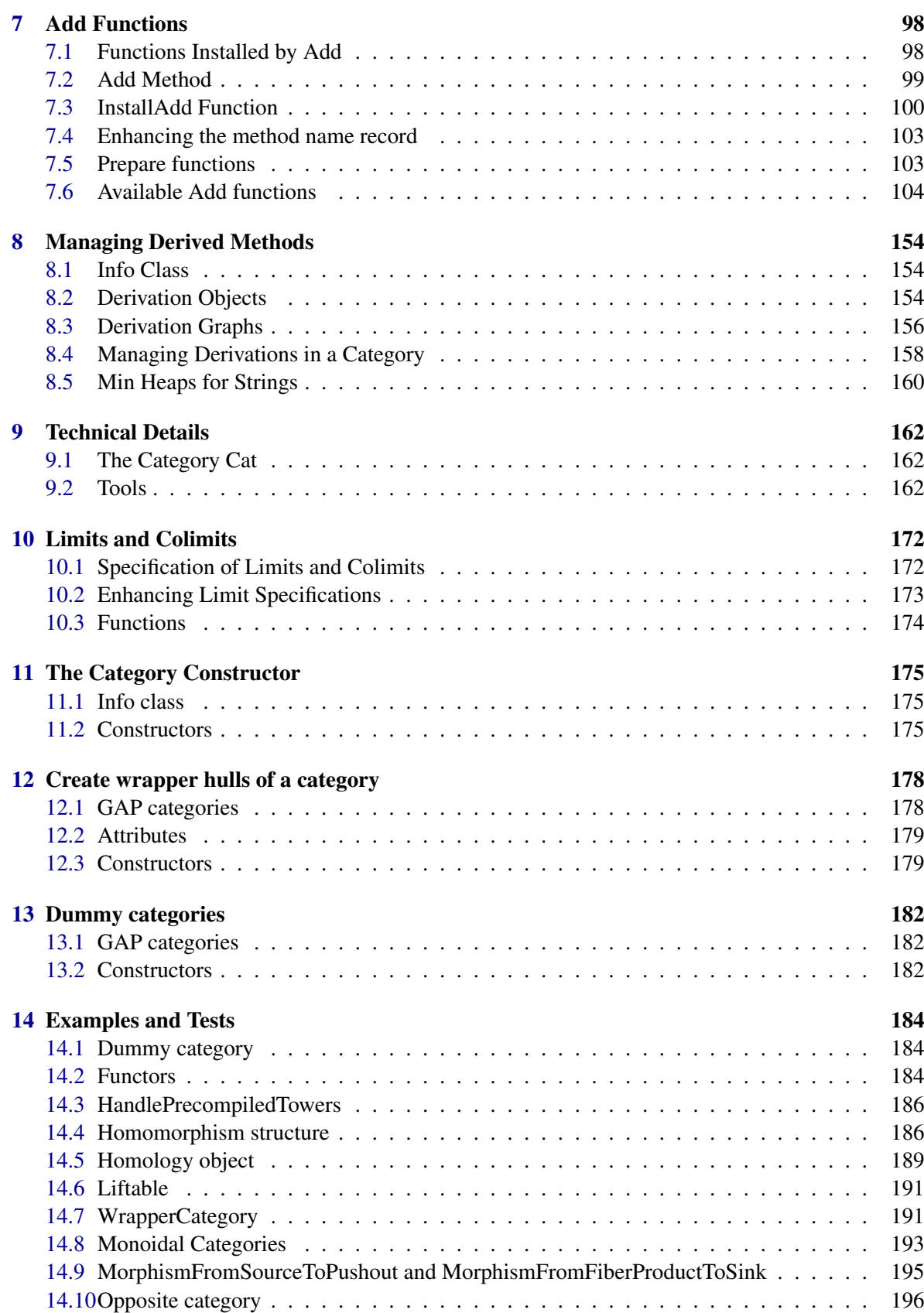

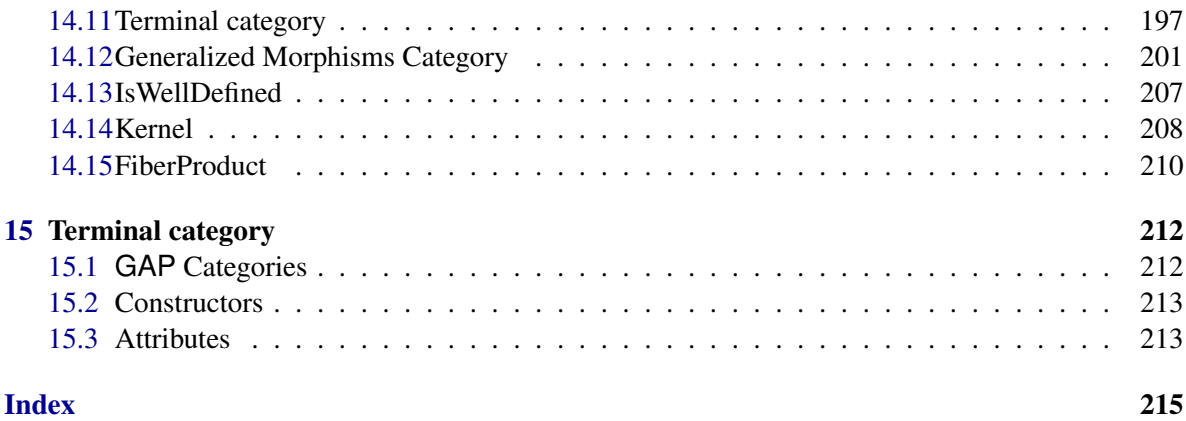

## <span id="page-6-0"></span>Chapter 1

## CAP Categories

Categories are the main GAP objects in CAP. They are used to associate GAP objects which represent objects and morphisms with their category. By associating a GAP object to the category, one of two filters belonging to the category (ObjectFilter/MorphismFilter) are set to true. Via Add methods, functions for specific existential quantifiers can be associated to the category and after that can be applied to GAP objects in the category. A GAP category object also knows which constructions are currently possible in this category.

Classically, a category consists of a class of objects, a set of morphisms, identity morphisms, and a composition function satisfying some simple axioms. In CAP, we use a slightly different notion of a category.

A CAP category C consists of the following data:

- A set  $Obj_C$  of *objects*.
- For every pair  $a, b \in Ob_{\mathcal{C}}$ , a set  $\text{Hom}_{\mathcal{C}}(a, b)$  of *morphisms*.
- For every pair  $a, b \in Obj_{\mathbb{C}}$ , an equivalence relation  $\sim_{a,b}$  on Hom<sub>c</sub>( $a, b$ ) called *congruence for morphisms*.
- For every  $a \in \text{Obj}_\mathbf{C}$ , an *identity morphism*  $id_a \in \text{Hom}_\mathbf{C}(a, a)$ .
- For every triple  $a, b, c \in \text{Obj}_C$ , a *composition function*

$$
\circ : \text{Hom}_{\mathbb{C}}(b,c) \times \text{Hom}_{\mathbb{C}}(a,b) \to \text{Hom}_{\mathbb{C}}(a,c)
$$

compatible with the congruence, i.e., if  $\alpha, \alpha' \in \text{Hom}_{\mathbb{C}}(a,b)$ ,  $\beta, \beta' \in \text{Hom}_{\mathbb{C}}(b,c)$ ,  $\alpha \sim_{a,b} \alpha'$  and  $\beta \sim_{b,c} \beta'$ , then  $\beta \circ \alpha \sim_{a,c} \beta' \circ \alpha'$ .

• For all  $a, b \in Obj_{\mathbf{C}}, \alpha \in \text{Hom}_{\mathbf{C}}(a, b)$ , we have

$$
(\mathrm{id}_b\circ\alpha)\sim_{a,b}\alpha
$$

and

$$
\alpha \sim_{a,b} (\alpha \circ \mathrm{id}_a).
$$

• For all  $a, b, c, d \in Obj_{\mathbb{C}}, \alpha \in Hom_{\mathbb{C}}(a, b), \beta \in Hom_{\mathbb{C}}(b, c), \gamma \in Hom_{\mathbb{C}}(c, d)$ , we have

$$
((\gamma\circ\beta)\circ\alpha)\sim_{a,d}(\gamma\circ(\beta\circ\alpha))
$$

## <span id="page-7-0"></span>1.1 Categories

### 1.1.1 IsCapCategory (for IsAttributeStoringRep)

▷ IsCapCategory(object) (filter)

Returns: true or false

The GAP category of CAP categories. Objects of this type handle the CAP category information, the caching, and filters for objects in the CAP category. Please note that the object itself is not related to methods, you only need it as a handler and a presentation of the CAP category.

#### 1.1.2 IsCapCategoryCell (for IsAttributeStoringRep)

▷ IsCapCategoryCell(object) (filter)

Returns: true or false

The GAP category of CAP category cells. Every object, morphism, and 2-cell of a CAP category lies in this GAP category.

### 1.1.3 IsCapCategoryObject (for IsCapCategoryCell)

▷ IsCapCategoryObject(object) (filter)

Returns: true or false

The GAP category of CAP category objects. Every object of a CAP category lies in this GAP category.

#### 1.1.4 IsCapCategoryMorphism (for IsCapCategoryCell)

- ▷ IsCapCategoryMorphism(object) (filter)
	- Returns: true or false

The GAP category of CAP category morphisms. Every morphism of a CAP category lies in this GAP category.

## 1.1.5 IsCapCategoryTwoCell (for IsCapCategoryCell)

▷ IsCapCategoryTwoCell(object) (filter)

Returns: true or false

The GAP category of CAP category 2-cells. Every 2-cell of a CAP category lies in this GAP category.

## <span id="page-7-1"></span>1.2 Categorical properties

#### 1.2.1 AddCategoricalProperty

```
▷ AddCategoricalProperty(list) (function)
```
Adds a categorical property to the list of CAP categorical properties. list must be a list containing one entry, if the property is self dual, or two, if the dual property has a different name. If the first entry of the list is empty and the second is a property name, the property is assumed to have no dual.

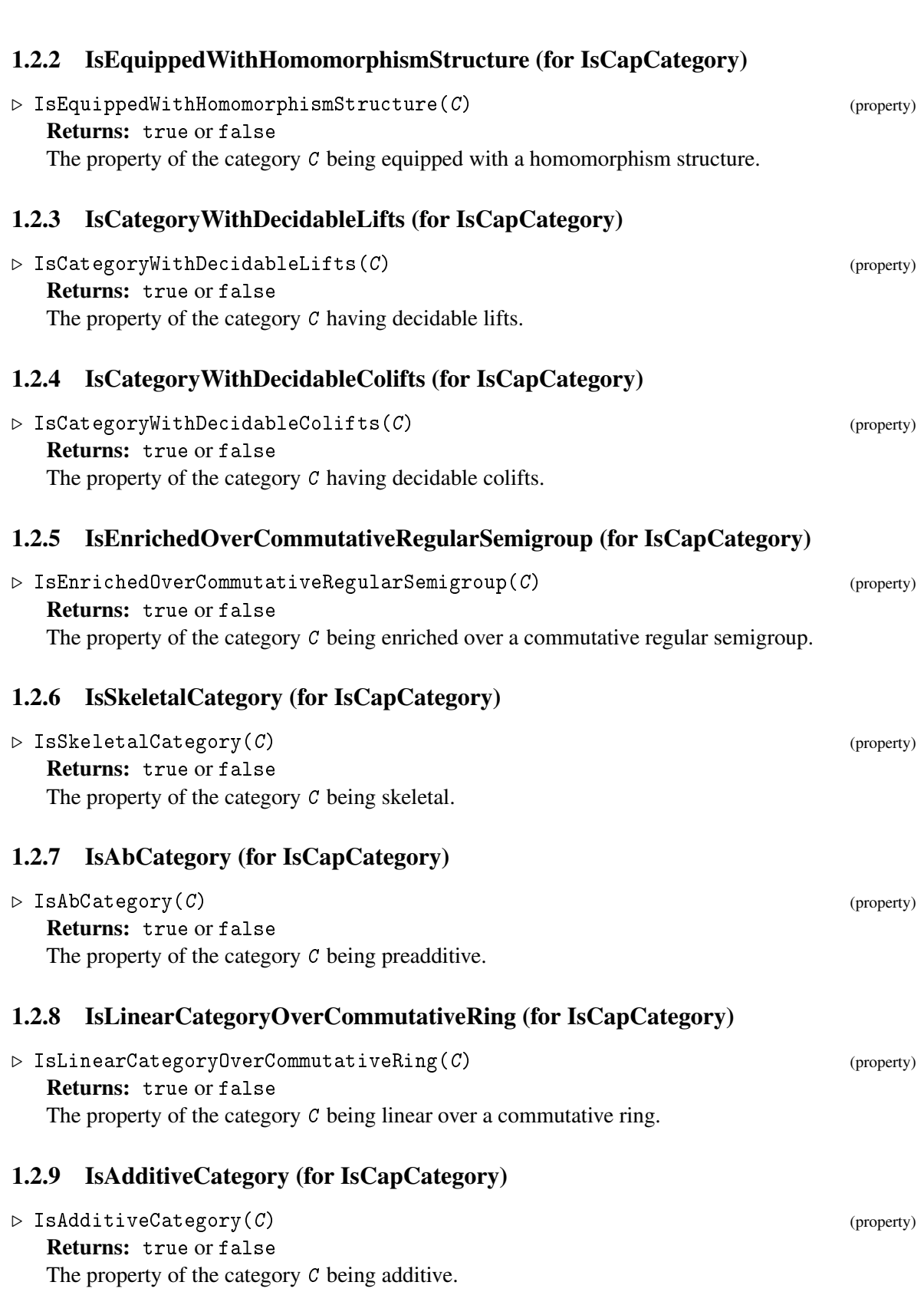

 $CAP$  8

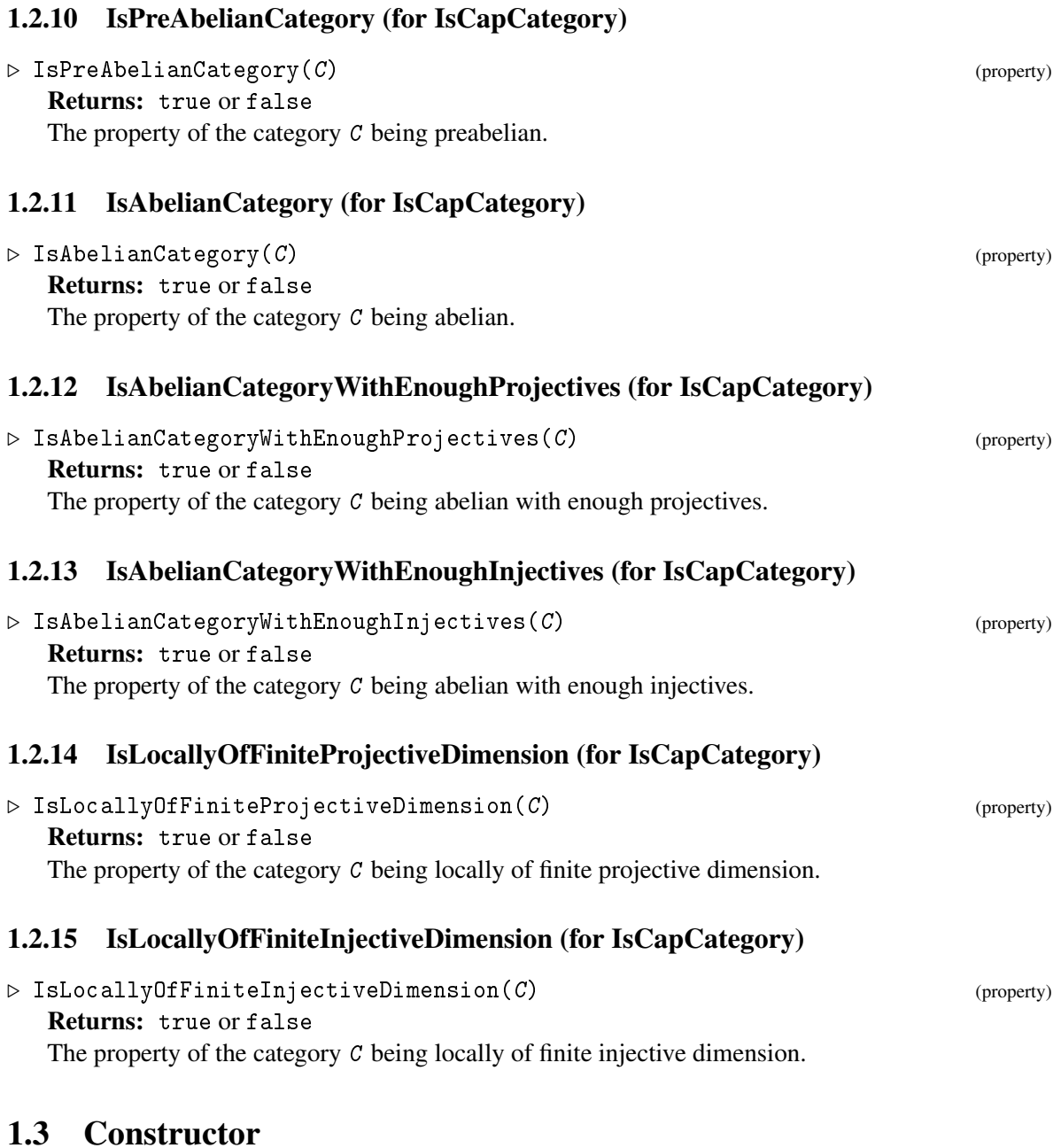

## <span id="page-9-0"></span>1.3.1 CreateCapCategory

## ▷ CreateCapCategory() (operation) Returns: a category Creates a new CAP category from scratch. It gets a generic name.

#### 1.3.2 CreateCapCategory (for IsString)

```
▷ CreateCapCategory(s) (operation)
```
Returns: a category

The argument is a string *s*. This operation creates a new CAP category from scratch. Its name is set to *s*.

## 1.3.3 CreateCapCategory (for IsString, IsFunction, IsFunction, IsFunction, IsFunction)

▷ CreateCapCategory(s, category\_filter, object\_filter, morphism\_filter, two\_cell\_filter) (operation)

Returns: a category

The argument is a string *s*. This operation creates a new CAP category from scratch. Its name is set to *s*. The category, its objects, its morphisms, and its two cells will lie in the corresponding given filters.

#### 1.3.4 CreateCapCategoryWithDataTypes

```
▷ CreateCapCategoryWithDataTypes(s, category_filter, object_filter,
morphism_filter, two_cell_filter, object_datum_type, morphism_datum_type,
two cell datum type) (function) (function)
```
Returns: a category

The argument is a string *s*. This operation creates a new CAP category from scratch. Its name is set to *s*. The category, its objects, its morphisms, and its two cells will lie in the corresponding given filters. The data types of the object/morphism/two cell datum can be given as described in CapJitInferredDataTypes (CompilerForCAP: CapJitInferredDataTypes). As a convenience, simply a filter can be given if this suffices to fully determine the data type. If a data type is not specified, pass fail instead.

## <span id="page-10-0"></span>1.4 Internal Attributes

#### 1.4.1 Name (for IsCapCategory)

 $\triangleright$  Name (C) (attribute)

Returns: a string

The argument is a category *C*. The output is its name.

Each category *C* stores various filters. They are used to apply the right functions in the method selection.

#### 1.4.2 CategoryFilter (for IsCapCategory)

 $\triangleright$  CategoryFilter(C) (attribute)

```
Returns: a filter
```
The argument is a category *C*. The output is a filter in which *C* lies.

## 1.4.3 ObjectFilter (for IsCapCategory)

 $\rhd$  ObjectFilter(C) (attribute) Returns: a filter

The argument is a category *C*. The output is a filter in which all objects of *C* shall lie.

### 1.4.4 MorphismFilter (for IsCapCategory)

▷ MorphismFilter(C) (attribute)

Returns: a filter The argument is a category *C*. The output is a filter in which all morphisms of *C* shall lie.

## 1.4.5 TwoCellFilter (for IsCapCategory)

 $\triangleright$  TwoCellFilter(C) (attribute)

Returns: a filter

The argument is a category *C*. The output is a filter in which all 2-cells of *C* shall lie.

## 1.4.6 ObjectDatumType (for IsCapCategory)

```
\rhd ObjectDatumType(C) (attribute)
```
Returns: a data type or fail

The argument is a category *C*. The output is the data type (see CapJitInferredDataTypes (CompilerForCAP: CapJitInferredDataTypes)) of object data of *C* (or fail if this data type is not specified).

## 1.4.7 MorphismDatumType (for IsCapCategory)

```
\triangleright MorphismDatumType(C) (attribute) (attribute)
```

```
Returns: a data type or fail
```
The argument is a category *C*. The output is the data type (see CapJitInferredDataTypes (CompilerForCAP: CapJitInferredDataTypes)) of morphism data of *C* (or fail if this data type is not specified).

## 1.4.8 TwoCellDatumType (for IsCapCategory)

```
\triangleright TwoCellDatumType(C) (attribute) (attribute)
```
Returns: a data type or fail

The argument is a category *C*. The output is the data type (see CapJitInferredDataTypes (CompilerForCAP: CapJitInferredDataTypes)) of two cell data of *C* (or fail if this data type is not specified).

## 1.4.9 CommutativeRingOfLinearCategory (for IsCapCategory)

 $\triangleright$  CommutativeRingOfLinearCategory(C) (attribute) (attribute)

Returns: a ring

The argument is a category *C* which is expected to lie in the filter IsLinearCategoryOverCommutativeRing. The output is a commutative ring over which the category is linear.

#### 1.4.10 RangeCategoryOfHomomorphismStructure (for IsCapCategory)

#### ▷ RangeCategoryOfHomomorphismStructure(C) (attribute)

Returns: a category

The argument is a category *C* which is expected to lie in the filter IsEquippedWithHomomorphismStructure. The output is the range category *D* of the defining functor  $H: C^{op} \times C \to D$  of the homomorphism structure.

#### 1.4.11 AdditiveGenerators (for IsCapCategory)

 $\triangleright$  AdditiveGenerators( $C$ ) (attribute)

Returns: a list of objects

The argument is an additive category *C*. The output is a list *L* of objects in *C* such that every object in *C* is a finite direct sum of objects in *L*.

#### 1.4.12 IndecomposableProjectiveObjects (for IsCapCategory)

 $\triangleright$  IndecomposableProjectiveObjects(C) (attribute) (attribute)

Returns: a list of objects

The argument is an Abelian category *C* with enough projectives. The output is the set of indecomposable projective objects in *C* up to isomorphism. That is every projective object in *C* is isomorphic to a finite direct sum over these objects.

#### 1.4.13 IndecomposableInjectiveObjects (for IsCapCategory)

 $\triangleright$  IndecomposableInjectiveObjects(C) (attribute) (attribute)

Returns: a list of objects

The argument is an Abelian category *C* with enough injectives. The output is the set of indecomposable injective objects in *C* up to isomorphism. That is every injective object in *C* is isomorphic to a finite direct sum over these objects.

## <span id="page-12-0"></span>1.5 Logic switcher

#### 1.5.1 CapCategorySwitchLogicPropagationForObjectsOn

▷ CapCategorySwitchLogicPropagationForObjectsOn(C) (function)

Activates the predicate logic propagation between equal objects for the category C.

#### 1.5.2 CapCategorySwitchLogicPropagationForObjectsOff

▷ CapCategorySwitchLogicPropagationForObjectsOff(C) (function)

Deactivates the predicate logic propagation between equal objects for the category C.

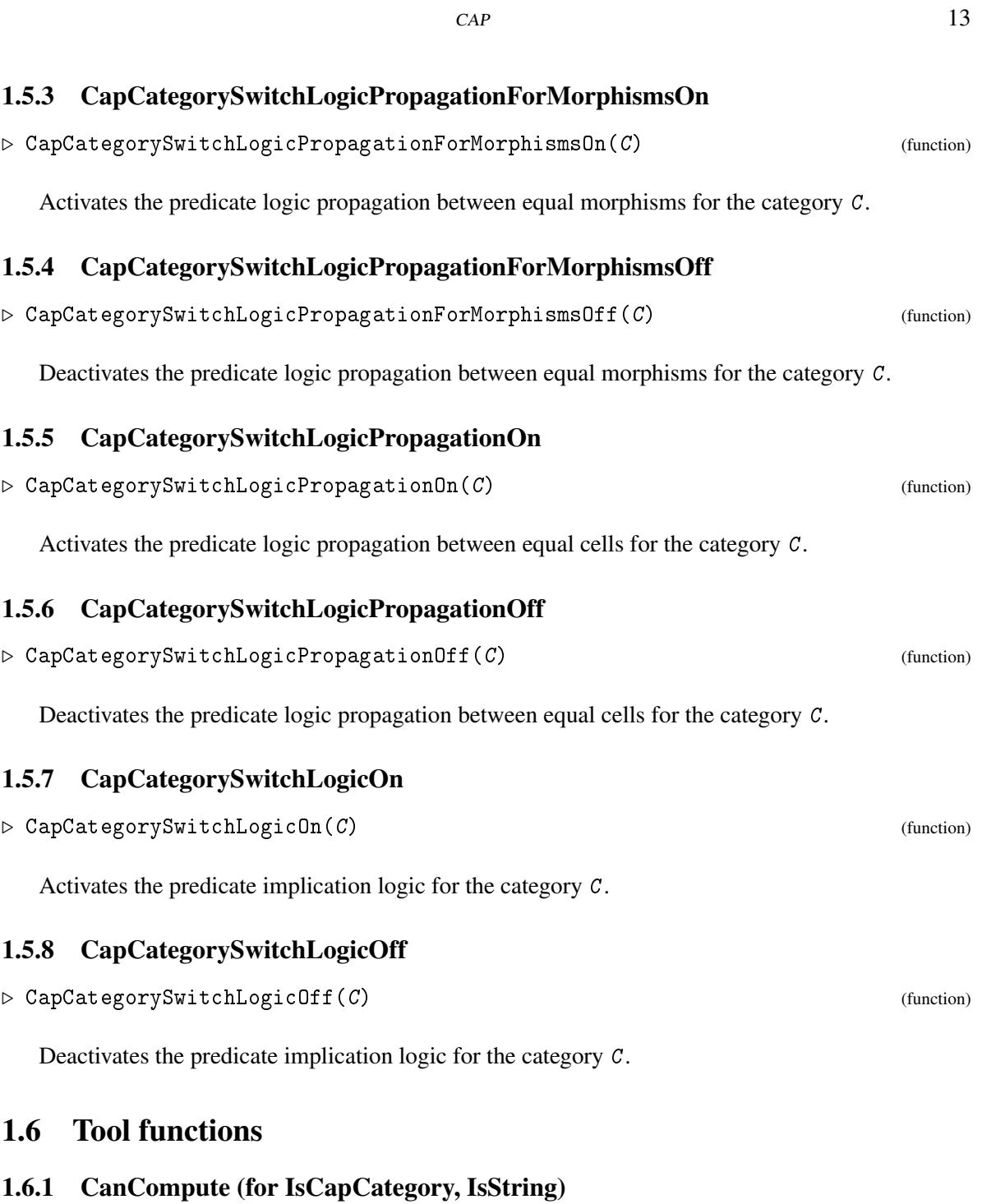

<span id="page-13-0"></span>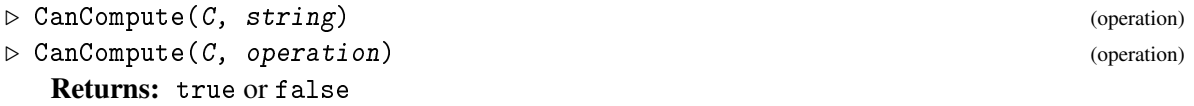

The argument is a category C and a string string, which should be the name of a CAP operation, e.g., PreCompose. If applying this method is possible in*C*, the method returns true, false otherwise. If the string is not the name of a CAP operation, an error is raised. For debugging purposes one can also pass the CAP operation instead of its name.

#### 1.6.2 CheckConstructivenessOfCategory (for IsCapCategory, IsString)

```
\triangleright CheckConstructivenessOfCategory(C, s) (operation)
```

```
Returns: a list
```
The arguments are a category *C* and a string *s*. If *s* is a categorical property (e.g. "IsAbelianCategory"), the output is a list of strings with CAP operations which are missing in *C* to have the categorical property constructively. If *s* is not a categorical property, an error is raised.

## <span id="page-14-0"></span>1.7 Well-Definedness of Cells

#### 1.7.1 IsWellDefined (for IsCapCategoryCell)

```
\triangleright IsWellDefined(c) (property)
```
Returns: a boolean

The argument is a cell  $c$ . The output is true if  $c$  is well-defined, otherwise the output is false.

### <span id="page-14-1"></span>1.8 Unpacking data structures

#### 1.8.1 Down (for IsObject)

 $\triangleright \text{Down}(x)$  (attribute)

Returns: a GAP object

The argument is a GAP object *x*. If *x* is an object in a CAP category, the output consists of data which are needed to reconstruct *x* (e.g., by passing them to an appropriate constructor). If *x* is a morphism in a CAP category, the output consists of a triple whose first entry is the source of *x*, the third entry is the range of *x*, and the second entry consists of data which are needed to reconstruct *x* (e.g., by passing them to an appropriate constructor, possibly together with the source and range of *x*).

#### 1.8.2 DownOnlyMorphismData (for IsCapCategoryMorphism)

▷ DownOnlyMorphismData(x) (attribute)

Returns: a GAP object

The argument is a morphism in a CAP category, the output consists of data which are needed to reconstruct *x* (e.g., by passing it to an appropriate constructor, possibly together with its source and range).

#### 1.8.3 DownToBottom (for IsObject)

 $\triangleright$  DownToBottom(x) (attribute)

Returns: a GAP object

The argument is a GAP object *x*. This function iteratively calls Down until it becomes stable.

## <span id="page-15-0"></span>1.9 Caching

## 1.9.1 SetCachingOfCategory

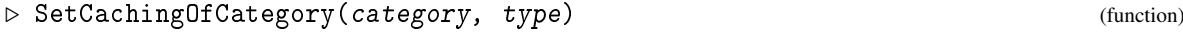

Sets the caching of category to type.

## 1.9.2 SetCachingOfCategoryWeak

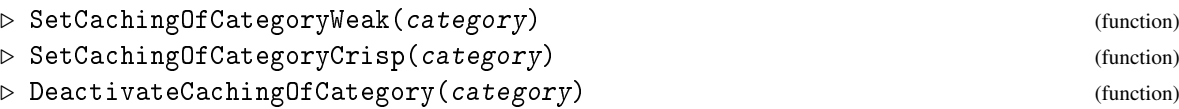

Sets the caching of category to weak, crisp or none, respectively.

### 1.9.3 SetDefaultCaching

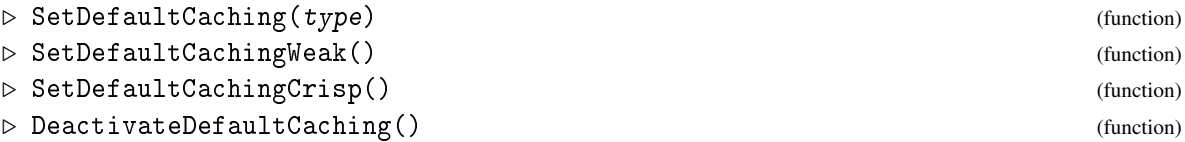

Sets the default caching behaviour, all new categories will have their caching set to either weak, crisp, or none. The default at startup is weak.

## <span id="page-15-1"></span>1.10 Sanity checks

### 1.10.1 DisableInputSanityChecks

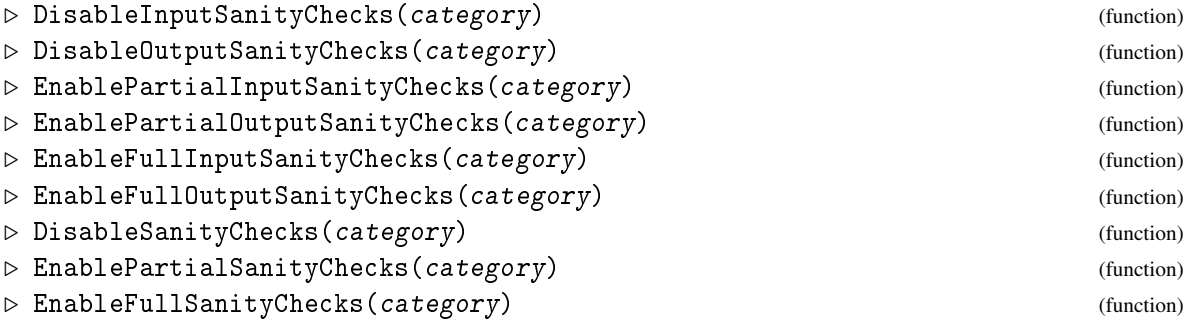

Most operations can perform optional sanity checks on their arguments and results. The checks can either be partial (set by default), full, or disabled. With the following commands you can either enable the full checks, the partial checks or, for performance, disable the checks altogether. You can do this for input checks, output checks or for both at once.

## <span id="page-16-0"></span>1.11 Timing statistics

#### 1.11.1 EnableTimingStatistics

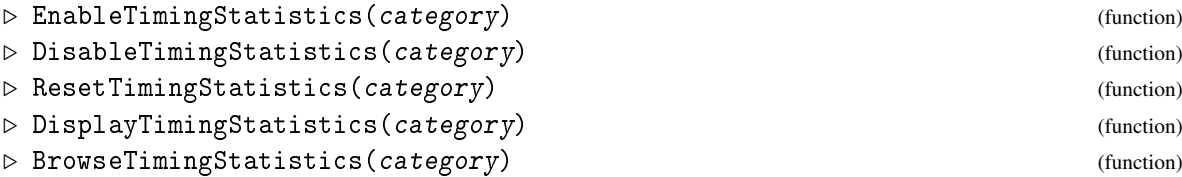

Enable, disable, reset, display, or browse timing statistics of the primitive operations of category. Caution: If a primitive operation calls another primitive operation, the runtime of the later (including sanity checks etc.) is also included in the runtime of the former.

## <span id="page-16-1"></span>1.12 Enable automatic calls of Add

#### 1.12.1 EnableAddForCategoricalOperations

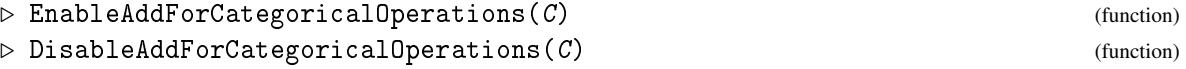

Enables/disables the automatic call of Add for the output of primitively added functions for the category C. If the automatic call of Add is disabled (default), the output of primitively added functions must belong to the correct category. If the automatic call of Add is enabled, the output of primitively added functions only has to be a GAP object lying in IsAttributeStoringRep (with suitable attributes Source and Range if the output should be a morphism or a twocell).

## <span id="page-16-2"></span>1.13 Performance tweaks

For finding performance issues in primitive operations, you can collect timing statistics, see [1.11.](#page-16-0) Additionally, CAP has several settings which can improve the performance. In the following some of these are listed.

- DeactivateCachingOfCategory or DeactivateDefaultCaching: see [1.9.](#page-15-0) This can either improve or degrade the performance depending on the concrete example.
- CapCategorySwitchLogicOff (on by default) or CapCategorySwitchLogicPropagationOff (off by default): see [1.5.](#page-12-0) This can either improve or degrade the performance depending on the concrete example.
- DisableSanityChecks: see [1.10.](#page-15-1)
- DisableAddForCategoricalOperations: see [1.12.](#page-16-1)
- DeactivateToDoList: see the package ToolsForHomalg.
- Use CreateCapCategoryObjectWithAttributes [\(2.6\)](#page-21-0) instead of AddObject and CreateCapCategoryMorphismWithAttributes [\(3.6\)](#page-32-0) instead of AddMorphism.
- Add all attribute testers (Has...) of your objects resp. morphisms to the filters passed to AddObjectRepresentation [\(2.6\)](#page-21-0) resp. AddMorphismRepresentation [\(3.6\)](#page-32-0).
- Pass the option overhead := false to CreateCapCategory. Note: this may have unintended effects. Use with care!

## <span id="page-17-0"></span>1.14 LaTeX

#### 1.14.1 LaTeXOutput (for IsCapCategoryCell)

#### $\triangleright$  LaTeXOutput(c) (operation)

Returns: a string

The argument is a cell *c*. The output is a LaTeX string *s* (without enclosing dollar signs) that may be used to print out *c* nicely.

### 1.14.2 LaTeXOutput (for IsCapCategory)

 $\triangleright$  LaTeXOutput( $C$ ) (operation)

Returns: a string

The argument is a category *C*. The output is a LaTeX string *s* (without enclosing dollar signs) that may be used to print out *C* nicely.

## <span id="page-18-0"></span>Chapter 2

## **Objects**

Any GAP object which is IsCapCategoryObject can be added to a category and then becomes an object in this category. Any object can belong to one or no category. After a GAP object is added to the category, it knows which things can be computed in its category and to which category it belongs. It knows categorial properties and attributes, and the functions for existential quantifiers can be applied to the object.

## <span id="page-18-1"></span>2.1 Attributes for the Type of Objects

## 2.1.1 CapCategory (for IsCapCategoryObject)

▷ CapCategory(a) (attribute) Returns: a category

The argument is an object *a*. The output is the category C to which *a* was added.

## <span id="page-18-2"></span>2.2 Equality for Objects

## 2.2.1 IsEqualForObjects (for IsCapCategoryObject, IsCapCategoryObject)

```
▷ IsEqualForObjects(a, b) (operation)
 Returns: a boolean
```
The arguments are two objects *a* and *b*. The output is true if  $a = b$ , otherwise the output is false.

## <span id="page-18-3"></span>2.3 Categorical Properties of Objects

#### 2.3.1 IsBijectiveObject (for IsCapCategoryObject)

▷ IsBijectiveObject(a) (property)

Returns: a boolean

The argument is an object *a*. The output is true if *a* is a bijective object, otherwise the output is false.

## 2.3.2 IsProjective (for IsCapCategoryObject)

▷ IsProjective(a) (property)

Returns: a boolean

The argument is an object *a*. The output is true if *a* is a projective object, otherwise the output is false.

## 2.3.3 IsInjective (for IsCapCategoryObject)

#### ▷ IsInjective(a) (property)

Returns: a boolean

The argument is an object *a*. The output is true if *a* is an injective object, otherwise the output is false.

#### 2.3.4 IsTerminal (for IsCapCategoryObject)

▷ IsTerminal(a) (property)

Returns: a boolean

The argument is an object *a* of a category C. The output is true if *a* is isomorphic to the terminal object of C, otherwise the output is false.

#### 2.3.5 IsInitial (for IsCapCategoryObject)

#### $\triangleright$  IsInitial(a) (property)

Returns: a boolean

The argument is an object *a* of a category C. The output is true if *a* is isomorphic to the initial object of C, otherwise the output is false.

## 2.3.6 IsZeroForObjects (for IsCapCategoryObject)

▷ IsZeroForObjects(a) (property)

Returns: a boolean

The argument is an object *a* of a category C. The output is true if *a* is isomorphic to the zero object of C, otherwise the output is false.

#### 2.3.7 IsZero (for IsCapCategoryObject)

```
\triangleright IsZero(a) (property)
```
Returns: a boolean

The argument is an object *a* of a category C. The output is true if *a* is isomorphic to the zero object of C, otherwise the output is false.

## <span id="page-19-0"></span>2.4 Random Objects

CAP provides two principal methods to generate random objects:

• *By integers*: The integer is simply a parameter that can be used to create a random object.

#### $CAP$  19

• *By lists*: The list is used when creating a random object would need more than one parameter. Lists offer more flexibility at the expense of the genericity of the methods. This happens because lists that are valid as input in some category may be not valid for other categories. Hence, these operations are not thought to be used in generic categorical algorithms.

#### 2.4.1 RandomObjectByInteger (for IsCapCategory, IsInt)

 $\triangleright$  RandomObjectByInteger(*C*, *n*) (operation) Returns: an object in *C* The arguments are a category *C* and an integer *n*. The output is a random object in *C*.

▷ RandomObjectByList(C, L) (operation)

#### 2.4.2 RandomObjectByList (for IsCapCategory, IsList)

Returns: an object in *C* The arguments are a category *C* and a list *L*. The output is a random object in *C*.

#### 2.4.3 RandomObject (for IsCapCategory, IsInt)

#### $\rhd$  RandomObject( $C, n$ ) (operation)

These are convenient methods and they, depending on the input, delegate to one of the above methods.

#### 2.4.4 RandomObject (for IsCapCategory, IsList)

```
\triangleright RandomObject(C, L) (operation)
```
## <span id="page-20-0"></span>2.5 Tool functions for caches

#### 2.5.1 IsEqualForCacheForObjects (for IsCapCategoryObject, IsCapCategoryObject)

▷ IsEqualForCacheForObjects(phi, psi) (operation)

Returns: true or false

By default, CAP uses caches to store the values of Categorical operations. To get a value out of the cache, one needs to compare the input of a basic operation with its previous input. To compare objects in the category, IsEqualForCacheForObjects is used. By default, IsEqualFor-CacheForObjects falls back to IsEqualForCache (see ToolsForHomalg), which in turn defaults to recursive comparison for lists and IsIdenticalObj in all other cases. If you add a function via AddIsEqualForCacheForObjects, that function is used instead. A function  $F : a, b \mapsto bool$  is expected there. The output has to be true or false. Fail is not allowed in this context.

## <span id="page-21-0"></span>2.6 Adding Objects to a Category

## <span id="page-21-2"></span>2.6.1 Add (for IsCapCategory, IsCapCategoryObject)

```
▷ Add(category, object) (operation)
```
Adds object as an object to category.

## 2.6.2 AddObject (for IsCapCategory, IsAttributeStoringRep)

▷ AddObject(category, object) (operation)

Adds object as an object to category. If object already lies in the filter IsCapCategoryObject, the operation Add [\(2.6.1\)](#page-21-2) can be used instead.

#### 2.6.3 AddObjectRepresentation (for IsCapCategory, IsObject)

▷ AddObjectRepresentation(category, filter) (operation)

The argument filter is used to create an object type for the category category, which is then used in ObjectifyObjectForCAPWithAttributes to objectify objects for this category. filter must imply IsCapCategoryObject.

### 2.6.4 ObjectifyObjectForCAPWithAttributes

```
▷ ObjectifyObjectForCAPWithAttributes(object, category[, attribute1, value1,
\ldots]) (function)
```
Returns: an object

Objectifies the object  $\phi$  *b* ject with the type created for objects in the category category. The type is created by passing a representation to AddObjectRepresentation. Objects which are objectified using this method do not have to be passed to the AddObject function. The optional arguments behave like the corresponding arguments in ObjectifyWithAttributes. Also returns the objectified object.

#### 2.6.5 CreateCapCategoryObjectWithAttributes

▷ CreateCapCategoryObjectWithAttributes(category[, attribute1, value1, ...])

Returns: an object

Shorthand for ObjectifyObjectForCAPWithAttributes(rec(), category[, attribute1, value1, ...] ).

## <span id="page-21-1"></span>2.7 Object constructors

#### 2.7.1 ObjectConstructor (for IsCapCategory, IsObject)

```
\triangleright ObjectConstructor(C, a) (operation)
  Returns: an object
```
(function)

The arguments are a category *C* and an object datum *a* (type and semantics of the object datum depend on the category). The output is an object of *C* defined by *a*. Note that by default this CAP operation is not cached. You can change this behaviour by calling SetCachingToWeak( C, "ObjectConstructor" ) resp. SetCachingToCrisp( C, "ObjectConstructor" ).

## 2.7.2 / (for IsObject, IsCapCategory)

```
\triangleright /(a, C) (operation)
 Returns: an object
```
Shorthand for ObjectConstructor( C, a ).

## 2.7.3 ObjectDatum (for IsCapCategoryObject)

▷ ObjectDatum(obj) (attribute)

Returns: depends on the category

The argument is a CAP category object obj. The output is a datum which can be used to construct  $obj$ , that is, IsEqualForObjects( $obj$ , ObjectConstructor( CapCategory( $obj$ ), ObjectDatum( $obj$ )). Note that by default this CAP operation is not cached. You can change this behaviour by calling SetCachingToWeak( C, "ObjectDatum" ) resp. SetCachingToCrisp( C, "ObjectDatum" ).

## <span id="page-22-0"></span>2.8 Well-Definedness of Objects

## 2.8.1 IsWellDefinedForObjects (for IsCapCategoryObject)

```
▷ IsWellDefinedForObjects(a) (operation)
```

```
Returns: a boolean
```
The argument is an object *a*. The output is true if *a* is well-defined, otherwise the output is false.

## <span id="page-22-1"></span>2.9 Projectives

For a given object *A* in an abelian category having enough projectives, the following commands allow us to compute some projective object *P* together with an epimorphism  $\pi : P \to A$ .

#### 2.9.1 SomeProjectiveObject (for IsCapCategoryObject)

```
▷ SomeProjectiveObject(A) (attribute)
```

```
Returns: an object
```
The argument is an object *A*. The output is some projective object *P* for which there exists an epimorphism  $\pi$  :  $P \rightarrow A$ .

## 2.9.2 EpimorphismFromSomeProjectiveObject (for IsCapCategoryObject)

```
▷ EpimorphismFromSomeProjectiveObject(A) (attribute)
  Returns: a morphism in Hom(P,A)
```
The argument is an object *A*. The output is an epimorphism  $\pi$  :  $P \rightarrow A$  with *P* a projective object that equals the output of SomeProjectiveObject(*A*).

## 2.9.3 EpimorphismFromSomeProjectiveObjectWithGivenSomeProjectiveObject (for IsCapCategoryObject, IsCapCategoryObject)

▷ EpimorphismFromSomeProjectiveObjectWithGivenSomeProjectiveObject(A, P) (operation)

Returns: a morphism in Hom(*P*,*A*)

The arguments are an object *A* and a projective object *P* that equals the output of SomeProjectiveObject(*A*). The output is an epimorphism  $\pi : P \to A$ .

#### 2.9.4 ProjectiveLift (for IsCapCategoryMorphism, IsCapCategoryMorphism)

```
▷ ProjectiveLift(pi, epsilon) (operation)
```
Returns: a morphism in Hom(*P*,*B*)

The arguments are a morphism  $\pi$ :  $P \rightarrow A$  with  $P$  a projective, and an epimorphism  $\varepsilon$ :  $B \rightarrow A$ . The output is a morphism  $\lambda : P \to B$  such that  $\varepsilon \circ \lambda = \pi$ .

## <span id="page-23-0"></span>2.10 Injectives

For a given object *A* in an abelian category having enough injectives, the following commands allow us to compute some injective object *I* together with a monomorphism  $\iota : A \to I$ .

#### 2.10.1 SomeInjectiveObject (for IsCapCategoryObject)

▷ SomeInjectiveObject(A) (attribute)

Returns: an object

The argument is an object *A*. The output is some injective object *I* for which there exists a monomorphism  $\iota : A \to I$ .

#### 2.10.2 MonomorphismIntoSomeInjectiveObject (for IsCapCategoryObject)

```
▷ MonomorphismIntoSomeInjectiveObject(A) (attribute)
```
**Returns:** a morphism in  $Hom(I, A)$ 

The argument is an object *A*. The output is a monomorphism  $\iota : A \to I$  with *I* an injective object that equals the output of SomeInjectiveObject $(A)$ .

## 2.10.3 MonomorphismIntoSomeInjectiveObjectWithGivenSomeInjectiveObject (for IsCapCategoryObject, IsCapCategoryObject)

▷ MonomorphismIntoSomeInjectiveObjectWithGivenSomeInjectiveObject(A, I) (operation) **Returns:** a morphism in  $Hom(I, A)$ 

The arguments are an object *A* and an injective object *I* that equals the output of SomeInjectiveObject(*A*). The output is a monomorphism  $\iota : A \rightarrow I$ .

#### 2.10.4 InjectiveColift (for IsCapCategoryMorphism, IsCapCategoryMorphism)

```
▷ InjectiveColift(iota, beta) (operation)
```
Returns: a morphism in Hom(*A*,*I*)

The arguments are a monomorphism  $\iota : B \to A$  and a morphism  $\beta : B \to I$  where *I* is an injective object. The output is a morphism  $\lambda : A \to I$  such that  $\lambda \circ \iota = \beta$ .

## <span id="page-24-0"></span>2.11 Simplified Objects

Let *i* be a positive integer or  $\infty$ . For a given object *A*, an *i*-th simplified object of *A* consists of

- an object  $A_i$ ,
- an isomorphism  $\iota_A^i : A \to A_i$ .

The idea is that the greater the *i*, the "simpler" the  $A_i$  (but this could mean the harder the computation) with  $\infty$  as a possible value.

#### 2.11.1 Simplify (for IsCapCategoryObject)

 $\rhd$  Simplify(A) (attribute)

Returns: an object

The argument is an object *A*. The output is a simplified object *A*∞.

### 2.11.2 SimplifyObject (for IsCapCategoryObject, IsObject)

 $\triangleright$  SimplifyObject(A, i) (operation)

Returns: an object

The arguments are an object *A* and a positive integer *i* or infinity. The output is a simplified object *A<sup>i</sup>* .

#### 2.11.3 SimplifyObject\_IsoFromInputObject (for IsCapCategoryObject, IsObject)

▷ SimplifyObject\_IsoFromInputObject(A, i) (operation)

Returns: a morphism in Hom(*A*,*Ai*)

The arguments are an object *A* and a positive integer *i* or infinity. The output is an isomorphism to a simplified object  $i_A^i : A \to A_i$ .

#### 2.11.4 SimplifyObject\_IsoToInputObject (for IsCapCategoryObject, IsObject)

▷ SimplifyObject\_IsoToInputObject(A, i) (operation) Returns: a morphism in Hom(*A<sup>i</sup>* ,*A*)

The arguments are an object *A* and a positive integer *i* or infinity. The output is an isomorphism from a simplified object  $(\iota_A^i)^{-1}$  :  $A_i \to A$  which is the inverse of the output of SimplifyObject\_IsoFromInputObject.

## <span id="page-25-0"></span>2.12 Dimensions

## 2.12.1 ProjectiveDimension (for IsCapCategoryObject)

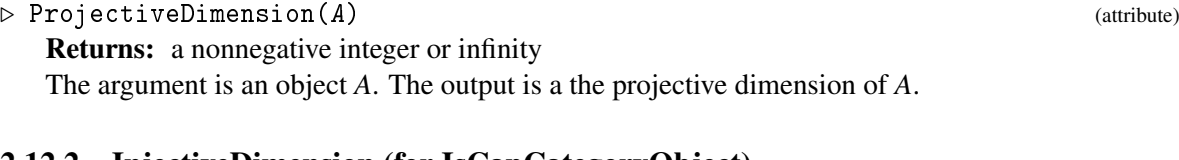

## 2.12.2 InjectiveDimension (for IsCapCategoryObject)

▷ InjectiveDimension(A) (attribute) Returns: a nonnegative integer or infinity The argument is an object *A*. The output is a the injective dimension of *A*.

## <span id="page-26-0"></span>Chapter 3

## Morphisms

Any GAP object satisfying IsCapCategoryMorphism can be added to a category and then becomes a morphism in this category. Any morphism can belong to one or no category. After a GAP object is added to the category, it knows which things can be computed in its category and to which category it belongs. It knows categorical properties and attributes, and the functions for existential quantifiers can be applied to the morphism.

## <span id="page-26-1"></span>3.1 Attributes for the Type of Morphisms

#### 3.1.1 CapCategory (for IsCapCategoryMorphism)

▷ CapCategory(alpha) (attribute)

Returns: a category The argument is a morphism  $\alpha$ . The output is the category C to which  $\alpha$  was added.

#### 3.1.2 Source (for IsCapCategoryMorphism)

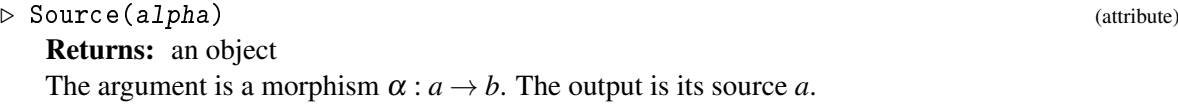

#### 3.1.3 Range (for IsCapCategoryMorphism)

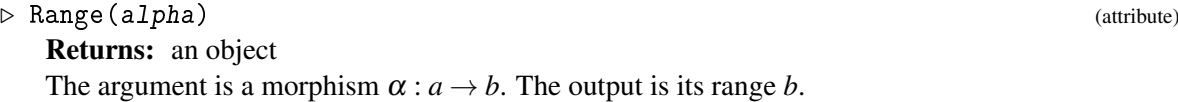

## <span id="page-26-2"></span>3.2 Morphism constructors

- 3.2.1 MorphismConstructor (for IsCapCategoryObject, IsObject, IsCapCategoryObject)
- $\triangleright$  MorphismConstructor(S, a, T) (operation) **Returns:** a morphism in  $Hom(S, T)$

Returns: depends on the category

"MorphismConstructor" ).

The argument is a CAP category morphism mor. The output is a datum which can be used to construct mor, that is, IsEqualForMorphisms( mor, MorphismConstructor( Source( mor ), MorphismDatum( mor ), Range( mor ) ) ). Note that by default this CAP operation is not cached. You can change this behaviour by calling SetCachingToWeak( C, "MorphismDatum" ) resp. SetCachingToCrisp( C, "MorphismDatum" ).

## <span id="page-27-0"></span>3.3 Categorical Properties of Morphisms

## 3.3.1 IsMonomorphism (for IsCapCategoryMorphism)

3.2.2 MorphismDatum (for IsCapCategoryMorphism)

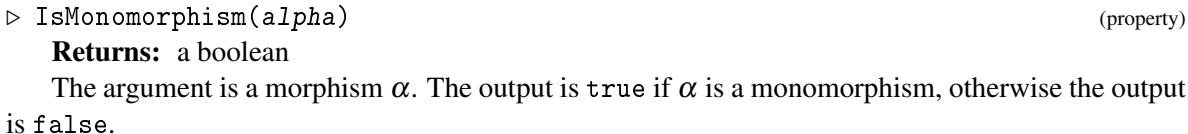

## 3.3.2 IsEpimorphism (for IsCapCategoryMorphism)

▷ IsEpimorphism(alpha) (property)

Returns: a boolean

The argument is a morphism  $\alpha$ . The output is true if  $\alpha$  is an epimorphism, otherwise the output is false.

## 3.3.3 IsIsomorphism (for IsCapCategoryMorphism)

▷ IsIsomorphism(alpha) (property)

Returns: a boolean

The argument is a morphism  $\alpha$ . The output is true if  $\alpha$  is an isomorphism, otherwise the output is false.

## 3.3.4 IsSplitMonomorphism (for IsCapCategoryMorphism)

▷ IsSplitMonomorphism(alpha) (property)

Returns: a boolean

The argument is a morphism  $\alpha$ . The output is true if  $\alpha$  is a split monomorphism, otherwise the output is false.

The arguments are two objects *S* and *T* in a category, and a morphism datum *a* (type and semantics of the morphism datum depend on the category). The output is a morphism in  $Hom(S,T)$ defined by *a*. Note that by default this CAP operation is not cached. You can change this behaviour by calling SetCachingToWeak( C, "MorphismConstructor" ) resp. SetCachingToCrisp( C,

## 3.3.5 IsSplitEpimorphism (for IsCapCategoryMorphism)

▷ IsSplitEpimorphism(alpha) (property)

Returns: a boolean

The argument is a morphism  $\alpha$ . The output is true if  $\alpha$  is a split epimorphism, otherwise the output is false.

## 3.3.6 IsOne (for IsCapCategoryMorphism)

#### $\triangleright$  IsOne(alpha) (property)

Returns: a boolean

The argument is a morphism  $\alpha : a \to a$ . The output is true if  $\alpha$  is congruent to the identity of *a*, otherwise the output is false.

### 3.3.7 IsIdempotent (for IsCapCategoryMorphism)

▷ IsIdempotent(alpha) (property)

Returns: a boolean

The argument is a morphism  $\alpha : a \to a$ . The output is true if  $\alpha^2 \sim_{a,a} \alpha$ , otherwise the output is false.

## <span id="page-28-0"></span>3.4 Random Morphisms

CAP provides two principal methods to generate random morphisms with or without fixed source and range:

- *By integers*: The integer is simply a parameter that can be used to create a random morphism.
- *By lists*: The list is used when creating a random morphism would need more than one parameter. Lists offer more flexibility at the expense of the genericity of the methods. This happens because lists that are valid as input in some category may be not valid for other categories. Hence, these operations are not thought to be used in generic categorical algorithms.

## 3.4.1 RandomMorphismWithFixedSourceByInteger (for IsCapCategoryObject, IsInt)

▷ RandomMorphismWithFixedSourceByInteger(a, n) (operation)

**Returns:** a morphism in  $Hom(a, b)$ 

The arguments are an object *a* in a category *C* and an integer *n*. The output is a random morphism  $\alpha : a \rightarrow b$  for some object *b* in *C*. If *C* is equipped with the methods RandomObjectByInteger and RandomMorphismWithFixedSourceAndRangeByInteger and *C* is an Ab-category, then RandomMorphismWithFixedSourceByInteger( $C$ , $a$ , $n$ ) can be derived as RandomMorphismWithFixedSourceAndRangeByInteger(*C*,*a*,*b*,1+Log2Int(*n*)) where *b* is computed via RandomObjectByInteger(*C*,*n*).

#### 3.4.2 RandomMorphismWithFixedSourceByList (for IsCapCategoryObject, IsList)

▷ RandomMorphismWithFixedSourceByList(a, L) (operation)

**Returns:** a morphism in  $Hom(a, b)$ 

The arguments are an object *a* in a category *C* and a list *L*. The output is a random morphism  $\alpha : a \rightarrow b$  for some object *b* in *C*. If *C* is equipped with the methods RandomObjectByList and RandomMorphismWithFixedSourceAndRangeByList and *C* is an Ab-category, then RandomMorphismWithFixedSourceByList( $C$ , $a$ , $L$ ) can be derived as RandomMorphismWithFixedSourceAndRangeByList(*C*,*a*,*b*,*L*[2]) where *b* is computed via RandomObjectByList(*C*,*L*[1]).

#### 3.4.3 RandomMorphismWithFixedRangeByInteger (for IsCapCategoryObject, IsInt)

▷ RandomMorphismWithFixedRangeByInteger(b, n) (operation) **Returns:** a morphism in  $Hom(a, b)$ 

The arguments are an object *b* in a category *C* and an integer *n*. The output is a random morphism  $\alpha : a \rightarrow b$  for some object *a* in *C*. If *C* is equipped with the methods RandomObjectByInteger and RandomMorphismWithFixedSourceAndRangeByInteger and *C* is an Ab-category, then RandomMorphismWithFixedRangeByInteger $(C, b, n)$  can be derived as RandomMorphismWithFixedSourceAndRangeByInteger( $C$ , $a$ , $b$ , $1$ +Log2Int( $n$ )) where  $a$  is computed via RandomObjectByInteger(*C*,*n*).

#### 3.4.4 RandomMorphismWithFixedRangeByList (for IsCapCategoryObject, IsList)

▷ RandomMorphismWithFixedRangeByList(b, L) (operation)

**Returns:** a morphism in  $Hom(a, b)$ 

The arguments are an object *b* in a category *C* and a list *L*. The output is a random morphism  $\alpha : a \rightarrow b$  for some object *a* in *C*. If *C* is equipped with the methods RandomObjectByList and RandomMorphismWithFixedSourceAndRangeByList and *C* is an Ab-category, then RandomMorphismWithFixedRangeByList( $C, b, L$ ) can be derived as RandomMorphismWithFixedSourceAndRangeByList(*C*,*a*,*b*,*L*[2]) where *a* is computed via RandomObjectByList(*C*,*L*[1]).

### 3.4.5 RandomMorphismWithFixedSourceAndRangeByInteger (for IsCapCategory-Object, IsCapCategoryObject, IsInt)

▷ RandomMorphismWithFixedSourceAndRangeByInteger(a, b, n) (operation) **Returns:** a morphism in  $Hom(a, b)$ 

The arguments are two objects *a* and *b* in a category *C* and an integer *n*. The output is a random morphism  $\alpha : a \rightarrow b$  in C.

## 3.4.6 RandomMorphismWithFixedSourceAndRangeByList (for IsCapCategoryObject, IsCapCategoryObject, IsList)

▷ RandomMorphismWithFixedSourceAndRangeByList(a, b, L) (operation) **Returns:** a morphism in  $Hom(a, b)$ 

This operation is not a CAP basic operation The arguments are two objects *a* and *b* in a category *C* and a list *L*. The output is a random morphism  $\alpha : a \rightarrow b$  in *C*.

## 3.4.7 RandomMorphismByInteger (for IsCapCategory, IsInt)

 $\triangleright$  RandomMorphismByInteger(*C*, *n*) (operation)

Returns: a morphism in *C*

The arguments are a category *C* and an integer *n*. The output is a random morphism in *C*. The operation can be derived in three different ways:

- If *C* is equipped with the methods RandomObjectByInteger and RandomMorphismWithFixedSourceAndRangeByInteger and *C* is an Ab-category, then RandomMorphism $(C, n)$  can be derived as RandomMorphismWithFixedSourceAndRangeByInteger(*C*,*a*,*b*,1+Log2Int(*n*)) where *a* and *b* are computed via RandomObjectByInteger( $C, n$ ).
- If *C* is equipped with the methods RandomObjectByInteger and RandomMorphismWithFixedSourceByInteger, then RandomMorphism $(C, n)$  can be derived as RandomMorphismWithFixedSourceByInteger(*C*,*a*,1+Log2Int(*n*)) where *a* is computed via RandomObjectByInteger(*C*,*n*).
- If *C* is equipped with the methods RandomObjectByInteger and RandomMorphismWithFixedRangeByInteger, then RandomMorphism(*C*,*n*) can be derived as RandomMorphismWithFixedRangeByInteger(*C*,*b*,1+Log2Int(*n*)) where *b* is computed via RandomObjectByInteger(*C*,*n*).

#### 3.4.8 RandomMorphismByList (for IsCapCategory, IsList)

 $\triangleright$  RandomMorphismByList(*C*, *L*) (operation)

Returns: a morphism in *C*

The arguments are a category *C* and a list *L*. The output is a random morphism in *C*. The operation can be derived in three different ways:

- If *C* is equipped with the methods RandomObjectByList and RandomMorphismWithFixedSourceAndRangeByList and *C* is an Ab-category, then RandomMorphism(*C*,*L*) can be derived as RandomMorphismWithFixedSourceAndRangeByList( $C$ ,*a*, $b$ , $L[3]$ )) where *a* and *b* are computed via RandomObjectByList( $C$ , $L[i]$ ) for  $i = 1,2$  respectively.
- If *C* is equipped with the methods RandomObjectByList and RandomMorphismWithFixedSourceByList, then RandomMorphism(*C*,*L*) can be derived as RandomMorphismWithFixedSourceByList(*C*,*a*,*L*[2]) where *a* is computed via RandomObjectByList(*C*,*L*[1]).
- If *C* is equipped with the methods RandomObjectByList and RandomMorphismWithFixedRangeByList, then RandomMorphism(*C*,*L*) can be derived as RandomMorphismWithFixedRangeByList(*C*,*b*,*L*[2]) where *b* is computed via RandomObjectByList(*C*,*L*[1]).

#### 3.4.9 RandomMorphismWithFixedSource (for IsCapCategoryObject, IsInt)

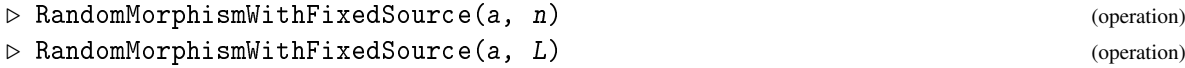

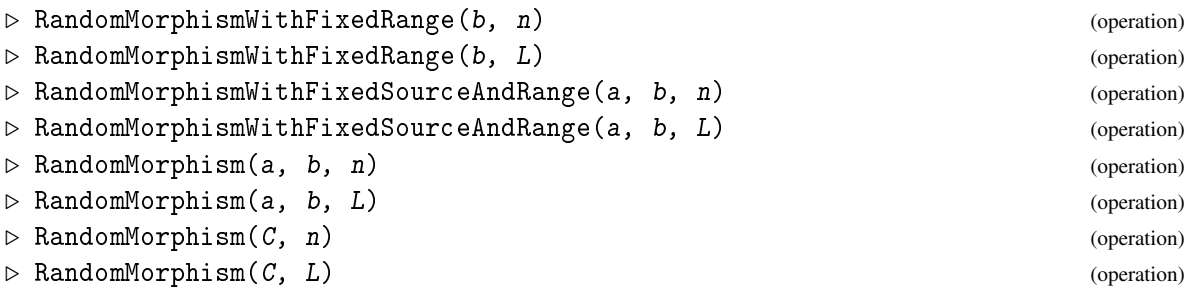

These are convenient methods and they, depending on the input, delegate to one of the above methods.

## <span id="page-31-0"></span>3.5 Non-Categorical Properties of Morphisms

Non-categorical properties are not stable under equivalences of categories.

#### 3.5.1 IsEqualToIdentityMorphism (for IsCapCategoryMorphism)

```
▷ IsEqualToIdentityMorphism(alpha) (property)
```

```
Returns: a boolean
```
The argument is a morphism  $\alpha : a \to b$ . The output is true if  $\alpha = id_a$ , otherwise the output is false.

#### 3.5.2 IsEqualToZeroMorphism (for IsCapCategoryMorphism)

- ▷ IsEqualToZeroMorphism(alpha) (property)
	- Returns: a boolean

The argument is a morphism  $\alpha : a \to b$ . The output is true if  $\alpha = 0$ , otherwise the output is false.

#### 3.5.3 IsEndomorphism (for IsCapCategoryMorphism)

▷ IsEndomorphism(alpha) (property) Returns: a boolean The argument is a morphism  $\alpha$ . The output is true if  $\alpha$  is an endomorphism, otherwise the output

is false.

## 3.5.4 IsAutomorphism (for IsCapCategoryMorphism)

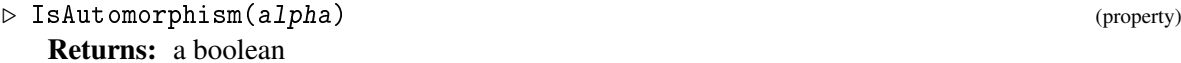

The argument is a morphism  $\alpha$ . The output is true if  $\alpha$  is an automorphism, otherwise the output is false.

### <span id="page-32-0"></span>3.6 Adding Morphisms to a Category

#### <span id="page-32-1"></span>3.6.1 Add (for IsCapCategory, IsCapCategoryMorphism)

▷ Add(category, morphism) (operation)

Adds morphism as a morphism to category.

#### 3.6.2 AddMorphism (for IsCapCategory, IsAttributeStoringRep)

▷ AddMorphism(category, morphism) (operation)

Adds morphism as a morphism to category. If morphism already lies in the filter IsCapCategoryMorphism, the operation Add [\(3.6.1\)](#page-32-1) can be used instead.

#### 3.6.3 AddMorphismRepresentation (for IsCapCategory, IsObject)

▷ AddMorphismRepresentation(category, filter) (operation)

The argument filter is used to create a morphism type for the category category, which is then used in ObjectifyMorphismWithSourceAndRangeForCAPWithAttributes to objectify morphisms for this category. filter must imply IsCapCategoryMorphism.

#### 3.6.4 ObjectifyMorphismWithSourceAndRangeForCAPWithAttributes

```
▷ ObjectifyMorphismWithSourceAndRangeForCAPWithAttributes(morphism, category,
source, range[, attr1, val1, attr2, val2, \dots]) (function)
```
Returns: a morphism

Objectifies the morphism morphism with the type created for morphisms in the category category. The type is created by passing a representation to AddMorphismRepresentation. Morphisms which are objectified using this method do not have to be passed to the AddMorphism function. The arguments source and range are assumed to be objectified. The optional arguments behave like the corresponding arguments in ObjectifyWithAttributes. Also returns the objectified morphism.

#### 3.6.5 CreateCapCategoryMorphismWithAttributes

```
▷ CreateCapCategoryMorphismWithAttributes(morphism, category, source, range[,
\text{attr1, val1, attr2, val2, ...}) (function)
```
#### Returns: a morphism

Shorthand for ObjectifyMorphismWithSourceAndRangeForCAPWithAttributes(rec(), category, source, range[, attr1, val1, attr2, val2, ...] ).

## <span id="page-33-0"></span>3.7 Equality and Congruence for Morphisms

## 3.7.1 IsCongruentForMorphisms (for IsCapCategoryMorphism, IsCapCategoryMorphism)

▷ IsCongruentForMorphisms(alpha, beta) (operation)

Returns: a boolean

The arguments are two morphisms  $\alpha, \beta : a \rightarrow b$ . The output is true if  $\alpha \sim_{a,b} \beta$ , otherwise the output is false.

### 3.7.2 IsEqualForMorphisms (for IsCapCategoryMorphism, IsCapCategoryMorphism)

▷ IsEqualForMorphisms(alpha, beta) (operation)

Returns: a boolean

The arguments are two morphisms  $\alpha, \beta : a \to b$ . The output is true if  $\alpha = \beta$ , otherwise the output is false.

## 3.7.3 IsEqualForMorphismsOnMor (for IsCapCategoryMorphism, IsCapCategory-Morphism)

▷ IsEqualForMorphismsOnMor(alpha, beta) (operation) Returns: a boolean

The arguments are two morphisms  $\alpha : a \to b, \beta : c \to d$ . The output is true if  $\alpha = \beta$ , otherwise the output is false.

## <span id="page-33-1"></span>3.8 Basic Operations for Morphisms in Ab-Categories

#### 3.8.1 IsZeroForMorphisms (for IsCapCategoryMorphism)

▷ IsZeroForMorphisms(alpha) (property)

Returns: a boolean

The argument is a morphism  $\alpha : a \rightarrow b$ . The output is true if  $\alpha \sim_{a,b} 0$ , otherwise the output is false.

## 3.8.2 AdditionForMorphisms (for IsCapCategoryMorphism, IsCapCategoryMorphism)

▷ AdditionForMorphisms(alpha, beta) (operation)

**Returns:** a morphism in  $Hom(a, b)$ 

The arguments are two morphisms  $\alpha, \beta : a \to b$ . The output is the addition  $\alpha + \beta$ . Note: The addition has to be compatible with the congruence of morphisms.

### 3.8.3 SubtractionForMorphisms (for IsCapCategoryMorphism, IsCapCategoryMorphism)

▷ SubtractionForMorphisms(alpha, beta) (operation) **Returns:** a morphism in  $Hom(a, b)$ 

The arguments are two morphisms  $\alpha, \beta : a \to b$ . The output is the addition  $\alpha - \beta$ . Note: The addition has to be compatible with the congruence of morphisms.

#### 3.8.4 AdditiveInverseForMorphisms (for IsCapCategoryMorphism)

▷ AdditiveInverseForMorphisms(alpha) (attribute) **Returns:** a morphism in  $Hom(a, b)$ 

The argument is a morphism  $\alpha : a \to b$ . The output is its additive inverse  $-\alpha$ . Note: The addition has to be compatible with the congruence of morphisms.

### 3.8.5 MultiplyWithElementOfCommutativeRingForMorphisms (for IsRingElement, IsCapCategoryMorphism)

 $\triangleright$  MultiplyWithElementOfCommutativeRingForMorphisms(r, alpha) (operation) **Returns:** a morphism in  $Hom(a, b)$ 

The arguments are an element *r* of a commutative ring and a morphism  $\alpha : a \rightarrow b$ . The output is the multiplication with the ring element  $r \cdot \alpha$ . Note: The multiplication has to be compatible with the

#### 3.8.6 \* (for IsRingElement, IsCapCategoryMorphism)

 $\triangleright \ast(r, \text{ alpha})$  (operation)

congruence of morphisms.

**Returns:** a morphism in  $Hom(a, b)$ 

This is a convenience method. It has two arguments. The first argument is either a rational number *q* or an element *r* of a commutative ring *R*. The second argument is a morphism  $\alpha : a \rightarrow b$  in a linear category over the commutative ring *R*. In the case where the first element is a rational number, this method tries to interpret *q* as an element *r* of *R* via R!.interpret\_rationals\_func. If no such interpretation exists, this method throws an error. The output is the multiplication with the ring element *r*·α.

#### 3.8.7 ZeroMorphism (for IsCapCategoryObject, IsCapCategoryObject)

```
▷ ZeroMorphism(a, b) (operation)
```
**Returns:** a morphism in  $Hom(a, b)$ 

The arguments are two objects *a* and *b*. The output is the zero morphism  $0: a \rightarrow b$ .

## <span id="page-34-0"></span>3.9 Subobject and Factorobject Operations

Subobjects of an object *c* are monomorphisms with range *c* and a special function for comparision. Similarly, factorobjects of an object *c* are epimorphisms with source *c* and a special function for comparision.

#### 3.9.1 IsEqualAsSubobjects (for IsCapCategoryMorphism, IsCapCategoryMorphism)

▷ IsEqualAsSubobjects(alpha, beta) (operation)

Returns: a boolean

The arguments are two subobjects  $\alpha : a \to c$ ,  $\beta : b \to c$ . The output is true if there exists an isomorphism  $\iota : a \to b$  such that  $\beta \circ \iota \sim_{a,c} \alpha$ , otherwise the output is false.

## 3.9.2 IsEqualAsFactorobjects (for IsCapCategoryMorphism, IsCapCategoryMorphism)

▷ IsEqualAsFactorobjects(alpha, beta) (operation)

Returns: a boolean

The arguments are two factorobjects  $\alpha$  :  $c \rightarrow a$ ,  $\beta$  :  $c \rightarrow b$ . The output is true if there exists an isomorphism  $\iota : b \to a$  such that  $\iota \circ \beta \sim_{c,a} \alpha$ , otherwise the output is false.

#### 3.9.3 IsDominating (for IsCapCategoryMorphism, IsCapCategoryMorphism)

*a*

∃ι

*b*

```
▷ IsDominating(alpha, beta) (operation)
 Returns: a boolean
```
In short: Returns true iff  $\alpha$  is smaller than  $\beta$ . Full description: The arguments are two subobjects  $\alpha : a \to c, \beta : b \to c$ . The output is true if there exists a morphism  $\iota : a \to b$  such that  $\beta \circ \iota \sim_{a,c} \alpha$ , otherwise the output is false.

 $\alpha$ 

β

*c*

#### 3.9.4 IsCodominating (for IsCapCategoryMorphism, IsCapCategoryMorphism)

▷ IsCodominating(alpha, beta) (operation) Returns: a boolean

In short: Returns true iff  $\alpha$  is smaller than  $\beta$ . Full description: The arguments are two factorobjects  $\alpha$  : *c*  $\rightarrow$  *a*,  $\beta$  : *c*  $\rightarrow$  *b*. The output is true if there exists a morphism  $\iota : b \rightarrow a$  such that  $\iota \circ \beta \sim_{c,a} \alpha$ , otherwise the output is false.

## 3.10.1 IdentityMorphism (for IsCapCategoryObject)

```
▷ IdentityMorphism(a) (attribute)
```
**Returns:** a morphism in  $Hom(a, a)$ The argument is an object *a*. The output is its identity morphism id*a*.

## <span id="page-35-0"></span>3.10 Identity Morphism and Composition of Morphisms

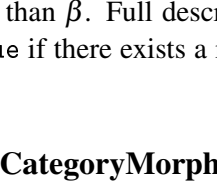

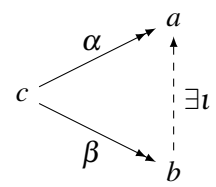
#### 3.10.2 PreCompose (for IsCapCategoryMorphism, IsCapCategoryMorphism)

▷ PreCompose(alpha, beta) (operation)

**Returns:** a morphism in  $Hom(a, c)$ 

The arguments are two morphisms  $\alpha : a \to b$ ,  $\beta : b \to c$ . The output is the composition  $\beta \circ \alpha$ :  $a \rightarrow c$ .

#### 3.10.3 PreCompose (for IsList)

 $\rhd$  PreCompose(L) (operation)

**Returns:** a morphism in  $Hom(a_1, a_{n+1})$ 

This is a convenience method. The argument is a list of morphisms  $L = (\alpha_1 : a_1 \rightarrow a_2, \alpha_2 : a_2 \rightarrow a_1 \rightarrow a_2)$  $a_3,\ldots,a_n : a_n \to a_{n+1}$ . The output is the composition  $\alpha_n \circ (\alpha_{n-1} \circ (\ldots (\alpha_2 \circ \alpha_1)))$ .

#### 3.10.4 PreComposeList (for IsList)

 $\triangleright$  PreComposeList(C, L) (operation)

**Returns:** a morphism in Hom $(a_1, a_{n+1})$ 

The argument is a list of morphisms  $L = (\alpha_1 : a_1 \rightarrow a_2, \alpha_2 : a_2 \rightarrow a_3, \dots, \alpha_n : a_n \rightarrow a_{n+1})$  in C. The output is the composition  $\alpha_n \circ (\alpha_{n-1} \circ (\dots (\alpha_2 \circ \alpha_1))).$ 

#### 3.10.5 PostCompose (for IsCapCategoryMorphism, IsCapCategoryMorphism)

$$
\triangleright \ \texttt{PostCompose} \, (\texttt{beta}, \ \texttt{alpha})
$$

**Returns:** a morphism in  $Hom(a, c)$ 

The arguments are two morphisms  $\beta : b \to c$ ,  $\alpha : a \to b$ . The output is the composition  $\beta \circ \alpha$ :  $a \rightarrow c$ .

#### 3.10.6 PostCompose (for IsList)

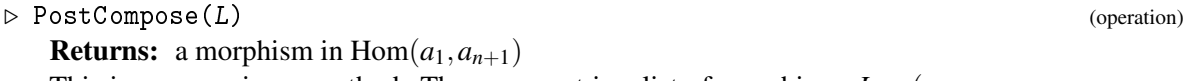

This is a convenience method. The argument is a list of morphisms  $L = (\alpha_n : a_n \to a_{n+1}, \alpha_{n-1} : a_n \to a_{n+1}, \alpha_{n-1} : a_n \to a_{n+1}, \alpha_{n-1} : a_n \to a_{n+1}$  $a_{n-1} \rightarrow a_n, \ldots, a_1 : a_1 \rightarrow a_2$ ). The output is the composition  $((\alpha_n \circ \alpha_{n-1}) \circ \ldots \alpha_2) \circ \alpha_1$ .

#### 3.10.7 PostComposeList (for IsList)

- $\triangleright$  PostComposeList(C, L) (operation)
	- **Returns:** a morphism in  $Hom(a_1, a_{n+1})$

The argument is a list of morphisms  $L = (\alpha_n : a_n \to a_{n+1}, \alpha_{n-1} : a_{n-1} \to a_n, \ldots, \alpha_1 : a_1 \to a_2)$ . The output is the composition  $((\alpha_n \circ \alpha_{n-1}) \circ ... \alpha_2) \circ \alpha_1$ .

#### 3.10.8 SumOfMorphisms (for IsCapCategoryObject, IsList, IsCapCategoryObject)

 $\triangleright$  SumOfMorphisms(s, morphisms, r) (operation)

**Returns:** a morphism in  $Hom(s,r)$ 

The arguments are two objects  $s, r$  and a list morphisms of morphisms from s to r. The output is the sum of all elements in morphisms, or the zero-morphism from s to r if morphisms is empty.

## 3.11 Well-Definedness of Morphisms

#### 3.11.1 IsWellDefinedForMorphisms (for IsCapCategoryMorphism)

▷ IsWellDefinedForMorphisms(alpha) (operation)

Returns: a boolean

The argument is a morphism  $\alpha$ . The output is true if  $\alpha$  is well-defined, otherwise the output is false.

## 3.12 Lift/Colift

• For any pair of morphisms  $\alpha : a \to c$ ,  $\beta : b \to c$ , we call each morphism  $\alpha/\beta : a \to b$  such that  $\beta \circ (\alpha/\beta) \sim_{a.c} \alpha$  *a lift of*  $\alpha$  *along*  $\beta$ .

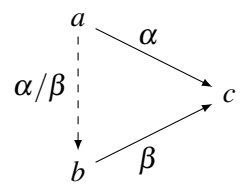

• For any pair of morphisms  $\alpha : a \to c$ ,  $\beta : a \to b$ , we call each morphism  $\alpha \setminus \beta : c \to b$  such that  $(\alpha \backslash \beta) \circ \alpha \sim_{a,b} \beta$  a *colift of*  $\beta$  *along*  $\alpha$ .

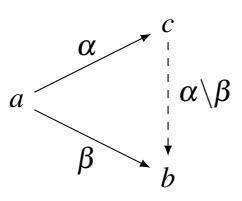

Note that such lifts (or colifts) do not have to be unique. So in general, we do not expect that algorithms computing lifts (or colifts) do this in a functorial way. Thus the operations Lift and Colift are not regarded as categorical operations, but only as set-theoretic operations.

## 3.12.1 LiftAlongMonomorphism (for IsCapCategoryMorphism, IsCapCategoryMorphism)

▷ LiftAlongMonomorphism(iota, tau) (operation)

**Returns:** a morphism in  $Hom(t, k)$ 

The arguments are a monomorphism  $\iota : k \hookrightarrow a$  and a morphism  $\tau : t \rightarrow a$  such that there is a morphism  $u : t \to k$  with  $\iota \circ u \sim_{t,a} \tau$ . The output is such a *u*.

## 3.12.2 ColiftAlongEpimorphism (for IsCapCategoryMorphism, IsCapCategoryMorphism)

▷ ColiftAlongEpimorphism(epsilon, tau) (operation)

**Returns:** a morphism in  $Hom(c,t)$ 

The arguments are an epimorphism  $\varepsilon : a \to c$  and a morphism  $\tau : a \to t$  such that there is a morphism  $u : c \to t$  with  $u \circ \varepsilon \sim_{a,t} \tau$ . The output is such a *u*.

#### 3.12.3 IsLiftableAlongMonomorphism (for IsCapCategoryMorphism, IsCapCategoryMorphism)

▷ IsLiftableAlongMonomorphism(iota, tau) (operation)

Returns: a boolean

The arguments are a monomorphism  $\iota : k \hookrightarrow a$  and a morphism  $\tau : t \to a$ . The output is true if there exists a morphism  $u : t \to k$  with  $\iota \circ u \sim_{t,a} \tau$ . Otherwise, the output is false.

## 3.12.4 IsColiftableAlongEpimorphism (for IsCapCategoryMorphism, IsCapCategoryMorphism)

▷ IsColiftableAlongEpimorphism(epsilon, tau) (operation)

Returns: a boolean

The arguments are an epimorphism  $\varepsilon : a \to c$  and a morphism  $\tau : a \to t$ . The output is true if there exists a morphism  $u : c \to t$  with  $u \circ \varepsilon \sim_{a,t} \tau$ . Otherwise, the output is false.

#### 3.12.5 Lift (for IsCapCategoryMorphism, IsCapCategoryMorphism)

▷ Lift(alpha, beta) (operation)

**Returns:** a morphism in  $Hom(a, b)$ 

The arguments are two morphisms  $\alpha : a \to c$ ,  $\beta : b \to c$  such that a lift  $\alpha/\beta : a \to b$  of  $\alpha$  along  $\beta$ exists. The output is such a lift  $\alpha/\beta$  :  $a \to b$ . Recall that a lift  $\alpha/\beta$  :  $a \to b$  of  $\alpha$  along  $\beta$  is a morphism such that  $\beta \circ (\alpha/\beta) \sim_{a.c} \alpha$ .

#### 3.12.6 LiftOrFail (for IsCapCategoryMorphism, IsCapCategoryMorphism)

▷ LiftOrFail(alpha, beta) (operation)

**Returns:** a morphism in  $Hom(a,b) + \{fail\}$ 

The arguments are two morphisms  $\alpha : a \to c$ ,  $\beta : b \to c$ . The output is a lift  $\alpha/\beta : a \to b$  of  $\alpha$ along  $\beta$  if such a lift exists or fail if it doesn't. Recall that a lift  $\alpha/\beta$  :  $a \rightarrow b$  of  $\alpha$  along  $\beta$  is a morphism such that  $\beta \circ (\alpha/\beta) \sim_{a,c} \alpha$ .

#### 3.12.7 IsLiftable (for IsCapCategoryMorphism, IsCapCategoryMorphism)

$$
\triangleright \text{ IsLiftable}(\text{alpha}, \text{ beta}) \tag{operation}
$$

Returns: a boolean

The arguments are two morphisms  $\alpha : a \to c$ ,  $\beta : b \to c$ . The output is true if there exists a lift  $\alpha/\beta$ :  $a \rightarrow b$  of  $\alpha$  along  $\beta$ , i.e., a morphism such that  $\beta \circ (\alpha/\beta) \sim_{a,c} \alpha$ . Otherwise, the output is false.

#### 3.12.8 Colift (for IsCapCategoryMorphism, IsCapCategoryMorphism)

```
▷ Colift(alpha, beta) (operation)
```
**Returns:** a morphism in  $Hom(c, b)$ 

The arguments are two morphisms  $\alpha : a \to c$ ,  $\beta : a \to b$  such that a colift  $\alpha \setminus \beta : c \to b$  of  $\beta$  along  $\alpha$  exists. The output is such a colift  $\alpha \backslash \beta : c \rightarrow b$ . Recall that a colift  $\alpha \backslash \beta : c \rightarrow b$  of  $\beta$  along  $\alpha$  is a morphism such that  $(\alpha \backslash \beta) \circ \alpha \sim_{a,b} \beta$ .

#### 3.12.9 ColiftOrFail (for IsCapCategoryMorphism, IsCapCategoryMorphism)

```
▷ ColiftOrFail(alpha, beta) (operation)
```
**Returns:** a morphism in  $Hom(c, b) + \{fail\}$ 

The arguments are two morphisms  $\alpha : a \to c$ ,  $\beta : a \to b$ . The output is a colift  $\alpha \setminus \beta : c \to b$  of  $\beta$ along  $\alpha$  if such a colift exists or fail if it doesn't. Recall that a colift  $\alpha \backslash \beta : c \to b$  of  $\beta$  along  $\alpha$  is a morphism such that  $(\alpha \backslash \beta) \circ \alpha \sim_{a,b} \beta$ .

#### 3.12.10 IsColiftable (for IsCapCategoryMorphism, IsCapCategoryMorphism)

▷ IsColiftable(alpha, beta) (operation)

Returns: a boolean

The arguments are two morphisms  $\alpha : a \to c$ ,  $\beta : a \to b$ . The output is true if there exists a colift  $\alpha \setminus \beta : c \to b$  of  $\beta$  along  $\alpha$ ., i.e., a morphism such that  $(\alpha \setminus \beta) \circ \alpha \sim_{a,b} \beta$ . Otherwise, the output is false.

## 3.13 Inverses

Let  $\alpha : a \to b$  be a morphism. An inverse of  $\alpha$  is a morphism  $\alpha^{-1} : b \to a$  such that  $\alpha \circ \alpha^{-1} \sim_{b,b} id_b$ and  $\alpha^{-1} \circ \alpha \sim_{a,a} id_a$ .

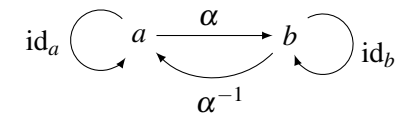

#### 3.13.1 InverseForMorphisms (for IsCapCategoryMorphism)

```
▷ InverseForMorphisms(alpha) (operation)
```
Returns: a morphism in Hom(*b*,*a*)

The argument is an isomorphism  $\alpha : a \to b$ . The output is its inverse  $\alpha^{-1} : b \to a$ .

## 3.13.2 PreInverseForMorphisms (for IsCapCategoryMorphism)

▷ PreInverseForMorphisms(alpha) (operation)

Returns: a morphism in Hom(*b*,*a*)

The argument is a split-epimorphism  $\alpha : a \rightarrow b$ . The output is a pre-inverse  $\iota : b \rightarrow a$  of  $\alpha$ , i.e.,  $\iota$ satisfies  $\alpha \circ \iota \sim_{b,b} \mathrm{id}_b$ . The morphism  $\iota$  is also known as a section or a right-inverse of  $\alpha$ .

#### 3.13.3 PostInverseForMorphisms (for IsCapCategoryMorphism)

▷ PostInverseForMorphisms(alpha) (operation)

Returns: a morphism in Hom(*b*,*a*)

The argument is a split-monomorphism  $\alpha : a \to b$ . The output is a post-inverse  $\pi : b \to a$  of  $\alpha$ , i.e.,  $\pi$  satisfies  $\pi \circ \alpha \sim_{a,a} id_a$ . The morphism  $\pi$  is also known as a contraction or a left-inverse of  $\alpha$ .

## 3.14 Tool functions for caches

## 3.14.1 IsEqualForCacheForMorphisms (for IsCapCategoryMorphism, IsCapCategoryMorphism)

▷ IsEqualForCacheForMorphisms(phi, psi) (operation)

Returns: true or false

By default, CAP uses caches to store the values of Categorical operations. To get a value out of the cache, one needs to compare the input of a basic operation with its previous input. To compare morphisms in the category, IsEqualForCacheForMorphisms is used. By default, IsEqualFor-CacheForMorphisms falls back to IsEqualForCache (see ToolsForHomalg), which in turn defaults to recursive comparison for lists and IsIdenticalObj in all other cases. If you add a function via AddIsEqualForCacheForMorphisms, that function is used instead. A function  $F : a, b \mapsto bool$  is expected there. The output has to be true or false. Fail is not allowed in this context.

## 3.15 IsHomSetInhabited

#### 3.15.1 IsHomSetInhabited (for IsCapCategoryObject, IsCapCategoryObject)

 $\triangleright$  IsHomSetInhabited(A, B) (operation) Returns: a boolean

The arguments are two objects A and B. The output is true if there exists a morphism from A to B, otherwise the output is false.

## 3.16 Homomorphism structures

Homomorphism structures are way to "oversee" the homomorphisms between two given objects. Let *C*, *D* be categories. A *D*-homomorphism structure for *C* consists of the following data:

- a functor  $H: C^{op} \times C \to D$  (when *C* and *D* are Ab-categories, *H* is assumed to be bilinear).
- an object  $1 \in D$ , called the distinguished object,
- a bijection  $v : Hom_C(a, b) \simeq Hom_D(1, H(a, b))$  natural in  $a, b \in C$ .

#### 3.16.1 HomomorphismStructureOnObjects (for IsCapCategoryObject, IsCapCategoryObject)

▷ HomomorphismStructureOnObjects(a, b) (operation)

Returns: an object in *D*

The arguments are two objects *a*,*b* in *C*. The output is the value of the homomorphism structure on objects  $H(a,b)$ .

#### 3.16.2 HomomorphismStructureOnMorphisms (for IsCapCategoryMorphism, Is-CapCategoryMorphism)

▷ HomomorphismStructureOnMorphisms(alpha, beta) (operation) **Returns:** a morphism in  $\text{Hom}_D(H(a',b), H(a,b'))$ 

The arguments are two morphisms  $\alpha : a \to a', \beta : b \to b'$  in *C*. The output is the value of the homomorphism structure on morphisms  $H(\alpha, \beta)$ .

## 3.16.3 HomomorphismStructureOnMorphismsWithGivenObjects (for IsCapCategoryObject, IsCapCategoryMorphism, IsCapCategoryMorphism, IsCapCategoryObject)

 $\triangleright$  HomomorphismStructureOnMorphismsWithGivenObjects(s, alpha, beta, r) (operation) **Returns:** a morphism in  $\text{Hom}_D(H(a',b), H(a,b'))$ 

The arguments are an object  $s = H(a', b)$  in *D*, two morphisms  $\alpha : a \to a', \beta : b \to b'$  in *C*, and an object  $r = H(a, b')$  in *D*. The output is the value of the homomorphism structure on morphisms  $H(\alpha, \beta)$ .

#### 3.16.4 DistinguishedObjectOfHomomorphismStructure (for IsCapCategory)

▷ DistinguishedObjectOfHomomorphismStructure(C) (attribute)

Returns: an object in *D*

The argument is a category *C*. The output is the distinguished object 1 in *D* of the homomorphism structure.

## 3.16.5 InterpretMorphismAsMorphismFromDistinguishedObjectToHomomorphismStructure (for IsCapCategoryMorphism)

▷ InterpretMorphismAsMorphismFromDistinguishedObjectToHomomorphismStructure(alpha) (attribute)

**Returns:** a morphism in  $\text{Hom}_D(1, H(a, a'))$ 

The argument is a morphism  $\alpha : a \to a'$  in *C*. The output is the corresponding morphism  $v(\alpha)$ :  $1 \rightarrow H(a, a')$  in *D* of the homomorphism structure.

## 3.16.6 InterpretMorphismAsMorphismFromDistinguishedObjectToHomomorphismStructureWithC (for IsCapCategoryObject, IsCapCategoryMorphism, IsCapCategoryObject)

▷ InterpretMorphismAsMorphismFromDistinguishedObjectToHomomorphismStructureWithGivenObjects(distinguished\_object,  $alpha, r)$  (operation)

**Returns:** a morphism in  $\text{Hom}_D(1,r)$ 

The arguments are the distinguished object 1, a morphism  $\alpha : a \to a'$ , and the object  $r = H(a, a')$ . The output is the corresponding morphism  $v(\alpha) : 1 \rightarrow r$  in *D* of the homomorphism structure.

## 3.16.7 InterpretMorphismFromDistinguishedObjectToHomomorphismStructureAsMorphism (for IsCapCategoryObject, IsCapCategoryObject, IsCapCategoryMorphism)

▷ InterpretMorphismFromDistinguishedObjectToHomomorphismStructureAsMorphism(a, a', iota) (operation)

**Returns:** a morphism in  $Hom_C(a, a')$ 

The arguments are objects  $a, a'$  in *C* and a morphism  $\iota : 1 \to H(a, a')$  in *D*. The output is the corresponding morphism  $v^{-1}(t)$ :  $a \rightarrow a'$  in *C* of the homomorphism structure.

#### 3.16.8 SolveLinearSystemInAbCategory (for IsList, IsList, IsList)

▷ SolveLinearSystemInAbCategory(alpha, beta, gamma) (operation)

**Returns:** a list of morphisms  $[X_1, \ldots, X_n]$ 

The arguments are three lists  $\alpha$ ,  $\beta$ , and  $\gamma$ . The first list  $\alpha$  (the left coefficients) is a list of list of morphisms  $\alpha_{ij}: A_i \to B_j$ , where  $i = 1 \dots m$  and  $j = 1 \dots n$  for integers  $m, n \ge 1$ . The second list  $\beta$  (the right coefficients) is a list of list of morphisms  $\beta_{ij}$  :  $C_j \to D_i$ , where  $i = 1 \dots m$  and  $j = 1 \dots n$ . The third list  $\gamma$  (the right side) is a list of morphisms  $\gamma_i : A_i \to D_i$ , where  $i = 1, ..., m$ . Assumes that a solution to the linear system defined by  $\alpha$ ,  $\beta$ ,  $\gamma$  exists, i.e., there exist morphisms  $X_j : B_j \to C_j$  for  $j = 1...n$ such that  $\sum_{j=1}^{n} \alpha_{ij} \cdot X_j \cdot \beta_{ij} = \gamma_i$  for all  $i = 1...m$ . The output is list of such morphisms  $X_j : B_j \to C_j$ for  $j = 1...n$ .

#### 3.16.9 SolveLinearSystemInAbCategoryOrFail (for IsList, IsList, IsList)

▷ SolveLinearSystemInAbCategoryOrFail(alpha, beta, gamma) (operation) **Returns:** a list of morphisms  $[X_1, \ldots, X_n]$  or fail

Like SolveLinearSystemInAbCategory, but without the assumption that a solution exists. If no solution exists, fail is returned.

#### 3.16.10 MereExistenceOfSolutionOfLinearSystemInAbCategory (for IsList, IsList, IsList)

▷ MereExistenceOfSolutionOfLinearSystemInAbCategory(alpha, beta, gamma) (operation) Returns: a boolean

Like SolveLinearSystemInAbCategory, but the output is simply true if a solution exists, false otherwise.

#### 3.16.11 HomStructure (for IsCapCategoryMorphism, IsCapCategoryMorphism)

▷ HomStructure(alpha, beta) (operation)

**Returns:** a morphism in  $\text{Hom}_D(H(a',b), H(a,b'))$ 

This is a convenience method. The arguments are two morphisms  $\alpha : a \to a', \beta : b \to b'$  in *C*. The output is HomomorphismStructureOnMorphisms called on  $\alpha$ ,  $\beta$ .

#### 3.16.12 HomStructure (for IsCapCategoryMorphism, IsCapCategoryObject)

▷ HomStructure(alpha, b) (operation)

**Returns:** a morphism in  $\text{Hom}_D(H(a',b), H(a,b))$ 

This is a convenience method. The arguments are a morphism  $\alpha : a \to a'$  and an object *b* in *C*. The output is HomomorphismStructureOnMorphisms called on  $\alpha$ , id<sub>b</sub>.

#### 3.16.13 HomStructure (for IsCapCategoryObject, IsCapCategoryMorphism)

▷ HomStructure(a, beta) (operation)

**Returns:** a morphism in  $\text{Hom}_D(H(a,b), H(a,b'))$ 

This is a convenience method. The arguments are an object *a* and a morphism  $\beta : b \to b'$  in *C*. The output is HomomorphismStructureOnMorphisms called on id*a*, β.

## 3.16.14 HomStructure (for IsCapCategoryObject, IsCapCategoryObject)

Returns: an object This is a convenience method. The arguments are two objects *a* and *b* in *C*. The output is HomomorphismStructureOnObjects called on *a*,*b*.

#### 3.16.15 HomStructure (for IsCapCategoryMorphism)

```
\triangleright HomStructure(arg) (operation)
```
This is a convenience method for InterpretMorphismAsMorphismFromDistinguishedObjectToHomomorphism

## 3.16.16 HomStructure (for IsCapCategoryObject, IsCapCategoryObject, IsCapCategoryMorphism)

▷ HomStructure(arg1, arg2, arg3) (operation)

This is a convenience method for InterpretMorphismFromDistinguishedObjectToHomomorphismStructure

## 3.16.17 HomStructure (for IsCapCategory)

 $\triangleright$  HomStructure( $arg$ ) (operation)

This is a convenience method for DistinguishedObjectOfHomomorphismStructure.

## <span id="page-43-0"></span>3.16.18 ExtendRangeOfHomomorphismStructureByFullEmbedding (for IsCapCategory, IsCapCategory, IsFunction, IsFunction, IsFunction, IsFunction)

```
▷ ExtendRangeOfHomomorphismStructureByFullEmbedding(C, E, object_function,
morphism_function, object_function_inverse, morphism_function_inverse) (operation)
\triangleright HomomorphismStructureOnObjectsExtendedByFullEmbedding(C, E, a, b) (operation)
\triangleright HomomorphismStructureOnMorphismsExtendedByFullEmbedding(C, E, alpha, beta)
                                                                  (operation)
\rhd HomomorphismStructureOnMorphismsWithGivenObjectsExtendedByFullEmbedding(C,
E, s, alpha, beta, r) (operation)
\triangleright DistinguishedObjectOfHomomorphismStructureExtendedByFullEmbedding(C, E) (opera-
tion)
▷ InterpretMorphismAsMorphismFromDistinguishedObjectToHomomorphismStructureExtendedByFullEmbedding(C,
E, alpha) (operation)
\triangleright InterpretMorphismAsMorphismFromDistinguishedObjectToHomomorphismStructureWithGivenObjectsE
E, distinguished_object, alpha, r) (operation)
▷ InterpretMorphismFromDistinguishedObjectToHomomorphismStructureAsMorphismExtendedByFullEmbedding(C,
E, a, a', iota) (operation)
  Returns: nothing
```
 $CAP$  43

▷ HomStructure(a, b) (operation)

If  $\iota: D \to E$  is a full embedding of categories, every *D*-homomorphism structure for a category *C* extends to a *E*-homomorphism structure for *C*. This operations accepts four functions and installs operations DistinguishedObjectOfHomomorphismStructureExtendedByFullEmbedding, HomomorphismStructureOnObjectsExtendedByFullEmbedding etc. which correspond to the *E*homomorphism structure for *C*. Note: To distinguish embeddings in different categories, in addition to *C* also *E* is passed to the operations. When using this with different embeddings with the range category *E*, only the last embedding will be used. The arguments are:

- object\_function gets the categories *C* and *E* and an object in *D*.
- morphism function gets the categories *C* and *E*, an object in *E*, a morphism in *D* and another object in *E*. The objects are the results of object\_function applied to the source and range of the morphism.
- object\_function\_inverse gets the categories *C* and *E* and a morphism in *E*.
- morphism\_function\_inverse gets the categories *C* and *E*, an object in *D*, a morphism in *E* and another object in *D*. The objects are the results of object function inverse applied to the source and range of the morphism.

object\_function and morphism\_function define the embedding. object\_function\_inverse and morphism\_function\_inverse define the inverse of the embedding on its image.

## 3.16.19 ExtendRangeOfHomomorphismStructureByIdentityAsFullEmbedding (for IsCapCategory)

 $\triangleright$  ExtendRangeOfHomomorphismStructureByIdentityAsFullEmbedding( $C$ ) (operation) Returns: nothing

Chooses the identity on *D* as the full embedding in ExtendRangeOfHomomorphismStructureByFullEmbedding [\(3.16.18\)](#page-43-0). This is useful to handle this case as a degenerate case of ExtendRangeOfHomomorphismStructureByFullEmbedding [\(3.16.18\)](#page-43-0).

#### 3.16.20 BasisOfExternalHom (for IsCapCategoryObject, IsCapCategoryObject)

▷ BasisOfExternalHom(a, b) (operation)

**Returns:** a list of morphisms in  $Hom_C(a, b)$ 

The arguments are objects *a*,*b* in a *k*-linear category *C*. The output is a list *L* of morphisms which is a basis of Hom<sub>*C*</sub>(*a,b*) in the sense that any given morphism  $\alpha$ :  $a \rightarrow b$  can uniquely be written as a linear combination of *L* with the coefficients in CoefficientsOfMorphismWithGivenBasisOfExternalHom(α,*L*).

## 3.16.21 CoefficientsOfMorphismWithGivenBasisOfExternalHom (for IsCapCategoryMorphism, IsList)

▷ CoefficientsOfMorphismWithGivenBasisOfExternalHom(alpha, L) (operation) Returns: a list of elements in *k*

The arguments are a morphism  $\alpha : a \rightarrow b$  in a *k*-linear category *C* and a list  $L =$ BasisOfExternalHom( $a$ , $b$ ). The output is a list of coefficients of  $\alpha$  with respect to *L*.

#### 3.16.22 CoefficientsOfMorphism (for IsCapCategoryMorphism)

```
▷ CoefficientsOfMorphism(alpha) (attribute)
```
Returns: a list of elements in *k*

This is a convenience method. The argument is a morphism  $\alpha : a \rightarrow b$  in a *k*-linear category *C*. The output is a list of coefficients of  $\alpha$  with respect to the list BasisOfExternalHom(a,b).

## 3.17 Simplified Morphisms

Let  $\phi : A \to B$  be a morphism. There are several different natural ways to look at  $\phi$  as an object in an ambient category:

- Hom(*A*,*B*), the set of homomorphisms with the equivalence relation IsCongruentForMorphisms regarded as a category,
- $\sum_A \text{Hom}(A, B)$ , the category of morphisms where the range is fixed,
- $\sum_B$ Hom( $A, B$ ), the category of morphisms where the source is fixed,
- $\sum_{A,B}$  Hom(*A*,*B*), the category of morphisms where neither source nor range is fixed,

and furthermore, if  $\phi$  happens to be an endomorphism  $A \rightarrow A$ , we also have

•  $\sum_A \text{Hom}(A, A)$ , the category of endomorphisms.

Let C be one of the categories above in which  $\phi$  may reside as an object, and let *i* be a non-negative integer or  $\infty$ . CAP provides commands for passing from  $\phi$  to  $\phi_i$ , where  $\phi_i$  is isomorphic to  $\phi$  in C, but "simpler". The idea is that the greater the *i*, the "simpler" the  $\phi_i$  (but this could mean the harder the computation), with  $\infty$  as a possible value. The case  $i = 0$  defaults to the identity operator for all simplifications. For the Add-operatations, only the cases  $i \geq 1$  have to be given as functions.

If we regard  $\phi$  as an object in the category  $Hom(A, B)$ ,  $\phi_i$  is again in  $Hom(A, B)$  such that  $\phi \sim_{A, B} \phi_i$ . This case is handled by the following commands:

#### 3.17.1 SimplifyMorphism (for IsCapCategoryMorphism, IsObject)

▷ SimplifyMorphism(phi, i) (operation)

Returns: a morphism in Hom(*A*,*B*)

The arguments are a morphism  $\phi: A \rightarrow B$  and a non-negative integer *i* or infinity. The output is a simplified morphism  $\phi_i$ .

If we regard  $\phi$  as an object in the category  $\sum_A \text{Hom}(A, B)$ , then  $\phi_i$  is a morphism of type  $A_i \to B$ and there is an isomorphism  $\sigma_i$ :  $A \to A_i$  such that  $\phi_i \circ \sigma_i \sim_{A,B} \phi$ . This case is handled by the following commands:

## 3.17.2 SimplifySource (for IsCapCategoryMorphism, IsObject)

```
▷ SimplifySource(phi, i) (operation)
```
Returns: a morphism in Hom(*A<sup>i</sup>* ,*B*)

The arguments are a morphism  $\phi : A \rightarrow B$  and a non-negative integer *i* or infinity. The output is a simplified morphism with simplified source  $\phi_i : A_i \to B$ .

#### 3.17.3 SimplifySource\_IsoToInputObject (for IsCapCategoryMorphism, IsObject)

```
▷ SimplifySource_IsoToInputObject(phi, i) (operation)
```
Returns: a morphism in Hom(*A<sup>i</sup>* ,*A*)

The arguments are a morphism  $\phi : A \rightarrow B$  and a non-negative integer *i* or infinity. The output is the isomorphism  $(\sigma_i)^{-1}$  :  $A_i \rightarrow A$ .

#### 3.17.4 SimplifySource\_IsoFromInputObject (for IsCapCategoryMorphism, IsObject)

▷ SimplifySource\_IsoFromInputObject(phi, i) (operation) Returns: a morphism in Hom(*A*,*Ai*)

The arguments are a morphism  $\phi : A \rightarrow B$  and a non-negative integer *i* or infinity. The output is the isomorphism  $\sigma_i : A \to A_i$ .

If we regard  $\phi$  as an object in the category  $\sum_B$  Hom $(A, B)$ , then  $\phi_i$  is a morphism of type  $A \to B_i$  and there is an isomorphism  $\rho_i : B \to B_i$  such that  $\rho_i^{-1} \circ \phi_i \sim_{A,B} \phi$ . This case is handled by the following commands:

#### 3.17.5 SimplifyRange (for IsCapCategoryMorphism, IsObject)

```
▷ SimplifyRange(phi, i) (operation)
```
Returns: a morphism in Hom(*A*,*Bi*)

The arguments are a morphism  $\phi : A \rightarrow B$  and a non-negative integer *i* or infinity. The output is a simplified morphism with simplified range  $\phi_i : A \to B_i$ .

#### 3.17.6 SimplifyRange\_IsoToInputObject (for IsCapCategoryMorphism, IsObject)

▷ SimplifyRange\_IsoToInputObject(phi, i) (operation)

**Returns:** a morphism in  $Hom(B_i, B)$ 

The arguments are a morphism  $\phi : A \to B$  and a non-negative integer *i* or infinity. The output is the isomorphism  $(\rho_i)^{-1}$  :  $B_i \to B$ .

#### 3.17.7 SimplifyRange\_IsoFromInputObject (for IsCapCategoryMorphism, IsObject)

▷ SimplifyRange\_IsoFromInputObject(phi, i) (operation) **Returns:** a morphism in  $Hom(B, B_i)$ 

The arguments are a morphism  $\phi : A \rightarrow B$  and a non-negative integer *i* or infinity. The output is the isomorphism  $\rho_i : B \to B_i$ .

If we regard  $\phi$  as an object in the category  $\sum_{A,B}$  Hom $(A,B)$ , then  $\phi_i$  is a morphism of type  $A_i \to B_i$ and there is are isomorphisms  $\sigma_i$ :  $A \to A_i$  and  $\rho_i$ :  $B \to B_i$  such that  $\rho_i^{-1} \circ \phi_i \circ \sigma_i \sim_{A,B} \phi$ . This case is handled by the following commands:

#### 3.17.8 SimplifySourceAndRange (for IsCapCategoryMorphism, IsObject)

```
▷ SimplifySourceAndRange(phi, i) (operation)
  Returns: a morphism in Hom(Ai
,Bi)
```
The arguments are a morphism  $\phi : A \rightarrow B$  and a non-negative integer *i* or infinity. The output is a simplified morphism with simplified source and range  $\phi_i : A_i \to B_i$ .

## 3.17.9 SimplifySourceAndRange\_IsoToInputRange (for IsCapCategoryMorphism, IsObject)

▷ SimplifySourceAndRange\_IsoToInputRange(phi, i) (operation) Returns: a morphism in Hom(*B<sup>i</sup>* ,*B*)

The arguments are a morphism  $\phi : A \to B$  and a non-negative integer *i* or infinity. The output is the isomorphism  $(\rho_i)^{-1}$  :  $B_i \to B$ .

## 3.17.10 SimplifySourceAndRange\_IsoFromInputRange (for IsCapCategoryMorphism, IsObject)

▷ SimplifySourceAndRange\_IsoFromInputRange(phi, i) (operation) Returns: a morphism in Hom(*B*,*Bi*)

The arguments are a morphism  $\phi: A \rightarrow B$  and a non-negative integer *i* or infinity. The output is the isomorphism  $\rho_i : B \to B_i$ .

## 3.17.11 SimplifySourceAndRange\_IsoToInputSource (for IsCapCategoryMorphism, IsObject)

▷ SimplifySourceAndRange\_IsoToInputSource(phi, i) (operation) Returns: a morphism in Hom(*A<sup>i</sup>* ,*A*)

The arguments are a morphism  $\phi : A \rightarrow B$  and a non-negative integer *i* or infinity. The output is the isomorphism  $(\sigma_i)^{-1}$  :  $A_i \rightarrow A$ .

## 3.17.12 SimplifySourceAndRange\_IsoFromInputSource (for IsCapCategoryMorphism, IsObject)

▷ SimplifySourceAndRange\_IsoFromInputSource(phi, i) (operation) Returns: a morphism in Hom(*A*,*Ai*)

The arguments are a morphism  $\phi : A \to B$  and a non-negative integer *i* or infinity. The output is the isomorphism  $\sigma_i : A \to A_i$ .

If  $\phi : A \to A$  is an endomorphism, we may regard it as an object in the category  $\sum_{A}$  Hom(*A*,*A*). In this case  $\phi_i$  is a morphism of type  $A_i \to A_i$  and there is an isomorphism  $\sigma_i : A \to A_i$  such that  $\sigma_i^{-1} \circ \phi_i \circ \sigma_i \sim_{A,A} \phi$ . This case is handled by the following commands:

#### 3.17.13 SimplifyEndo (for IsCapCategoryMorphism, IsObject)

▷ SimplifyEndo(phi, i) (operation)

**Returns:** a morphism in  $Hom(A_i, A_i)$ 

The arguments are an endomorphism  $\phi : A \rightarrow A$  and a non-negative integer *i* or infinity. The output is a simplified endomorphism  $\phi_i : A_i \to A_i$ .

#### 3.17.14 SimplifyEndo\_IsoToInputObject (for IsCapCategoryMorphism, IsObject)

$$
\triangleright \quad \texttt{SimplifyEndo\_IsoToInputObject}(phi, i) \qquad \qquad \texttt{(operation)}
$$

Returns: a morphism in Hom(*A<sup>i</sup>* ,*A*)

The arguments are an endomorphism  $\phi : A \rightarrow A$  and a non-negative integer *i* or infinity. The output is the isomorphism  $(\sigma_i)^{-1}$  :  $A_i \to A$ .

## 3.17.15 SimplifyEndo\_IsoFromInputObject (for IsCapCategoryMorphism, IsObject)

▷ SimplifyEndo\_IsoFromInputObject(phi, i) (operation) Returns: a morphism in Hom(*A*,*Ai*)

The arguments are an endomorphism  $\phi : A \rightarrow A$  and a non-negative integer *i* or infinity. The output is the isomorphism  $\sigma_i$ :  $A \to A_i$ .

#### 3.17.16 Simplify (for IsCapCategoryMorphism)

 $\rhd$  Simplify(phi) (attribute)

**Returns:** a morphism in Hom $(A_{\infty}, B_{\infty})$ 

This is a convenient method. The argument is a morphism  $\phi : A \rightarrow B$ . The output is a "simplified" version of  $\phi$  that may change the source and range of  $\phi$  (up to isomorphism). To be precise, the output is an  $\infty$ -th simplified morphism of  $(\iota_A^{\infty})^{-1} \circ \phi \circ \iota_A^{\infty}$ .

## 3.18 Reduction by split epi summands

Let  $\alpha : A \to B$  be a morphism in an additive category. Suppose we are given direct sum decompositions of  $A \simeq A' \oplus A''$  and  $B \simeq B' \oplus B''$  such that

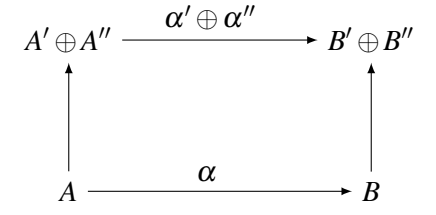

If  $\alpha''$  is a split epimorphism, then we call  $\alpha' : A' \to B'$  some reduction of  $\alpha$  by split epi summands. The inclusions/projections of the decompositions into direct sums induce commutative diagrams

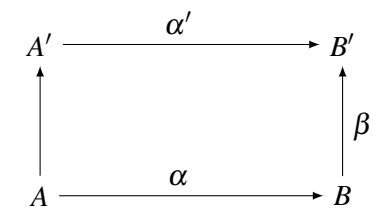

and

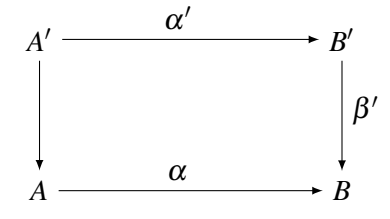

#### 3.18.1 SomeReductionBySplitEpiSummand (for IsCapCategoryMorphism)

▷ SomeReductionBySplitEpiSummand(alpha) (attribute) **Returns:** a morphism in  $Hom(A', B')$ 

The argument is a morphism  $\alpha : A \to B$ . The output is some reduction of  $\alpha$  by split epi summands  $\alpha': A' \rightarrow B'.$ 

## 3.18.2 SomeReductionBySplitEpiSummand\_MorphismToInputRange (for IsCapCategoryMorphism)

▷ SomeReductionBySplitEpiSummand\_MorphismToInputRange(alpha) (attribute) **Returns:** a morphism in  $Hom(B', B)$ 

The argument is a morphism  $\alpha : A \to B$ . The output is the morphism  $\beta' : B' \to B$  linking  $\alpha$  with some reduction by split epi summands.

## 3.18.3 SomeReductionBySplitEpiSummand\_MorphismFromInputRange (for IsCap-CategoryMorphism)

▷ SomeReductionBySplitEpiSummand\_MorphismFromInputRange(alpha) (attribute) **Returns:** a morphism in  $Hom(B, B')$ 

The argument is a morphism  $\alpha : A \to B$ . The output is the morphism  $\beta : B \to B'$  linking  $\alpha$  with some reduction by split epi summands.

## Chapter 4

# Category 2-Cells

## 4.1 Attributes for the Type of 2-Cells

#### 4.1.1 Source (for IsCapCategoryTwoCell)

 $\triangleright$  Source(c) (attribute) Returns: a morphism The argument is a 2-cell  $c : \alpha \to \beta$ . The output is its source  $\alpha$ .

#### 4.1.2 Range (for IsCapCategoryTwoCell)

 $\triangleright$  Range  $(c)$  (attribute) Returns: a morphism The argument is a 2-cell  $c : \alpha \to \beta$ . The output is its range  $\beta$ .

## <span id="page-50-0"></span>4.2 Identity 2-Cell and Composition of 2-Cells

#### 4.2.1 IdentityTwoCell (for IsCapCategoryMorphism)

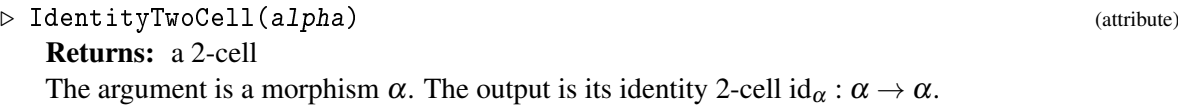

#### 4.2.2 HorizontalPreCompose (for IsCapCategoryTwoCell, IsCapCategoryTwoCell)

 $\triangleright$  HorizontalPreCompose(c, d) (operation) Returns: a 2-cell The arguments are two 2-cells  $c : \alpha \to \beta$ ,  $d : \gamma \to \delta$  between morphisms  $\alpha, \beta : a \to b$  and  $\gamma, \delta$ : *b*  $\rightarrow$  *c*. The output is their horizontal composition  $d * c : (\gamma \circ \alpha) \rightarrow (\delta \circ \beta)$ .

#### 4.2.3 HorizontalPostCompose (for IsCapCategoryTwoCell, IsCapCategoryTwoCell)

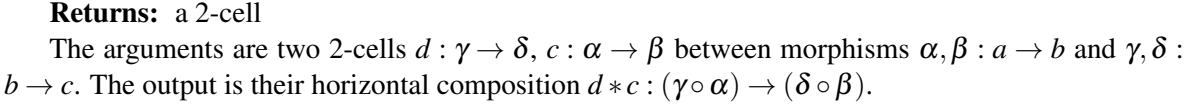

 $\triangleright$  HorizontalPostCompose(d, c) (operation)

#### 4.2.4 VerticalPreCompose (for IsCapCategoryTwoCell, IsCapCategoryTwoCell)

▷ VerticalPreCompose(c, d) (operation)

Returns: a 2-cell

The arguments are two 2-cells  $c : \alpha \to \beta$ ,  $d : \beta \to \gamma$  between morphisms  $\alpha, \beta, \gamma : a \to b$ . The output is their vertical composition  $d \circ c : \alpha \to \gamma$ .

#### 4.2.5 VerticalPostCompose (for IsCapCategoryTwoCell, IsCapCategoryTwoCell)

▷ VerticalPostCompose(d, c) (operation) Returns: a 2-cell

The arguments are two 2-cells  $d : \beta \to \gamma$ ,  $c : \alpha \to \beta$  between morphisms  $\alpha, \beta, \gamma : a \to b$ . The output is their vertical composition  $d \circ c : \alpha \to \gamma$ .

## 4.3 Well-Definedness for 2-Cells

## 4.3.1 IsWellDefinedForTwoCells (for IsCapCategoryTwoCell)

▷ IsWellDefinedForTwoCells(c) (operation)

Returns: a boolean

The argument is a 2-cell *c*. The output is true if *c* is well-defined, otherwise the output is false.

## Chapter 5

# Category of Categories

Categories itself with functors as morphisms form a category Cat. So the data structure of CapCategorys is designed to be objects in a category. This category is implemented in CapCat. For every category, the corresponding object in Cat can be obtained via AsCatObject. The implemetation of the category of categories offers a data structure for functors. Those are implemented as morphisms in this category, so functors can be handled like morphisms in a category. Also convenience functions to install functors as methods are implemented (in order to avoid ApplyFunctor).

## 5.1 The Category Cat

## 5.1.1 CapCat

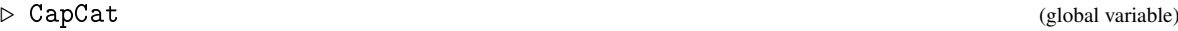

This variable stores the category of categories. Every category object is constructed as an object in this category, so Cat is constructed when loading the package.

## 5.2 Categories

#### 5.2.1 IsCapCategoryAsCatObject (for IsCapCategoryObject)

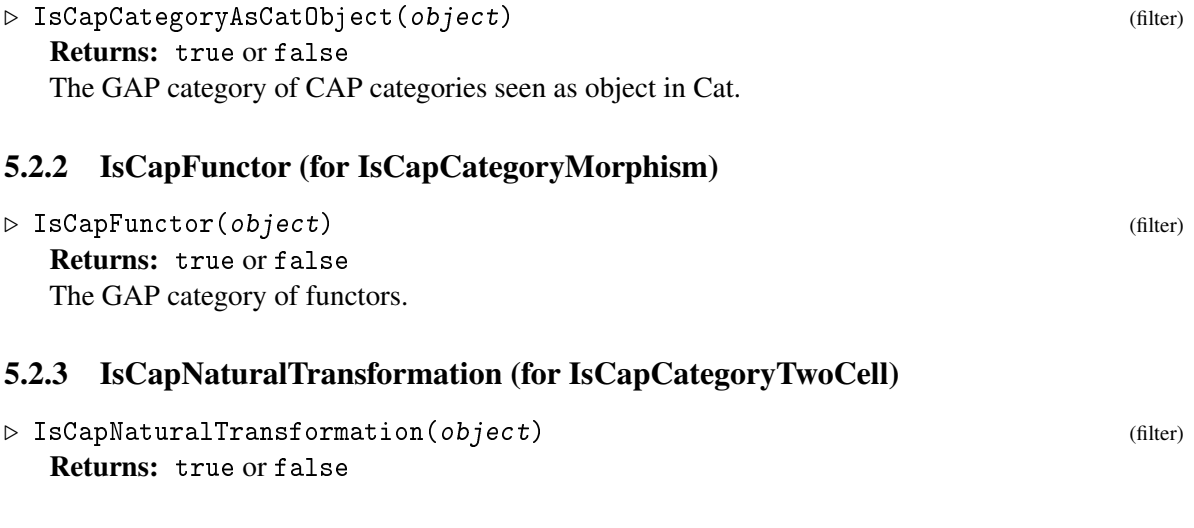

The GAP category of natural transformations.

## 5.3 Constructors

#### 5.3.1 AsCatObject (for IsCapCategory)

 $\triangleright$  AsCatObject(C) (attribute)

Given a CAP category *C*, this method returns the corresponding object in Cat. For technical reasons, the filter IsCapCategory must not imply the filter IsCapCategoryObject. For example, if InitialObject is applied to an object, it returns the initial object of its category. If it is applied to a category, it returns the initial object of the category. If a CAP category would be a category object itself, this would be ambiguous. So categories must be wrapped in a CatObject to be an object in Cat. This method returns the wrapper object. The category can be reobtained by AsCapCategory.

#### 5.3.2 AsCapCategory (for IsCapCategoryAsCatObject)

```
\triangleright AsCapCategory(C) (attribute) (attribute)
```
For an object *C* in Cat, this method returns the underlying CAP category. This method is inverse to  $AsCatObject, i.e. AsCapCategory(AsCatObject(A)) = A.$ 

## 5.4 Functors

Functors are morphisms in Cat, thus they have source and target which are categories. A multivariate functor can be constructed via a product category as source, a presheaf is constructed via the opposite category as source. However, the user can explicitly decide the arity of a functor (which will only have technical implications). Thus, it is for example possible to consider a functor  $A \times B \to C$  either as a unary functor with source category  $A \times B$  or as a binary functor. Moreover, an object and a morphism function can be added to a functor, to apply it to objects or morphisms in the source category.

#### 5.4.1 CapFunctor (for IsString, IsCapCategory, IsCapCategory)

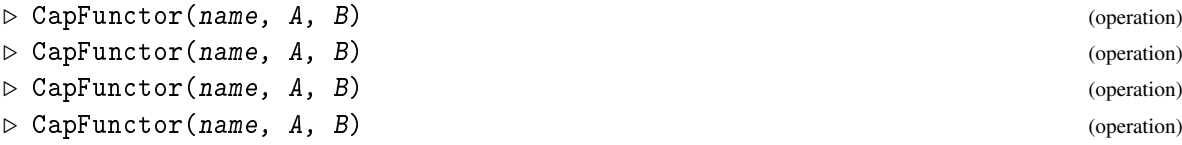

These methods construct a unary CAP functor. The first argument is a string for the functor's name. A and B are the source and target of the functor, and they can be given as objects in CapCat or as a CAP-category.

## 5.4.2 CapFunctor (for IsString, IsList, IsCapCategory)

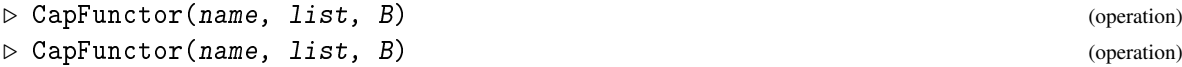

These methods construct a possible multivariate CAP functor. The first argument is a string for the functor's name. The second argument is a list encoding the input signature of the functor. It can be given as a list of pairs  $[[A_1,b_1],\ldots,[A_n,b_n]]$  where a pair consists of a category  $A_i$  (given as an object in CapCat or as a CAP-category) and a boolean  $b_i$  for  $i = 1, ..., n$ . Instead of a pair  $[A_i, b_i]$ , you can also give simply  $A_i$ , which will be interpreted as the pair  $[A_i, false]$ . The third argument is the target B of the functor, and it can be given as an object in CapCat or as a CAP-category. The output is a functor with source given by the product category  $D_1 \times ... \times D_n$ , where  $D_i = A_i$  if  $b_i = \texttt{false}$ , and  $D_i = A_i^{\text{op}}$ *i* otherwise.

#### 5.4.3 SourceOfFunctor (for IsCapFunctor)

```
\rhd Source Of Functor (F) (attribute)
```
The argument is a functor *F*. The output is its source as CAP category.

#### 5.4.4 RangeOfFunctor (for IsCapFunctor)

```
\triangleright RangeOfFunctor(F) (attribute)
```
The argument is a functor *F*. The output is its range as CAP category.

## 5.4.5 AddObjectFunction (for IsCapFunctor, IsFunction)

```
\triangleright AddObjectFunction(F, f) (operation)
```
This operation adds a function  $f$  to the functor  $F$  which can then be applied to objects in the source. The given function  $f$  has to take arguments according to the InputSignature of  $F$ , i.e., if the input signature is given by  $[[A_1,b_1],\ldots,[A_n,b_n]]$ , then *f* must take *n* arguments, where the *i*th argument is an object in the category  $A_i$  (the boolean  $b_i$  is ignored). The function should return an object in the range of the functor, except when the automatic call of AddObject was enabled via EnableAddForCategoricalOperations. In this case the output only has to be a GAP object in IsAttributeStoringRep, which will be automatically added as an object to the range of the functor.

#### 5.4.6 FunctorObjectOperation (for IsCapFunctor)

```
\triangleright FunctorObjectOperation(F) (attribute)
```

```
Returns: a GAP operation
```
The argument is a functor *F*. The output is the GAP operation realizing the action of *F* on objects.

## 5.4.7 AddMorphismFunction (for IsCapFunctor, IsFunction)

 $\triangleright$  AddMorphismFunction(F, f) (operation)

This operation adds a function *f* to the functor *F* which can then be applied to morphisms in the source. The given function *f* has to take as its first argument an object *s* that is equal (via IsEqualForObjects) to the source of the result of applying  $F$  to the input morphisms. The next arguments of  $f$  have to morphisms according to the InputSignature of  $F$ , i.e., if the input signature

is given by  $[[A_1,b_1],...,[A_n,b_n]]$ , then *f* must take *n* arguments, where the *i*-th argument is a morphism in the category  $A_i$  (the boolean  $b_i$  is ignored). The last argument of  $f$  must be an object  $r$  that is equal (via IsEqualForObjects) to the range of the result of applying *F* to the input morphisms. The function should return a morphism in the range of the functor, except when the automatic call of AddMorphism was enabled via EnableAddForCategoricalOperations. In this case the output only has to be a GAP object in IsAttributeStoringRep (with attributes Source and Range containing also GAP objects in IsAttributeStoringRep), which will be automatically added as a morphism to the range of the functor.

#### 5.4.8 FunctorMorphismOperation (for IsCapFunctor)

```
\triangleright FunctorMorphismOperation(F) (attribute)
```
Returns: a GAP operation The argument is a functor *F*. The output is the GAP operation realizing the action of *F* on mor-

#### 5.4.9 ApplyFunctor

phisms.

- $\triangleright$  ApplyFunctor(func, A[, B, ...]) (function) Returns: IsCapCategoryCell Applies the functor func either to
	- an object or morphism A in the source of func or
	- to objects or morphisms belonging to the categories in the input signature of func.

#### 5.4.10 InputSignature (for IsCapFunctor)

- $\triangleright$  InputSignature(F) (attribute)
	- Returns: IsList

The argument is a functor *F*. The output is a list of pairs  $[[A_1,b_1],...,[A_n,b_n]]$  where a pair consists of a CAP-category  $A_i$  and a boolean  $b_i$  for  $i = 1, \ldots, n$ . The source of F is given by the product category  $D_1 \times ... \times D_n$ , where  $D_i = A_i$  if  $b_i = \texttt{false}$ , and  $D_i = A_i^{\text{op}}$  $i$ <sup>op</sup> otherwise.

#### 5.4.11 InstallFunctor (for IsCapFunctor, IsString)

- $\triangleright$  InstallFunctor( $F$ , s) (operation)
	- Returns: nothing

The arguments are a functor *F* and a string *s*. To simplify the description of this operation, we let  $[[A_1, b_1], \ldots, [A_n, b_n]]$  denote the input signature of *F*. This method tries to install 3 operations: an operation  $\omega_1$  with the name *s*, an operation  $\omega_2$  with the name *s*OnObjects, and an operation  $\omega_3$  with the name *s*OnMorphisms. The operation  $\omega_1$  takes as input either *n*- objects/morphisms in  $A_i$  or a single object/morphism in the source of *F*, and outputs the result of applying *F* to this input.  $\omega_2$  and  $\omega_3$  are the corresponding variants for objects or morphisms only. This function can only be called once for each functor, every further call will be ignored.

## 5.4.12 IdentityFunctor (for IsCapCategory)

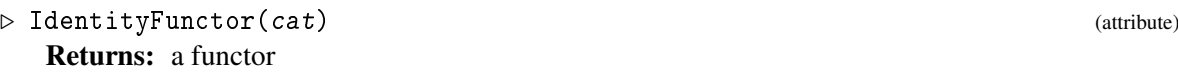

Returns the identity functor of the category cat viewed as an object in the category of categories.

#### 5.4.13 FunctorCanonicalizeZeroObjects (for IsCapCategory)

▷ FunctorCanonicalizeZeroObjects(cat) (attribute)

Returns: a functor

Returns: a functor

Returns the endofunctor of the category cat with zero which maps each (object isomorphic to the) zero object to  $\text{ZeroObject}(cat)$  and to itself otherwise. This functor is equivalent to the identity functor.

## 5.4.14 NaturalIsomorphismFromIdentityToCanonicalizeZeroObjects (for IsCapCategory)

▷ NaturalIsomorphismFromIdentityToCanonicalizeZeroObjects(cat) (attribute) Returns: a natural transformation Returns the natural isomorphism from the identity functor to FunctorCanonicalizeZeroObjects(cat).

## 5.4.15 FunctorCanonicalizeZeroMorphisms (for IsCapCategory)

▷ FunctorCanonicalizeZeroMorphisms(cat) (attribute)

Returns the endofunctor of the category cat with zero which maps each object to itself, each morphism  $\phi$  to itself, unless it is congruent to the zero morphism; in this case it is mapped to ZeroMorphism(Source( $\phi$ ), Range( $\phi$ )). This functor is equivalent to the identity functor.

## 5.4.16 NaturalIsomorphismFromIdentityToCanonicalizeZeroMorphisms (for IsCap-Category)

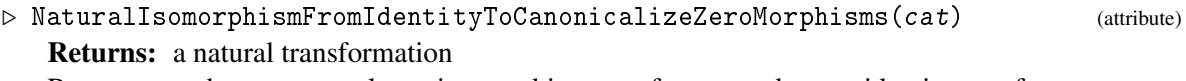

Returns the natural isomorphism from the identity functor to FunctorCanonicalizeZeroMorphisms(cat).

## 5.5 Natural transformations

Natural transformations form the 2-cells of Cat. As such, it is possible to compose them vertically and horizontally, see Section [4.2.](#page-50-0)

#### 5.5.1 Name (for IsCapNaturalTransformation)

```
\rhd Name (arg) (attribute)
 Returns: a string
```
As every functor, every natural transformation has a name attribute. It has to be a string and will be set by the Constructor.

#### 5.5.2 NaturalTransformation (for IsCapFunctor, IsCapFunctor)

 $\triangleright$  NaturalTransformation( $\lceil$ name,  $\rceil$ F, G) (operation) (operation)

Returns: a natural transformation

Constructs a natural transformation between the functors  $F: A \rightarrow B$  and  $G: A \rightarrow B$ . The string name is optional, and, if not given, set automatically from the names of the functors

#### 5.5.3 AddNaturalTransformationFunction (for IsCapNaturalTransformation, Is-Function)

▷ AddNaturalTransformationFunction(N, func) (operation)

Adds the function (or list of functions)  $func$  to the natural transformation N. The function or each function in the list should take three arguments. If  $N: F \to G$ , the arguments should be  $F(A), A, G(A)$ . The ouptput should be a morphism,  $F(A) \rightarrow G(A)$ .

#### 5.5.4 ApplyNaturalTransformation

▷ ApplyNaturalTransformation(N, A) (function)

Returns: a morphism

Given a natural transformation  $N: F \to G$  and an object A, this function should return the morphism  $F(A) \rightarrow G(A)$ , corresponding to N.

#### 5.5.5 InstallNaturalTransformation (for IsCapNaturalTransformation, IsString)

▷ InstallNaturalTransformation(N, name) (operation)

Installs the natural transformation  $N$  as operation with the name  $name$ . Argument for this operation is an object, output is a morphism.

## 5.5.6 HorizontalPreComposeNaturalTransformationWithFunctor (for IsCapNatural-Transformation, IsCapFunctor)

 $\triangleright$  HorizontalPreComposeNaturalTransformationWithFunctor(N, F) (operation) Returns: a natural transformation Computes the horizontal composition of the natural transformation  $N$  and the functor  $F$ .

#### 5.5.7 HorizontalPreComposeFunctorWithNaturalTransformation (for IsCapFunctor, IsCapNaturalTransformation)

 $\triangleright$  HorizontalPreComposeFunctorWithNaturalTransformation(F, N) (operation) Returns: a natural transformation Computes the horizontal composition of the functor  $F$  and the natural transformation  $N$ .

## Chapter 6

# Universal Objects

## 6.1 Kernel

For a given morphism  $\alpha : A \rightarrow B$ , a kernel of  $\alpha$  consists of three parts:

- an object *K*,
- a morphism  $\iota : K \to A$  such that  $\alpha \circ \iota \sim_{K,B} 0$ ,
- a dependent function *u* mapping each morphism  $\tau : T \to A$  satisfying  $\alpha \circ \tau \sim_{T,B} 0$  to a morphism  $u(\tau): T \to K$  such that  $\iota \circ u(\tau) \sim_{T,A} \tau$ .

The triple  $(K, t, u)$  is called a *kernel* of  $\alpha$  if the morphisms  $u(\tau)$  are uniquely determined up to congruence of morphisms. We denote the object *K* of such a triple by KernelObject( $\alpha$ ). We say that the morphism  $u(\tau)$  is induced by the *universal property of the kernel*.

KernelObject is a functorial operation. This means: for  $\mu : A \to A'$ ,  $v : B \to B'$ ,  $\alpha : A \to B$ ,  $\alpha' : A' \to B'$ such that  $v \circ \alpha \sim_{A,B'} \alpha' \circ \mu$ , we obtain a morphism KernelObject( $\alpha$ )  $\to$  KernelObject( $\alpha'$ ).

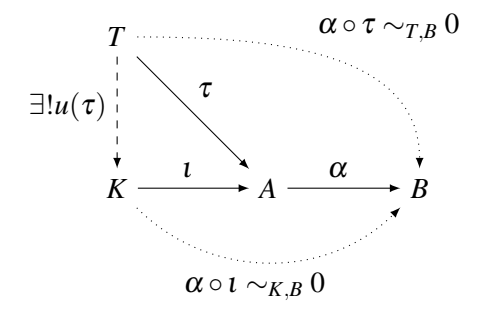

#### 6.1.1 KernelObject (for IsCapCategoryMorphism)

```
▷ KernelObject(alpha) (attribute)
```

```
Returns: an object
```
The argument is a morphism  $\alpha$ . The output is the kernel *K* of  $\alpha$ .

58

#### 6.1.2 KernelEmbedding (for IsCapCategoryMorphism)

```
▷ KernelEmbedding(alpha) (attribute)
```
**Returns:** a morphism in Hom(KernelObject( $\alpha$ ),*A*)

The argument is a morphism  $\alpha : A \to B$ . The output is the kernel embedding  $\iota :$  KernelObject( $\alpha$ )  $\to$ *A*.

## 6.1.3 KernelEmbeddingWithGivenKernelObject (for IsCapCategoryMorphism, Is-CapCategoryObject)

▷ KernelEmbeddingWithGivenKernelObject(alpha, K) (operation) **Returns:** a morphism in  $Hom(K, A)$ 

The arguments are a morphism  $\alpha : A \to B$  and an object  $K =$  KernelObject( $\alpha$ ). The output is the kernel embedding  $\iota : K \to A$ .

#### 6.1.4 MorphismFromKernelObjectToSink (for IsCapCategoryMorphism)

▷ MorphismFromKernelObjectToSink(alpha) (operation)

**Returns:** the zero morphism in Hom(KernelObject( $\alpha$ ), *B*)

The argument is a morphism  $\alpha : A \to B$ . The output is the zero morphism 0 : KernelObject( $\alpha$ )  $\to$ *B*.

## 6.1.5 MorphismFromKernelObjectToSinkWithGivenKernelObject (for IsCapCategoryMorphism, IsCapCategoryObject)

▷ MorphismFromKernelObjectToSinkWithGivenKernelObject(alpha, K) (operation) **Returns:** the zero morphism in  $Hom(K, B)$ 

The arguments are a morphism  $\alpha : A \to B$  and an object  $K =$  KernelObject( $\alpha$ ). The output is the zero morphism  $0: K \to B$ .

## 6.1.6 KernelLift (for IsCapCategoryMorphism, IsCapCategoryObject, IsCapCategoryMorphism)

▷ KernelLift(alpha, T, tau) (operation)

**Returns:** a morphism in Hom(*T*, KernelObject( $\alpha$ ))

The arguments are a morphism  $\alpha : A \to B$ , a test object *T*, and a test morphism  $\tau : T \to A$  satisfying  $\alpha \circ \tau \sim_{TB} 0$ . For convenience, the test object T can be omitted and is automatically derived from tau in that case. The output is the morphism  $u(\tau) : T \to \text{KernelObject}(\alpha)$  given by the universal property of the kernel.

## 6.1.7 KernelLiftWithGivenKernelObject (for IsCapCategoryMorphism, IsCapCategoryObject, IsCapCategoryMorphism, IsCapCategoryObject)

▷ KernelLiftWithGivenKernelObject(alpha, T, tau, K) (operation)

**Returns:** a morphism in  $\text{Hom}(T,K)$ 

The arguments are a morphism  $\alpha : A \rightarrow B$ , a test object *T*, a test morphism  $\tau : T \rightarrow A$  satisfying  $\alpha \circ \tau \sim_{TB} 0$ , and an object *K* = KernelObject( $\alpha$ ). For convenience, the test object *T* can be omitted

and is automatically derived from tau in that case. The output is the morphism  $u(\tau) : T \to K$  given by the universal property of the kernel.

#### 6.1.8 KernelObjectFunctorial (for IsList)

▷ KernelObjectFunctorial(L) (operation)

**Returns:** a morphism in Hom(KernelObject( $\alpha$ ), KernelObject( $\alpha'$ )) The argument is a list  $L = [\alpha : A \rightarrow B, [\mu : A \rightarrow A', v : B \rightarrow B'], \alpha' : A' \rightarrow B']$  of morphisms. The output is the morphism KernelObject $(\alpha) \to$  KernelObject $(\alpha')$  given by the functoriality of the kernel.

#### 6.1.9 KernelObjectFunctorial (for IsCapCategoryMorphism, IsCapCategoryMorphism, IsCapCategoryMorphism)

▷ KernelObjectFunctorial(alpha, mu, alpha\_prime) (operation)

**Returns:** a morphism in Hom(KernelObject( $\alpha$ ), KernelObject( $\alpha'$ ))

The arguments are three morphisms  $\alpha : A \to B$ ,  $\mu : A \to A'$ ,  $\alpha' : A' \to B'$ . The output is the morphism KernelObject $(\alpha) \rightarrow$  KernelObject $(\alpha')$  given by the functoriality of the kernel.

## 6.1.10 KernelObjectFunctorialWithGivenKernelObjects (for IsCapCategoryObject, IsCapCategoryMorphism, IsCapCategoryMorphism,IsCapCategoryMorphism, IsCapCategoryObject)

 $\triangleright$  KernelObjectFunctorialWithGivenKernelObjects(s, alpha, mu, alpha prime, r)

(operation)

**Returns:** a morphism in  $Hom(s,r)$ 

The arguments are an object  $s =$  KernelObject( $\alpha$ ), three morphisms  $\alpha : A \rightarrow B$ ,  $\mu : A \rightarrow A'$ ,  $\alpha': A' \to B'$ , and an object  $r =$  KernelObject( $\alpha'$ ). The output is the morphism KernelObject( $\alpha$ )  $\to$ KernelObject( $\alpha'$ ) given by the functoriality of the kernel.

## 6.1.11 KernelObjectFunctorialWithGivenKernelObjects (for IsCapCategoryObject, IsCapCategoryMorphism, IsCapCategoryMorphism,IsCapCategoryMorphism, IsCapCategoryMorphism, IsCapCategoryObject)

▷ KernelObjectFunctorialWithGivenKernelObjects(s, alpha, mu, nu, alpha\_prime,  $r$ ) (operation)

**Returns:** a morphism in  $Hom(s,r)$ 

The arguments are an object  $s =$  KernelObject( $\alpha$ ), four morphisms  $\alpha : A \to B$ ,  $\mu : A \to A'$ ,  $v : B \to$ *B*<sup> $\prime$ </sup>,  $\alpha'$  : *A*<sup> $\prime$ </sup>  $\rightarrow$  *B*<sup> $\prime$ </sup>, and an object *r* = KernelObject( $\alpha'$ ). The output is the morphism KernelObject( $\alpha$ )  $\rightarrow$ KernelObject( $\alpha'$ ) given by the functoriality of the kernel.

## 6.2 Cokernel

For a given morphism  $\alpha : A \rightarrow B$ , a cokernel of  $\alpha$  consists of three parts:

- an object *K*,
- a morphism  $\varepsilon$  :  $B \to K$  such that  $\varepsilon \circ \alpha \sim_{A,K} 0$ ,

• a dependent function *u* mapping each  $\tau : B \to T$  satisfying  $\tau \circ \alpha \sim_{A,T} 0$  to a morphism  $u(\tau)$ : *K*  $\rightarrow$  *T* such that  $u(\tau) \circ \varepsilon \sim_{B,T} \tau$ .

The triple  $(K, \varepsilon, u)$  is called a *cokernel* of  $\alpha$  if the morphisms  $u(\tau)$  are uniquely determined up to congruence of morphisms. We denote the object *K* of such a triple by CokernelObject( $\alpha$ ). We say that the morphism  $u(\tau)$  is induced by the *universal property of the cokernel*.

CokernelObject is a functorial operation. This means: for  $\mu : A \to A'$ ,  $v : B \to B'$ ,  $\alpha : A \to B$ ,  $\alpha' : A' \to A$ *B*<sup> $\prime$ </sup> such that  $v \circ \alpha \sim_{A,B'} \alpha' \circ \mu$ , we obtain a morphism CokernelObject( $\alpha$ )  $\rightarrow$  CokernelObject( $\alpha'$ ).

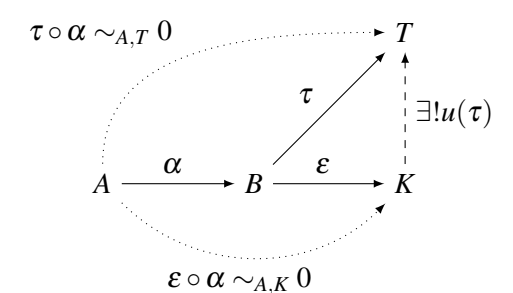

#### 6.2.1 CokernelObject (for IsCapCategoryMorphism)

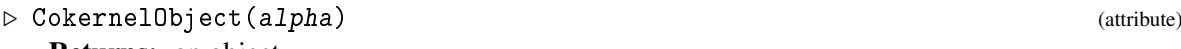

Returns: an object

The argument is a morphism  $\alpha : A \rightarrow B$ . The output is the cokernel *K* of  $\alpha$ .

#### 6.2.2 CokernelProjection (for IsCapCategoryMorphism)

```
▷ CokernelProjection(alpha) (attribute)
```
**Returns:** a morphism in Hom( $B$ , CokernelObject( $\alpha$ ))

The argument is a morphism  $\alpha : A \rightarrow B$ . The output is the cokernel projection  $\varepsilon : B \rightarrow$ CokernelObject $(\alpha)$ .

## 6.2.3 CokernelProjectionWithGivenCokernelObject (for IsCapCategoryMorphism, IsCapCategoryObject)

▷ CokernelProjectionWithGivenCokernelObject(alpha, K) (operation) **Returns:** a morphism in  $Hom(B, K)$ 

The arguments are a morphism  $\alpha : A \to B$  and an object  $K = \text{CokernelObject}(\alpha)$ . The output is the cokernel projection  $\varepsilon : B \to \text{CokernelObject}(\alpha)$ .

#### 6.2.4 MorphismFromSourceToCokernelObject (for IsCapCategoryMorphism)

▷ MorphismFromSourceToCokernelObject(alpha) (operation)

**Returns:** the zero morphism in Hom $(A, CokernelObject(\alpha))$ .

The argument is a morphism  $\alpha : A \rightarrow B$ . The output is the zero morphism  $0 : A \rightarrow$ CokernelObject $(\alpha)$ .

#### 6.2.5 MorphismFromSourceToCokernelObjectWithGivenCokernelObject (for Is-CapCategoryMorphism, IsCapCategoryObject)

▷ MorphismFromSourceToCokernelObjectWithGivenCokernelObject(alpha, K) (operation) Returns: the zero morphism in Hom(*A*,*K*).

The argument is a morphism  $\alpha : A \rightarrow B$  and an object  $K = \text{CokernelObject}(\alpha)$ . The output is the zero morphism  $0: A \rightarrow K$ .

## 6.2.6 CokernelColift (for IsCapCategoryMorphism, IsCapCategoryObject, IsCap-CategoryMorphism)

▷ CokernelColift(alpha, T, tau) (operation)

**Returns:** a morphism in Hom(CokernelObject( $\alpha$ ), T)

The arguments are a morphism  $\alpha : A \to B$ , a test object *T*, and a test morphism  $\tau : B \to T$  satisfying  $\tau \circ \alpha \sim_{A,T} 0$ . For convenience, the test object T can be omitted and is automatically derived from tau in that case. The output is the morphism  $u(\tau)$ : CokernelObject( $\alpha$ )  $\rightarrow$  *T* given by the universal property of the cokernel.

## 6.2.7 CokernelColiftWithGivenCokernelObject (for IsCapCategoryMorphism, Is-CapCategoryObject, IsCapCategoryMorphism, IsCapCategoryObject)

▷ CokernelColiftWithGivenCokernelObject(alpha, T, tau, K) (operation) **Returns:** a morphism in  $\text{Hom}(K,T)$ 

The arguments are a morphism  $\alpha : A \rightarrow B$ , a test object *T*, a test morphism  $\tau : B \rightarrow T$  satisfying  $\tau \circ \alpha \sim_{A,T} 0$ , and an object  $K = \text{CokernelObject}(\alpha)$ . For convenience, the test object T can be omitted and is automatically derived from tau in that case. The output is the morphism  $u(\tau) : K \to T$  given by the universal property of the cokernel.

#### 6.2.8 CokernelObjectFunctorial (for IsList)

▷ CokernelObjectFunctorial(L) (operation)

**Returns:** a morphism in Hom(CokernelObject( $\alpha$ ), CokernelObject( $\alpha'$ ))

**Returns:** a morphism in Hom(CokernelObject( $\alpha$ ), CokernelObject( $\alpha'$ ))

The argument is a list  $L = [\alpha : A \rightarrow B, [\mu : A \rightarrow A', v : B \rightarrow B'], \alpha' : A' \rightarrow B']$ . The output is the morphism CokernelObject $(\alpha) \rightarrow$  CokernelObject $(\alpha')$  given by the functoriality of the cokernel.

#### 6.2.9 CokernelObjectFunctorial (for IsCapCategoryMorphism, IsCapCategoryMorphism, IsCapCategoryMorphism)

▷ CokernelObjectFunctorial(alpha, nu, alpha\_prime) (operation)

The arguments are three morphisms  $\alpha : A \to B$ ,  $v : B \to B'$ ,  $\alpha' : A' \to B'$ . The output is the morphism CokernelObject( $\alpha$ )  $\rightarrow$  CokernelObject( $\alpha'$ ) given by the functoriality of the cokernel.

## 6.2.10 CokernelObjectFunctorialWithGivenCokernelObjects (for IsCap-CategoryObject, IsCapCategoryMorphism, IsCapCategoryMorphism,IsCapCategoryMorphism, IsCapCategoryObject)

▷ CokernelObjectFunctorialWithGivenCokernelObjects(s, alpha, nu, alpha\_prime,  $r$ ) (operation)

#### **Returns:** a morphism in  $Hom(s,r)$

The arguments are an object  $s = \text{CokernelObject}(\alpha)$ , three morphisms  $\alpha : A \to B$ ,  $v : B \to B'$ ,  $\alpha'$ :  $A' \to B'$ , and an object  $r = \text{CokernelObject}(\alpha')$ . The output is the morphism CokernelObject $(\alpha) \to \alpha'$ CokernelObject( $\alpha'$ ) given by the functoriality of the cokernel.

## 6.2.11 CokernelObjectFunctorialWithGivenCokernelObjects (for IsCap-CategoryObject, IsCapCategoryMorphism, IsCapCategoryMorphism,IsCapCategoryMorphism, IsCapCategoryMorphism, IsCapCategoryObject)

▷ CokernelObjectFunctorialWithGivenCokernelObjects(s, alpha, mu, nu, alpha\_prime, r) (operation)

**Returns:** a morphism in  $Hom(s,r)$ 

The arguments are an object  $s = \text{CokernelObject}(\alpha)$ , four morphisms  $\alpha : A \to B, \mu : A \to$  $A', v : B \to B', \alpha' : A' \to B'$ , and an object  $r = \text{CokernelObject}(\alpha')$ . The output is the morphism CokernelObject( $\alpha$ )  $\rightarrow$  CokernelObject( $\alpha'$ ) given by the functoriality of the cokernel.

## 6.3 Zero Object

A zero object consists of three parts:

- an object *Z*,
- a function  $u_{in}$  mapping each object *A* to a morphism  $u_{in}(A)$ :  $A \rightarrow Z$ ,
- a function  $u_{\text{out}}$  mapping each object *A* to a morphism  $u_{\text{out}}(A): Z \to A$ .

The triple  $(Z, u_{\text{in}}, u_{\text{out}})$  is called a *zero object* if the morphisms  $u_{\text{in}}(A)$ ,  $u_{\text{out}}(A)$  are uniquely determined up to congruence of morphisms. We denote the object *Z* of such a triple by ZeroObject. We say that the morphisms  $u_{in}(A)$  and  $u_{out}(A)$  are induced by the *universal property of the zero object*.

#### 6.3.1 ZeroObject (for IsCapCategory)

```
\triangleright ZeroDbject(C) (attribute)
```
Returns: an object The argument is a category *C*. The output is a zero object *Z* of *C*.

#### 6.3.2 ZeroObject (for IsCapCategoryCell)

#### $\triangleright$  ZeroDbject(c) (attribute)

Returns: an object

This is a convenience method. The argument is a cell *c*. The output is a zero object *Z* of the category *C* for which  $c \in C$ .

#### 6.3.3 UniversalMorphismFromZeroObject (for IsCapCategoryObject)

```
▷ UniversalMorphismFromZeroObject(A) (attribute)
```
Returns: a morphism in Hom(ZeroObject,*A*)

The argument is an object *A*. The output is the universal morphism  $u_{out}$  : ZeroObject  $\rightarrow$  *A*.

## 6.3.4 UniversalMorphismFromZeroObjectWithGivenZeroObject (for IsCapCategoryObject, IsCapCategoryObject)

 $\triangleright$  UniversalMorphismFromZeroObjectWithGivenZeroObject(A, Z) (operation) Returns: a morphism in Hom(*Z*,*A*)

The arguments are an object  $A$ , and a zero object  $Z = \text{ZeroObject}$ . The output is the universal morphism  $u_{\text{out}}$  :  $Z \rightarrow A$ .

#### 6.3.5 UniversalMorphismIntoZeroObject (for IsCapCategoryObject)

▷ UniversalMorphismIntoZeroObject(A) (attribute) Returns: a morphism in  $Hom(A,ZeroObject)$ The argument is an object *A*. The output is the universal morphism  $u_{in}: A \rightarrow \text{ZeroObject}$ .

## 6.3.6 UniversalMorphismIntoZeroObjectWithGivenZeroObject (for IsCapCategory-Object, IsCapCategoryObject)

▷ UniversalMorphismIntoZeroObjectWithGivenZeroObject(A, Z) (operation) Returns: a morphism in Hom(*A*,*Z*)

The arguments are an object *A*, and a zero object  $Z = \text{ZeroObject}$ . The output is the universal morphism  $u_{\text{in}}: A \rightarrow Z$ .

#### 6.3.7 MorphismFromZeroObject (for IsCapCategoryObject)

▷ MorphismFromZeroObject(A) (attribute) Returns: a morphism in Hom(ZeroObject,*A*) This is a synonym for UniversalMorphismFromZeroObject.

#### 6.3.8 MorphismIntoZeroObject (for IsCapCategoryObject)

▷ MorphismIntoZeroObject(A) (attribute)

Returns: a morphism in Hom(*A*,ZeroObject) This is a synonym for UniversalMorphismIntoZeroObject.

#### 6.3.9 IsomorphismFromZeroObjectToInitialObject (for IsCapCategory)

 $\triangleright$  IsomorphismFromZeroObjectToInitialObject(C) (attribute) (attribute) Returns: a morphism in Hom(ZeroObject, InitialObject) The argument is a category *C*. The output is the unique isomorphism ZeroObject  $\rightarrow$  InitialObject.

## 6.3.10 IsomorphismFromInitialObjectToZeroObject (for IsCapCategory)

```
▷ IsomorphismFromInitialObjectToZeroObject(C) (attribute)
  Returns: a morphism in Hom(InitialObject, ZeroObject)
```
The argument is a category *C*. The output is the unique isomorphism InitialObject  $\rightarrow$  ZeroObject.

## 6.3.11 IsomorphismFromZeroObjectToTerminalObject (for IsCapCategory)

▷ IsomorphismFromZeroObjectToTerminalObject(C) (attribute)

Returns: a morphism in Hom(ZeroObject, TerminalObject)

The argument is a category *C*. The output is the unique isomorphism ZeroObject  $\rightarrow$ TerminalObject.

## 6.3.12 IsomorphismFromTerminalObjectToZeroObject (for IsCapCategory)

 $\triangleright$  IsomorphismFromTerminalObjectToZeroObject(C) (attribute) (attribute)

Returns: a morphism in Hom(TerminalObject, ZeroObject)

The argument is a category *C*. The output is the unique isomorphism TerminalObject  $\rightarrow$ ZeroObject.

## 6.3.13 ZeroObjectFunctorial (for IsCapCategory)

 $\triangleright$  ZeroObjectFunctorial(C) (attribute) Returns: a morphism in Hom(ZeroObject, ZeroObject) The argument is a category *C*. The output is the unique morphism ZeroObject  $\rightarrow$  ZeroObject.

## 6.3.14 ZeroObjectFunctorialWithGivenZeroObjects (for IsCapCategoryObject, Is-CapCategoryObject)

▷ ZeroObjectFunctorialWithGivenZeroObjects(C, zero\_object1, zero\_object2) (operation)

Returns: a morphism in Hom(*zeroob ject*1,*zeroob ject*2)

The argument is a category  $C$  and a zero object ZeroObject $(C)$  twice (for compatibility with other functorials). The output is the unique morphism  $zero_0$ *b* ject1  $\rightarrow$  *zero*<sub>*o*</sub>*b* ject2.

## 6.4 Terminal Object

A terminal object consists of two parts:

- an object *T*,
- a function *u* mapping each object *A* to a morphism  $u(A): A \rightarrow T$ .

The pair  $(T, u)$  is called a *terminal object* if the morphisms  $u(A)$  are uniquely determined up to congruence of morphisms. We denote the object *T* of such a pair by TerminalObject. We say that the morphism *u*(*A*) is induced by the *universal property of the terminal object*.

TerminalObject is a functorial operation. This just means: There exists a unique morphism  $T \to T$ .

 $CAP$  66

6.4.1 TerminalObject (for IsCapCategory)

 $\triangleright$  TerminalObject(C) (attribute) (attribute) Returns: an object The argument is a category *C*. The output is a terminal object *T* of *C*.

#### 6.4.2 TerminalObject (for IsCapCategoryCell)

 $\triangleright$  TerminalObject(c) (attribute) (attribute)

Returns: an object

This is a convenience method. The argument is a cell *c*. The output is a terminal object *T* of the category *C* for which  $c \in C$ .

#### 6.4.3 UniversalMorphismIntoTerminalObject (for IsCapCategoryObject)

 $\triangleright$  UniversalMorphismIntoTerminalObject(A) (attribute)

Returns: a morphism in Hom(*A*, TerminalObject)

The argument is an object *A*. The output is the universal morphism  $u(A): A \rightarrow \text{TerminalObject}$ .

## 6.4.4 UniversalMorphismIntoTerminalObjectWithGivenTerminalObject (for IsCap-CategoryObject, IsCapCategoryObject)

 $\triangleright$  UniversalMorphismIntoTerminalObjectWithGivenTerminalObject(A, T) (operation) Returns: a morphism in Hom(*A*,*T*)

The argument are an object *A*, and an object  $T = \text{TerminalObject}$ . The output is the universal morphism  $u(A): A \rightarrow T$ .

## 6.4.5 TerminalObjectFunctorial (for IsCapCategory)

 $\triangleright$  TerminalObjectFunctorial(C) (attribute)

Returns: a morphism in Hom(TerminalObject, TerminalObject)

The argument is a category *C*. The output is the unique morphism TerminalObject  $\rightarrow$ TerminalObject.

## 6.4.6 TerminalObjectFunctorialWithGivenTerminalObjects (for IsCapCategoryObject, IsCapCategoryObject)

 $\triangleright$  TerminalObjectFunctorialWithGivenTerminalObjects(C, terminal\_object1, terminal\_object2) (operation) (operation) (operation)

Returns: a morphism in Hom(*terminalob ject*1,*terminalob ject*2)

The argument is a category *C* and a terminal object TerminalObject(*C*) twice (for compatibility with other functorials). The output is the unique morphism  $terminal<sub>o</sub>b$  *ject*1  $\rightarrow terminal<sub>o</sub>b$  *ject*2.

## 6.5 Initial Object

An initial object consists of two parts:

• an object *I*,

• a function *u* mapping each object *A* to a morphism  $u(A): I \rightarrow A$ .

The pair  $(I, u)$  is called a *initial object* if the morphisms  $u(A)$  are uniquely determined up to congruence of morphisms. We denote the object *I* of such a triple by InitialObject. We say that the morphism  $u(A)$ is induced by the *universal property of the initial object*.

InitialObject is a functorial operation. This just means: There exists a unique morphisms  $I \rightarrow I$ .

#### 6.5.1 InitialObject (for IsCapCategory)

```
\rhd InitialObject(C) (attribute)
```
Returns: an object

The argument is a category *C*. The output is an initial object *I* of *C*.

#### 6.5.2 InitialObject (for IsCapCategoryCell)

```
\rhd InitialObject(c) (attribute) (attribute)
```
Returns: an object

This is a convenience method. The argument is a cell *c*. The output is an initial object *I* of the category *C* for which  $c \in C$ .

#### 6.5.3 UniversalMorphismFromInitialObject (for IsCapCategoryObject)

```
\triangleright UniversalMorphismFromInitialObject(A) (attribute)
   Returns: a morphism in Hom(InitialObject \rightarrow A).
   The argument is an object A. The output is the universal morphism u(A): InitialObject \rightarrow A.
```
#### 6.5.4 UniversalMorphismFromInitialObjectWithGivenInitialObject (for IsCapCategoryObject, IsCapCategoryObject)

 $\triangleright$  UniversalMorphismFromInitialObjectWithGivenInitialObject(A, I) (operation) **Returns:** a morphism in Hom(InitialObject  $\rightarrow$  *A*).

The arguments are an object *A*, and an object  $I =$  InitialObject. The output is the universal morphism  $u(A)$ : InitialObject  $\rightarrow$  *A*.

#### 6.5.5 InitialObjectFunctorial (for IsCapCategory)

```
\triangleright InitialObjectFunctorial(C) (attribute) (attribute)
```
Returns: a morphism in Hom(InitialObject, InitialObject)

The argument is a category *C*. The output is the unique morphism InitialObject  $\rightarrow$  InitialObject.

## 6.5.6 InitialObjectFunctorialWithGivenInitialObjects (for IsCapCategoryObject, Is-CapCategoryObject)

 $\rhd$  InitialObjectFunctorialWithGivenInitialObjects( $C$ , initial\_object1, initial\_object2) (operation) (operation) (operation) (operation) (operation)

Returns: a morphism in Hom(*initialob ject*1,*initialob ject*2)

The argument is a category *C* and an initial object InitialObject(*C*) twice (for compatibility with other functorials). The output is the unique morphism *initial<sub>o</sub>b* ject1  $\rightarrow$  *initial<sub>o</sub>b* ject2.

## 6.6 Direct Sum

For an integer  $n \ge 1$  and a given list  $D = (S_1, \ldots, S_n)$  in an Ab-category, a direct sum consists of five parts:

- an object *S*,
- a list of morphisms  $\pi = (\pi_i : S \to S_i)_{i=1...n}$ ,
- a list of morphisms  $\iota = (\iota_i : S_i \to S)_{i=1...n}$ ,
- a dependent function  $u_{\text{in}}$  mapping every list  $\tau = (\tau_i : T \to S_i)_{i=1...n}$  to a morphism  $u_{\text{in}}(\tau) : T \to S$ such that  $\pi_i \circ u_{\text{in}}(\tau) \sim_{T,S_i} \tau_i$  for all  $i = 1, \ldots, n$ .
- a dependent function  $u_{\text{out}}$  mapping every list  $\tau = (\tau_i : S_i \to T)_{i=1...n}$  to a morphism  $u_{\text{out}}(\tau) : S \to$ *T* such that  $u_{\text{out}}(\tau) \circ t_i \sim_{S_i, T} \tau_i$  for all  $i = 1, \ldots, n$ ,

such that

- $\sum_{i=1}^{n} l_i \circ \pi_i \sim_{S,S} \text{id}_S$ ,
- $\bullet$  π $_j \circ \iota_i \sim_{S_i, S_j} \delta_{i,j},$

where  $\delta_{i,j} \in \text{Hom}(S_i, S_j)$  is the identity if  $i = j$ , and 0 otherwise. The 5-tuple  $(S, \pi, \iota, u_{\text{in}}, u_{\text{out}})$  is called a *direct sum* of *D*. We denote the object *S* of such a 5-tuple by  $\bigoplus_{i=1}^{n} S_i$ . We say that the morphisms  $u_{\text{in}}(\tau)$ ,  $u_{\text{out}}(\tau)$  are induced by the *universal property of the direct sum*.

DirectSum is a functorial operation. This means: For  $(\mu_i : S_i \to S'_i)_{i=1...n}$ , we obtain a morphism  $\bigoplus_{i=1}^n S_i \to \bigoplus_{i=1}^n S'_i$ .

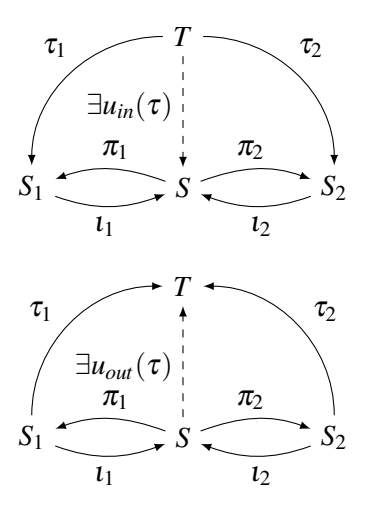

#### 6.6.1 DirectSum

▷ DirectSum(arg) (function)

Returns: an object

This is a convenience method. There are two different ways to use this method:

- The argument is a list of objects  $D = (S_1, \ldots, S_n)$ .
- The arguments are objects  $S_1, \ldots, S_n$ .

The output is the direct sum  $\bigoplus_{i=1}^{n} S_i$ .

#### 6.6.2 DirectSumOp (for IsList)

▷ DirectSumOp(D) (operation)

Returns: an object

The argument is a list of objects  $D = (S_1, \ldots, S_n)$ . The output is the direct sum  $\bigoplus_{i=1}^n S_i$ .

#### 6.6.3 ProjectionInFactorOfDirectSum (for IsList, IsInt)

▷ ProjectionInFactorOfDirectSum(D, k) (operation)

**Returns:** a morphism in  $\text{Hom}(\bigoplus_{i=1}^{n} S_i, S_k)$ 

The arguments are a list of objects  $D = (S_1, \ldots, S_n)$  and an integer *k*. The output is the *k*-th projection  $\pi_k : \bigoplus_{i=1}^n S_i \to S_k$ .

## 6.6.4 ProjectionInFactorOfDirectSumWithGivenDirectSum (for IsList, IsInt, IsCap-CategoryObject)

 $\triangleright$  ProjectionInFactorOfDirectSumWithGivenDirectSum(D, k, S) (operation) **Returns:** a morphism in  $Hom(S, S_k)$ 

The arguments are a list of objects  $D = (S_1, \ldots, S_n)$ , an integer *k*, and an object  $S = \bigoplus_{i=1}^n S_i$ . The output is the *k*-th projection  $\pi_k : S \to S_k$ .

#### 6.6.5 InjectionOfCofactorOfDirectSum (for IsList, IsInt)

▷ InjectionOfCofactorOfDirectSum(D, k) (operation) **Returns:** a morphism in  $\text{Hom}(S_k, \bigoplus_{i=1}^n S_i)$ The arguments are a list of objects  $D = (S_1, \ldots, S_n)$  and an integer *k*. The output is the *k*-th injection  $\iota_k : S_k \to \bigoplus_{i=1}^n S_i.$ 

## 6.6.6 InjectionOfCofactorOfDirectSumWithGivenDirectSum (for IsList, IsInt, IsCap-CategoryObject)

 $\triangleright$  InjectionOfCofactorOfDirectSumWithGivenDirectSum(D, k, S) (operation) **Returns:** a morphism in  $Hom(S_k, S)$ 

The arguments are a list of objects  $D = (S_1, \ldots, S_n)$ , an integer *k*, and an object  $S = \bigoplus_{i=1}^n S_i$ . The output is the *k*-th injection  $\iota_k : S_k \to S$ .

#### 6.6.7 UniversalMorphismIntoDirectSum (for IsList, IsCapCategoryObject, IsList)

 $\triangleright$  UniversalMorphismIntoDirectSum(D, T, tau) (operation)

**Returns:** a morphism in  $\text{Hom}(T, \bigoplus_{i=1}^{n} S_i)$ 

The arguments are a list of objects  $D = (S_1, \ldots, S_n)$ , a test object *T*, and a list of morphisms  $\tau = (\tau_i : T \to S_i)_{i=1...n}$ . For convenience, the diagram D and/or the test object T can be omitted and are automatically derived from tau in that case. The output is the morphism  $u_{in}(\tau) : T \to \bigoplus_{i=1}^n S_i$  given by the universal property of the direct sum.

#### 6.6.8 UniversalMorphismIntoDirectSumWithGivenDirectSum (for IsList, IsCapCategoryObject, IsList, IsCapCategoryObject)

 $\triangleright$  UniversalMorphismIntoDirectSumWithGivenDirectSum(D, T, tau, S) (operation) **Returns:** a morphism in  $Hom(T, S)$ 

The arguments are a list of objects  $D = (S_1, \ldots, S_n)$ , a test object *T*, a list of morphisms  $\tau = (\tau_i : S_i)$  $T \rightarrow S_i$ <sub>*i*=1...*n*</sub>, and an object  $S = \bigoplus_{i=1}^n S_i$ . For convenience, the test object *T* can be omitted and is automatically derived from tau in that case. The output is the morphism  $u_{in}(\tau) : T \to S$  given by the universal property of the direct sum.

#### 6.6.9 UniversalMorphismFromDirectSum (for IsList, IsCapCategoryObject, IsList)

 $\triangleright$  UniversalMorphismFromDirectSum(D, T, tau) (operation)

**Returns:** a morphism in  $\text{Hom}(\bigoplus_{i=1}^{n} S_i, T)$ 

The arguments are a list of objects  $D = (S_1, \ldots, S_n)$ , a test object *T*, and a list of morphisms  $\tau = (\tau_i : S_i \to T)_{i=1...n}$ . For convenience, the diagram D and/or the test object T can be omitted and are automatically derived from tau in that case. The output is the morphism  $u_{out}(\tau)$ :  $\bigoplus_{i=1}^{n} S_i \to T$  given by the universal property of the direct sum.

## 6.6.10 UniversalMorphismFromDirectSumWithGivenDirectSum (for IsList, IsCap-CategoryObject, IsList, IsCapCategoryObject)

 $\triangleright$  UniversalMorphismFromDirectSumWithGivenDirectSum(D, T, tau, S) (operation) Returns: a morphism in Hom(*S*,*T*)

The arguments are a list of objects  $D = (S_1, \ldots, S_n)$ , a test object *T*, a list of morphisms  $\tau = (\tau_i : S_i)$  $S_i \to T$ )<sub>*i*=1...*n*</sub>, and an object  $S = \bigoplus_{i=1}^n S_i$ . For convenience, the test object T can be omitted and is automatically derived from tau in that case. The output is the morphism  $u_{out}(\tau)$ :  $S \to T$  given by the universal property of the direct sum.

#### 6.6.11 IsomorphismFromDirectSumToDirectProduct (for IsList)

▷ IsomorphismFromDirectSumToDirectProduct(D) (operation)

**Returns:** a morphism in Hom $(\bigoplus_{i=1}^{n} S_i, \prod_{i=1}^{n} S_i)$ 

The argument is a list of objects  $D = (S_1, \ldots, S_n)$ . The output is the canonical isomorphism  $\bigoplus_{i=1}^n S_i \to \prod_{i=1}^n S_i.$ 

#### 6.6.12 IsomorphismFromDirectProductToDirectSum (for IsList)

▷ IsomorphismFromDirectProductToDirectSum(D) (operation)

**Returns:** a morphism in  $\text{Hom}(\prod_{i=1}^{n} S_i, \bigoplus_{i=1}^{n} S_i)$ 

The argument is a list of objects  $D = (S_1, \ldots, S_n)$ . The output is the canonical isomorphism  $\prod_{i=1}^n S_i \rightarrow \bigoplus_{i=1}^n S_i.$ 

#### 6.6.13 IsomorphismFromDirectSumToCoproduct (for IsList)

```
▷ IsomorphismFromDirectSumToCoproduct(D) (operation)
   Returns: a morphism in Hom(\bigoplus_{i=1}^{n} S_i, \bigsqcup_{i=1}^{n} S_i)
```
 $CAP$  71

The argument is a list of objects  $D = (S_1, \ldots, S_n)$ . The output is the canonical isomorphism  $\bigoplus_{i=1}^n S_i \to \bigsqcup_{i=1}^n S_i.$ 

#### 6.6.14 IsomorphismFromCoproductToDirectSum (for IsList)

▷ IsomorphismFromCoproductToDirectSum(D) (operation)

**Returns:** a morphism in Hom $(\bigsqcup_{i=1}^{n} S_i, \bigoplus_{i=1}^{n} S_i)$ 

The argument is a list of objects  $D = (S_1, \ldots, S_n)$ . The output is the canonical isomorphism  $\bigsqcup_{i=1}^n S_i \to \bigoplus_{i=1}^n S_i.$ 

#### 6.6.15 MorphismBetweenDirectSums (for IsList, IsList, IsList)

```
▷ MorphismBetweenDirectSums(diagram_S, M, diagram_T) (operation)
```
**Returns:** a morphism in Hom $(\bigoplus_{i=1}^{m} A_i, \bigoplus_{j=1}^{n} B_j)$ The arguments are given as follows:

- diagram  $S$  is a list of objects  $(A_i)_{i=1...m}$ ,
- diagram\_T is a list of objects  $(B_i)_{i=1...n}$ ,
- *M* is a list of lists of morphisms  $((\phi_{i,j}: A_i \rightarrow B_j)_{j=1...n})_{i=1...m}$ .

The output is the morphism  $\bigoplus_{i=1}^{m} A_i \to \bigoplus_{j=1}^{n} B_j$  defined by the matrix *M*.

#### 6.6.16 MorphismBetweenDirectSums (for IsList)

▷ MorphismBetweenDirectSums(M) (operation)

**Returns:** a morphism in Hom $(\bigoplus_{i=1}^{m} A_i, \bigoplus_{j=1}^{n} B_j)$ 

This is a convenience method. The argument  $M = ((\phi_{i,j}: A_i \rightarrow B_j)_{j=1...n})_{i=1...m}$  is a (non-empty) list of (non-empty) lists of morphisms. The output is the morphism  $\bigoplus_{i=1}^{m} A_i \to \bigoplus_{j=1}^{n} B_j$  defined by the matrix *M*.

### 6.6.17 MorphismBetweenDirectSumsWithGivenDirectSums (for IsCapCategoryObject, IsList, IsList, IsList, IsCapCategoryObject)

▷ MorphismBetweenDirectSumsWithGivenDirectSums(S, diagram\_S, M, diagram\_T, T)

(operation)

**Returns:** a morphism in Hom $(\bigoplus_{i=1}^{m} A_i, \bigoplus_{j=1}^{n} B_j)$ The arguments are given as follows:

- diagram  $S$  is a list of objects  $(A_i)_{i=1...m}$ ,
- diagram\_T is a list of objects  $(B_i)_{i=1...n}$ ,
- *S* is the direct sum  $\bigoplus_{i=1}^{m} A_i$ ,
- *T* is the direct sum  $\bigoplus_{j=1}^{n} B_j$ ,
- *M* is a list of lists of morphisms  $((\phi_{i,j}: A_i \rightarrow B_j)_{j=1...n})_{i=1...m}$ .

The output is the morphism  $\bigoplus_{i=1}^{m} A_i \to \bigoplus_{j=1}^{n} B_j$  defined by the matrix *M*.
#### 6.6.18 MorphismBetweenDirectSums (for IsList, IsInt, IsInt)

▷ MorphismBetweenDirectSums(M, m, n) (operation)

**Returns:** a morphism in Hom $(\bigoplus_{i=1}^{m} A_i, \bigoplus_{j=1}^{n} B_j)$ 

This is a deprecated convenience method. The arguments are a list  $M =$  $(\phi_{1,1}, \phi_{1,2}, \dots, \phi_{1,n}, \phi_{2,1}, \dots, \phi_{m,n})$  of morphisms  $\phi_{i,j}: A_i \to B_j$ , an integer *m*, and an integer *n*. The output is the morphism  $\bigoplus_{i=1}^{m} A_i \to \bigoplus_{j=1}^{n} B_j$  defined by the list *M* regarded as a matrix of dimension  $m \times n$ .

#### 6.6.19 ComponentOfMorphismIntoDirectSum (for IsCapCategoryMorphism, IsList, IsInt)

▷ ComponentOfMorphismIntoDirectSum(alpha, D, k) (operation)

**Returns:** a morphism in  $Hom(A, S_k)$ 

The arguments are a morphism  $\alpha : A \to S$ , a list  $D = (S_1, \ldots, S_n)$  of objects with  $S = \bigoplus_{j=1}^n S_j$ , and an integer *k*. The output is the component morphism  $A \rightarrow S_k$ .

# 6.6.20 ComponentOfMorphismFromDirectSum (for IsCapCategoryMorphism, Is-List, IsInt)

▷ ComponentOfMorphismFromDirectSum(alpha, D, k) (operation)

**Returns:** a morphism in  $Hom(S_k, A)$ 

The arguments are a morphism  $\alpha : S \to A$ , a list  $D = (S_1, \ldots, S_n)$  of objects with  $S = \bigoplus_{j=1}^n S_j$ , and an integer *k*. The output is the component morphism  $S_k \to A$ .

#### 6.6.21 DirectSumFunctorial (for IsList, IsList, IsList)

▷ DirectSumFunctorial(source\_diagram, L, range\_diagram) (operation) **Returns:** a morphism in Hom $(\bigoplus_{i=1}^{n} S_i, \bigoplus_{i=1}^{n} S'_i)$ 

The arguments are a list of objects  $(S_i)_{i=1...n}$ , a list of morphisms  $L = (\mu_1 : S_1 \to S'_1, \ldots, \mu_n : S_n \to S'_n)$  $S'_n$ ), and a list of objects  $(S'_i)_{i=1...n}$ . For convenience, source\_diagram and range\_diagram can be omitted and are automatically derived from L in that case. The output is a morphism  $\bigoplus_{i=1}^{n} S_i \to$  $\bigoplus_{i=1}^n S'_i$  given by the functoriality of the direct sum.

# 6.6.22 DirectSumFunctorialWithGivenDirectSums (for IsCapCategoryObject, IsList, IsList, IsList, IsCapCategoryObject)

▷ DirectSumFunctorialWithGivenDirectSums(d\_1, source\_diagram, L,

range\_diagram, d\_2) (operation)

**Returns:** a morphism in  $Hom(d_1, d_2)$ 

The arguments are an object  $d_1 = \bigoplus_{i=1}^n S_i$ , a list of objects  $(S_i)_{i=1...n}$ , a list of morphisms  $L = (\mu_1 : S_i)_{i=1...n}$  $S_1 \to S'_1, \ldots, \mu_n : S_n \to S'_n$ , a list of objects  $(S'_i)_{i=1...n}$ , and an object  $d_2 = \bigoplus_{i=1}^n S'_i$ . For convenience, source\_diagram and range\_diagram can be omitted and are automatically derived from L in that case. The output is a morphism  $d_1 \rightarrow d_2$  given by the functoriality of the direct sum.

# 6.7 Coproduct

For an integer  $n \ge 1$  and a given list of objects  $D = (I_1, \ldots, I_n)$ , a coproduct of *D* consists of three parts:

- an object *I*,
- a list of morphisms  $\iota = (\iota_i : I_i \to I)_{i=1...n}$
- a dependent function *u* mapping each list of morphisms  $\tau = (\tau_i : I_i \to T)$  to a morphism  $u(\tau)$ :  $I \rightarrow T$  such that  $u(\tau) \circ \iota_i \sim_{I_i, T} \tau_i$  for all  $i = 1, \ldots, n$ .

The triple  $(I, t, u)$  is called a *coproduct* of *D* if the morphisms  $u(\tau)$  are uniquely determined up to congruence of morphisms. We denote the object *I* of such a triple by  $\bigcup_{i=1}^{n} I_i$ . We say that the morphism  $u(\tau)$  is induced by the *universal property of the coproduct*.

Coproduct is a functorial operation. This means: For  $(\mu_i : I_i \to I'_i)_{i=1...n}$ , we obtain a morphism  $\bigsqcup_{i=1}^n I_i \to \bigsqcup_{i=1}^n I'_i.$ 

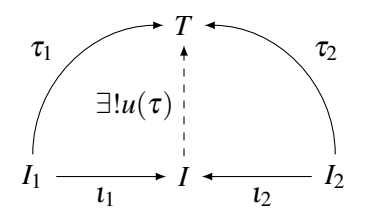

#### 6.7.1 Coproduct (for IsList)

```
\triangleright Coproduct (D) (attribute)
```
Returns: an object

The argument is a list of objects  $D = (I_1, \ldots, I_n)$ . The output is the coproduct  $\bigsqcup_{i=1}^n I_i$ .

#### 6.7.2 Coproduct (for IsCapCategoryObject, IsCapCategoryObject)

 $\triangleright$  Coproduct(I1, I2) (operation)

Returns: an object This is a convenience method. The arguments are two objects  $I_1, I_2$ . The output is the coproduct

```
I_1 \sqcup I_2.
```
# 6.7.3 Coproduct (for IsCapCategoryObject, IsCapCategoryObject, IsCapCategory-Object)

 $\triangleright$  Coproduct(I1, I2) (operation)

Returns: an object

This is a convenience method. The arguments are three objects  $I_1, I_2, I_3$ . The output is the coproduct  $I_1 \bigsqcup I_2 \bigsqcup I_3$ .

#### 6.7.4 InjectionOfCofactorOfCoproduct (for IsList, IsInt)

$$
\triangleright \text{InjectionOfCofactorOfCoproduction}) \tag{operation}
$$

**Returns:** a morphism in  $\text{Hom}(I_k, \bigsqcup_{i=1}^n I_i)$ 

The arguments are a list of objects  $D = (I_1, \ldots, I_n)$  and an integer *k*. The output is the *k*-th injection  $\iota_k: I_k \to \bigsqcup_{i=1}^n I_i.$ 

# 6.7.5 InjectionOfCofactorOfCoproductWithGivenCoproduct (for IsList, IsInt, IsCap-CategoryObject)

 $\triangleright$  InjectionOfCofactorOfCoproductWithGivenCoproduct(D, k, I) (operation) **Returns:** a morphism in  $\text{Hom}(I_k, I)$ 

The arguments are a list of objects  $D = (I_1, \ldots, I_n)$ , an integer *k*, and an object  $I = \bigsqcup_{i=1}^n I_i$ . The output is the *k*-th injection  $\iota_k : I_k \to I$ .

#### 6.7.6 UniversalMorphismFromCoproduct (for IsList, IsCapCategoryObject, IsList)

 $\triangleright$  UniversalMorphismFromCoproduct(D, T, tau) (operation) **Returns:** a morphism in  $\text{Hom}(\bigsqcup_{i=1}^{n} I_i, T)$ 

The arguments are a list of objects  $D = (I_1, \ldots, I_n)$ , a test object *T*, and a list of morphisms  $\tau = (\tau_i : I_i)$  $I_i \rightarrow T$ ). For convenience, the diagram D and/or the test object T can be omitted and are automatically derived from tau in that case. The output is the morphism  $u(\tau)$ :  $\bigcup_{i=1}^{n} I_i \to T$  given by the universal property of the coproduct.

# 6.7.7 UniversalMorphismFromCoproductWithGivenCoproduct (for IsList, IsCap-CategoryObject, IsList, IsCapCategoryObject)

 $\triangleright$  UniversalMorphismFromCoproductWithGivenCoproduct(D, T, tau, I) (operation) **Returns:** a morphism in  $\text{Hom}(I, T)$ 

The arguments are a list of objects  $D=(I_1,\ldots,I_n)$ , a test object  $T$  , a list of morphisms  $\tau=(\tau_i:I_i\to I_i)$ *T*), and an object  $I = \bigsqcup_{i=1}^{n} I_i$ . For convenience, the test object *T* can be omitted and is automatically derived from tau in that case. The output is the morphism  $u(\tau): I \to T$  given by the universal property of the coproduct.

#### 6.7.8 CoproductFunctorial (for IsList, IsList, IsList)

▷ CoproductFunctorial(source\_diagram, L, range\_diagram) (operation) **Returns:** a morphism in Hom $(\bigsqcup_{i=1}^{n} I_i, \bigsqcup_{i=1}^{n} I'_i)$ 

The arguments are a list of objects  $(I_i)_{i=1...n}$ , a list  $L = (\mu_1 : I_1 \to I'_1, \ldots, \mu_n : I_n \to I'_n)$ , and a list of objects  $(I'_i)_{i=1...n}$ . For convenience, source\_diagram and range\_diagram can be omitted and are automatically derived from L in that case. The output is a morphism  $\bigcup_{i=1}^{n} I_i \to \bigcup_{i=1}^{n} I'_i$  given by the functoriality of the coproduct.

# 6.7.9 CoproductFunctorialWithGivenCoproducts (for IsCapCategoryObject, IsList, IsList, IsList, IsCapCategoryObject)

```
▷ CoproductFunctorialWithGivenCoproducts(s, source_diagram, L, range_diagram,
r) (operation)
```
**Returns:** a morphism in  $Hom(s,r)$ 

The arguments are an object  $s = \bigsqcup_{i=1}^{n} I_i$ , a list of objects  $(I_i)_{i=1...n}$ , a list  $L = (\mu_1 : I_1 \to I'_1, \ldots, \mu_n : I_n \to I'_n)$  $I_n \to I'_n$ , a list of objects  $(I'_i)_{i=1...n}$ , and an object  $r = \bigsqcup_{i=1}^n I'_i$ . For convenience, source\_diagram and range\_diagram can be omitted and are automatically derived from L in that case. The output is a morphism  $\bigcup_{i=1}^{n} I_i \to \bigcup_{i=1}^{n} I'_i$  given by the functoriality of the coproduct.

# 6.8 Direct Product

For an integer  $n \ge 1$  and a given list of objects  $D = (P_1, \ldots, P_n)$ , a direct product of *D* consists of three parts:

- an object *P*,
- a list of morphisms  $\pi = (\pi_i : P \to P_i)_{i=1...n}$
- a dependent function *u* mapping each list of morphisms  $\tau = (\tau_i : T \to P_i)_{i=1,...,n}$  to a morphism  $u(\tau): T \to P$  such that  $\pi_i \circ u(\tau) \sim_{T,P_i} \tau_i$  for all  $i = 1,\ldots,n$ .

The triple  $(P, \pi, u)$  is called a *direct product* of *D* if the morphisms  $u(\tau)$  are uniquely determined up to congruence of morphisms. We denote the object *P* of such a triple by  $\prod_{i=1}^{n} P_i$ . We say that the morphism  $u(\tau)$  is induced by the *universal property of the direct product*.

DirectProduct is a functorial operation. This means: For  $(\mu_i : P_i \to P'_i)_{i=1...n}$ , we obtain a morphism  $\prod_{i=1}^{n} P_i \to \prod_{i=1}^{n} P'_i$ .

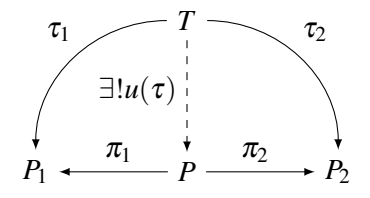

#### 6.8.1 DirectProduct

▷ DirectProduct(arg) (function)

Returns: an object

This is a convenience method. There are two different ways to use this method:

- The argument is a list of objects  $D = (P_1, \ldots, P_n)$ .
- The arguments are objects  $P_1, \ldots, P_n$ .

The output is the direct product  $\prod_{i=1}^{n} P_i$ .

#### 6.8.2 DirectProductOp (for IsList)

```
▷ DirectProductOp(D) (operation)
```
Returns: an object

The argument is a list of objects  $D = (P_1, \ldots, P_n)$ . The output is the direct product  $\prod_{i=1}^n P_i$ .

#### 6.8.3 ProjectionInFactorOfDirectProduct (for IsList, IsInt)

```
▷ ProjectionInFactorOfDirectProduct(D, k) (operation)
```
**Returns:** a morphism in  $\text{Hom}(\prod_{i=1}^{n} P_i, P_k)$ 

The arguments are a list of objects  $D = (P_1, \ldots, P_n)$  and an integer *k*. The output is the *k*-th projection  $\pi_k: \prod_{i=1}^n P_i \to P_k$ .

# 6.8.4 ProjectionInFactorOfDirectProductWithGivenDirectProduct (for IsList, IsInt, IsCapCategoryObject)

 $\triangleright$  ProjectionInFactorOfDirectProductWithGivenDirectProduct(D, k, P) (operation) Returns: a morphism in Hom(*P*,*Pk*)

The arguments are a list of objects  $D = (P_1, \ldots, P_n)$ , an integer *k*, and an object  $P = \prod_{i=1}^n P_i$ . The output is the *k*-th projection  $\pi_k : P \to P_k$ .

#### 6.8.5 UniversalMorphismIntoDirectProduct (for IsList, IsCapCategoryObject, IsList)

 $\triangleright$  UniversalMorphismIntoDirectProduct(D, T, tau) (operation) **Returns:** a morphism in  $\text{Hom}(T, \prod_{i=1}^{n} P_i)$ 

The arguments are a list of objects  $D = (P_1, \ldots, P_n)$ , a test object *T*, and a list of morphisms  $\tau = (\tau_i : T \to P_i)_{i=1,\dots,n}$ . For convenience, the diagram D and/or the test object T can be omitted and are automatically derived from tau in that case. The output is the morphism  $u(\tau) : T \to \prod_{i=1}^n P_i$  given by the universal property of the direct product.

# 6.8.6 UniversalMorphismIntoDirectProductWithGivenDirectProduct (for IsList, Is-CapCategoryObject, IsList, IsCapCategoryObject)

 $\triangleright$  UniversalMorphismIntoDirectProductWithGivenDirectProduct(D, T, tau, P) (operation)

**Returns:** a morphism in  $\text{Hom}(T, \prod_{i=1}^{n} P_i)$ 

The arguments are a list of objects  $D = (P_1, \ldots, P_n)$ , a test object *T*, a list of morphisms  $\tau = (\tau_i :$  $T \rightarrow P_i$ <sub>*i*=1,...,*n*</sub>, and an object  $P = \prod_{i=1}^n P_i$ . For convenience, the test object *T* can be omitted and is automatically derived from tau in that case. The output is the morphism  $u(\tau): T \to \prod_{i=1}^n P_i$  given by the universal property of the direct product.

#### 6.8.7 DirectProductFunctorial (for IsList, IsList, IsList)

▷ DirectProductFunctorial(source\_diagram, L, range\_diagram) (operation) **Returns:** a morphism in Hom $(\prod_{i=1}^{n} P_i, \prod_{i=1}^{n} P'_i)$ 

The arguments are a list of objects  $(P_i)_{i=1...n}$ , a list of morphisms  $L = (\mu_i : P_i \to P'_i)_{i=1...n}$ , and a list of objects  $(P'_i)_{i=1...n}$ . For convenience, source\_diagram and range\_diagram can be omitted and are automatically derived from L in that case. The output is a morphism  $\prod_{i=1}^{n} P_i \to \prod_{i=1}^{n} P'_i$  given by the functoriality of the direct product.

#### 6.8.8 DirectProductFunctorialWithGivenDirectProducts (for IsCapCategoryObject, IsList, IsList, IsList, IsCapCategoryObject)

 $\rhd$  DirectProductFunctorialWithGivenDirectProducts(s, source\_diagram, L, range\_diagram, r) (operation)

**Returns:** a morphism in  $Hom(s,r)$ 

The arguments are an object  $s = \prod_{i=1}^{n} P_i$ , a list of objects  $(P_i)_{i=1...n}$ , a list of morphisms  $L = (\mu_i : P_i \to P'_i)_{i=1...n}$ , a list of objects  $(P'_i)_{i=1...n}$ , and an object  $r = \prod_{i=1}^n P'_i$ . For convenience, source\_diagram and range\_diagram can be omitted and are automatically derived from L in that case. The output is a morphism  $\prod_{i=1}^{n} P_i \to \prod_{i=1}^{n} P'_i$  given by the functoriality of the direct product.

# 6.9 Equalizer

For an integer  $n \ge 1$  and a given list of morphisms  $D = (\beta_i : A \to B)_{i=1...n}$ , an equalizer of *D* consists of three parts:

- an object *E*,
- a morphism  $\iota : E \to A$  such that  $\beta_i \circ \iota \sim_{E,B} \beta_i \circ \iota$  for all pairs *i*, *j*.
- a dependent function *u* mapping each morphism  $\tau = (\tau : T \to A)$  such that  $\beta_i \circ \tau \sim_{T,B} \beta_j \circ \tau$  for all pairs *i*, *j* to a morphism  $u(\tau) : T \to E$  such that  $\iota \circ u(\tau) \sim_{T,A} \tau$ .

The triple  $(E,1,u)$  is called an *equalizer* of *D* if the morphisms  $u(\tau)$  are uniquely determined up to congruence of morphisms. We denote the object  $E$  of such a triple by Equalizer( $D$ ). We say that the morphism  $u(\tau)$  is induced by the *universal property of the equalizer*.

Equalizer is a functorial operation. This means: For a second diagram  $D' = (\beta'_i : A' \to B')_{i=1...n}$  and a natural morphism between equalizer diagrams (i.e., a collection of morphisms  $\mu : A \to A'$  and  $\beta : B \to$ *B*<sup> $\prime$ </sup> such that  $\beta_i' \circ \mu \sim_{A,B'} \beta \circ \beta_i$  for  $i = 1,\ldots,n$ ) we obtain a morphism Equalizer $(D) \rightarrow$  Equalizer $(D')$ .

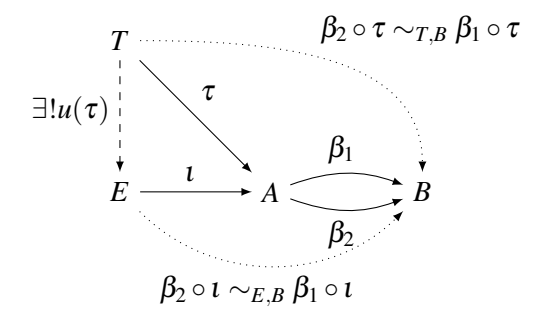

#### 6.9.1 Equalizer

▷ Equalizer(arg) (function)

Returns: an object

This is a convenience method. There are three different ways to use this method:

- The arguments are an object *A* and a list of morphisms  $D = (\beta_i : A \rightarrow B)_{i=1...n}$ .
- The argument is a list of morphisms  $D = (\beta_i : A \rightarrow B)_{i=1...n}$ .

• The arguments are morphisms  $\beta_1 : A \to B, \ldots, \beta_n : A \to B$ .

The output is the equalizer Equalizer(*D*).

#### 6.9.2 EqualizerOp (for IsCapCategoryObject, IsList)

 $\rhd$  EqualizerOp(A, D) (operation)

Returns: an object

The arguments are an object *A* and list of morphisms  $D = (\beta_i : A \rightarrow B)_{i=1...n}$ . For convenience, the object *A* can be omitted and is automatically derived from *D* in that case. The output is the equalizer Equalizer(*D*).

#### 6.9.3 EmbeddingOfEqualizer (for IsCapCategoryObject, IsList)

▷ EmbeddingOfEqualizer(A, D) (operation)

Returns: a morphism in Hom(Equalizer(*D*),*A*)

The arguments are an object *A* and a list of morphisms  $D = (\beta_i : A \rightarrow B)_{i=1...n}$ . For convenience, the object *A* can be omitted and is automatically derived from *D* in that case. The output is the equalizer embedding  $\iota$  : Equalizer(*D*)  $\rightarrow$  *A*.

# 6.9.4 EmbeddingOfEqualizerWithGivenEqualizer (for IsCapCategoryObject, IsList, IsCapCategoryObject)

▷ EmbeddingOfEqualizerWithGivenEqualizer(A, D, E) (operation)

Returns: a morphism in Hom(*E*,*A*)

The arguments are an object *A*, a list of morphisms  $D = (\beta_i : A \rightarrow B)_{i=1...n}$ , and an object  $E =$ Equalizer $(D)$ . For convenience, the object *A* can be omitted and is automatically derived from *D* in that case. The output is the equalizer embedding  $\iota : E \to A$ .

#### 6.9.5 MorphismFromEqualizerToSink (for IsCapCategoryObject, IsList)

▷ MorphismFromEqualizerToSink(A, D) (operation)

Returns: a morphism in Hom(Equalizer(*D*),*B*)

The arguments are an object *A* and a list of morphisms  $D = (\beta_i : A \rightarrow B)_{i=1...n}$ . For convenience, the object *A* can be omitted and is automatically derived from *D* in that case. The output is the composition  $\mu$ : Equalizer(*D*)  $\rightarrow$  *B* of the embedding *t*: Equalizer(*D*)  $\rightarrow$  *A* and  $\beta_1$ .

# 6.9.6 MorphismFromEqualizerToSinkWithGivenEqualizer (for IsCapCategoryObject, IsList, IsCapCategoryObject)

 $\triangleright$  MorphismFromEqualizerToSinkWithGivenEqualizer(A, D, E) (operation) Returns: a morphism in Hom(*E*,*B*)

The arguments are an object *A*, a list of morphisms  $D = (\beta_i : A \rightarrow B)_{i=1...n}$  and an object  $E =$ Equalizer $(D)$ . For convenience, the object *A* can be omitted and is automatically derived from *D* in that case. The output is the composition  $\mu : E \to B$  of the embedding  $\iota : E \to A$  and  $\beta_1$ .

#### 6.9.7 UniversalMorphismIntoEqualizer (for IsCapCategoryObject, IsList, IsCapCategoryObject, IsCapCategoryMorphism)

 $\triangleright$  UniversalMorphismIntoEqualizer(A, D, T, tau) (operation)

**Returns:** a morphism in  $Hom(T, Equalizer(D))$ 

The arguments are an object *A*, a list of morphisms  $D = (\beta_i : A \rightarrow B)_{i=1...n}$ , a test object *T*, and a morphism  $\tau : T \to A$  such that  $\beta_i \circ \tau \sim_{T,B} \beta_i \circ \tau$  for all pairs *i*, *j*. For convenience, the object *A* can be omitted and is automatically derived from *D* in that case. For convenience, the test object T can be omitted and is automatically derived from tau in that case. The output is the morphism  $u(\tau)$ : *T*  $\rightarrow$  Equalizer(*D*) given by the universal property of the equalizer.

# 6.9.8 UniversalMorphismIntoEqualizerWithGivenEqualizer (for IsCapCategoryObject, IsList, IsCapCategoryObject, IsCapCategoryMorphism, IsCapCategory-Object)

 $\triangleright$  UniversalMorphismIntoEqualizerWithGivenEqualizer(A, D, T, tau, E) (operation) **Returns:** a morphism in  $Hom(T, E)$ 

The arguments are an object *A*, a list of morphisms  $D = (\beta_i : A \rightarrow B)_{i=1...n}$ , a test object *T*, a morphism  $\tau : T \to A$ ) such that  $\beta_i \circ \tau \sim_{T,B} \beta_i \circ \tau$  for all pairs *i*, *j*, and an object  $E =$  Equalizer(*D*). For convenience, the object *A* can be omitted and is automatically derived from *D* in that case. For convenience, the test object T can be omitted and is automatically derived from tau in that case. The output is the morphism  $u(\tau)$ :  $T \rightarrow E$  given by the universal property of the equalizer.

#### 6.9.9 EqualizerFunctorial (for IsList, IsCapCategoryMorphism, IsList)

▷ EqualizerFunctorial(Ls, mu, Lr) (operation)

**Returns:** a morphism in Hom(Equalizer( $(\beta_i)_{i=1...n}$ ), Equalizer( $(\beta'_i)_{i=1...n}$ ))

The arguments are a list of morphisms  $L_s = (\beta_i : A \to B)_{i=1...n}$ , a morphism  $\mu : A \to A'$ , and a list of morphisms  $L_r = (\beta'_i : A' \to B')_{i=1...n}$  such that there exists a morphism  $\beta : B \to B'$  such that  $\beta'_i \circ \mu \sim_{A,B'}$  $\beta \circ \beta_i$  for  $i = 1, \ldots, n$ . The output is the morphism Equalizer( $(\beta_i)_{i=1...n}$ )  $\rightarrow$  Equalizer( $(\beta'_i)_{i=1...n}$ ) given by the functorality of the equalizer.

# 6.9.10 EqualizerFunctorialWithGivenEqualizers (for IsCapCategoryObject, IsList, IsCapCategoryMorphism, IsList, IsCapCategoryObject)

 $\triangleright$  EqualizerFunctorialWithGivenEqualizers(s, Ls, mu, Lr, r) (operation) **Returns:** a morphism in  $Hom(s,r)$ 

The arguments are an object  $s =$  Equalizer( $(\beta_i)_{i=1...n}$ ), a list of morphisms  $L_s = (\beta_i : A \rightarrow B)_{i=1...n}$ , a morphism  $\mu : A \to A'$ , and a list of morphisms  $L_r = (\beta_i' : A' \to B')_{i=1...n}$  such that there exists a morphism  $\beta : B \to B'$  such that  $\beta'_i \circ \mu \sim_{A,B'} \beta \circ \beta_i$  for  $i = 1,\ldots,n$ , and an object  $r = \text{Equalizer}((\beta'_i)_{i=1...n})$ . The output is the morphism  $s \to r$  given by the functorality of the equalizer.

# 6.10 Coequalizer

For an integer  $n \ge 1$  and a given list of morphisms  $D = (\beta_i : B \to A)_{i=1...n}$ , a coequalizer of *D* consists of three parts:

• an object *C*,

- a morphism  $\pi : A \to C$  such that  $\pi \circ \beta_i \sim_{B,C} \pi \circ \beta_j$  for all pairs *i*, *j*,
- a dependent function *u* mapping the morphism  $\tau : A \to T$  such that  $\tau \circ \beta_i \sim_{B,T} \tau \circ \beta_j$  to a morphism  $u(\tau): C \to T$  such that  $u(\tau) \circ \pi \sim_{A,T} \tau$ .

The triple  $(C, \pi, u)$  is called a *coequalizer* of *D* if the morphisms  $u(\tau)$  are uniquely determined up to congruence of morphisms. We denote the object  $C$  of such a triple by Coequalizer $(D)$ . We say that the morphism  $u(\tau)$  is induced by the *universal property of the coequalizer*.

Coequalizer is a functorial operation. This means: For a second diagram  $D' = (\beta_i' : B' \to A')_{i=1...n}$ and a natural morphism between coequalizer diagrams (i.e., a collection of morphisms  $\mu : A \rightarrow A'$ and  $\beta: B \to B'$  such that  $\beta'_i \circ \beta \sim_{B,A'} \mu \circ \beta_i$  for  $i = 1,...n$ ) we obtain a morphism Coequalizer(*D*)  $\to$ Coequalizer(D').

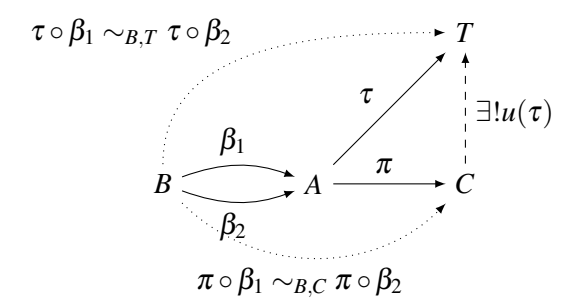

#### 6.10.1 Coequalizer

 $\triangleright$  Coequalizer(arg) (function)

Returns: an object

This is a convenience method. There are three different ways to use this method:

- The arguments are an object *A* and a list of morphisms  $D = (\beta_i : B \to A)_{i=1...n}$ .
- The argument is a list of morphisms  $D = (\beta_i : B \to A)_{i=1...n}$ .
- The arguments are morphisms  $\beta_1 : B \to A, \ldots, \beta_n : B \to A$ .

The output is the coequalizer Coequalizer(*D*).

#### 6.10.2 CoequalizerOp (for IsCapCategoryObject, IsList)

 $\triangleright$  CoequalizerOp(A, D) (operation)

Returns: an object

The arguments are an object *A* and a list of morphisms  $D = (\beta_i : B \to A)_{i=1...n}$ . For convenience, the object *A* can be omitted and is automatically derived from *D* in that case. The output is the coequalizer Coequalizer(*D*).

#### 6.10.3 ProjectionOntoCoequalizer (for IsCapCategoryObject, IsList)

▷ ProjectionOntoCoequalizer(A, D) (operation)

Returns: a morphism in Hom(*A*,Coequalizer(*D*)).

The arguments are an object *A* and a list of morphisms  $D = (\beta_i : B \to A)_{i=1...n}$ . For convenience, the object *A* can be omitted and is automatically derived from *D* in that case. The output is the projection  $\pi : A \to \text{Coequalizer}(D).$ 

#### 6.10.4 ProjectionOntoCoequalizerWithGivenCoequalizer (for IsCapCategoryObject, IsList, IsCapCategoryObject)

▷ ProjectionOntoCoequalizerWithGivenCoequalizer(A, D, C) (operation) Returns: a morphism in Hom(*A*,*C*).

The arguments are an object *A*, a list of morphisms  $D = (\beta_i : B \to A)_{i=1...n}$ , and an object  $C =$ Coequalizer(*D*). For convenience, the object *A* can be omitted and is automatically derived from *D* in that case. The output is the projection  $\pi : A \to C$ .

#### 6.10.5 MorphismFromSourceToCoequalizer (for IsCapCategoryObject, IsList)

▷ MorphismFromSourceToCoequalizer(A, D) (operation)

Returns: a morphism in Hom(*B*,Coequalizer(*D*)).

The arguments are an object *A* and a list of morphisms  $D = (\beta_i : B \to A)_{i=1...n}$ . For convenience, the object *A* can be omitted and is automatically derived from *D* in that case. The output is the composition  $\mu : B \to \text{Coequalizer}(D)$  of  $\beta_1$  and the projection  $\pi : A \to \text{Coequalizer}(D)$ .

# 6.10.6 MorphismFromSourceToCoequalizerWithGivenCoequalizer (for IsCapCategoryObject, IsList, IsCapCategoryObject)

 $\triangleright$  MorphismFromSourceToCoequalizerWithGivenCoequalizer(A, D, C) (operation) Returns: a morphism in Hom(*B*,*C*).

The arguments are an object *A*, a list of morphisms  $D = (\beta_i : B \to A)_{i=1...n}$  and an object  $C =$ Coequalizer $(D)$ . For convenience, the object *A* can be omitted and is automatically derived from *D* in that case. The output is the composition  $\mu : B \to C$  of  $\beta_1$  and the projection  $\pi : A \to C$ .

# 6.10.7 UniversalMorphismFromCoequalizer (for IsCapCategoryObject, IsList, Is-CapCategoryObject, IsCapCategoryMorphism)

 $\triangleright$  UniversalMorphismFromCoequalizer(A, D, T, tau) (operation)

Returns: a morphism in Hom(Coequalizer(*D*),*T*) The arguments are an object *A*, a list of morphisms  $D = (\beta_i : B \to A)_{i=1...n}$ , a test object *T*, and

a morphism  $\tau : A \to T$  such that  $\tau \circ \beta_i \sim_{B,T} \tau \circ \beta_j$  for all pairs *i*, *j*. For convenience, the object *A* can be omitted and is automatically derived from *D* in that case. For convenience, the test object T can be omitted and is automatically derived from tau in that case. The output is the morphism  $u(\tau)$ : Coequalizer(*D*)  $\rightarrow$  *T* given by the universal property of the coequalizer.

# 6.10.8 UniversalMorphismFromCoequalizerWithGivenCoequalizer (for IsCapCategoryObject, IsList, IsCapCategoryObject, IsCapCategoryMorphism, IsCap-CategoryObject)

 $\triangleright$  UniversalMorphismFromCoequalizerWithGivenCoequalizer(A, D, T, tau, C) (operation) **Returns:** a morphism in  $Hom(C, T)$ 

The arguments are an object *A*, a list of morphisms  $D = (\beta_i : B \to A)_{i=1...n}$ , a test object *T*, a morphism  $\tau : A \to T$  such that  $\tau \circ \beta_i \sim_{B,T} \tau \circ \beta_j$ , and an object  $C =$  Coequalizer(*D*). For convenience, the object *A* can be omitted and is automatically derived from *D* in that case. For convenience, the test object  $T$  can be omitted and is automatically derived from  $tau$  in that case. The output is the morphism  $u(\tau): C \to T$  given by the universal property of the coequalizer.

#### 6.10.9 CoequalizerFunctorial (for IsList, IsCapCategoryMorphism, IsList)

 $\triangleright$  CoequalizerFunctorial(Ls, mu, Lr) (operation)

**Returns:** a morphism in Hom(Coequalizer( $(\beta_i)_{i=1...n}$ ), Coequalizer( $(\beta'_i)_{i=1...n}$ ))

The arguments are a list of morphisms  $L_s = (\beta_i : B \to A)_{i=1...n}$ , a morphism  $\mu : A \to A'$ , and a list of  $\text{morphisms } L_r = (\beta_i': B' \to A')_{i=1...n} \text{ such that there exists a morphism } \beta: B \to B' \text{ such that } \beta_i' \circ \beta \sim_{B,A'} \beta$  $\mu \circ \beta_i$  for  $i = 1, \ldots n$ . The output is the morphism Coequalizer $((\beta_i)_{i=1}^n) \to$  Coequalizer $((\beta'_i)_{i=1}^n)$  given by the functorality of the coequalizer.

#### 6.10.10 CoequalizerFunctorialWithGivenCoequalizers (for IsCapCategoryObject, Is-List, IsCapCategoryMorphism, IsList, IsCapCategoryObject)

 $\triangleright$  CoequalizerFunctorialWithGivenCoequalizers(s, Ls, mu, Lr, r) (operation) **Returns:** a morphism in  $Hom(s,r)$ 

The arguments are an object  $s =$  Coequalizer( $(\beta_i)_{i=1}^n$ ), a list of morphisms  $L_s = (\beta_i : B \to A)_{i=1...n}$ , a morphism  $\mu : A \to A'$ , and a list of morphisms  $L_r = (\beta_i' : B' \to A')_{i=1...n}$  such that there exists a morphism  $\beta: B \to B'$  such that  $\beta_i' \circ \beta \sim_{B,A'} \mu \circ \beta_i$  for  $i = 1, ..., n$ , and an object  $r =$  Coequalizer $((\beta_i')_{i=1}^n)$ . The output is the morphism  $s \to r$  given by the functorality of the coequalizer.

# 6.11 Fiber Product

For an integer  $n \ge 1$  and a given list of morphisms  $D = (\beta_i : P_i \to B)_{i=1...n}$ , a fiber product of *D* consists of three parts:

- an object *P*,
- a list of morphisms  $\pi = (\pi_i : P \to P_i)_{i=1...n}$  such that  $\beta_i \circ \pi_i \sim_{P,B} \beta_j \circ \pi_j$  for all pairs *i*, *j*.
- a dependent function *u* mapping each list of morphisms  $\tau = (\tau_i : T \to P_i)$  such that  $\beta_i \circ \tau_i \sim_{T,B}$  $\beta_j \circ \tau_j$  for all pairs *i*, *j* to a morphism  $u(\tau): T \to P$  such that  $\pi_i \circ u(\tau) \sim_{T,P_i} \tau_i$  for all  $i = 1,\ldots,n.$

The triple  $(P, \pi, u)$  is called a *fiber product* of *D* if the morphisms  $u(\tau)$  are uniquely determined up to congruence of morphisms. We denote the object  $P$  of such a triple by FiberProduct $(D)$ . We say that the morphism  $u(\tau)$  is induced by the *universal property of the fiber product*.

FiberProduct is a functorial operation. This means: For a second diagram  $D' = (\beta'_i : P'_i \rightarrow B')_{i=1...n}$ and a natural morphism between pullback diagrams (i.e., a collection of morphisms  $(\mu_i : P_i \to P'_i)_{i=1...n}$ and  $\beta: B \to B'$  such that  $\beta'_i \circ \mu_i \sim_{P_i, B'} \beta \circ \beta_i$  for  $i = 1, \ldots, n$ ) we obtain a morphism FiberProduct $(D) \to$ FiberProduct(D').

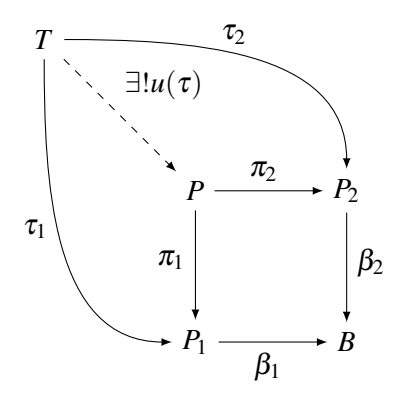

#### 6.11.1 IsomorphismFromFiberProductToKernelOfDiagonalDifference (for IsList)

▷ IsomorphismFromFiberProductToKernelOfDiagonalDifference(D) (operation) Returns: a morphism in Hom(FiberProduct(*D*),∆)

The argument is a list of morphisms  $D = (\beta_i : P_i \to B)_{i=1...n}$ . The output is a morphism FiberProduct(*D*)  $\to \Delta$ , where  $\Delta$  denotes the kernel object equalizing the morphisms  $\beta_i$ .

#### 6.11.2 IsomorphismFromKernelOfDiagonalDifferenceToFiberProduct (for IsList)

▷ IsomorphismFromKernelOfDiagonalDifferenceToFiberProduct(D) (operation) Returns: a morphism in Hom(∆,FiberProduct(*D*))

The argument is a list of morphisms  $D = (\beta_i : P_i \to B)_{i=1...n}$ . The output is a morphism  $\Delta \to$ FiberProduct(*D*), where  $\Delta$  denotes the kernel object equalizing the morphisms  $\beta_i$ .

# 6.11.3 IsomorphismFromFiberProductToEqualizerOfDirectProductDiagram (for Is-List)

 $\triangleright$  IsomorphismFromFiberProductToEqualizerOfDirectProductDiagram(D) (operation) Returns: a morphism in Hom(FiberProduct $(D)$ ,  $\Delta$ )

The argument is a list of morphisms  $D = (\beta_i : P_i \to B)_{i=1...n}$ . The output is a morphism FiberProduct(*D*)  $\to$   $\Delta$ , where  $\Delta$  denotes the equalizer of the product diagram of the morphisms  $\beta_i$ .

#### 6.11.4 IsomorphismFromEqualizerOfDirectProductDiagramToFiberProduct (for Is-List)

 $\triangleright$  IsomorphismFromEqualizerOfDirectProductDiagramToFiberProduct(D) (operation) Returns: a morphism in Hom(∆,FiberProduct(*D*))

The argument is a list of morphisms  $D = (\beta_i : P_i \to B)_{i=1...n}$ . The output is a morphism  $\Delta \to$ FiberProduct(*D*), where  $\Delta$  denotes the equalizer of the product diagram of the morphisms  $\beta_i$ .

#### 6.11.5 DirectSumDiagonalDifference (for IsList)

```
▷ DirectSumDiagonalDifference(D) (operation)
```
**Returns:** a morphism in Hom $(\bigoplus_{i=1}^{n} P_i, \bigoplus_{i=1}^{n-1} B)$ 

The argument is a list of morphisms  $D = (\beta_i : P_i \to B)_{i=1...n}$ . The output is a morphism  $\bigoplus_{i=1}^n P_i \to$  $\bigoplus_{i=1}^{n-1} B$  such that its kernel equalizes the  $\beta_i$ .

#### 6.11.6 FiberProductEmbeddingInDirectSum (for IsList)

▷ FiberProductEmbeddingInDirectSum(D) (operation)

**Returns:** a morphism in Hom(FiberProduct(D),  $\bigoplus_{i=1}^{n} P_i$ )

The argument is a list of morphisms  $D = (\beta_i : P_i \to B)_{i=1...n}$ . The output is the natural embedding FiberProduct $(D) \to \bigoplus_{i=1}^n P_i$ .

#### 6.11.7 FiberProduct

```
\triangleright FiberProduct (arg) (function)
```
Returns: an object

This is a convenience method. There are two different ways to use this method:

- The argument is a list of morphisms  $D = (\beta_i : P_i \to B)_{i=1...n}$ .
- The arguments are morphisms  $\beta_1 : P_1 \to B, \ldots, \beta_n : P_n \to B$ .

The output is the fiber product FiberProduct(*D*).

#### 6.11.8 FiberProductOp (for IsList)

▷ FiberProductOp(D) (operation)

Returns: an object

The argument is a list of morphisms  $D = (\beta_i : P_i \to B)_{i=1...n}$ . The output is the fiber product FiberProduct(*D*).

#### 6.11.9 ProjectionInFactorOfFiberProduct (for IsList, IsInt)

 $\triangleright$  ProjectionInFactorOfFiberProduct(D, k) (operation)

**Returns:** a morphism in Hom(FiberProduct( $D$ ),  $P_k$ )

The arguments are a list of morphisms  $D = (\beta_i : P_i \to B)_{i=1...n}$  and an integer *k*. The output is the  $k$ -th projection  $\pi_k$ : FiberProduct $(D) \to P_k$ .

# 6.11.10 ProjectionInFactorOfFiberProductWithGivenFiberProduct (for IsList, IsInt, IsCapCategoryObject)

 $\triangleright$  ProjectionInFactorOfFiberProductWithGivenFiberProduct(D, k, P) (operation) Returns: a morphism in Hom(*P*,*Pk*)

The arguments are a list of morphisms  $D = (\beta_i : P_i \to B)_{i=1...n}$ , an integer *k*, and an object  $P =$ FiberProduct(*D*). The output is the *k*-th projection  $\pi_k : P \to P_k$ .

#### 6.11.11 MorphismFromFiberProductToSink (for IsList)

▷ MorphismFromFiberProductToSink(D) (operation)

Returns: a morphism in Hom(FiberProduct(*D*),*B*)

The arguments are a list of morphisms  $D = (\beta_i : P_i \to B)_{i=1...n}$ . The output is the composition  $\mu$ : FiberProduct(*D*)  $\rightarrow$  *B* of the 1-st projection  $\pi_1$ : FiberProduct(*D*)  $\rightarrow$  *P*<sub>1</sub> and  $\beta_1$ .

#### 6.11.12 MorphismFromFiberProductToSinkWithGivenFiberProduct (for IsList, Is-CapCategoryObject)

▷ MorphismFromFiberProductToSinkWithGivenFiberProduct(D, P) (operation) Returns: a morphism in Hom(*P*,*B*)

The arguments are a list of morphisms  $D = (\beta_i : P_i \to B)_{i=1...n}$  and an object  $P = \text{FiberProduct}(D)$ . The output is the composition  $\mu$  :  $P \rightarrow B$  of the 1-st projection  $\pi_1 : P \rightarrow P_1$  and  $\beta_1$ .

# 6.11.13 UniversalMorphismIntoFiberProduct (for IsList, IsCapCategoryObject, Is-List)

 $\triangleright$  UniversalMorphismIntoFiberProduct(D, T, tau) (operation) Returns: a morphism in Hom(*T*,FiberProduct(*D*))

The arguments are a list of morphisms  $D = (\beta_i : P_i \to B)_{i=1...n}$ , a test object *T*, and a list of morphisms  $\tau = (\tau_i : T \to P_i)$  such that  $\beta_i \circ \tau_i \sim_{T,B} \beta_j \circ \tau_j$  for all pairs *i*, *j*. For convenience, the test object  $T$  can be omitted and is automatically derived from  $tau$  in that case. The output is the morphism  $u(\tau)$ : *T*  $\rightarrow$  FiberProduct(*D*) given by the universal property of the fiber product.

#### 6.11.14 UniversalMorphismIntoFiberProductWithGivenFiberProduct (for IsList, Is-CapCategoryObject, IsList, IsCapCategoryObject)

 $\triangleright$  UniversalMorphismIntoFiberProductWithGivenFiberProduct(D, T, tau, P) (operation) Returns: a morphism in Hom(*T*,*P*)

The arguments are a list of morphisms  $D = (\beta_i : P_i \to B)_{i=1...n}$ , a test object *T*, a list of morphisms  $\tau = (\tau_i : T \to P_i)$  such that  $\beta_i \circ \tau_i \sim_{T,B} \beta_j \circ \tau_j$  for all pairs *i*, *j*, and an object  $P =$  FiberProduct(*D*). For convenience, the test object T can be omitted and is automatically derived from tau in that case. The output is the morphism  $u(\tau) : T \to P$  given by the universal property of the fiber product.

#### 6.11.15 FiberProductFunctorial (for IsList, IsList, IsList)

 $\triangleright$  FiberProductFunctorial(Ls, Lm, Lr) (operation)

**Returns:** a morphism in Hom(FiberProduct( $(\beta_i)_{i=1...n}$ ), FiberProduct( $(\beta'_i)_{i=1...n}$ )) The arguments are three lists of morphisms  $L_s = (\beta_i : P_i \to B)_{i=1...n}$ ,  $L_m = (\mu_i : P_i \to P'_i)_{i=1...n}$ ,

 $L_r = (\beta'_i : P'_i \to B')_{i=1...n}$  having the same length *n* such that there exists a morphism  $\beta : B \to B'$ such that  $\beta'_i \circ \mu_i \sim_{P_i,B'} \beta \circ \beta_i$  for  $i = 1,\ldots,n$ . The output is the morphism FiberProduct $((\beta_i)_{i=1...n}) \to$ FiberProduct( $(\beta_i')_{i=1...n}$ ) given by the functoriality of the fiber product.

# 6.11.16 FiberProductFunctorialWithGivenFiberProducts (for IsCapCategoryObject, IsList, IsList, IsList, IsCapCategoryObject)

 $\triangleright$  FiberProductFunctorialWithGivenFiberProducts(s, Ls, Lm, Lr, r) (operation) **Returns:** a morphism in  $Hom(s,r)$ 

The arguments are an object  $s = \text{FiberProduct}((\beta_i)_{i=1...n})$ , three lists of morphisms  $L_s = (\beta_i :$  $(P_i \rightarrow B)_{i=1...n}$ ,  $L_m = (\mu_i : P_i \rightarrow P'_i)_{i=1...n}$ ,  $L_r = (\beta'_i : P'_i \rightarrow B')_{i=1...n}$  having the same length *n* such that there exists a morphism  $\beta : B \to B'$  such that  $\beta'_i \circ \mu_i \sim_{P_i, B'} \beta \circ \beta_i$  for  $i = 1, ..., n$ , and an object  $r =$  FiberProduct( $(\beta_i')_{i=1...n}$ ). The output is the morphism  $s \to r$  given by the functoriality of the fiber product.

# 6.12 Pushout

For an integer  $n \ge 1$  and a given list of morphisms  $D = (\beta_i : B \to I_i)_{i=1...n}$ , a pushout of *D* consists of three parts:

- an object *I*,
- a list of morphisms  $\iota = (\iota_i : I_i \to I)_{i=1...n}$  such that  $\iota_i \circ \beta_i \sim_{B,I} \iota_j \circ \beta_j$  for all pairs  $i, j$ ,
- a dependent function *u* mapping each list of morphisms  $\tau = (\tau_i : I_i \to T)_{i=1...n}$  such that  $\tau_i \circ$  $\beta_i \sim_{B,T} \tau_j \circ \beta_j$  to a morphism  $u(\tau) : I \to T$  such that  $u(\tau) \circ \iota_i \sim_{I_i,T} \tau_i$  for all  $i = 1,\ldots,n$ .

The triple  $(I, i, u)$  is called a *pushout* of *D* if the morphisms  $u(\tau)$  are uniquely determined up to congruence of morphisms. We denote the object  $I$  of such a triple by Pushout $(D)$ . We say that the morphism  $u(\tau)$  is induced by the *universal property of the pushout*.

Pushout is a functorial operation. This means: For a second diagram  $D' = (\beta'_i : B' \to I'_i)_{i=1...n}$  and a natural morphism between pushout diagrams (i.e., a collection of morphisms  $(\mu_i : I_i \to I'_i)_{i=1...n}$  and  $\beta$ :  $B \to B'$  such that  $\beta'_i \circ \beta \sim_{B,I'_i} \mu_i \circ \beta_i$  for  $i = 1,\ldots n$ ) we obtain a morphism Pushout $(D) \to \text{Pushout}(D').$ 

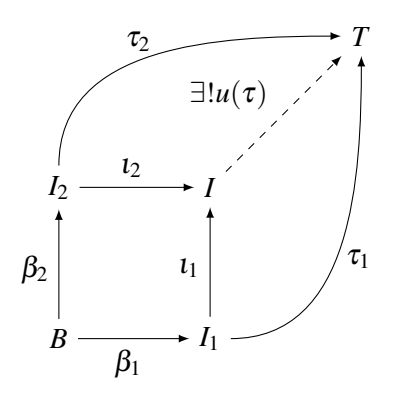

#### 6.12.1 IsomorphismFromPushoutToCokernelOfDiagonalDifference (for IsList)

▷ IsomorphismFromPushoutToCokernelOfDiagonalDifference(D) (operation) Returns: a morphism in Hom(Pushout $(D)$ , $\Delta$ )

The argument is a list of morphisms  $D = (\beta_i : B \to I_i)_{i=1...n}$ . The output is a morphism Pushout(*D*)  $\to \Delta$ , where  $\Delta$  denotes the cokernel object coequalizing the morphisms  $\beta_i$ .

#### 6.12.2 IsomorphismFromCokernelOfDiagonalDifferenceToPushout (for IsList)

▷ IsomorphismFromCokernelOfDiagonalDifferenceToPushout(D) (operation) Returns: a morphism in  $Hom(\Delta, Pushout(D))$ 

The argument is a list of morphisms  $D = (\beta_i : B \to I_i)_{i=1...n}$ . The output is a morphism  $\Delta \to$ Pushout(*D*), where  $\Delta$  denotes the cokernel object coequalizing the morphisms  $\beta_i$ .

#### 6.12.3 IsomorphismFromPushoutToCoequalizerOfCoproductDiagram (for IsList)

▷ IsomorphismFromPushoutToCoequalizerOfCoproductDiagram(D) (operation) Returns: a morphism in Hom(Pushout $(D)$ , $\Delta$ )

The argument is a list of morphisms  $D = (\beta_i : B \to I_i)_{i=1...n}$ . The output is a morphism Pushout(*D*)  $\to \Delta$ , where  $\Delta$  denotes the coequalizer of the coproduct diagram of the morphisms  $\beta_i$ .

#### 6.12.4 IsomorphismFromCoequalizerOfCoproductDiagramToPushout (for IsList)

▷ IsomorphismFromCoequalizerOfCoproductDiagramToPushout(D) (operation) Returns: a morphism in  $Hom(\Delta, Pushout(D))$ 

The argument is a list of morphisms  $D = (\beta_i : B \to I_i)_{i=1...n}$ . The output is a morphism  $\Delta \to$ Pushout(*D*), where  $\Delta$  denotes the coequalizer of the coproduct diagram of the morphisms  $\beta_i$ .

#### 6.12.5 DirectSumCodiagonalDifference (for IsList)

▷ DirectSumCodiagonalDifference(D) (operation) **Returns:** a morphism in  $\text{Hom}(\bigoplus_{i=1}^{n-1} B, \bigoplus_{i=1}^{n} I_i)$ The argument is a list of morphisms  $D = (\beta_i : B \to I_i)_{i=1...n}$ . The output is a morphism  $\bigoplus_{i=1}^{n-1} B \to I_i$  $\bigoplus_{i=1}^n I_i$  such that its cokernel coequalizes the  $\beta_i$ .

#### 6.12.6 DirectSumProjectionInPushout (for IsList)

▷ DirectSumProjectionInPushout(D) (operation)

**Returns:** a morphism in  $\text{Hom}(\bigoplus_{i=1}^{n} I_i, \text{Pushout}(D))$ 

The argument is a list of morphisms  $D = (\beta_i : B \to I_i)_{i=1...n}$ . The output is the natural projection  $\bigoplus_{i=1}^n I_i \to \text{Pushout}(D).$ 

#### 6.12.7 Pushout (for IsList)

 $\triangleright$  Pushout (*D*) (operation)

Returns: an object

The argument is a list of morphisms  $D = (\beta_i : B \to I_i)_{i=1...n}$ . The output is the pushout Pushout(*D*).

#### 6.12.8 Pushout (for IsCapCategoryMorphism, IsCapCategoryMorphism)

 $\triangleright$  Pushout (*D*) (operation)

Returns: an object

This is a convenience method. The arguments are a morphism  $\alpha$  and a morphism  $\beta$ . The output is the pushout Pushout( $\alpha, \beta$ ).

#### 6.12.9 InjectionOfCofactorOfPushout (for IsList, IsInt)

 $\triangleright$  InjectionOfCofactorOfPushout(D, k) (operation)

**Returns:** a morphism in  $Hom(I_k, Pushout(D))$ . The arguments are a list of morphisms  $D = (\beta_i : B \to I_i)_{i=1...n}$  and an integer *k*. The output is the *k*-th injection  $\iota_k : I_k \to \text{Pushout}(D)$ .

# 6.12.10 InjectionOfCofactorOfPushoutWithGivenPushout (for IsList, IsInt, IsCap-CategoryObject)

 $\triangleright$  InjectionOfCofactorOfPushoutWithGivenPushout(D, k, I) (operation) **Returns:** a morphism in  $\text{Hom}(I_k, I)$ .

The arguments are a list of morphisms  $D = (\beta_i : B \to I_i)_{i=1...n}$ , an integer *k*, and an object  $I =$ Pushout(*D*). The output is the *k*-th injection  $\iota_k : I_k \to I$ .

#### 6.12.11 MorphismFromSourceToPushout (for IsList)

▷ MorphismFromSourceToPushout(D) (operation)

**Returns:** a morphism in  $Hom(B, Pushout(D))$ .

The arguments are a list of morphisms  $D = (\beta_i : B \to I_i)_{i=1...n}$ . The output is the composition  $\mu : B \to \text{Pushout}(D)$  of  $\beta_1$  and the 1-st injection  $\iota_1 : I_1 \to \text{Pushout}(D)$ .

#### 6.12.12 MorphismFromSourceToPushoutWithGivenPushout (for IsList, IsCapCategoryObject)

 $\triangleright$  MorphismFromSourceToPushoutWithGivenPushout(D, I) (operation)

Returns: a morphism in Hom(*B*,*I*).

The arguments are a list of morphisms  $D = (\beta_i : B \to I_i)_{i=1...n}$  and an object  $I = \text{Pushout}(D)$ . The output is the composition  $\mu : B \to I$  of  $\beta_1$  and the 1-st injection  $\iota_1 : I_1 \to I$ .

#### 6.12.13 UniversalMorphismFromPushout (for IsList, IsCapCategoryObject, IsList)

 $\triangleright$  UniversalMorphismFromPushout(D, T, tau) (operation)

Returns: a morphism in Hom(Pushout(*D*),*T*)

The arguments are a list of morphisms  $D = (\beta_i : B \to I_i)_{i=1...n}$ , a test object *T*, and a list of morphisms  $\tau = (\tau_i : I_i \to T)_{i=1...n}$  such that  $\tau_i \circ \beta_i \sim_{B,T} \tau_j \circ \beta_j$ . For convenience, the test object T can be omitted and is automatically derived from tau in that case. The output is the morphism  $u(\tau)$ : Pushout(*D*)  $\rightarrow$  *T* given by the universal property of the pushout.

#### 6.12.14 UniversalMorphismFromPushoutWithGivenPushout (for IsList, IsCapCategoryObject, IsList, IsCapCategoryObject)

 $\triangleright$  UniversalMorphismFromPushoutWithGivenPushout(D, T, tau, I) (operation)

**Returns:** a morphism in  $Hom(I, T)$ 

The arguments are a list of morphisms  $D = (\beta_i : B \to I_i)_{i=1...n}$ , a test object *T*, a list of morphisms  $\tau = (\tau_i : I_i \to T)_{i=1...n}$  such that  $\tau_i \circ \beta_i \sim_{B,T} \tau_j \circ \beta_j$ , and an object *I* = Pushout(*D*). For convenience, the test object T can be omitted and is automatically derived from tau in that case. The output is the morphism  $u(\tau) : I \to T$  given by the universal property of the pushout.

#### 6.12.15 PushoutFunctorial (for IsList, IsList, IsList)

▷ PushoutFunctorial(Ls, Lm, Lr) (operation)

**Returns:** a morphism in Hom(Pushout( $(\beta_i)_{i=1}^n$ ), Pushout( $(\beta_i')_{i=1}^n$ ))

The arguments are three lists of morphisms  $L_s = (\beta_i : B \to I_i)_{i=1...n}$ ,  $L_m = (\mu_i : I_i \to I'_i)_{i=1...n}$  $L_r = (\beta'_i : B' \to I'_i)_{i=1...n}$  having the same length *n* such that there exists a morphism  $\beta : B \to B'$  such that  $\beta_i' \circ \beta \sim_{B,I_i'} \mu_i \circ \beta_i$  for  $i = 1,...n$ . The output is the morphism Pushout $((\beta_i)_{i=1}^n) \to \text{Pushout}((\beta_i')_{i=1}^n)$ given by the functoriality of the pushout.

# 6.12.16 PushoutFunctorialWithGivenPushouts (for IsCapCategoryObject, IsList, Is-List, IsList, IsCapCategoryObject)

 $\triangleright$  PushoutFunctorialWithGivenPushouts(s, Ls, Lm, Lr, r) (operation)

Returns: a morphism in Hom(*s*,*r*)

The arguments are an object  $s = \text{Pushout}((\beta_i)_{i=1}^n)$ , three lists of morphisms  $L_s = (\beta_i : B \to I_i)_{i=1...n}$ ,  $L_m = (\mu_i : I_i \to I'_i)_{i=1...n}$ ,  $L_r = (\beta'_i : B' \to I'_i)_{i=1...n}$  having the same length *n* such that there exists a  $\text{morphism } \beta : B \to B' \text{ such that } \beta_i' \circ \beta \sim_{B, I_i'} \mu_i \circ \beta_i \text{ for } i = 1, \dots, n, \text{ and an object } r = \text{Pushout}((\beta_i')_{i=1}^n)$ . The output is the morphism  $s \to r$  given by the functoriality of the pushout.

# 6.13 Image

For a given morphism  $\alpha : A \rightarrow B$ , an image of  $\alpha$  consists of four parts:

- an object *I*,
- a morphism  $c : A \rightarrow I$ ,
- a monomorphism  $\iota : I \hookrightarrow B$  such that  $\iota \circ c \sim_{A,B} \alpha$ ,
- a dependent function *u* mapping each pair of morphisms  $\tau = (\tau_1 : A \to T, \tau_2 : T \to B)$  where  $\tau_2$ is a monomorphism such that  $\tau_2 \circ \tau_1 \sim_{A,B} \alpha$  to a morphism  $u(\tau): I \to T$  such that  $\tau_2 \circ u(\tau) \sim_{I,B} \iota$ and  $u(\tau) \circ c \sim_{A,T} \tau_1$ .

The 4-tuple  $(I, c, t, u)$  is called an *image* of  $\alpha$  if the morphisms  $u(\tau)$  are uniquely determined up to congruence of morphisms. We denote the object *I* of such a 4-tuple by  $im(\alpha)$ . We say that the morphism  $u(\tau)$  is induced by the *universal property of the image*.

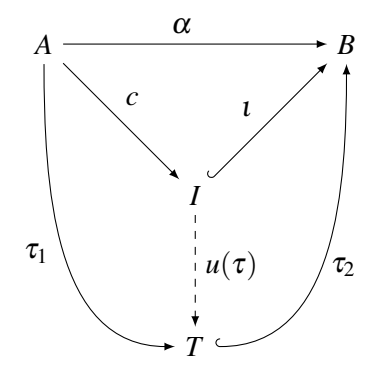

#### 6.13.1 IsomorphismFromImageObjectToKernelOfCokernel (for IsCapCategoryMorphism)

▷ IsomorphismFromImageObjectToKernelOfCokernel(alpha) (attribute) **Returns:** a morphism in Hom(im( $\alpha$ ), KernelObject(CokernelProjection( $\alpha$ )))

The argument is a morphism  $\alpha$ . The output is the canonical morphism  $\text{im}(\alpha) \rightarrow$ KernelObject(CokernelProjection( $\alpha$ )).

# 6.13.2 IsomorphismFromKernelOfCokernelToImageObject (for IsCapCategoryMorphism)

▷ IsomorphismFromKernelOfCokernelToImageObject(alpha) (attribute)

**Returns:** a morphism in Hom(KernelObject(CokernelProjection( $\alpha$ )), im( $\alpha$ )) The argument is a morphism  $\alpha$ . The output is the canonical morphism KernelObject(CokernelProjection( $\alpha$ ))  $\rightarrow$  im( $\alpha$ ).

#### 6.13.3 ImageObject (for IsCapCategoryMorphism)

```
▷ ImageObject(alpha) (attribute)
```

```
Returns: an object
```
The argument is a morphism  $\alpha$ . The output is the image im( $\alpha$ ).

#### 6.13.4 ImageEmbedding (for IsCapCategoryMorphism)

▷ ImageEmbedding(alpha) (attribute)

**Returns:** a morphism in Hom $(im(\alpha),B)$ 

The argument is a morphism  $\alpha : A \to B$ . The output is the image embedding  $\iota : im(\alpha) \hookrightarrow B$ .

# 6.13.5 ImageEmbeddingWithGivenImageObject (for IsCapCategoryMorphism, Is-CapCategoryObject)

▷ ImageEmbeddingWithGivenImageObject(alpha, I) (operation) **Returns:** a morphism in  $Hom(I, B)$ 

The argument is a morphism  $\alpha : A \to B$  and an object  $I = \text{im}(\alpha)$ . The output is the image embedding  $\iota : I \hookrightarrow B$ .

#### 6.13.6 CoastrictionToImage (for IsCapCategoryMorphism)

▷ CoastrictionToImage(alpha) (attribute)

**Returns:** a morphism in Hom $(A, \text{im}(\alpha))$ The argument is a morphism  $\alpha : A \to B$ . The output is the coastriction to image  $c : A \to \text{im}(\alpha)$ .

# 6.13.7 CoastrictionToImageWithGivenImageObject (for IsCapCategoryMorphism, IsCapCategoryObject)

▷ CoastrictionToImageWithGivenImageObject(alpha, I) (operation) Returns: a morphism in Hom(*A*,*I*)

The argument is a morphism  $\alpha : A \to B$  and an object  $I = \text{im}(\alpha)$ . The output is the coastriction to image  $c : A \rightarrow I$ .

#### 6.13.8 UniversalMorphismFromImage (for IsCapCategoryMorphism, IsList)

▷ UniversalMorphismFromImage(alpha, tau) (operation)

**Returns:** a morphism in Hom $(im(\alpha),T)$ 

The arguments are a morphism  $\alpha : A \to B$  and a pair of morphisms  $\tau = (\tau_1 : A \to T, \tau_2 : T \to B)$ where  $\tau_2$  is a monomorphism such that  $\tau_2 \circ \tau_1 \sim_{A,B} \alpha$ . The output is the morphism  $u(\tau) : im(\alpha) \to T$ given by the universal property of the image.

# 6.13.9 UniversalMorphismFromImageWithGivenImageObject (for IsCapCategory-Morphism, IsList, IsCapCategoryObject)

▷ UniversalMorphismFromImageWithGivenImageObject(alpha, tau, I) (operation) **Returns:** a morphism in  $Hom(I, T)$ 

The arguments are a morphism  $\alpha : A \to B$ , a pair of morphisms  $\tau = (\tau_1 : A \to T, \tau_2 : T \to B)$  where  $\tau_2$  is a monomorphism such that  $\tau_2 \circ \tau_1 \sim_{A,B} \alpha$ , and an object  $I = \text{im}(\alpha)$ . The output is the morphism  $u(\tau)$ : im( $\alpha$ )  $\rightarrow$  *T* given by the universal property of the image.

# 6.13.10 ImageObjectFunctorial (for IsCapCategoryMorphism, IsCapCategoryMorphism, IsCapCategoryMorphism)

- ▷ ImageObjectFunctorial(alpha, nu, alpha\_prime) (operation)
	- **Returns:** a morphism in Hom(ImageObject( $\alpha$ ), ImageObject( $\alpha$ '))

The arguments are three morphisms  $\alpha : A \to B$ ,  $v : B \to B'$ ,  $\alpha' : A' \to B'$ . The output is the morphism ImageObject( $\alpha$ )  $\rightarrow$  ImageObject( $\alpha'$ ) given by the functoriality of the image.

# 6.13.11 ImageObjectFunctorialWithGivenImageObjects (for IsCapCategoryObject, IsCapCategoryMorphism, IsCapCategoryMorphism, IsCapCategoryMorphism, IsCapCategoryObject)

 $\triangleright$  ImageObjectFunctorialWithGivenImageObjects(s, alpha, nu, alpha\_prime, r) (operation)

**Returns:** a morphism in  $Hom(s,r)$ 

The arguments are an object  $s = \text{ImageObject}(\alpha)$ , three morphisms  $\alpha : A \to B$ ,  $v : B \to B'$ ,  $\alpha': A' \to B'$ , and an object  $r = \text{ImageObject}(\alpha')$ . The output is the morphism ImageObject( $\alpha$ )  $\to$ ImageObject( $\alpha'$ ) given by the functoriality of the image.

# 6.14 Coimage

For a given morphism  $\alpha : A \rightarrow B$ , a coimage of  $\alpha$  consists of four parts:

- an object *C*,
- an epimorphism  $\pi : A \rightarrow C$ ,
- a morphism  $a: C \to B$  such that  $a \circ \pi \sim_{A,B} \alpha$ ,
- a dependent function *u* mapping each pair of morphisms  $\tau = (\tau_1 : A \rightarrow T, \tau_2 : T \rightarrow B)$  where  $\tau_1$  is an epimorphism such that  $\tau_2 \circ \tau_1 \sim_{A,B} \alpha$  to a morphism  $u(\tau): T \to C$  such that  $u(\tau) \circ \tau_1 \sim_{A,C} \pi$ and  $a \circ u(\tau) \sim_{T,B} \tau_2$ .

The 4-tuple  $(C, \pi, a, u)$  is called a *coimage* of  $\alpha$  if the morphisms  $u(\tau)$  are uniquely determined up to congruence of morphisms. We denote the object *C* of such a 4-tuple by  $\text{coim}(\alpha)$ . We say that the morphism  $u(\tau)$  is induced by the *universal property of the coimage*.

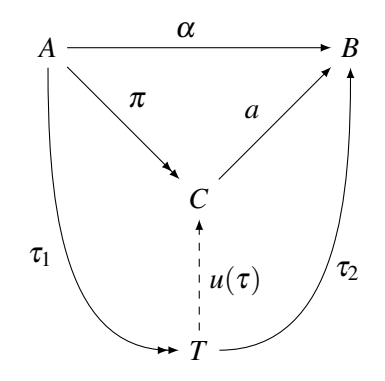

#### 6.14.1 MorphismFromCoimageToImage (for IsCapCategoryMorphism)

```
▷ MorphismFromCoimageToImage(alpha) (attribute)
```
**Returns:** a morphism in Hom(coim( $\alpha$ ), im( $\alpha$ ))

The argument is a morphism  $\alpha : A \rightarrow B$ . The output is the canonical morphism (in a preabelian category) coim( $\alpha$ )  $\rightarrow$  im( $\alpha$ ).

# 6.14.2 MorphismFromCoimageToImageWithGivenObjects (for IsCapCategoryObject, IsCapCategoryMorphism, IsCapCategoryObject)

▷ MorphismFromCoimageToImageWithGivenObjects(alpha) (operation) **Returns:** a morphism in  $Hom(C, I)$ 

The argument is an object  $C = \text{coim}(\alpha)$ , a morphism  $\alpha : A \to B$ , and an object  $I = \text{im}(\alpha)$ . The output is the canonical morphism (in a preabelian category)  $C \rightarrow I$ .

#### 6.14.3 InverseMorphismFromCoimageToImage (for IsCapCategoryMorphism)

▷ InverseMorphismFromCoimageToImage(alpha) (attribute)

**Returns:** a morphism in Hom(im( $\alpha$ ), coim( $\alpha$ )) The argument is a morphism  $\alpha : A \rightarrow B$ . The output is the inverse of the canonical morphism (in

an abelian category) im( $\alpha$ )  $\rightarrow$  coim( $\alpha$ ).

# 6.14.4 InverseMorphismFromCoimageToImageWithGivenObjects (for IsCapCategoryObject, IsCapCategoryMorphism, IsCapCategoryObject)

 $\triangleright$  InverseMorphismFromCoimageToImageWithGivenObjects(C, alpha, I) (operation) **Returns:** a morphism in  $Hom(I, C)$ 

The argument is an object  $C = \text{coim}(\alpha)$ , a morphism  $\alpha : A \to B$ , and an object  $I = \text{im}(\alpha)$ . The output is the inverse of the canonical morphism (in an abelian category)  $I \rightarrow C$ .

# 6.14.5 IsomorphismFromCoimageToCokernelOfKernel (for IsCapCategoryMorphism)

▷ IsomorphismFromCoimageToCokernelOfKernel(alpha) (attribute)

**Returns:** a morphism in Hom( $\text{coin}(\alpha)$ ,  $\text{CokernelObject}(\text{KernelEmbedding}(\alpha))$ ).

The argument is a morphism  $\alpha : A \rightarrow B$ . The output is the canonical morphism  $\text{coim}(\alpha) \rightarrow$ CokernelObject(KernelEmbedding( $\alpha$ )).

# 6.14.6 IsomorphismFromCokernelOfKernelToCoimage (for IsCapCategoryMorphism)

▷ IsomorphismFromCokernelOfKernelToCoimage(alpha) (attribute) **Returns:** a morphism in Hom(CokernelObject(KernelEmbedding( $\alpha$ )), coim( $\alpha$ )).

The argument is a morphism  $\alpha : A \rightarrow B$ . The output is the canonical morphism CokernelObject(KernelEmbedding( $\alpha$ ))  $\rightarrow$  coim( $\alpha$ ).

# 6.14.7 CoimageObject (for IsCapCategoryMorphism)

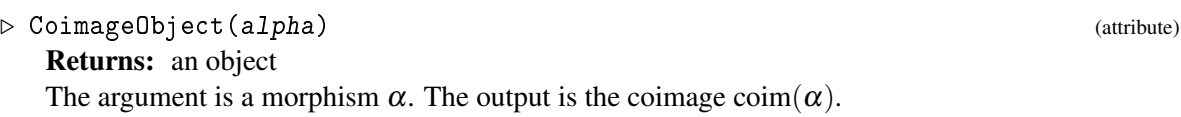

#### 6.14.8 CoimageProjection (for IsCapCategoryMorphism)

▷ CoimageProjection(alpha) (attribute) **Returns:** a morphism in  $Hom(A, coim(\alpha))$ The argument is a morphism  $\alpha : A \to B$ . The output is the coimage projection  $\pi : A \to \text{coim}(\alpha)$ .

# 6.14.9 CoimageProjectionWithGivenCoimageObject (for IsCapCategoryMorphism, IsCapCategoryObject)

▷ CoimageProjectionWithGivenCoimageObject(alpha, C) (operation) Returns: a morphism in Hom(*A*,*C*) The arguments are a morphism  $\alpha : A \to B$  and an object  $C = \text{coim}(\alpha)$ . The output is the coimage

projection  $\pi : A \rightarrow C$ .

#### 6.14.10 AstrictionToCoimage (for IsCapCategoryMorphism)

▷ AstrictionToCoimage(alpha) (attribute) **Returns:** a morphism in Hom(coim( $\alpha$ ), *B*) The argument is a morphism  $\alpha : A \to B$ . The output is the astriction to coimage  $a : \text{coim}(\alpha) \to B$ .

# 6.14.11 AstrictionToCoimageWithGivenCoimageObject (for IsCapCategoryMorphism, IsCapCategoryObject)

▷ AstrictionToCoimageWithGivenCoimageObject(alpha, C) (operation) **Returns:** a morphism in  $Hom(C, B)$ 

The argument are a morphism  $\alpha : A \to B$  and an object  $C = \text{coim}(\alpha)$ . The output is the astriction to coimage  $a: C \rightarrow B$ .

#### 6.14.12 UniversalMorphismIntoCoimage (for IsCapCategoryMorphism, IsList)

▷ UniversalMorphismIntoCoimage(alpha, tau) (operation) **Returns:** a morphism in Hom $(T, \text{coim}(\alpha))$ 

The arguments are a morphism  $\alpha : A \to B$  and a pair of morphisms  $\tau = (\tau_1 : A \to T, \tau_2 : T \to B)$ where  $\tau_1$  is an epimorphism such that  $\tau_2 \circ \tau_1 \sim_{AB} \alpha$ . The output is the morphism  $u(\tau) : T \to \text{coim}(\alpha)$ given by the universal property of the coimage.

# 6.14.13 UniversalMorphismIntoCoimageWithGivenCoimageObject (for IsCapCategoryMorphism, IsList, IsCapCategoryObject)

▷ UniversalMorphismIntoCoimageWithGivenCoimageObject(alpha, tau, C) (operation) Returns: a morphism in Hom(*T*,*C*)

The arguments are a morphism  $\alpha : A \to B$ , a pair of morphisms  $\tau = (\tau_1 : A \to T, \tau_2 : T \to B)$  where  $\tau_1$  is an epimorphism such that  $\tau_2 \circ \tau_1 \sim_{A,B} \alpha$ , and an object  $C = \text{coim}(\alpha)$ . The output is the morphism  $u(\tau)$ : *T*  $\rightarrow$  *C* given by the universal property of the coimage.

Whenever the CoastrictionToImage is an epi, or the AstrictionToCoimage is a mono, there is a canonical morphism from the image to the coimage. If this canonical morphism is an isomorphism, we call it the *canonical identification* (between image and coimage).

# 6.14.14 CanonicalIdentificationFromImageObjectToCoimage (for IsCapCategory-Morphism)

▷ CanonicalIdentificationFromImageObjectToCoimage(alpha) (attribute) **Returns:** a morphism in Hom(im( $\alpha$ ), coim( $\alpha$ ))

The argument is a morphism  $\alpha : A \to B$ . The output is the canonical identification  $c : im(\alpha) \to$  $\operatorname{coim}(\alpha)$ .

# 6.14.15 CanonicalIdentificationFromCoimageToImageObject (for IsCapCategory-Morphism)

▷ CanonicalIdentificationFromCoimageToImageObject(alpha) (attribute) **Returns:** a morphism in Hom(coim( $\alpha$ ), im( $\alpha$ ))

The argument is a morphism  $\alpha : A \to B$ . The output is the canonical identification  $c : \text{coim}(\alpha) \to$  $im(\alpha)$ .

# 6.14.16 CoimageObjectFunctorial (for IsCapCategoryMorphism, IsCapCategory-Morphism, IsCapCategoryMorphism)

▷ CoimageObjectFunctorial(alpha, mu, alpha\_prime) (operation)

**Returns:** a morphism in Hom(CoimageObject( $\alpha$ ), CoimageObject( $\alpha$ ')) The arguments are three morphisms  $\alpha : A \to B$ ,  $\mu : A \to A'$ ,  $\alpha' : A' \to B'$ . The output is the morphism CoimageObject( $\alpha$ )  $\rightarrow$  CoimageObject( $\alpha'$ ) given by the functoriality of the coimage.

# 6.14.17 CoimageObjectFunctorialWithGivenCoimageObjects (for IsCapCategory-Object, IsCapCategoryMorphism, IsCapCategoryMorphism, IsCapCategoryMorphism, IsCapCategoryObject)

▷ CoimageObjectFunctorialWithGivenCoimageObjects(s, alpha, mu, alpha\_prime, r) (operation)

Returns: a morphism in Hom(*s*,*r*)

The arguments are an object  $s = \text{CoimageObject}(\alpha)$ , three morphisms  $\alpha : A \to B, \mu : A \to A', \alpha'$ .  $A' \rightarrow B'$ , and an object  $r =$  CoimageObject( $\alpha'$ ). The output is the morphism CoimageObject( $\alpha$ )  $\rightarrow$ CoimageObject( $\alpha'$ ) given by the functoriality of the coimage.

# 6.15 Homology objects

In an abelian category, we can define the operation that takes as an input a pair of morphisms  $\alpha : A \rightarrow B$ ,  $\beta : B \to C$  and outputs the subquotient of *B* given by

•  $H :=$  KernelObject( $\beta$ )/(KernelObject( $\beta$ ) ∩ ImageObject( $\alpha$ )).

This object is called a *homology object* of the pair  $\alpha, \beta$ . Note that we do not need the precomposition of  $\alpha$  and  $\beta$  to be zero in order to make sense of this notion. Moreover, given a second pair  $\gamma : D \to E$ ,  $\delta: E \to F$  of morphisms, and a morphism  $\varepsilon: B \to E$  such that there exists  $\omega_1: A \to D$ ,  $\omega_2: C \to F$  with  $\epsilon \circ \alpha \sim_{A,E} \gamma \circ \omega_1$  and  $\omega_2 \circ \beta \sim_{B,F} \delta \circ \epsilon$  there is a functorial way to obtain from these data a morphism between the two corresponding homology objects.

#### 6.15.1 HomologyObject (for IsCapCategoryMorphism, IsCapCategoryMorphism)

▷ HomologyObject(alpha, beta) (operation)

Returns: an object

The arguments are two morphisms  $\alpha : A \to B$ ,  $\beta : B \to C$ . The output is the homology object *H* of this pair.

# 6.15.2 HomologyObjectFunctorial (for IsCapCategoryMorphism, IsCapCategory-Morphism, IsCapCategoryMorphism, IsCapCategoryMorphism, IsCapCategoryMorphism)

▷ HomologyObjectFunctorial(alpha, beta, epsilon, gamma, delta) (operation) **Returns:** a morphism in  $\text{Hom}(H_1, H_2)$ 

The argument are five morphisms  $\alpha : A \to B$ ,  $\beta : B \to C$ ,  $\varepsilon : B \to E$ ,  $\gamma : D \to E$ ,  $\delta : E \to F$  such that there exists  $\omega_1 : A \to D$ ,  $\omega_2 : C \to F$  with  $\varepsilon \circ \alpha \sim_{A,F} \gamma \circ \omega_1$  and  $\omega_2 \circ \beta \sim_{B,F} \delta \circ \varepsilon$ . The output is the functorial morphism induced by  $\varepsilon$  between the corresponding homology objects  $H_1$  and  $H_2$ , where  $H_1$ denotes the homology object of the pair  $\alpha, \beta$ , and  $H_2$  denotes the homology object of the pair  $\gamma, \delta$ .

# 6.15.3 HomologyObjectFunctorialWithGivenHomologyObjects (for IsCapCategory-Object, IsList, IsCapCategoryObject)

 $\triangleright$  HomologyObjectFunctorialWithGivenHomologyObjects( $H_1$ ,  $L$ ,  $H_2$ ) (operation) **Returns:** a morphism in  $\text{Hom}(H_1, H_2)$ 

The arguments are an object  $H_1$ , a list *L* consisting of five morphisms  $\alpha : A \to B$ ,  $\beta : B \to C$ ,  $\varepsilon : B \to E$ ,  $\gamma : D \to E$ ,  $\delta : E \to F$ , and an object  $H_2$ , such that  $H_1 = \text{HomologyObject}(\alpha, \beta)$  and *H*<sub>2</sub> = HomologyObject( $\gamma$ ,  $\delta$ ), and such that there exists  $\omega_1 : A \to D$ ,  $\omega_2 : C \to F$  with  $\varepsilon \circ \alpha \sim_{A,E} \gamma \circ \omega_1$ and  $\omega_2 \circ \beta \sim_{B,F} \delta \circ \varepsilon$ . The output is the functorial morphism induced by  $\varepsilon$  between the corresponding homology objects  $H_1$  and  $H_2$ , where  $H_1$  denotes the homology object of the pair  $\alpha, \beta$ , and  $H_2$  denotes the homology object of the pair  $\gamma$ ,  $\delta$ .

#### 6.15.4 IsomorphismFromHomologyObjectToItsConstructionAsAnImageObject (for IsCapCategoryMorphism, IsCapCategoryMorphism)

▷ IsomorphismFromHomologyObjectToItsConstructionAsAnImageObject(alpha, beta)

(operation)

**Returns:** a morphism in Hom(HomologyObject( $\alpha, \beta$ ),*I*)

The arguments are two morphisms  $\alpha : A \to B, \beta : B \to C$ . The output is the natural isomorphism from the homology object *H* of  $\alpha$  and  $\beta$  to the construction of the homology object as ImageObject(PreCompose(KernelEmbedding(β),CokernelProjection(α))), denoted by *I*.

# 6.15.5 IsomorphismFromItsConstructionAsAnImageObjectToHomologyObject (for IsCapCategoryMorphism, IsCapCategoryMorphism)

▷ IsomorphismFromItsConstructionAsAnImageObjectToHomologyObject(alpha, beta)

(operation)

**Returns:** a morphism in Hom(*I*, HomologyObject( $\alpha, \beta$ ))

The arguments are two morphisms  $\alpha : A \rightarrow B, \beta : B \rightarrow C$ . The output is the natural isomorphism from the construction of the homology object as ImageObject(PreCompose(KernelEmbedding( $\beta$ ),CokernelProjection( $\alpha$ ))), denoted by *I*, to the homology object *H* of  $\alpha$  and  $\beta$ .

# 6.16 Projective covers and injective envelopes

#### 6.16.1 ProjectiveCoverObject (for IsCapCategoryObject)

▷ ProjectiveCoverObject(A) (attribute)

Returns: an object

The argument is an object *A*. The output is a projective cover of *A*.

# 6.16.2 EpimorphismFromProjectiveCoverObject (for IsCapCategoryObject)

```
▷ EpimorphismFromProjectiveCoverObject(A) (attribute)
```

```
Returns: an epimorphism
```
The argument is an object *A*. The output is an epimorphism from a projective cover of *A*.

# 6.16.3 EpimorphismFromProjectiveCoverObjectWithGivenProjectiveCoverObject (for IsCapCategoryObject, IsCapCategoryObject)

 $\rhd$  EpimorphismFromProjectiveCoverObjectWithGivenProjectiveCoverObject(A, P) (operation)

Returns: an epimorphism

The argument is an object *A*. The output is the epimorphism from the projective cover *P* of *A*.

#### 6.16.4 InjectiveEnvelopeObject (for IsCapCategoryObject)

- ▷ InjectiveEnvelopeObject(A) (attribute)
	- Returns: an object

The argument is an object *A*. The output is an injective envelope of *A*.

#### 6.16.5 MonomorphismIntoInjectiveEnvelopeObject (for IsCapCategoryObject)

```
▷ MonomorphismIntoInjectiveEnvelopeObject(A) (attribute)
```
Returns: a monomorphism

The argument is an object *A*. The output is a monomorphism into an injective envelope of *A*.

# 6.16.6 MonomorphismIntoInjectiveEnvelopeObjectWithGivenInjectiveEnvelopeObject (for IsCapCategoryObject, IsCapCategoryObject)

▷ MonomorphismIntoInjectiveEnvelopeObjectWithGivenInjectiveEnvelopeObject(A, I) (operation)

# Returns: a monomorphism

The argument is an object *A*. The output is a monomorphism into an injective envelope *I* of *A*.

# Chapter 7

# Add Functions

This section describes the overall structure of Add-functions and the functions installed by them.

# 7.1 Functions Installed by Add

Add functions have the following syntax:

 $\overline{\phantom{a}}$  Code  $\overline{\phantom{a}}$ DeclareOperation( "AddSomeFunc", [ IsCapCategory, IsList, IsInt ] );

The first argument is the category to which some function (e.g. KernelObject) is added, the second is a list containing pairs of functions and additional filters for the arguments, (e.g. if one argument is a morphism, an additional filter could be IsMomomorphism). The third is an optional weight which will then be the weight for SomeFunc (default value: 100). This is described later. If only one function is to be installed, the list can be replaced by the function. CAP installs the given function(s) as methods for SomeFunc (resp. SomeFuncOp if SomeFunc is not an operation).

All installed methods follow the following steps, described below:

- Redirect function
- Prefunction
- Function
- Logic
- Postfunction
- Addfunction

Every other part, except from function, does only depend on the name SomeFunc. We now explain the steps in detail.

• Redirect function: The redirect is used to redirect the computation from the given functions to some other symbol. If there is for example a with given method for some universal property, and the universal object is already computed, the redirect function might detect such a thing, calls the with given operation with the universal object as additional argument and then returns the value. In general, the redirect can be an arbitrary function. It is called with the same arguments as the operation SomeFunc itself and can return an array containing [ true, something ], which will cause the installed method to simply return the object something, or  $[$  false  $]$ . If the output is false, the computation will continue with the step Prefunction.

- Prefunction: The prefunction should be used for error handling and plausibility checks of the input to SomeFunc (e.g. for KernelLift it should check wether range and source of the morphims coincide). Generally, the prefunction is defined in the method record and only depends on the name SomeFunc. It is called with the same input as the function itself, and should return either [ true ], which continues the computation, or [ false, "message" ], which will cause an error with message "message" and some additional information.
- Full prefunction: The full prefuction has the same semantics as the prefunction, but can perform additional, very costly checks. They are disabled by default.
- Function: This will launch the function(s) given as arguments. The result should be as specified in the type of SomeFunc. The resulting object is now named the result.
- Logic: For every function, some logical todos can be implemented in a logic texfile for the category. If there is some logic written down in a file belonging to the category, or belonging to some type of category. Please see the description of logic for more details. If there is some logic and some predicate relations for the function SomeFunc, it is installed in this step for the result.
- Postfunction: The postfunction called with the arguments of the function and the result. It can be an arbitrary function doing some cosmetics. If for example SomeFunc is KernelEmbedding, it will set the KernelObject of the input morphism to result. The postfunction is also taken from the method record and does only depend on the name SomeFunc.
- Addfunction: If the result is a category cell, it is added to the category for which the function was installed. This is disabled by default and can be enabled via EnableAddForCategoricalOperations [\(1.12.1\)](#page-16-0).

# 7.2 Add Method

Except from installing a new method for the name SomeFunc, an Add method does slightly more. Every Add method has the same structure. The steps in the Add method are as follows:

- Default weight: If the weight parameter is  $-1$ , the default weight is assumed, which is 100.
- Weight check: If the current weight of the operation is lower than the given weight of the new functions, then the add function returns and installs nothing.
- Installation: Next, the method to install the functions is created. It creates the correct filter list, by merging the standard filters for the operation with the particular filters for the given functions, then installs the method as described above.

After calling an add method, the corresponding operation is available in the category. Also, some derivations, which are triggered by the setting of the primitive value, might be available.

# <span id="page-100-0"></span>7.3 InstallAdd Function

Almost all Add methods in the CAP kernel are installed by the CapInternalInstallAdd operation. The definition of this function is as follows:

```
Code
DeclareOperation( "CapInternalInstallAdd",
                  [ IsRecord ] );
```
The record can have the following components, most of which can be set in the method name record, used as described:

- function\_name: The name of the function. This does not have to coincide with the installation name. It is used for the derivation weight.
- installation name (optional): A string which is the name of the operation for which the functions given to the Add method are installed as methods.
- pre\_function (optional): A function which is used as the prefunction of the installed methods, as described above. Can also be the name of another operation. In this case the pre function of the referenced operation is used.
- pre function full (optional): A function which is used as the full prefunction of the installed methods, as described above. Can also be the name of another operation. In this case the full pre function of the referenced operation is used.
- redirect function (optional): A function which is used as the redirect function of the installed methods, as described above. Can also be the name of another operation. In this case the redirect function of the referenced operation is used.
- post function (optional): A function which is used as the postfunction of the installed methods, as described above.
- filter\_list: A list containing the basic filters for the methods installed by the add methods. Possible entries are filters, or the strings listed below, which will be replaced by appropriate filters at the time the add method is called. The first entry of filter\_list must be the string category. If the category can be inferred from the remaining arguments, a convenience method without the category as the first argument is installed automatically. Additionally, the category is not passed to primitively added functions, except if category!.category\_as\_first\_argument is set to true (this will probably change to be the default in the future).
	- category,
	- object,
	- morphism,
	- twocell,
	- object\_in\_range\_category\_of\_homomorphism\_structure,
	- morphism\_in\_range\_category\_of\_homomorphism\_structure,
	- other\_category,
- other\_object,
- other\_morphism,
- other\_twocell,
- list\_of\_objects,
- list\_of\_morphisms,
- list of twocells.

 $\Gamma$ 

- well defined todo (optional): A boolean, default value is true, which states wether there should be to do list entries which propagate well definedness from the input of the installed methods to their output. Please note that true only makes sense if at least one argument and the output of the installed method is a cell.
- return\_type: The return type can either be a filter or one of the strings in the list below. For objects, morphisms and 2-cells the correct Add function (see above) is used for the result of the computation. Otherwise, no Add function is used after all.

```
Code
```

```
"object",
    "object_or_fail",
    "morphism",
    "morphism_or_fail",
    "twocell",
    "object_in_range_category_of_homomorphism_structure",
    "morphism_in_range_category_of_homomorphism_structure",
    "bool",
    "other_object",
    "other_morphism",
    "list of objects".
    "list of morphisms",
    "list_of_morphisms_or_fail",
    "object_datum",
    "morphism_datum",
    "nonneg_integer_or_infinity",
]
```
- is\_with\_given (optional): Boolean, marks whether the function which is to be installed is a with given function or not.
- with given without given name pair (optional): If the currently installed operation has a corresponding with given operation or is the with given of another operation, the names of both should be in this list.
- functorial (optional): If an object has a corresponding functorial function, e.g., KernelObject and KernelObjectFunctorial, the name of the functorial is stored as a string.
- dual arguments reversed (optional): Boolean, marks whether for the call of the dual operation all arguments have to be given in reversed order.
- dual\_with\_given\_arguments\_reversed (optional): Boolean, marks whether for the call of the dual operation the source and range of a with given operation have to be given in reversed order.
- dual preprocessor func (optional): let f be an operation with dual operation g. For the automatic installation of g from f, the arguments given to g are preprocessed by this given function.
- dual\_postprocessor\_func (optional): let f be an operation with dual operation g. For the automatic installation of g from f, the computed value of f is postprocessed by the given function.
- input\_arguments\_names (optional): A duplicate free list (of the same length as filter\_list) of strings. For example, these strings will be used as the names of the arguments when automatically generating functions for this operation, e.g. in the opposite category.
- output\_source\_getter\_string (optional): Only valid if the operation returns a morphism: a piece of GAP code which computes the source of the returned morphism. The input arguments are available via the names given in input\_arguments\_names.
- can\_always\_compute\_output\_source\_getter (optional): Only valid if output source getter string is also set: Whether the code in output source getter string is independent of CAP operations and can thus always be computed without having to check the installed operations of a category.
- output\_range\_getter\_string (optional): Only valid if the operation returns a morphism: a piece of GAP code which computes the range of the returned morphism. The input arguments are available via the names given in input\_arguments\_names.
- can always compute output range getter (optional): Only valid if output\_range\_getter\_string is also set: Whether the code in output\_range\_getter\_string is independent of CAP operations and can thus always be computed without having to check the installed operations of a category.
- with given object position (optional): One of the following strings: "Source", "Range", or "both". Set for the without given operation in a with given pair. Describes whether the source resp. range are given (as the last argument of the with given operation) or both (as the second and the last argument of the with given operation).
- compatible with congruence of morphisms (optional): Indicates if the operation is compatible with the congruence of morphisms, that is, if the output does not change with regard to IsEqualForObjects and IsCongruentForMorphisms if the input changes with regard to IsEqualForObjects and IsCongruentForMorphisms.

Using all those entries, the operation CapInternalInstallAdd installs add methods as described above. It first provides plausibility checks for all the entries described, then installs the Add method in 4 ways, with list or functions as second argument, and with an optional third parameter for the weight.

# 7.3.1 CapInternalInstallAdd

▷ CapInternalInstallAdd(record) (function)

 $CAP$  102

See [7.3.](#page-100-0)

# 7.4 Enhancing the method name record

The function CAP\_INTERNAL\_ENHANCE\_NAME\_RECORD can be applied to a method name record to make the following enhancements:

- Function name: Set the component function\_name to the entry name.
- WithGiven special case: If the current entry belongs to a WithGiven operation or its without given pair, the with given without given name pair is set. Additionally, the with given flag of the WithGiven operation is set to true.
- Redirect and post functions are created for all operations belonging to universal constructions (e.g. KernelLift) which are not a WithGiven operation.

# 7.5 Prepare functions

#### 7.5.1 CAPOperationPrepareFunction

 $\triangleright$  CAPOperationPrepareFunction(prepare\_function, category, func) (function) Returns: a function

Given a non-CAP-conform function for any of the categorical operations, i.e., a function that computes the direct sum of two objects instead of a list of objects, this function wraps the function with a wrapper function to fit in the CAP context. For the mentioned binary direct sum one can call this function with "BinaryDirectSumToDirectSum" as prepare\_function, the category, and the binary direct sum function. The function then returns a function that can be used for the direct sum categorical operation.

Note that func is not handled by the CAP caching mechanism and that the use of prepare functions is incompatible with WithGiven operations. Thus, one has to ensure manually that the equality and typing specifications are fulfilled.

#### 7.5.2 CAPAddPrepareFunction

```
▷ CAPAddPrepareFunction(prepare_function, name, doc_string[,
precondition_list]) (function)
```
Adds a prepare function to the list of CAP's prepare functions. The first argument is the prepare function itself. It should always be a function that takes a category and a function and returns a function. The argument name is the name of the prepare function, which is used in  $CAPOperationPrepareFunction.$  The argument  $doc\_string$  should be a short string describing the functions. The optional argument precondition\_list can describe preconditions for the prepare function to work, i.e., if the category does need to have PreCompose computable. This information is also recovered automatically from the prepare function itself, so the precondition\_list is only necessary if the function needed is not explicitly used in the prepare function, e.g., if you use + instead of AdditionForMorphisms.

#### 7.5.3 ListCAPPrepareFunctions

 $\triangleright$  ListCAPPrepareFunctions( $arg$ ) (function)

Lists all prepare functions.

# 7.6 Available Add functions

#### 7.6.1 AddAdditionForMorphisms (for IsCapCategory, IsFunction)

 $\triangleright$  AddAdditionForMorphisms(*C*, *F*) (operation)

#### Returns: nothing

The arguments are a category *C* and a function *F*. This operation adds the given function *F* to the category for the basic operation AdditionForMorphisms. *F* :  $(a,b) \mapsto$ AdditionForMorphisms(*a*,*b*).

#### 7.6.2 AddAdditiveGenerators (for IsCapCategory, IsFunction)

 $\triangleright$  AddAdditiveGenerators( $C, F$ ) (operation)

Returns: nothing

The arguments are a category *C* and a function *F*. This operation adds the given function *F* to the category for the basic operation AdditiveGenerators.  $F : () \mapsto$  AdditiveGenerators().

#### 7.6.3 AddAdditiveInverseForMorphisms (for IsCapCategory, IsFunction)

 $\triangleright$  AddAdditiveInverseForMorphisms( $C, F$ ) (operation)

Returns: nothing

The arguments are a category *C* and a function *F*. This operation adds the given function *F* to the category for the basic operation AdditiveInverseForMorphisms.  $F : (a) \mapsto$ AdditiveInverseForMorphisms(*a*).

#### 7.6.4 AddAstrictionToCoimage (for IsCapCategory, IsFunction)

 $\triangleright$  AddAstrictionToCoimage(*C*, *F*) (operation)

Returns: nothing

The arguments are a category *C* and a function *F*. This operation adds the given function *F* to the category for the basic operation AstrictionToCoimage. *F* :  $(alpha) \rightarrow$ AstrictionToCoimage(*al pha*).

# 7.6.5 AddAstrictionToCoimageWithGivenCoimageObject (for IsCapCategory, Is-Function)

 $\triangleright$  AddAstrictionToCoimageWithGivenCoimageObject(C, F) (operation) Returns: nothing

The arguments are a category *C* and a function *F*. This operation adds the given function *F* to the category for the basic operation AstrictionToCoimageWithGivenCoimageObject. *F* :  $(alpha, C) \mapsto$  AstrictionToCoimageWithGivenCoimageObject $(alpha, C)$ .

#### 7.6.6 AddBasisOfExternalHom (for IsCapCategory, IsFunction)

```
\triangleright AddBasisOfExternalHom(C, F) (operation)
```
Returns: nothing

The arguments are a category *C* and a function *F*. This operation adds the given function *F* to the category for the basic operation BasisOfExternalHom.  $F : (arg2, arg3) \mapsto$ BasisOfExternalHom(*arg*2,*arg*3).

# 7.6.7 AddCanonicalIdentificationFromCoimageToImageObject (for IsCapCategory, IsFunction)

 $\triangleright$  AddCanonicalIdentificationFromCoimageToImageObject(C, F) (operation)

Returns: nothing

The arguments are a category  $C$  and a function  $F$ . This operation adds the given function  $F$ to the category for the basic operation CanonicalIdentificationFromCoimageToImageObject.  $F : (alpha) \mapsto$  CanonicalIdentificationFromCoimageToImageObject $(alpha)$ *pha*).

# 7.6.8 AddCanonicalIdentificationFromImageObjectToCoimage (for IsCapCategory, IsFunction)

 $\triangleright$  AddCanonicalIdentificationFromImageObjectToCoimage(C, F) (operation) Returns: nothing

The arguments are a category *C* and a function *F*. This operation adds the given function *F* to the category for the basic operation CanonicalIdentificationFromImageObjectToCoimage.  $F : (alpha) \mapsto$  CanonicalIdentificationFromImageObjectToCoimage( $alpha$ ).

#### 7.6.9 AddCoastrictionToImage (for IsCapCategory, IsFunction)

 $\triangleright$  AddCoastrictionToImage(*C*, F) (operation)

CoastrictionToImage(*al pha*).

Returns: nothing The arguments are a category *C* and a function *F*. This operation adds the given function *F* to the category for the basic operation CoastrictionToImage. *F* :  $(alpha) \mapsto$ 

# 7.6.10 AddCoastrictionToImageWithGivenImageObject (for IsCapCategory, IsFunction)

 $\triangleright$  AddCoastrictionToImageWithGivenImageObject( $C, F$ ) (operation)

Returns: nothing

The arguments are a category *C* and a function *F*. This operation adds the given function *F* to the category for the basic operation CoastrictionToImageWithGivenImageObject.  $F : (alpha, I) \mapsto$ CoastrictionToImageWithGivenImageObject(*al pha*,*I*).

#### 7.6.11 AddCoefficientsOfMorphism (for IsCapCategory, IsFunction)

 $\triangleright$  AddCoefficientsOfMorphism(*C*, *F*) (operation) Returns: nothing

The arguments are a category *C* and a function *F*. This operation adds the given function *F* to the category for the basic operation CoefficientsOfMorphism.  $F : (arg2) \mapsto$ CoefficientsOfMorphism(*arg*2).

#### 7.6.12 AddCoequalizer (for IsCapCategory, IsFunction)

 $\triangleright$  AddCoequalizer( $C, F$ ) (operation)

Returns: nothing

Returns: nothing

The arguments are a category *C* and a function *F*. This operation adds the given function *F* to the category for the basic operation Coequalizer.  $F : (arg2, arg3) \mapsto$  Coequalizer $(arg2, arg3)$ .

#### 7.6.13 AddCoequalizerFunctorial (for IsCapCategory, IsFunction)

 $\triangleright$  AddCoequalizerFunctorial(C, F) (operation)

The arguments are a category *C* and a function *F*. This operation adds the given function *F* to the category for the basic operation CoequalizerFunctorial.  $F : (morphisms, mu, morphisms p) \mapsto$ CoequalizerFunctorial(*morphisms*,*mu*,*morphismsp*).

# 7.6.14 AddCoequalizerFunctorialWithGivenCoequalizers (for IsCapCategory, Is-Function)

 $\triangleright$  AddCoequalizerFunctorialWithGivenCoequalizers( $C, F$ ) (operation) Returns: nothing

The arguments are a category *C* and a function *F*. This operation adds the given function *F* to the category for the basic operation  $\text{CoequalizerFunction}$  $\text{Coulomb}$   $\rightarrow$   $\text{Coulomb}$   $\rightarrow$   $\text{Coulomb}$   $\rightarrow$   $\rightarrow$   $\text{Coulomb}$   $\rightarrow$   $\rightarrow$ CoequalizerFunctorialWithGivenCoequalizers(*P*,*morphisms*,*mu*,*morphismsp*,*Pp*).

#### 7.6.15 AddCoimageObject (for IsCapCategory, IsFunction)

 $\triangleright$  AddCoimageObject(*C*, *F*) (operation)

Returns: nothing

The arguments are a category *C* and a function *F*. This operation adds the given function *F* to the category for the basic operation CoimageObject.  $F : (arg2) \mapsto$  CoimageObject(*arg*2).

#### 7.6.16 AddCoimageObjectFunctorial (for IsCapCategory, IsFunction)

 $\triangleright$  AddCoimageObjectFunctorial(C, F) (operation)

Returns: nothing

The arguments are a category *C* and a function *F*. This operation adds the given function *F* to the category for the basic operation CoimageObjectFunctorial.  $F : (alpha, m\mu, alpha, p) \mapsto$ CoimageObjectFunctorial(*al pha*,*mu*,*al phap*).

# 7.6.17 AddCoimageObjectFunctorialWithGivenCoimageObjects (for IsCapCategory, IsFunction)

- $\triangleright$  AddCoimageObjectFunctorialWithGivenCoimageObjects( $C, F$ ) (operation)
	- Returns: nothing

The arguments are a category *C* and a function *F*. This operation adds the given function *F* to the category for the basic operation CoimageObjectFunctorialWithGivenCoimageObjects.  $F : (C, alpha, mu, alphap, Cp) \mapsto$ CoimageObjectFunctorialWithGivenCoimageObjects(*C*,*al pha*,*mu*,*al phap*,*Cp*).

#### 7.6.18 AddCoimageProjection (for IsCapCategory, IsFunction)

 $\triangleright$  AddCoimageProjection(*C*, *F*) (operation)

Returns: nothing

The arguments are a category *C* and a function *F*. This operation adds the given function *F* to the category for the basic operation CoimageProjection.  $F$ :  $(al pha) \mapsto$  CoimageProjection( $al pha$ ).

# 7.6.19 AddCoimageProjectionWithGivenCoimageObject (for IsCapCategory, Is-Function)

 $\triangleright$  AddCoimageProjectionWithGivenCoimageObject( $C, F$ ) (operation)

Returns: nothing

The arguments are a category *C* and a function *F*. This operation adds the given function *F* to the category for the basic operation CoimageProjectionWithGivenCoimageObject.  $F : (alpha, C) \mapsto$ CoimageProjectionWithGivenCoimageObject(*al pha*,*C*).

#### 7.6.20 AddCokernelColift (for IsCapCategory, IsFunction)

 $\triangleright$  AddCokernelColift( $C$ ,  $F$ ) (operation)

Returns: nothing

The arguments are a category *C* and a function *F*. This operation adds the given function *F* to the category for the basic operation CokernelColift. *F* :  $(alpha, T, tau) \mapsto$ CokernelColift(*al pha*,*T*,*tau*).

# 7.6.21 AddCokernelColiftWithGivenCokernelObject (for IsCapCategory, IsFunction)

 $\triangleright$  AddCokernelColiftWithGivenCokernelObject( $C, F$ ) (operation)

Returns: nothing

The arguments are a category  $C$  and a function  $F$ . This operation adds the given function *F* to the category for the basic operation CokernelColiftWithGivenCokernelObject. *F* :  $(alpha, T, tau, P) \mapsto \text{CokernelColiftwithGivenCokernelObject(alpha, T, tau, P).$ 

#### 7.6.22 AddCokernelObject (for IsCapCategory, IsFunction)

```
\triangleright AddCokernelObject(C, F) (operation)
```
Returns: nothing
The arguments are a category *C* and a function *F*. This operation adds the given function *F* to the category for the basic operation CokernelObject.  $F : (arg2) \mapsto$  CokernelObject( $arg2$ ).

### 7.6.23 AddCokernelObjectFunctorial (for IsCapCategory, IsFunction)

 $\triangleright$  AddCokernelObjectFunctorial(C, F) (operation)

The arguments are a category *C* and a function *F*. This operation adds the given function *F* to the category for the basic operation CokernelObjectFunctorial.  $F : (alpha, mu, alpha) \mapsto$ CokernelObjectFunctorial(*al pha*,*mu*,*al phap*).

# 7.6.24 AddCokernelObjectFunctorialWithGivenCokernelObjects (for IsCapCategory, IsFunction)

 $\triangleright$  AddCokernelObjectFunctorialWithGivenCokernelObjects(C, F) (operation)

Returns: nothing

Returns: nothing

The arguments are a category *C* and a function *F*. This operation adds the given function *F* to the category for the basic operation CokernelObjectFunctorialWithGivenCokernelObjects.  $F : (P, alpha, mu, alpha, Pp) \mapsto$ CokernelObjectFunctorialWithGivenCokernelObjects(*P*,*al pha*,*mu*,*al phap*,*Pp*).

### 7.6.25 AddCokernelProjection (for IsCapCategory, IsFunction)

 $\triangleright$  AddCokernelProjection(*C*, *F*) (operation)

Returns: nothing

The arguments are a category *C* and a function *F*. This operation adds the given function *F* to the category for the basic operation CokernelProjection. *F* :  $(alpha) \mapsto$ CokernelProjection(*al pha*).

# 7.6.26 AddCokernelProjectionWithGivenCokernelObject (for IsCapCategory, Is-Function)

 $\triangleright$  AddCokernelProjectionWithGivenCokernelObject(C, F) (operation) Returns: nothing

The arguments are a category *C* and a function *F*. This operation adds the given function *F* to the category for the basic operation CokernelProjectionWithGivenCokernelObject. *F* :  $(alpha, P) \mapsto \text{CokernelProjectionWithGivenCokernelDbject(*al pha, P*).$ 

### 7.6.27 AddColift (for IsCapCategory, IsFunction)

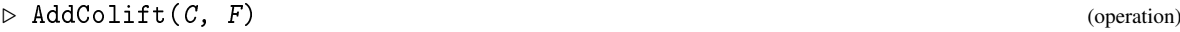

Returns: nothing

The arguments are a category  $C$  and a function  $F$ . This operation adds the given function  $F$  to the category for the basic operation Colift.  $F : (alpha, beta) \mapsto \text{Colift}(alpha, beta)$ .

#### 7.6.28 AddColiftAlongEpimorphism (for IsCapCategory, IsFunction)

```
\triangleright AddColiftAlongEpimorphism(C, F) (operation)
```
Returns: nothing

The arguments are a category *C* and a function *F*. This operation adds the given function *F* to the category for the basic operation ColiftAlongEpimorphism. *F* : (*epsilon*,*tau*)  $\mapsto$ ColiftAlongEpimorphism(*epsilon*,*tau*).

### 7.6.29 AddColiftOrFail (for IsCapCategory, IsFunction)

 $\triangleright$  AddColiftOrFail(C, F) (operation)

Returns: nothing

The arguments are a category *C* and a function *F*. This operation adds the given function *F* to the category for the basic operation ColiftOrFail.  $F : (alpha, beta) \mapsto \text{ColiftOrFail}(alpha, beta)$ .

#### 7.6.30 AddComponentOfMorphismFromDirectSum (for IsCapCategory, IsFunction)

 $\triangleright$  AddComponentOfMorphismFromDirectSum(C, F) (operation)

Returns: nothing

The arguments are a category *C* and a function *F*. This operation adds the given function *F* to the category for the basic operation ComponentOfMorphismFromDirectSum.  $F : (alpha, S, i) \mapsto$ ComponentOfMorphismFromDirectSum(*al pha*,*S*,*i*).

#### 7.6.31 AddComponentOfMorphismIntoDirectSum (for IsCapCategory, IsFunction)

 $\triangleright$  AddComponentOfMorphismIntoDirectSum(C, F) (operation)

Returns: nothing

The arguments are a category *C* and a function *F*. This operation adds the given function *F* to the category for the basic operation ComponentOfMorphismIntoDirectSum.  $F : (alpha, S, i) \mapsto$ ComponentOfMorphismIntoDirectSum(*al pha*,*S*,*i*).

## 7.6.32 AddCoproduct (for IsCapCategory, IsFunction)

 $\triangleright$  AddCoproduct(C, F) (operation)

Returns: nothing

The arguments are a category *C* and a function *F*. This operation adds the given function *F* to the category for the basic operation Coproduct.  $F : (arg2) \mapsto$  Coproduct $(arg2)$ .

## 7.6.33 AddCoproductFunctorial (for IsCapCategory, IsFunction)

 $\triangleright$  AddCoproductFunctorial(C, F) (operation)

Returns: nothing

The arguments are a category *C* and a function *F*. This operation adds the given function *F* to the category for the basic operation CoproductFunctorial. *F* : (*ob* jects,*L*,*ob* jectsp)  $\mapsto$ CoproductFunctorial(*ob jects*,*L*,*ob jectsp*).

## 7.6.34 AddCoproductFunctorialWithGivenCoproducts (for IsCapCategory, IsFunction)

 $\triangleright$  AddCoproductFunctorialWithGivenCoproducts( $C, F$ ) (operation)

```
Returns: nothing
```
The arguments are a category *C* and a function *F*. This operation adds the given function *F* to the category for the basic operation CoproductFunctorialWithGivenCoproducts.  $F: (P, ob\, jects, L, ob\, jects p, Pp) \mapsto$ CoproductFunctorialWithGivenCoproducts(*P*,*ob jects*,*L*,*ob jectsp*,*Pp*).

### 7.6.35 AddDirectProduct (for IsCapCategory, IsFunction)

 $\triangleright$  AddDirectProduct(*C*, *F*) (operation)

Returns: nothing

The arguments are a category *C* and a function *F*. This operation adds the given function *F* to the category for the basic operation DirectProduct.  $F : (arg2) \mapsto \text{DirectProduct}(arg2)$ .

### 7.6.36 AddDirectProductFunctorial (for IsCapCategory, IsFunction)

 $\triangleright$  AddDirectProductFunctorial(C, F) (operation)

Returns: nothing

The arguments are a category *C* and a function *F*. This operation adds the given function *F* to the category for the basic operation DirectProductFunctorial.  $F : (\text{objects}, L, \text{objects}) \mapsto$ DirectProductFunctorial(*ob jects*,*L*,*ob jectsp*).

# 7.6.37 AddDirectProductFunctorialWithGivenDirectProducts (for IsCapCategory, IsFunction)

 $\triangleright$  AddDirectProductFunctorialWithGivenDirectProducts(C, F) (operation)

Returns: nothing

The arguments are a category *C* and a function *F*. This operation adds the given function *F* to the category for the basic operation DirectProductFunctorialWithGivenDirectProducts. *F* :  $(P, ob\,jets, L, obj\neq p)$   $\mapsto$ DirectProductFunctorialWithGivenDirectProducts(*P*,*ob jects*,*L*,*ob jectsp*,*Pp*).

### 7.6.38 AddDirectSum (for IsCapCategory, IsFunction)

```
\triangleright AddDirectSum(C, F) (operation)
```
Returns: nothing

The arguments are a category *C* and a function *F*. This operation adds the given function *F* to the category for the basic operation DirectSum.  $F : (arg2) \mapsto \text{DirectSum}(arg2)$ .

# 7.6.39 AddDirectSumCodiagonalDifference (for IsCapCategory, IsFunction)

```
\triangleright AddDirectSumCodiagonalDifference(C, F) (operation)
Returns: nothing
```
The arguments are a category *C* and a function *F*. This operation adds the given function *F* to the category for the basic operation DirectSumCodiagonalDifference.  $F : (D) \mapsto$ DirectSumCodiagonalDifference(*D*).

### 7.6.40 AddDirectSumDiagonalDifference (for IsCapCategory, IsFunction)

 $\triangleright$  AddDirectSumDiagonalDifference(C, F) (operation)

Returns: nothing

The arguments are a category *C* and a function *F*. This operation adds the given function *F* to the category for the basic operation DirectSumDiagonalDifference.  $F : (D) \mapsto$ DirectSumDiagonalDifference(*D*).

### 7.6.41 AddDirectSumFunctorial (for IsCapCategory, IsFunction)

 $\triangleright$  AddDirectSumFunctorial(*C*, *F*) (operation)

Returns: nothing

Returns: nothing

The arguments are a category *C* and a function *F*. This operation adds the given function *F* to the category for the basic operation DirectSumFunctorial. *F* :  $(objects, L, objectsp) \mapsto$ DirectSumFunctorial(*ob jects*,*L*,*ob jectsp*).

## 7.6.42 AddDirectSumFunctorialWithGivenDirectSums (for IsCapCategory, IsFunction)

 $\triangleright$  AddDirectSumFunctorialWithGivenDirectSums( $C, F$ ) (operation) Returns: nothing

The arguments are a category *C* and a function *F*. This operation adds the given function *F* to the category for the basic operation DirectSumFunctorialWithGivenDirectSums.  $F: (P, ob\, jects, L, ob\, jects p, Pp) \rightarrow$ DirectSumFunctorialWithGivenDirectSums(*P*,*ob jects*,*L*,*ob jectsp*,*Pp*).

# 7.6.43 AddDirectSumProjectionInPushout (for IsCapCategory, IsFunction)

 $\triangleright$  AddDirectSumProjectionInPushout(C, F) (operation)

The arguments are a category *C* and a function *F*. This operation adds the given function *F* to the category for the basic operation DirectSumProjectionInPushout.  $F : (D) \mapsto$ DirectSumProjectionInPushout(*D*).

## 7.6.44 AddDistinguishedObjectOfHomomorphismStructure (for IsCapCategory, Is-Function)

 $\triangleright$  AddDistinguishedObjectOfHomomorphismStructure( $C, F$ ) (operation) Returns: nothing

The arguments are a category *C* and a function *F*. This operation adds the given function *F* to the category for the basic operation DistinguishedObjectOfHomomorphismStructure.  $F : () \mapsto$ DistinguishedObjectOfHomomorphismStructure().

### 7.6.45 AddEmbeddingOfEqualizer (for IsCapCategory, IsFunction)

 $\triangleright$  AddEmbeddingOfEqualizer(C, F) (operation)

Returns: nothing

The arguments are a category *C* and a function *F*. This operation adds the given function *F* to the category for the basic operation EmbeddingOfEqualizer. *F* :  $(Y, morphisms) \mapsto$ EmbeddingOfEqualizer(*Y*,*morphisms*).

## 7.6.46 AddEmbeddingOfEqualizerWithGivenEqualizer (for IsCapCategory, IsFunction)

 $\triangleright$  AddEmbeddingOfEqualizerWithGivenEqualizer(C, F) (operation)

Returns: nothing

The arguments are a category *C* and a function *F*. This operation adds the given function *F* to the category for the basic operation EmbeddingOfEqualizerWithGivenEqualizer. *F* :  $(Y, morphisms, P) \mapsto$  EmbeddingOfEqualizerWithGivenEqualizer $(Y, morphisms, P)$ .

# 7.6.47 AddEpimorphismFromProjectiveCoverObject (for IsCapCategory, IsFunction)

 $\triangleright$  AddEpimorphismFromProjectiveCoverObject(C, F) (operation) Returns: nothing

The arguments are a category *C* and a function *F*. This operation adds the given function *F* to the category for the basic operation EpimorphismFromProjectiveCoverObject.  $F : (A) \mapsto$ EpimorphismFromProjectiveCoverObject(*A*).

# 7.6.48 AddEpimorphismFromProjectiveCoverObjectWithGivenProjectiveCoverObject (for IsCapCategory, IsFunction)

 $\triangleright$  AddEpimorphismFromProjectiveCoverObjectWithGivenProjectiveCoverObject( $C, F$ )

(operation)

Returns: nothing

The arguments are a category *C* and a function *F*. This operation adds the given function *F* to the category for the basic operation EpimorphismFromProjectiveCoverObjectWithGivenProjectiveCoverObject.  $F : (A, P) \mapsto$ EpimorphismFromProjectiveCoverObjectWithGivenProjectiveCoverObject(*A*,*P*).

#### 7.6.49 AddEpimorphismFromSomeProjectiveObject (for IsCapCategory, IsFunction)

 $\triangleright$  AddEpimorphismFromSomeProjectiveObject(C, F) (operation) Returns: nothing

The arguments are a category *C* and a function *F*. This operation adds the given function *F* to the category for the basic operation EpimorphismFromSomeProjectiveObject.  $F : (A) \mapsto$ EpimorphismFromSomeProjectiveObject(*A*).

## 7.6.50 AddEpimorphismFromSomeProjectiveObjectWithGivenSomeProjectiveObject (for IsCapCategory, IsFunction)

 $\triangleright$  AddEpimorphismFromSomeProjectiveObjectWithGivenSomeProjectiveObject( $C$ ,  $F$ ) (operation)

Returns: nothing

The arguments are a category *C* and a function *F*. This operation adds the given function *F* to the category for the basic operation EpimorphismFromSomeProjectiveObjectWithGivenSomeProjectiveObject.  $F : (A, P) \mapsto$ EpimorphismFromSomeProjectiveObjectWithGivenSomeProjectiveObject(*A*,*P*).

### 7.6.51 AddEqualizer (for IsCapCategory, IsFunction)

 $\triangleright$  AddEqualizer(C, F) (operation)

Returns: nothing

The arguments are a category *C* and a function *F*. This operation adds the given function *F* to the category for the basic operation Equalizer.  $F$  :  $(arg2, arg3) \mapsto$  Equalizer $(arg2, arg3)$ .

## 7.6.52 AddEqualizerFunctorial (for IsCapCategory, IsFunction)

 $\triangleright$  AddEqualizerFunctorial(*C*, *F*) (operation)

Returns: nothing

The arguments are a category *C* and a function *F*. This operation adds the given function *F* to the category for the basic operation EqualizerFunctorial.  $F : (morphisms, mu, morphisms p) \mapsto$ EqualizerFunctorial(*morphisms*,*mu*,*morphismsp*).

# 7.6.53 AddEqualizerFunctorialWithGivenEqualizers (for IsCapCategory, IsFunction)

 $\triangleright$  AddEqualizerFunctorialWithGivenEqualizers( $C, F$ ) (operation) Returns: nothing

The arguments are a category *C* and a function *F*. This operation adds the given function *F* to the category for the basic operation EqualizerFunctorialWithGivenEqualizers. *F* :  $(P, morphisms, mu, morphisms, Pp) \mapsto$ EqualizerFunctorialWithGivenEqualizers(*P*,*morphisms*,*mu*,*morphismsp*,*Pp*).

## 7.6.54 AddFiberProduct (for IsCapCategory, IsFunction)

```
\triangleright AddFiberProduct(C, F) (operation)
```
Returns: nothing

The arguments are a category  $C$  and a function  $F$ . This operation adds the given function  $F$  to the category for the basic operation FiberProduct.  $F : (arg2) \mapsto$  FiberProduct $(arg2)$ .

#### 7.6.55 AddFiberProductEmbeddingInDirectSum (for IsCapCategory, IsFunction)

 $\triangleright$  AddFiberProductEmbeddingInDirectSum(C, F) (operation) Returns: nothing

The arguments are a category *C* and a function *F*. This operation adds the given function *F* to the category for the basic operation FiberProductEmbeddingInDirectSum.  $F : (D) \mapsto$ FiberProductEmbeddingInDirectSum(*D*).

### 7.6.56 AddFiberProductFunctorial (for IsCapCategory, IsFunction)

 $\triangleright$  AddFiberProductFunctorial( $C$ ,  $F$ ) (operation)

Returns: nothing

The arguments are a category *C* and a function *F*. This operation adds the given function *F* to the category for the basic operation FiberProductFunctorial.  $F : (morphisms, L, morphisms) \mapsto$ FiberProductFunctorial(*morphisms*,*L*,*morphismsp*).

# 7.6.57 AddFiberProductFunctorialWithGivenFiberProducts (for IsCapCategory, Is-Function)

 $\triangleright$  AddFiberProductFunctorialWithGivenFiberProducts(C, F) (operation)

Returns: nothing

The arguments are a category *C* and a function *F*. This operation adds the given function *F* to the category for the basic operation FiberProductFunctorialWithGivenFiberProducts.  $F : (P, morphisms, L, morphisms, Pp) \mapsto$ FiberProductFunctorialWithGivenFiberProducts(*P*,*morphisms*,*L*,*morphismsp*,*Pp*).

#### 7.6.58 AddHomologyObject (for IsCapCategory, IsFunction)

 $\triangleright$  AddHomologyObject(C, F) (operation)

Returns: nothing

The arguments are a category *C* and a function *F*. This operation adds the given function *F* to the category for the basic operation HomologyObject. *F* :  $(alpha, beta) \mapsto$ HomologyObject(*al pha*,*beta*).

# 7.6.59 AddHomologyObjectFunctorialWithGivenHomologyObjects (for IsCapCategory, IsFunction)

 $\triangleright$  AddHomologyObjectFunctorialWithGivenHomologyObjects(C, F) (operation)

Returns: nothing

The arguments are a category  $C$  and a function  $F$ . This operation adds the given function  $F$ to the category for the basic operation HomologyObjectFunctorialWithGivenHomologyObjects.  $F$ :  $(H_1, L, H_2)$   $\mapsto$  HomologyObjectFunctorialWithGivenHomologyObjects $(H_1, L, H_2)$ .

### 7.6.60 AddHomomorphismStructureOnMorphisms (for IsCapCategory, IsFunction)

 $\triangleright$  AddHomomorphismStructureOnMorphisms( $C, F$ ) (operation)

Returns: nothing The arguments are a category *C* and a function *F*. This operation adds the given function *F* to the category for the basic operation HomomorphismStructureOnMorphisms.  $F : (alpha, beta) \mapsto$ HomomorphismStructureOnMorphisms(*al pha*,*beta*).

# 7.6.61 AddHomomorphismStructureOnMorphismsWithGivenObjects (for IsCap-Category, IsFunction)

 $\triangleright$  AddHomomorphismStructureOnMorphismsWithGivenObjects( $C, F$ ) (operation)

Returns: nothing

The arguments are a category *C* and a function *F*. This operation adds the given function *F* to the category for the basic operation HomomorphismStructureOnMorphismsWithGivenObjects. *F* : (*source*,*al pha*,*beta*,*range*) 7→ HomomorphismStructureOnMorphismsWithGivenObjects(*source*,*al pha*,*beta*,*range*).

### 7.6.62 AddHomomorphismStructureOnObjects (for IsCapCategory, IsFunction)

▷ AddHomomorphismStructureOnObjects(C, F) (operation)

Returns: nothing

The arguments are a category *C* and a function *F*. This operation adds the given function *F* to the category for the basic operation HomomorphismStructureOnObjects.  $F : (arg2, arg3) \mapsto$ HomomorphismStructureOnObjects(*arg*2,*arg*3).

## 7.6.63 AddHorizontalPostCompose (for IsCapCategory, IsFunction)

 $\triangleright$  AddHorizontalPostCompose(C, F) (operation)

Returns: nothing

The arguments are a category *C* and a function *F*. This operation adds the given function *F* to the category for the basic operation HorizontalPostCompose.  $F : (arg2, arg3) \mapsto$ HorizontalPostCompose(*arg*2,*arg*3).

## 7.6.64 AddHorizontalPreCompose (for IsCapCategory, IsFunction)

 $\triangleright$  AddHorizontalPreCompose( $C, F$ ) (operation)

Returns: nothing

The arguments are a category *C* and a function *F*. This operation adds the given function *F* to the category for the basic operation HorizontalPreCompose. *F* :  $(arg2, arg3) \mapsto$ HorizontalPreCompose(*arg*2,*arg*3).

### 7.6.65 AddIdentityMorphism (for IsCapCategory, IsFunction)

 $\triangleright$  AddIdentityMorphism(*C*, *F*) (operation)

```
Returns: nothing
```
The arguments are a category *C* and a function *F*. This operation adds the given function *F* to the category for the basic operation IdentityMorphism.  $F : (a) \mapsto$  IdentityMorphism $(a)$ .

## 7.6.66 AddIdentityTwoCell (for IsCapCategory, IsFunction)

 $\triangleright$  AddIdentityTwoCell(*C*, *F*) (operation)

Returns: nothing

The arguments are a category *C* and a function *F*. This operation adds the given function *F* to the category for the basic operation IdentityTwoCell.  $F : (arg2) \mapsto$  IdentityTwoCell( $arg2$ ).

## 7.6.67 AddImageEmbedding (for IsCapCategory, IsFunction)

 $\triangleright$  AddImageEmbedding(C, F) (operation)

Returns: nothing

The arguments are a category *C* and a function *F*. This operation adds the given function *F* to the category for the basic operation ImageEmbedding.  $F : (alpha p ha) \mapsto \text{ImageEmbedding}(a l p ha)$ .

# 7.6.68 AddImageEmbeddingWithGivenImageObject (for IsCapCategory, IsFunction)

 $\triangleright$  AddImageEmbeddingWithGivenImageObject(C, F) (operation)

Returns: nothing

The arguments are a category *C* and a function *F*. This operation adds the given function *F* to the category for the basic operation ImageEmbeddingWithGivenImageObject.  $F : (alpha, I) \mapsto$ ImageEmbeddingWithGivenImageObject(*al pha*,*I*).

### 7.6.69 AddImageObject (for IsCapCategory, IsFunction)

 $\triangleright$  AddImageObject( $C, F$ ) (operation)

Returns: nothing

The arguments are a category  $C$  and a function  $F$ . This operation adds the given function  $F$  to the category for the basic operation ImageObject.  $F : (arg2) \mapsto \text{ImageObject}(arg2)$ .

### 7.6.70 AddImageObjectFunctorial (for IsCapCategory, IsFunction)

 $\triangleright$  AddImageObjectFunctorial(*C*, *F*) (operation)

Returns: nothing

The arguments are a category *C* and a function *F*. This operation adds the given function *F* to the category for the basic operation ImageObjectFunctorial. *F* :  $(alpha, nu, alpha) \mapsto$ ImageObjectFunctorial(*al pha*,*nu*,*al phap*).

# 7.6.71 AddImageObjectFunctorialWithGivenImageObjects (for IsCapCategory, Is-Function)

 $\triangleright$  AddImageObjectFunctorialWithGivenImageObjects( $C, F$ ) (operation)

Returns: nothing

Returns: nothing

The arguments are a category *C* and a function *F*. This operation adds the given function *F* to the category for the basic operation ImageObjectFunctorialWithGivenImageObjects.  $F : (I, alpha, nu, alphan, Ib) \rightarrow$ ImageObjectFunctorialWithGivenImageObjects(*I*,*al pha*,*nu*,*al phap*,*I p*).

### 7.6.72 AddIndecomposableInjectiveObjects (for IsCapCategory, IsFunction)

 $\triangleright$  AddIndecomposableInjectiveObjects(C, F) (operation)

The arguments are a category *C* and a function *F*. This operation adds the given function *F* to the category for the basic operation IndecomposableInjectiveObjects.  $F: () \mapsto$ IndecomposableInjectiveObjects().

### 7.6.73 AddIndecomposableProjectiveObjects (for IsCapCategory, IsFunction)

```
\triangleright AddIndecomposableProjectiveObjects(C, F) (operation)
```
Returns: nothing

The arguments are a category *C* and a function *F*. This operation adds the given function *F* to the category for the basic operation IndecomposableProjectiveObjects.  $F : () \rightarrow$ IndecomposableProjectiveObjects().

## 7.6.74 AddInitialObject (for IsCapCategory, IsFunction)

```
\triangleright AddInitialObject(C, F) (operation)
```
Returns: nothing

The arguments are a category *C* and a function *F*. This operation adds the given function *F* to the category for the basic operation InitialObject.  $F : () \mapsto$  InitialObject().

#### 7.6.75 AddInitialObjectFunctorial (for IsCapCategory, IsFunction)

 $\triangleright$  AddInitialObjectFunctorial(C, F) (operation)

Returns: nothing

The arguments are a category *C* and a function *F*. This operation adds the given function *F* to the category for the basic operation InitialObjectFunctorial.  $F : () \rightarrow$ InitialObjectFunctorial().

# 7.6.76 AddInitialObjectFunctorialWithGivenInitialObjects (for IsCapCategory, Is-Function)

 $\triangleright$  AddInitialObjectFunctorialWithGivenInitialObjects( $C, F$ ) (operation) Returns: nothing

The arguments are a category *C* and a function *F*. This operation adds the given function *F* to the category for the basic operation InitialObjectFunctorialWithGivenInitialObjects. *F* :  $(P, Pp) \mapsto \text{InitialObjectFunction}$ *i*  $\text{UniformInitialObject}(P, Pp)$ .

## 7.6.77 AddInjectionOfCofactorOfCoproduct (for IsCapCategory, IsFunction)

 $\triangleright$  AddInjectionOfCofactorOfCoproduct(C, F) (operation)

Returns: nothing

The arguments are a category *C* and a function *F*. This operation adds the given function *F* to the category for the basic operation InjectionOfCofactorOfCoproduct.  $F : (ob \text{jects}, k) \mapsto$ InjectionOfCofactorOfCoproduct(*ob jects*, *k*).

# 7.6.78 AddInjectionOfCofactorOfCoproductWithGivenCoproduct (for IsCapCategory, IsFunction)

 $\triangleright$  AddInjectionOfCofactorOfCoproductWithGivenCoproduct(C, F) (operation) Returns: nothing

The arguments are a category *C* and a function *F*. This operation adds the given function *F* to the category for the basic operation InjectionOfCofactorOfCoproductWithGivenCoproduct.  $F : (objects, k, P) \mapsto \text{InjectionOfCofactorOfCoproductWithGivenCoproduct(objects, k, P).$ 

### 7.6.79 AddInjectionOfCofactorOfDirectSum (for IsCapCategory, IsFunction)

```
\triangleright AddInjectionOfCofactorOfDirectSum(C, F) (operation)
```
Returns: nothing

The arguments are a category *C* and a function *F*. This operation adds the given function *F* to the category for the basic operation InjectionOfCofactorOfDirectSum.  $F : (objects, k) \mapsto$ InjectionOfCofactorOfDirectSum(*ob jects*, *k*).

# 7.6.80 AddInjectionOfCofactorOfDirectSumWithGivenDirectSum (for IsCapCategory, IsFunction)

 $\triangleright$  AddInjectionOfCofactorOfDirectSumWithGivenDirectSum(C, F) (operation) Returns: nothing

The arguments are a category  $C$  and a function  $F$ . This operation adds the given function  $F$ to the category for the basic operation InjectionOfCofactorOfDirectSumWithGivenDirectSum.  $F : (ob \text{ } jets, k, P) \mapsto \text{InjectionOfCofactorOfDirectSumWithGivenDirectSum}(ob \text{ } jets, k, P).$ 

### 7.6.81 AddInjectionOfCofactorOfPushout (for IsCapCategory, IsFunction)

 $\triangleright$  AddInjectionOfCofactorOfPushout(C, F) (operation)

The arguments are a category *C* and a function *F*. This operation adds the given function *F* to the category for the basic operation InjectionOfCofactorOfPushout.  $F : (morphisms, k) \mapsto$ InjectionOfCofactorOfPushout(*morphisms*, *k*).

# 7.6.82 AddInjectionOfCofactorOfPushoutWithGivenPushout (for IsCapCategory, Is-Function)

 $\triangleright$  AddInjectionOfCofactorOfPushoutWithGivenPushout(C, F) (operation) Returns: nothing

The arguments are a category *C* and a function *F*. This operation adds the given function *F* to the category for the basic operation InjectionOfCofactorOfPushoutWithGivenPushout. *F* :  $(morphisms, k, P) \mapsto \text{InjectionOfCofactorOfPushoutWithGivenPushout}(morphisms, k, P).$ 

#### 7.6.83 AddInjectiveColift (for IsCapCategory, IsFunction)

 $\triangleright$  AddInjectiveColift(C, F) (operation)

### Returns: nothing

Returns: nothing

The arguments are a category *C* and a function *F*. This operation adds the given function *F* to the category for the basic operation InjectiveColift. *F* :  $(alpha, beta) \mapsto$ InjectiveColift(*al pha*,*beta*).

# 7.6.84 AddInjectiveDimension (for IsCapCategory, IsFunction)

 $\triangleright$  AddInjectiveDimension(*C*, *F*) (operation)

Returns: nothing

The arguments are a category *C* and a function *F*. This operation adds the given function *F* to the category for the basic operation InjectiveDimension.  $F$  :  $(arg2) \mapsto$  InjectiveDimension( $arg2$ ).

### 7.6.85 AddInjectiveEnvelopeObject (for IsCapCategory, IsFunction)

 $\triangleright$  AddInjectiveEnvelopeObject(C, F) (operation) Returns: nothing The arguments are a category *C* and a function *F*. This operation adds the given func-

tion *F* to the category for the basic operation InjectiveEnvelopeObject. *F* :  $(arg2) \mapsto$ InjectiveEnvelopeObject(*arg*2).

# 7.6.86 AddInterpretMorphismAsMorphismFromDistinguishedObjectToHomomorphismStructure (for IsCapCategory, IsFunction)

 $\triangleright$  AddInterpretMorphismAsMorphismFromDistinguishedObjectToHomomorphismStructure( $C$ ,  $(F)$  (operation)

Returns: nothing

The arguments are a category *C* and a function *F*. This operation adds the given function *F* to the category for the basic operation InterpretMorphismAsMorphismFromDistinguishedObjectToHomomorphismStructure. *F* : (*al pha*)7→InterpretMorphismAsMorphismFromDistinguishedObjectToHomomorphismStructure(*al pha*).

# 7.6.87 AddInterpretMorphismAsMorphismFromDistinguishedObjectToHomomorphismStructureW (for IsCapCategory, IsFunction)

▷ AddInterpretMorphismAsMorphismFromDistinguishedObjectToHomomorphismStructureWithGivenObjects(C,  $(F)$  (operation)

Returns: nothing

The arguments are a category *C* and a function *F*. This operation adds the given function *F* to the category for the basic operation InterpretMorphismAsMorphismFromDistinguishedObjectToHomomorphismStructureWithGivenObjects. *F* : (*source*,*al pha*,*range*) → InterpretMorphismAsMorphismFromDistinguishedObjectToHomomorphismStrue

# 7.6.88 AddInterpretMorphismFromDistinguishedObjectToHomomorphismStructureAsMorphism (for IsCapCategory, IsFunction)

 $\triangleright$  AddInterpretMorphismFromDistinguishedObjectToHomomorphismStructureAsMorphism( $C$ ,  $(F)$  (operation)

#### Returns: nothing

The arguments are a category *C* and a function *F*. This operation adds the given function *F* to the category for the basic operation InterpretMorphismFromDistinguishedObjectToHomomorphismStructureAsMorphism. *F* : (*source*,*range*,*al pha*)7→InterpretMorphismFromDistinguishedObjectToHomomorphismStructureAsMorphism(*source*,*range*,*al pha*).

#### 7.6.89 AddInverseForMorphisms (for IsCapCategory, IsFunction)

```
\triangleright AddInverseForMorphisms(C, F) (operation)
Returns: nothing
```
 $CAP$  119

The arguments are a category *C* and a function *F*. This operation adds the given function *F* to the category for the basic operation InverseForMorphisms. *F* :  $(alpha) \mapsto$ InverseForMorphisms(*al pha*).

# 7.6.90 AddInverseMorphismFromCoimageToImageWithGivenObjects (for IsCap-Category, IsFunction)

 $\triangleright$  AddInverseMorphismFromCoimageToImageWithGivenObjects( $C$ ,  $F$ ) (operation) Returns: nothing

The arguments are a category *C* and a function *F*. This operation adds the given function *F* to the category for the basic operation InverseMorphismFromCoimageToImageWithGivenObjects.  $F: (C, alpha, I) \mapsto \text{InverseMorphismFromCoimageToImageWithGivenObiects(C, alpha, I).$ 

#### 7.6.91 AddIsAutomorphism (for IsCapCategory, IsFunction)

 $\triangleright$  AddIsAutomorphism $(C, F)$  (operation)

Returns: nothing

Returns: nothing

The arguments are a category *C* and a function *F*. This operation adds the given function *F* to the category for the basic operation IsAutomorphism.  $F : (arg2) \mapsto$  IsAutomorphism(*arg*2).

# 7.6.92 AddIsBijectiveObject (for IsCapCategory, IsFunction)

 $\triangleright$  AddIsBijectiveObject(C, F) (operation)

The arguments are a category *C* and a function *F*. This operation adds the given function *F* to the category for the basic operation IsBijectiveObject.  $F : (arg2) \mapsto$  IsBijectiveObject $(arg2)$ .

#### 7.6.93 AddIsCodominating (for IsCapCategory, IsFunction)

 $\triangleright$  AddIsCodominating(C, F) (operation)

Returns: nothing

The arguments are a category *C* and a function *F*. This operation adds the given function *F* to the category for the basic operation IsCodominating. *F* :  $(\text{arg2}, \text{arg3}) \mapsto$ IsCodominating(*arg*2,*arg*3).

### 7.6.94 AddIsColiftable (for IsCapCategory, IsFunction)

 $\triangleright$  AddIsColiftable(C, F) (operation)

Returns: nothing

The arguments are a category *C* and a function *F*. This operation adds the given function *F* to the category for the basic operation IsColiftable.  $F : (arg2, arg3) \mapsto IsColiftable(arg2, arg3)$ .

### 7.6.95 AddIsColiftableAlongEpimorphism (for IsCapCategory, IsFunction)

```
\triangleright AddIsColiftableAlongEpimorphism(C, F) (operation)
Returns: nothing
```
The arguments are a category *C* and a function *F*. This operation adds the given function *F* to the category for the basic operation IsColiftableAlongEpimorphism.  $F : (arg2, arg3) \mapsto$ IsColiftableAlongEpimorphism(*arg*2,*arg*3).

## 7.6.96 AddIsCongruentForMorphisms (for IsCapCategory, IsFunction)

▷ AddIsCongruentForMorphisms(C, F) (operation)

Returns: nothing

The arguments are a category *C* and a function *F*. This operation adds the given function *F* to the category for the basic operation IsCongruentForMorphisms.  $F : (arg2, arg3) \mapsto$ IsCongruentForMorphisms(*arg*2,*arg*3).

### 7.6.97 AddIsDominating (for IsCapCategory, IsFunction)

 $\triangleright$  AddIsDominating(C, F) (operation)

Returns: nothing

The arguments are a category *C* and a function *F*. This operation adds the given function *F* to the category for the basic operation IsDominating.  $F : (arg2, arg3) \mapsto \text{IsDominating}(arg2, arg3)$ .

## 7.6.98 AddIsEndomorphism (for IsCapCategory, IsFunction)

 $\triangleright$  AddIsEndomorphism( $C$ ,  $F$ ) (operation)

Returns: nothing

The arguments are a category *C* and a function *F*. This operation adds the given function *F* to the category for the basic operation IsEndomorphism.  $F : (arg2) \mapsto$  IsEndomorphism( $arg2$ ).

### 7.6.99 AddIsEpimorphism (for IsCapCategory, IsFunction)

 $\triangleright$  AddIsEpimorphism(*C*, *F*) (operation)

Returns: nothing

The arguments are a category *C* and a function *F*. This operation adds the given function *F* to the category for the basic operation IsEpimorphism.  $F : (arg2) \mapsto$  IsEpimorphism $(arg2)$ .

### 7.6.100 AddIsEqualAsFactorobjects (for IsCapCategory, IsFunction)

 $\triangleright$  AddIsEqualAsFactorobjects( $C, F$ ) (operation)

Returns: nothing

The arguments are a category *C* and a function *F*. This operation adds the given function *F* to the category for the basic operation IsEqualAsFactorobjects.  $F : (arg2, arg3) \mapsto$ IsEqualAsFactorobjects(*arg*2,*arg*3).

# 7.6.101 AddIsEqualAsSubobjects (for IsCapCategory, IsFunction)

 $\triangleright$  AddIsEqualAsSubobjects(*C*, *F*) (operation)

Returns: nothing

The arguments are a category *C* and a function *F*. This operation adds the given function *F* to the category for the basic operation IsEqualAsSubobjects.  $F : (arg2, arg3) \mapsto$ IsEqualAsSubobjects(*arg*2,*arg*3).

### 7.6.102 AddIsEqualForCacheForMorphisms (for IsCapCategory, IsFunction)

 $\triangleright$  AddIsEqualForCacheForMorphisms(C, F) (operation)

### Returns: nothing

The arguments are a category *C* and a function *F*. This operation adds the given function *F* to the category for the basic operation IsEqualForCacheForMorphisms.  $F : (arg2, arg3) \mapsto$ IsEqualForCacheForMorphisms(*arg*2,*arg*3).

# 7.6.103 AddIsEqualForCacheForObjects (for IsCapCategory, IsFunction)

 $\triangleright$  AddIsEqualForCacheForObjects(C, F) (operation)

Returns: nothing

The arguments are a category *C* and a function *F*. This operation adds the given function *F* to the category for the basic operation IsEqualForCacheForObjects.  $F : (arg2, arg3) \mapsto$ IsEqualForCacheForObjects(*arg*2,*arg*3).

### 7.6.104 AddIsEqualForMorphisms (for IsCapCategory, IsFunction)

 $\triangleright$  AddIsEqualForMorphisms( $C, F$ ) (operation)

Returns: nothing

The arguments are a category *C* and a function *F*. This operation adds the given function *F* to the category for the basic operation IsEqualForMorphisms. *F* :  $(arg2, arg3) \mapsto$ IsEqualForMorphisms(*arg*2,*arg*3).

#### 7.6.105 AddIsEqualForMorphismsOnMor (for IsCapCategory, IsFunction)

 $\triangleright$  AddIsEqualForMorphismsOnMor(C, F) (operation)

Returns: nothing

The arguments are a category *C* and a function *F*. This operation adds the given function *F* to the category for the basic operation IsEqualForMorphismsOnMor. *F* :  $(arg2, arg3) \mapsto$ IsEqualForMorphismsOnMor(*arg*2,*arg*3).

### 7.6.106 AddIsEqualForObjects (for IsCapCategory, IsFunction)

 $\triangleright$  AddIsEqualForObjects( $C, F$ ) (operation)

Returns: nothing

The arguments are a category *C* and a function *F*. This operation adds the given function *F* to the category for the basic operation IsEqualForObjects. *F* :  $(arg2, arg3) \mapsto$ IsEqualForObjects(*arg*2,*arg*3).

## 7.6.107 AddIsEqualToIdentityMorphism (for IsCapCategory, IsFunction)

 $\triangleright$  AddIsEqualToIdentityMorphism( $C$ ,  $F$ ) (operation)

Returns: nothing

The arguments are a category *C* and a function *F*. This operation adds the given function *F* to the category for the basic operation IsEqualToIdentityMorphism. *F* :  $(arg2) \mapsto$ IsEqualToIdentityMorphism(*arg*2).

### 7.6.108 AddIsEqualToZeroMorphism (for IsCapCategory, IsFunction)

```
\triangleright AddIsEqualToZeroMorphism(C, F) (operation)
```
### Returns: nothing

The arguments are a category *C* and a function *F*. This operation adds the given function *F* to the category for the basic operation IsEqualToZeroMorphism. *F* :  $(arg2) \mapsto$ IsEqualToZeroMorphism(*arg*2).

### 7.6.109 AddIsHomSetInhabited (for IsCapCategory, IsFunction)

 $\triangleright$  AddIsHomSetInhabited(*C*, F) (operation)

Returns: nothing

The arguments are a category *C* and a function *F*. This operation adds the given function *F* to the category for the basic operation IsHomSetInhabited. *F* :  $(arg2, arg3) \mapsto$ IsHomSetInhabited(*arg*2,*arg*3).

### 7.6.110 AddIsIdempotent (for IsCapCategory, IsFunction)

 $\triangleright$  AddIsIdempotent( $C$ ,  $F$ ) (operation)

Returns: nothing

The arguments are a category *C* and a function *F*. This operation adds the given function *F* to the category for the basic operation IsIdempotent.  $F : (arg2) \mapsto$  IsIdempotent(*arg*2).

#### 7.6.111 AddIsInitial (for IsCapCategory, IsFunction)

```
\triangleright AddIsInitial(C, F) (operation)
```
Returns: nothing

The arguments are a category *C* and a function *F*. This operation adds the given function *F* to the category for the basic operation IsInitial.  $F : (arg2) \mapsto I \sin 1(\arg 2)$ .

#### 7.6.112 AddIsInjective (for IsCapCategory, IsFunction)

 $\triangleright$  AddIsInjective(C, F) (operation)

Returns: nothing

The arguments are a category *C* and a function *F*. This operation adds the given function *F* to the category for the basic operation IsInjective.  $F : (arg2) \mapsto IsInjective(arg2)$ .

#### 7.6.113 AddIsIsomorphism (for IsCapCategory, IsFunction)

```
\triangleright AddIsIsomorphism(C, F) (operation)
```

```
Returns: nothing
```
The arguments are a category *C* and a function *F*. This operation adds the given function *F* to the category for the basic operation IsIsomorphism.  $F : (arg2) \mapsto$  IsIsomorphism( $arg2$ ).

### 7.6.114 AddIsLiftable (for IsCapCategory, IsFunction)

```
\triangleright AddIsLiftable(C, F) (operation)
Returns: nothing
```
The arguments are a category *C* and a function *F*. This operation adds the given function *F* to the category for the basic operation IsLiftable.  $F : (arg2, arg3) \mapsto$  IsLiftable( $arg2, arg3$ ).

### 7.6.115 AddIsLiftableAlongMonomorphism (for IsCapCategory, IsFunction)

 $\triangleright$  AddIsLiftableAlongMonomorphism(*C*, *F*) (operation)

The arguments are a category *C* and a function *F*. This operation adds the given function *F* to the category for the basic operation IsLiftableAlongMonomorphism.  $F : (arg2, arg3) \mapsto$ IsLiftableAlongMonomorphism(*arg*2,*arg*3).

### 7.6.116 AddIsMonomorphism (for IsCapCategory, IsFunction)

 $\triangleright$  AddIsMonomorphism(*C*, *F*) (operation)

Returns: nothing

Returns: nothing

The arguments are a category *C* and a function *F*. This operation adds the given function *F* to the category for the basic operation IsMonomorphism.  $F : (arg2) \mapsto$  IsMonomorphism $(arg2)$ .

### 7.6.117 AddIsOne (for IsCapCategory, IsFunction)

 $\triangleright$  AddIsOne(C, F) (operation)

Returns: nothing

The arguments are a category *C* and a function *F*. This operation adds the given function *F* to the category for the basic operation IsOne.  $F : (arg2) \mapsto$  IsOne $(arg2)$ .

### 7.6.118 AddIsProjective (for IsCapCategory, IsFunction)

 $\triangleright$  AddIsProjective(C, F) (operation)

Returns: nothing

The arguments are a category *C* and a function *F*. This operation adds the given function *F* to the category for the basic operation IsProjective.  $F : (arg2) \mapsto \text{IsProjective}(arg2)$ .

### 7.6.119 AddIsSplitEpimorphism (for IsCapCategory, IsFunction)

 $\triangleright$  AddIsSplitEpimorphism(*C*, *F*) (operation)

Returns: nothing

The arguments are a category *C* and a function *F*. This operation adds the given function *F* to the category for the basic operation IsSplitEpimorphism.  $F$ : $(\arg 2) \mapsto$  IsSplitEpimorphism $(\arg 2)$ .

## 7.6.120 AddIsSplitMonomorphism (for IsCapCategory, IsFunction)

 $\triangleright$  AddIsSplitMonomorphism(*C*, *F*) (operation)

Returns: nothing

The arguments are a category *C* and a function *F*. This operation adds the given function *F* to the category for the basic operation IsSplitMonomorphism. *F* :  $(arg2) \mapsto$ IsSplitMonomorphism(*arg*2).

#### 7.6.121 AddIsTerminal (for IsCapCategory, IsFunction)

 $\triangleright$  AddIsTerminal(*C*, F) (operation)

Returns: nothing

The arguments are a category *C* and a function *F*. This operation adds the given function *F* to the category for the basic operation IsTerminal.  $F : (arg2) \mapsto \text{IsTerminal}(arg2)$ .

### 7.6.122 AddIsWellDefinedForMorphisms (for IsCapCategory, IsFunction)

 $\triangleright$  AddIsWellDefinedForMorphisms(C, F) (operation)

Returns: nothing

The arguments are a category *C* and a function *F*. This operation adds the given function *F* to the category for the basic operation IsWellDefinedForMorphisms.  $F : (arg2) \mapsto$ IsWellDefinedForMorphisms(*arg*2).

### 7.6.123 AddIsWellDefinedForObjects (for IsCapCategory, IsFunction)

 $\triangleright$  AddIsWellDefinedForObjects(C, F) (operation)

Returns: nothing

The arguments are a category *C* and a function *F*. This operation adds the given function *F* to the category for the basic operation IsWellDefinedForObjects. *F* :  $(arg2) \mapsto$ IsWellDefinedForObjects(*arg*2).

#### 7.6.124 AddIsWellDefinedForTwoCells (for IsCapCategory, IsFunction)

 $\triangleright$  AddIsWellDefinedForTwoCells(*C*, *F*) (operation)

Returns: nothing

The arguments are a category *C* and a function *F*. This operation adds the given function *F* to the category for the basic operation IsWellDefinedForTwoCells.  $F : (arg2) \mapsto$ IsWellDefinedForTwoCells(*arg*2).

## 7.6.125 AddIsZeroForMorphisms (for IsCapCategory, IsFunction)

▷ AddIsZeroForMorphisms(C, F) (operation)

Returns: nothing

The arguments are a category *C* and a function *F*. This operation adds the given function *F* to the category for the basic operation IsZeroForMorphisms.  $F$ : $(arg2) \rightarrow$  IsZeroForMorphisms( $arg2$ ).

### 7.6.126 AddIsZeroForObjects (for IsCapCategory, IsFunction)

 $\triangleright$  AddIsZeroForObjects(*C*, *F*) (operation)

Returns: nothing

The arguments are a category *C* and a function *F*. This operation adds the given function *F* to the category for the basic operation IsZeroForObjects.  $F : (arg2) \mapsto$  IsZeroForObjects( $arg2$ ).

# 7.6.127 AddIsomorphismFromCoequalizerOfCoproductDiagramToPushout (for Is-CapCategory, IsFunction)

 $\triangleright$  AddIsomorphismFromCoequalizerOfCoproductDiagramToPushout( $C$ ,  $F$ ) (operation) Returns: nothing

The arguments are a category *C* and a function *F*. This operation adds the given function *F* to the category for the basic operation IsomorphismFromCoequalizerOfCoproductDiagramToPushout.  $F : (D) \mapsto \texttt{IsomorphismFromCoequalizerOfCopyoductDiagramToPushout}(D)$ .

# 7.6.128 AddIsomorphismFromCoimageToCokernelOfKernel (for IsCapCategory, Is-Function)

 $\triangleright$  AddIsomorphismFromCoimageToCokernelOfKernel(C, F) (operation)

Returns: nothing

The arguments are a category *C* and a function *F*. This operation adds the given function *F* to the category for the basic operation IsomorphismFromCoimageToCokernelOfKernel.  $F : (alpha)$ IsomorphismFromCoimageToCokernelOfKernel(*al pha*).

# 7.6.129 AddIsomorphismFromCokernelOfDiagonalDifferenceToPushout (for IsCap-Category, IsFunction)

 $\triangleright$  AddIsomorphismFromCokernelOfDiagonalDifferenceToPushout( $C, F$ ) (operation) Returns: nothing

The arguments are a category *C* and a function *F*. This operation adds the given function *F* to the category for the basic operation IsomorphismFromCokernelOfDiagonalDifferenceToPushout.  $F:(D) \mapsto \texttt{IsomorphismFromCokernelOfDiagonalDifferenceToPushout}(D).$ 

# 7.6.130 AddIsomorphismFromCokernelOfKernelToCoimage (for IsCapCategory, Is-Function)

 $\triangleright$  AddIsomorphismFromCokernelOfKernelToCoimage(C, F) (operation) Returns: nothing

The arguments are a category *C* and a function *F*. This operation adds the given function *F* to the category for the basic operation IsomorphismFromCokernelOfKernelToCoimage.  $F : (alpha) \mapsto$ IsomorphismFromCokernelOfKernelToCoimage(*al pha*).

# 7.6.131 AddIsomorphismFromCoproductToDirectSum (for IsCapCategory, IsFunction)

 $\triangleright$  AddIsomorphismFromCoproductToDirectSum(C, F) (operation) Returns: nothing

The arguments are a category *C* and a function *F*. This operation adds the given function *F* to the category for the basic operation IsomorphismFromCoproductToDirectSum.  $F : (D) \mapsto$ IsomorphismFromCoproductToDirectSum(*D*).

 $\triangleright$  AddIsomorphismFromDirectProductToDirectSum( $C, F$ ) (operation) Returns: nothing

The arguments are a category *C* and a function *F*. This operation adds the given function *F* to the category for the basic operation IsomorphismFromDirectProductToDirectSum.  $F : (D) \mapsto$ IsomorphismFromDirectProductToDirectSum(*D*).

# 7.6.133 AddIsomorphismFromDirectSumToCoproduct (for IsCapCategory, IsFunction)

 $\triangleright$  AddIsomorphismFromDirectSumToCoproduct(C, F) (operation)

Returns: nothing

The arguments are a category *C* and a function *F*. This operation adds the given function *F* to the category for the basic operation IsomorphismFromDirectSumToCoproduct.  $F : (D) \mapsto$ IsomorphismFromDirectSumToCoproduct(*D*).

# 7.6.134 AddIsomorphismFromDirectSumToDirectProduct (for IsCapCategory, Is-Function)

 $\triangleright$  AddIsomorphismFromDirectSumToDirectProduct( $C, F$ ) (operation) Returns: nothing

The arguments are a category *C* and a function *F*. This operation adds the given function *F* to the category for the basic operation IsomorphismFromDirectSumToDirectProduct.  $F : (D) \mapsto$ IsomorphismFromDirectSumToDirectProduct(*D*).

# 7.6.135 AddIsomorphismFromEqualizerOfDirectProductDiagramToFiberProduct (for IsCapCategory, IsFunction)

 $\triangleright$  AddIsomorphismFromEqualizerOfDirectProductDiagramToFiberProduct( $C$ , F) (operation) Returns: nothing

The arguments are a category *C* and a function *F*. This operation adds the given function *F* to the category for the basic operation IsomorphismFromEqualizerOfDirectProductDiagramToFiberProduct.  $F : (D) \mapsto$ IsomorphismFromEqualizerOfDirectProductDiagramToFiberProduct(*D*).

# 7.6.136 AddIsomorphismFromFiberProductToEqualizerOfDirectProductDiagram (for IsCapCategory, IsFunction)

 $\triangleright$  AddIsomorphismFromFiberProductToEqualizerOfDirectProductDiagram( $C$ , F) (operation) Returns: nothing

The arguments are a category *C* and a function *F*. This operation adds the given function *F* to the category for the basic operation IsomorphismFromFiberProductToEqualizerOfDirectProductDiagram. *F* : (D) → IsomorphismFromFiberProductToEqualizerOfDirectProductDiagram(*D*).

# 7.6.137 AddIsomorphismFromFiberProductToKernelOfDiagonalDifference (for Is-CapCategory, IsFunction)

 $\triangleright$  AddIsomorphismFromFiberProductToKernelOfDiagonalDifference( $C, F$ ) (operation) Returns: nothing

The arguments are a category *C* and a function *F*. This operation adds the given function *F* to the category for the basic operation IsomorphismFromFiberProductToKernelOfDiagonalDifference. *F* : (*D*) 7→ IsomorphismFromFiberProductToKernelOfDiagonalDifference(*D*).

## 7.6.138 AddIsomorphismFromHomologyObjectToItsConstructionAsAnImageObject (for IsCapCategory, IsFunction)

 $\triangleright$  AddIsomorphismFromHomologyObjectToItsConstructionAsAnImageObject( $C$ , F) (operation)

Returns: nothing

The arguments are a category *C* and a function *F*. This operation adds the given function *F* to the category for the basic operation IsomorphismFromHomologyObjectToItsConstructionAsAnImageObject. *F* : (*al pha*,*beta*) 7→ IsomorphismFromHomologyObjectToItsConstructionAsAnImageObject(*al pha*,*beta*).

# 7.6.139 AddIsomorphismFromImageObjectToKernelOfCokernel (for IsCapCategory, IsFunction)

 $\triangleright$  AddIsomorphismFromImageObjectToKernelOfCokernel(C, F) (operation) Returns: nothing

The arguments are a category *C* and a function *F*. This operation adds the given function *F* to the category for the basic operation IsomorphismFromImageObjectToKernelOfCokernel. *F* : (*al pha*) 7→ IsomorphismFromImageObjectToKernelOfCokernel(*al pha*).

# 7.6.140 AddIsomorphismFromInitialObjectToZeroObject (for IsCapCategory, Is-Function)

 $\triangleright$  AddIsomorphismFromInitialObjectToZeroObject(C, F) (operation) Returns: nothing

The arguments are a category  $C$  and a function  $F$ . This operation adds the given function  $F$ to the category for the basic operation IsomorphismFromInitialObjectToZeroObject.  $F : () \mapsto$ IsomorphismFromInitialObjectToZeroObject().

# 7.6.141 AddIsomorphismFromItsConstructionAsAnImageObjectToHomologyObject (for IsCapCategory, IsFunction)

 $\triangleright$  AddIsomorphismFromItsConstructionAsAnImageObjectToHomologyObject( $C, F$ ) (operation)

Returns: nothing

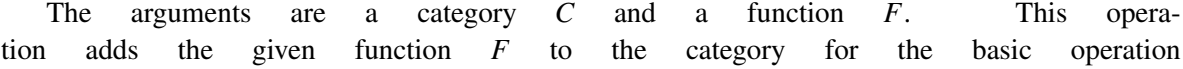

IsomorphismFromItsConstructionAsAnImageObjectToHomologyObject. *F* : (*al pha*,*beta*) 7→ IsomorphismFromItsConstructionAsAnImageObjectToHomologyObject(*al pha*,*beta*).

# 7.6.142 AddIsomorphismFromKernelOfCokernelToImageObject (for IsCapCategory, IsFunction)

 $\triangleright$  AddIsomorphismFromKernelOfCokernelToImageObject( $C, F$ ) (operation) Returns: nothing

The arguments are a category C and a function  $F$ . This operation adds the given function  $F$ to the category for the basic operation IsomorphismFromKernelOfCokernelToImageObject. *F* :  $(alpha) \mapsto IsomorphismFromKernelOfCokernelToImageObject(alpha).$ 

# 7.6.143 AddIsomorphismFromKernelOfDiagonalDifferenceToFiberProduct (for Is-CapCategory, IsFunction)

 $\triangleright$  AddIsomorphismFromKernelOfDiagonalDifferenceToFiberProduct(C, F) (operation) Returns: nothing

The arguments are a category *C* and a function *F*. This operation adds the given function *F* to the category for the basic operation IsomorphismFromKernelOfDiagonalDifferenceToFiberProduct. *F* : (D)  $\mapsto$ IsomorphismFromKernelOfDiagonalDifferenceToFiberProduct(*D*).

## 7.6.144 AddIsomorphismFromPushoutToCoequalizerOfCoproductDiagram (for Is-CapCategory, IsFunction)

 $\triangleright$  AddIsomorphismFromPushoutToCoequalizerOfCoproductDiagram $(C, F)$  (operation) Returns: nothing

The arguments are a category  $C$  and a function  $F$ . This operation adds the given function  $F$  to the category for the basic operation IsomorphismFromPushoutToCoequalizerOfCoproductDiagram.  $F:(D) \mapsto \texttt{IsomorphismFromPushoutToCoequalizerOfCorroductDiagram}(D).$ 

# 7.6.145 AddIsomorphismFromPushoutToCokernelOfDiagonalDifference (for IsCap-Category, IsFunction)

 $\triangleright$  AddIsomorphismFromPushoutToCokernelOfDiagonalDifference(C, F) (operation) Returns: nothing

The arguments are a category *C* and a function *F*. This operation adds the given function *F* to the category for the basic operation IsomorphismFromPushoutToCokernelOfDiagonalDifference.  $F:(D) \mapsto \texttt{IsomorphismFromPushoutToCokernelOfDiagonalDifference}(D).$ 

# 7.6.146 AddIsomorphismFromTerminalObjectToZeroObject (for IsCapCategory, Is-Function)

 $\triangleright$  AddIsomorphismFromTerminalObjectToZeroObject(C, F) (operation) Returns: nothing

The arguments are a category *C* and a function *F*. This operation adds the given function *F* to the category for the basic operation IsomorphismFromTerminalObjectToZeroObject.  $F : () \mapsto$ IsomorphismFromTerminalObjectToZeroObject().

# 7.6.147 AddIsomorphismFromZeroObjectToInitialObject (for IsCapCategory, Is-Function)

 $\triangleright$  AddIsomorphismFromZeroObjectToInitialObject( $C, F$ ) (operation) Returns: nothing

The arguments are a category *C* and a function *F*. This operation adds the given function *F* to the category for the basic operation IsomorphismFromZeroObjectToInitialObject.  $F : () \rightarrow$ IsomorphismFromZeroObjectToInitialObject().

# 7.6.148 AddIsomorphismFromZeroObjectToTerminalObject (for IsCapCategory, Is-Function)

 $\triangleright$  AddIsomorphismFromZeroObjectToTerminalObject(C, F) (operation) Returns: nothing

The arguments are a category *C* and a function *F*. This operation adds the given function *F* to the category for the basic operation IsomorphismFromZeroObjectToTerminalObject.  $F : () \rightarrow$ IsomorphismFromZeroObjectToTerminalObject().

## 7.6.149 AddKernelEmbedding (for IsCapCategory, IsFunction)

 $\triangleright$  AddKernelEmbedding(C, F) (operation)

Returns: nothing

The arguments are a category  $C$  and a function  $F$ . This operation adds the given function  $F$  to the category for the basic operation KernelEmbedding.  $F : (alpha)$   $\mapsto$  KernelEmbedding( $alpha$ ).

# 7.6.150 AddKernelEmbeddingWithGivenKernelObject (for IsCapCategory, IsFunction)

 $\triangleright$  AddKernelEmbeddingWithGivenKernelObject( $C, F$ ) (operation)

Returns: nothing

The arguments are a category *C* and a function *F*. This operation adds the given function *F* to the category for the basic operation KernelEmbeddingWithGivenKernelObject.  $F : (alpha, P) \mapsto$ KernelEmbeddingWithGivenKernelObject(*al pha*,*P*).

#### 7.6.151 AddKernelLift (for IsCapCategory, IsFunction)

 $\triangleright$  AddKernelLift(C, F) (operation)

Returns: nothing

Returns: nothing

The arguments are a category *C* and a function *F*. This operation adds the given function *F* to the category for the basic operation KernelLift.  $F$  :  $(alpha, T, tau) \mapsto$  KernelLift $(alpha, T, tau)$ .

### 7.6.152 AddKernelLiftWithGivenKernelObject (for IsCapCategory, IsFunction)

 $\triangleright$  AddKernelLiftWithGivenKernelObject(*C*, *F*) (operation)

The arguments are a category *C* and a function *F*. This operation adds the given function *F* to the category for the basic operation KernelLiftWithGivenKernelObject.  $F$  :  $(alpha, T, tau, P) \mapsto$ 

KernelLiftWithGivenKernelObject(*al pha*,*T*,*tau*,*P*).

#### 7.6.153 AddKernelObject (for IsCapCategory, IsFunction)

 $\triangleright$  AddKernelObject(C, F) (operation)

Returns: nothing

The arguments are a category *C* and a function *F*. This operation adds the given function *F* to the category for the basic operation KernelObject.  $F : (arg2) \mapsto$  KernelObject( $arg2$ ).

### 7.6.154 AddKernelObjectFunctorial (for IsCapCategory, IsFunction)

 $\triangleright$  AddKernelObjectFunctorial(C, F) (operation) Returns: nothing

The arguments are a category *C* and a function *F*. This operation adds the given function *F* to the category for the basic operation KernelObjectFunctorial.  $F : (alpha, mu,alpha)$   $phap) \mapsto$ KernelObjectFunctorial(*al pha*,*mu*,*al phap*).

## 7.6.155 AddKernelObjectFunctorialWithGivenKernelObjects (for IsCapCategory, Is-Function)

 $\triangleright$  AddKernelObjectFunctorialWithGivenKernelObjects( $C, F$ ) (operation) Returns: nothing

The arguments are a category *C* and a function *F*. This operation adds the given function *F* to the category for the basic operation KernelObjectFunctorialWithGivenKernelObjects.  $F : (P, a]$ pha, mu, al phap,  $Pp) \mapsto$ KernelObjectFunctorialWithGivenKernelObjects(*P*,*al pha*,*mu*,*al phap*,*Pp*).

#### 7.6.156 AddLift (for IsCapCategory, IsFunction)

 $\triangleright$  AddLift( $C, F$ ) (operation)

Returns: nothing

The arguments are a category *C* and a function *F*. This operation adds the given function *F* to the category for the basic operation Lift.  $F : (alpha, beta) \mapsto \text{Lift}(alpha, beta)$ .

### 7.6.157 AddLiftAlongMonomorphism (for IsCapCategory, IsFunction)

 $\triangleright$  AddLiftAlongMonomorphism(*C*, *F*) (operation)

Returns: nothing

The arguments are a category *C* and a function *F*. This operation adds the given function *F* to the category for the basic operation LiftAlongMonomorphism. *F* : (*iota,tau*)  $\mapsto$ LiftAlongMonomorphism(*iota*,*tau*).

#### 7.6.158 AddLiftOrFail (for IsCapCategory, IsFunction)

```
\triangleright AddLiftOrFail(C, F) (operation)
```
Returns: nothing

The arguments are a category *C* and a function *F*. This operation adds the given function *F* to the category for the basic operation LiftOrFail.  $F : (alpha, beta) \mapsto \text{LiftOrFail}(alpha, beta)$ .

# 7.6.159 AddMereExistenceOfSolutionOfLinearSystemInAbCategory (for IsCapCategory, IsFunction)

 $\triangleright$  AddMereExistenceOfSolutionOfLinearSystemInAbCategory( $C$ ,  $F$ ) (operation) Returns: nothing

The arguments are a category *C* and a function *F*. This operation adds the given function *F* to the category for the basic operation MereExistenceOfSolutionOfLinearSystemInAbCategory. *F* : (*arg*2,*arg*3,*arg*4) 7→ MereExistenceOfSolutionOfLinearSystemInAbCategory(*arg*2,*arg*3,*arg*4).

# 7.6.160 AddMonomorphismIntoInjectiveEnvelopeObject (for IsCapCategory, Is-Function)

 $\triangleright$  AddMonomorphismIntoInjectiveEnvelopeObject(C, F) (operation)

Returns: nothing

The arguments are a category *C* and a function *F*. This operation adds the given function *F* to the category for the basic operation MonomorphismIntoInjectiveEnvelopeObject.  $F : (A) \mapsto$ MonomorphismIntoInjectiveEnvelopeObject(*A*).

# 7.6.161 AddMonomorphismIntoInjectiveEnvelopeObjectWithGivenInjectiveEnvelopeObject (for IsCapCategory, IsFunction)

 $\rhd$  AddMonomorphismIntoInjectiveEnvelopeObjectWithGivenInjectiveEnvelopeObject( $C$ ,  $(F)$  (operation)

### Returns: nothing

The arguments are a category *C* and a function *F*. This operation adds the given function *F* to the category for the basic operation MonomorphismIntoInjectiveEnvelopeObjectWithGivenInjectiveEnvelopeObject. *F* :  $(A,I) \mapsto$ MonomorphismIntoInjectiveEnvelopeObjectWithGivenInjectiveEnvelopeObject $(A,I)$ .

# 7.6.162 AddMonomorphismIntoSomeInjectiveObject (for IsCapCategory, IsFunction)

 $\triangleright$  AddMonomorphismIntoSomeInjectiveObject(C, F) (operation)

Returns: nothing

The arguments are a category *C* and a function *F*. This operation adds the given function *F* to the category for the basic operation MonomorphismIntoSomeInjectiveObject.  $F : (A) \mapsto$ MonomorphismIntoSomeInjectiveObject(*A*).

# 7.6.163 AddMonomorphismIntoSomeInjectiveObjectWithGivenSomeInjectiveObject (for IsCapCategory, IsFunction)

 $\triangleright$  AddMonomorphismIntoSomeInjectiveObjectWithGivenSomeInjectiveObject( $C, F$ ) (operation)

#### Returns: nothing

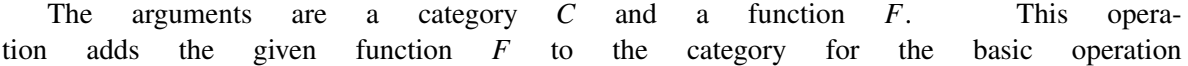

MonomorphismIntoSomeInjectiveObjectWithGivenSomeInjectiveObject.  $F : (A,I) \mapsto$ MonomorphismIntoSomeInjectiveObjectWithGivenSomeInjectiveObject(*A*,*I*).

### 7.6.164 AddMorphismBetweenDirectSums (for IsCapCategory, IsFunction)

 $\triangleright$  AddMorphismBetweenDirectSums(C, F) (operation)

The arguments are a category *C* and a function *F*. This operation adds the given function *F* to the category for the basic operation  $M$ orphismBetweenDirectSums.  $F$  : (*source<sub>d</sub>iagram*,*mat*,*range<sub>d</sub>iagram*)  $\mapsto$ MorphismBetweenDirectSums(*sourcediagram*,*mat*,*rangediagram*).

## 7.6.165 AddMorphismBetweenDirectSumsWithGivenDirectSums (for IsCapCategory, IsFunction)

 $\triangleright$  AddMorphismBetweenDirectSumsWithGivenDirectSums( $C, F$ ) (operation)

Returns: nothing

Returns: nothing

The arguments are a category *C* and a function *F*. This operation adds the given function *F* to the category for the basic operation MorphismBetweenDirectSumsWithGivenDirectSums. *F* :  $(S, source_diagram, mat, range_diagram, T) \mapsto \text{MorphismBetweenDirectSumsWithGivenDirectSums}(S, source_diagram, T)$ 

#### 7.6.166 AddMorphismConstructor (for IsCapCategory, IsFunction)

 $\triangleright$  AddMorphismConstructor(*C*, *F*) (operation)

Returns: nothing

The arguments are a category *C* and a function *F*. This operation adds the given function *F* to the category for the basic operation MorphismConstructor. *F* :  $(\text{arg} 2, \text{arg} 3, \text{arg} 4) \mapsto$ MorphismConstructor(*arg*2,*arg*3,*arg*4).

## 7.6.167 AddMorphismDatum (for IsCapCategory, IsFunction)

 $\triangleright$  AddMorphismDatum(*C*, F) (operation)

Returns: nothing

The arguments are a category *C* and a function *F*. This operation adds the given function *F* to the category for the basic operation MorphismDatum.  $F : (arg2) \mapsto \text{MorphismDatum}(arg2)$ .

# 7.6.168 AddMorphismFromCoimageToImageWithGivenObjects (for IsCapCategory, IsFunction)

 $\triangleright$  AddMorphismFromCoimageToImageWithGivenObjects(C, F) (operation) Returns: nothing

The arguments are a category *C* and a function *F*. This operation adds the given function *F* to the category for the basic operation MorphismFromCoimageToImageWithGivenObjects. *F* :  $(C, alpha, I) \mapsto \text{MorphismFromCoimageToImageWithGivenObjects}(C, alpha, I).$ 

## 7.6.169 AddMorphismFromEqualizerToSink (for IsCapCategory, IsFunction)

 $\triangleright$  AddMorphismFromEqualizerToSink(C, F) (operation)

Returns: nothing

The arguments are a category *C* and a function *F*. This operation adds the given function *F* to the category for the basic operation MorphismFromEqualizerToSink.  $F : (Y, morphisms) \mapsto$ MorphismFromEqualizerToSink(*Y*,*morphisms*).

# 7.6.170 AddMorphismFromEqualizerToSinkWithGivenEqualizer (for IsCapCategory, IsFunction)

 $\triangleright$  AddMorphismFromEqualizerToSinkWithGivenEqualizer(C, F) (operation)

Returns: nothing

Returns: nothing

The arguments are a category *C* and a function *F*. This operation adds the given function *F* to the category for the basic operation MorphismFromEqualizerToSinkWithGivenEqualizer. *F* :  $(Y, morphisms, P) \mapsto \text{MorphismFromEqualizerToSinkWithGivenEqualizer(Y, morphisms, P).$ 

## 7.6.171 AddMorphismFromFiberProductToSink (for IsCapCategory, IsFunction)

▷ AddMorphismFromFiberProductToSink(C, F) (operation)

The arguments are a category *C* and a function *F*. This operation adds the given function *F* to the category for the basic operation MorphismFromFiberProductToSink.  $F : (morphisms) \mapsto$ MorphismFromFiberProductToSink(*morphisms*).

# 7.6.172 AddMorphismFromFiberProductToSinkWithGivenFiberProduct (for IsCap-Category, IsFunction)

 $\triangleright$  AddMorphismFromFiberProductToSinkWithGivenFiberProduct( $C$ ,  $F$ ) (operation) Returns: nothing

The arguments are a category *C* and a function *F*. This operation adds the given function *F* to the category for the basic operation  $M$ orphismFromFiberProductToSinkWithGivenFiberProduct.  $F : (morphisms, P) \mapsto$ MorphismFromFiberProductToSinkWithGivenFiberProduct(*morphisms*,*P*).

## 7.6.173 AddMorphismFromKernelObjectToSink (for IsCapCategory, IsFunction)

 $\triangleright$  AddMorphismFromKernelObjectToSink(C, F) (operation)

Returns: nothing

The arguments are a category *C* and a function *F*. This operation adds the given function *F* to the category for the basic operation MorphismFromKernelObjectToSink.  $F : (alpha) \mapsto$ MorphismFromKernelObjectToSink(*al pha*).

# 7.6.174 AddMorphismFromKernelObjectToSinkWithGivenKernelObject (for IsCap-Category, IsFunction)

 $\triangleright$  AddMorphismFromKernelObjectToSinkWithGivenKernelObject(C, F) (operation) Returns: nothing

The arguments are a category *C* and a function *F*. This operation adds the given function *F* to the category for the basic operation MorphismFromKernelObjectToSinkWithGivenKernelObject.  $F : (alpha, P) \mapsto \text{MorphismFromKernelObjectToSinkWithGivenKernelObject(alpha, P).$ 

## 7.6.175 AddMorphismFromSourceToCoequalizer (for IsCapCategory, IsFunction)

▷ AddMorphismFromSourceToCoequalizer(C, F) (operation)

Returns: nothing

The arguments are a category *C* and a function *F*. This operation adds the given function *F* to the category for the basic operation MorphismFromSourceToCoequalizer.  $F : (Y, morphisms) \mapsto$ MorphismFromSourceToCoequalizer(*Y*,*morphisms*).

# 7.6.176 AddMorphismFromSourceToCoequalizerWithGivenCoequalizer (for IsCap-Category, IsFunction)

 $\triangleright$  AddMorphismFromSourceToCoequalizerWithGivenCoequalizer(C, F) (operation)

Returns: nothing

The arguments are a category *C* and a function *F*. This operation adds the given function *F* to the category for the basic operation MorphismFromSourceToCoequalizerWithGivenCoequalizer.  $F : (Y, morphisms, P) \mapsto$ MorphismFromSourceToCoequalizerWithGivenCoequalizer(*Y*,*morphisms*,*P*).

# 7.6.177 AddMorphismFromSourceToCokernelObject (for IsCapCategory, IsFunction)

 $\triangleright$  AddMorphismFromSourceToCokernelObject(C, F) (operation)

Returns: nothing

The arguments are a category *C* and a function *F*. This operation adds the given function *F* to the category for the basic operation MorphismFromSourceToCokernelObject.  $F : (alpha)$ MorphismFromSourceToCokernelObject(*al pha*).

# 7.6.178 AddMorphismFromSourceToCokernelObjectWithGivenCokernelObject (for IsCapCategory, IsFunction)

 $\triangleright$  AddMorphismFromSourceToCokernelObjectWithGivenCokernelObject( $C, F$ ) (operation) Returns: nothing

The arguments are a category *C* and a function *F*. This operation adds the given function *F* to the category for the basic operation MorphismFromSourceToCokernelObjectWithGivenCokernelObject. *F* : (*al pha*,*P*) 7→ MorphismFromSourceToCokernelObjectWithGivenCokernelObject(*al pha*,*P*).

## 7.6.179 AddMorphismFromSourceToPushout (for IsCapCategory, IsFunction)

 $\triangleright$  AddMorphismFromSourceToPushout( $C, F$ ) (operation)

Returns: nothing

The arguments are a category *C* and a function *F*. This operation adds the given function *F* to the category for the basic operation MorphismFromSourceToPushout. *F* :  $(morphisms) \mapsto$ MorphismFromSourceToPushout(*morphisms*).

# 7.6.180 AddMorphismFromSourceToPushoutWithGivenPushout (for IsCapCategory, IsFunction)

 $\triangleright$  AddMorphismFromSourceToPushoutWithGivenPushout( $C$ ,  $F$ ) (operation) Returns: nothing

The arguments are a category  $C$  and a function  $F$ . This operation adds the given function  $F$ to the category for the basic operation MorphismFromSourceToPushoutWithGivenPushout. *F* : (*morphisms*,*P*) 7→ MorphismFromSourceToPushoutWithGivenPushout(*morphisms*,*P*).

# 7.6.181 AddMultiplyWithElementOfCommutativeRingForMorphisms (for IsCap-Category, IsFunction)

 $\triangleright$  AddMultiplyWithElementOfCommutativeRingForMorphisms( $C, F$ ) (operation) Returns: nothing

The arguments are a category  $C$  and a function  $F$ . This operation adds the given function  $F$ to the category for the basic operation MultiplyWithElementOfCommutativeRingForMorphisms.  $F:(r,a) \mapsto$  MultiplyWithElementOfCommutativeRingForMorphisms $(r,a)$ .

## 7.6.182 AddObjectConstructor (for IsCapCategory, IsFunction)

 $\triangleright$  AddObjectConstructor(C, F) (operation)

Returns: nothing

The arguments are a category  $C$  and a function  $F$ . This operation adds the given function  $F$  to the category for the basic operation  $0$ bjectConstructor.  $F : (arg2) \mapsto 0$ bjectConstructor( $arg2$ ).

### 7.6.183 AddObjectDatum (for IsCapCategory, IsFunction)

 $\triangleright$  AddObjectDatum(C, F) (operation)

Returns: nothing

The arguments are a category *C* and a function *F*. This operation adds the given function *F* to the category for the basic operation  $\text{ObjectDatum. } F : (arg2) \mapsto \text{ObjectDatum}(arg2)$ .

### 7.6.184 AddPostCompose (for IsCapCategory, IsFunction)

```
\triangleright AddPostCompose(C, F) (operation)
```
Returns: nothing

The arguments are a category *C* and a function *F*. This operation adds the given function *F* to the category for the basic operation PostCompose.  $F : (beta, alpha) \mapsto PostCompose(beta, alpha)$ .

### 7.6.185 AddPostComposeList (for IsCapCategory, IsFunction)

 $\triangleright$  AddPostComposeList(C, F) (operation)

Returns: nothing

The arguments are a category *C* and a function *F*. This operation adds the given function *F* to the category for the basic operation PostComposeList. *F* :  $(list<sub>o</sub>f<sub>m</sub>orphisms) \mapsto$ PostComposeList(*list<sup>o</sup> fmorphisms*).

 $CAP$  136

### 7.6.186 AddPostInverseForMorphisms (for IsCapCategory, IsFunction)

```
\triangleright AddPostInverseForMorphisms(C, F) (operation)
```
Returns: nothing

The arguments are a category *C* and a function *F*. This operation adds the given function *F* to the category for the basic operation PostInverseForMorphisms. *F* :  $(alpha) \mapsto$ PostInverseForMorphisms(*al pha*).

### 7.6.187 AddPreCompose (for IsCapCategory, IsFunction)

 $\triangleright$  AddPreCompose(C, F) (operation)

Returns: nothing

The arguments are a category *C* and a function *F*. This operation adds the given function *F* to the category for the basic operation PreCompose.  $F : (alpha, beta) \mapsto \text{PreCompose}(alpha, beta)$ .

#### 7.6.188 AddPreComposeList (for IsCapCategory, IsFunction)

 $\triangleright$  AddPreComposeList(C, F) (operation)

Returns: nothing

The arguments are a category *C* and a function *F*. This operation adds the given function *F* to the category for the basic operation PreComposeList. *F* : (*list<sub>o</sub>f*<sub>*morphisms*)  $\mapsto$ </sub> PreComposeList(*list<sup>o</sup> fmorphisms*).

### 7.6.189 AddPreInverseForMorphisms (for IsCapCategory, IsFunction)

 $\triangleright$  AddPreInverseForMorphisms(*C*, *F*) (operation)

Returns: nothing

The arguments are a category *C* and a function *F*. This operation adds the given function *F* to the category for the basic operation PreInverseForMorphisms. *F* :  $(alpha) \mapsto$ PreInverseForMorphisms(*al pha*).

## 7.6.190 AddProjectionInFactorOfDirectProduct (for IsCapCategory, IsFunction)

 $\triangleright$  AddProjectionInFactorOfDirectProduct(*C*, *F*) (operation)

Returns: nothing

The arguments are a category *C* and a function *F*. This operation adds the given function *F* to the category for the basic operation ProjectionInFactorOfDirectProduct.  $F : (ob \text{jects}, k) \mapsto$ ProjectionInFactorOfDirectProduct(*ob jects*, *k*).

# 7.6.191 AddProjectionInFactorOfDirectProductWithGivenDirectProduct (for IsCap-Category, IsFunction)

 $\triangleright$  AddProjectionInFactorOfDirectProductWithGivenDirectProduct(C, F) (operation) Returns: nothing

The arguments are a category *C* and a function *F*. This operation adds the given function *F* to the category for the basic operation ProjectionInFactorOfDirectProductWithGivenDirectProduct. *F* :  $(object, k, P) \mapsto$ ProjectionInFactorOfDirectProductWithGivenDirectProduct(*ob jects*, *k*,*P*).

### 7.6.192 AddProjectionInFactorOfDirectSum (for IsCapCategory, IsFunction)

$$
\triangleright \ \mathop{\rm AddProj}\,{\tt editionInFactorOfDirectSum}(\mathcal{C},\ F) \tag{operation}
$$

The arguments are a category *C* and a function *F*. This operation adds the given function *F* to the category for the basic operation ProjectionInFactorOfDirectSum.  $F : (objects, k) \mapsto$ ProjectionInFactorOfDirectSum(*ob jects*, *k*).

# 7.6.193 AddProjectionInFactorOfDirectSumWithGivenDirectSum (for IsCapCategory, IsFunction)

 $\triangleright$  AddProjectionInFactorOfDirectSumWithGivenDirectSum(C, F) (operation)

Returns: nothing

Returns: nothing

Returns: nothing

The arguments are a category  $C$  and a function  $F$ . This operation adds the given function  $F$ to the category for the basic operation ProjectionInFactorOfDirectSumWithGivenDirectSum.  $F : (ob \text{ } jets, k, P) \mapsto \text{ProjectionInFactorOfDirectSumWithGivenDirectSum}(ob \text{ } jets, k, P).$ 

### 7.6.194 AddProjectionInFactorOfFiberProduct (for IsCapCategory, IsFunction)

 $\triangleright$  AddProjectionInFactorOfFiberProduct(C, F) (operation)

The arguments are a category *C* and a function *F*. This operation adds the given function *F* to the category for the basic operation ProjectionInFactorOfFiberProduct.  $F : (morphisms, k) \mapsto$ ProjectionInFactorOfFiberProduct(*morphisms*, *k*).

# 7.6.195 AddProjectionInFactorOfFiberProductWithGivenFiberProduct (for IsCap-Category, IsFunction)

 $\triangleright$  AddProjectionInFactorOfFiberProductWithGivenFiberProduct( $C$ ,  $F$ ) (operation) Returns: nothing

The arguments are a category *C* and a function *F*. This operation adds the given function *F* to the category for the basic operation ProjectionInFactorOfFiberProductWithGivenFiberProduct.  $F : (morphisms, k, P) \mapsto$ ProjectionInFactorOfFiberProductWithGivenFiberProduct(*morphisms*, *k*,*P*).

## 7.6.196 AddProjectionOntoCoequalizer (for IsCapCategory, IsFunction)

 $\triangleright$  AddProjectionOntoCoequalizer(C, F) (operation)

Returns: nothing

The arguments are a category *C* and a function *F*. This operation adds the given function *F* to the category for the basic operation ProjectionOntoCoequalizer. *F* :  $(Y, morphisms) \mapsto$ ProjectionOntoCoequalizer(*Y*,*morphisms*).

## 7.6.197 AddProjectionOntoCoequalizerWithGivenCoequalizer (for IsCapCategory, IsFunction)

 $\triangleright$  AddProjectionOntoCoequalizerWithGivenCoequalizer(C, F) (operation) Returns: nothing

 $CAP$  138

The arguments are a category *C* and a function *F*. This operation adds the given function *F* to the category for the basic operation ProjectionOntoCoequalizerWithGivenCoequalizer. *F* :  $(Y, morphisms, P) \mapsto \text{ProjectionOntoCoequalizerWithGivenCoequalizer}(Y, morphisms, P)$ .

## 7.6.198 AddProjectiveCoverObject (for IsCapCategory, IsFunction)

 $\triangleright$  AddProjectiveCoverObject(*C*, *F*) (operation)

Returns: nothing

The arguments are a category *C* and a function *F*. This operation adds the given function *F* to the category for the basic operation ProjectiveCoverObject. *F* :  $(arg2) \mapsto$ ProjectiveCoverObject(*arg*2).

# 7.6.199 AddProjectiveDimension (for IsCapCategory, IsFunction)

 $\triangleright$  AddProjectiveDimension(*C*, *F*) (operation)

Returns: nothing

The arguments are a category *C* and a function *F*. This operation adds the given function *F* to the category for the basic operation ProjectiveDimension. *F* :  $(\text{arg2}) \mapsto$ ProjectiveDimension(*arg*2).

### 7.6.200 AddProjectiveLift (for IsCapCategory, IsFunction)

 $\triangleright$  AddProjectiveLift( $C$ ,  $F$ ) (operation)

Returns: nothing

The arguments are a category *C* and a function *F*. This operation adds the given function *F* to the category for the basic operation ProjectiveLift. *F* :  $(alpha,beta) \mapsto$ ProjectiveLift(*al pha*,*beta*).

### 7.6.201 AddPushout (for IsCapCategory, IsFunction)

 $\triangleright$  AddPushout  $(C, F)$  (operation)

Returns: nothing

The arguments are a category *C* and a function *F*. This operation adds the given function *F* to the category for the basic operation Pushout.  $F : (arg2) \mapsto$  Pushout $(arg2)$ .

## 7.6.202 AddPushoutFunctorial (for IsCapCategory, IsFunction)

 $\triangleright$  AddPushoutFunctorial(C, F) (operation)

Returns: nothing

The arguments are a category *C* and a function *F*. This operation adds the given function *F* to the category for the basic operation PushoutFunctorial.  $F : (morphisms, L, morphisms) \mapsto$ PushoutFunctorial(*morphisms*,*L*,*morphismsp*).

### 7.6.203 AddPushoutFunctorialWithGivenPushouts (for IsCapCategory, IsFunction)

 $\triangleright$  AddPushoutFunctorialWithGivenPushouts( $C, F$ ) (operation)

Returns: nothing

The arguments are a category *C* and a function *F*. This operation adds the given function *F* to the category for the basic operation PushoutFunctorialWithGivenPushouts. *F* :  $(P, morphisms, L, morphisms, Pp) \rightarrow$ PushoutFunctorialWithGivenPushouts(*P*,*morphisms*,*L*,*morphismsp*,*Pp*).

#### 7.6.204 AddRandomMorphismByInteger (for IsCapCategory, IsFunction)

 $\triangleright$  AddRandomMorphismByInteger(C, F) (operation)

Returns: nothing

The arguments are a category *C* and a function *F*. This operation adds the given function *F* to the category for the basic operation RandomMorphismByInteger.  $F : (n) \mapsto$ RandomMorphismByInteger(*n*).

### 7.6.205 AddRandomMorphismByList (for IsCapCategory, IsFunction)

 $\triangleright$  AddRandomMorphismByList(*C*, *F*) (operation)

Returns: nothing

The arguments are a category *C* and a function *F*. This operation adds the given function *F* to the category for the basic operation RandomMorphismByList.  $F : (L) \mapsto$  RandomMorphismByList(*L*).

## 7.6.206 AddRandomMorphismWithFixedRangeByInteger (for IsCapCategory, Is-Function)

 $\triangleright$  AddRandomMorphismWithFixedRangeByInteger(C, F) (operation)

Returns: nothing

The arguments are a category *C* and a function *F*. This operation adds the given function *F* to the category for the basic operation RandomMorphismWithFixedRangeByInteger.  $F : (B, n) \mapsto$ RandomMorphismWithFixedRangeByInteger(*B*,*n*).

# 7.6.207 AddRandomMorphismWithFixedRangeByList (for IsCapCategory, IsFunction)

 $\triangleright$  AddRandomMorphismWithFixedRangeByList(C, F) (operation)

Returns: nothing

The arguments are a category *C* and a function *F*. This operation adds the given function *F* to the category for the basic operation RandomMorphismWithFixedRangeByList.  $F : (B, L) \mapsto$ RandomMorphismWithFixedRangeByList(*B*,*L*).

# 7.6.208 AddRandomMorphismWithFixedSourceAndRangeByInteger (for IsCapCategory, IsFunction)

 $\triangleright$  AddRandomMorphismWithFixedSourceAndRangeByInteger(C, F) (operation) Returns: nothing

The arguments are a category *C* and a function *F*. This operation adds the given function *F* to the category for the basic operation RandomMorphismWithFixedSourceAndRangeByInteger. *F* :  $(A, B, n) \mapsto$  RandomMorphismWithFixedSourceAndRangeByInteger $(A, B, n)$ .

# 7.6.209 AddRandomMorphismWithFixedSourceAndRangeByList (for IsCapCategory, IsFunction)

 $\triangleright$  AddRandomMorphismWithFixedSourceAndRangeByList( $C$ ,  $F$ ) (operation) Returns: nothing

The arguments are a category  $C$  and a function  $F$ . This operation adds the given function  $F$ to the category for the basic operation RandomMorphismWithFixedSourceAndRangeByList. *F* :  $(A, B, L) \mapsto$  RandomMorphismWithFixedSourceAndRangeByList $(A, B, L)$ .

# 7.6.210 AddRandomMorphismWithFixedSourceByInteger (for IsCapCategory, Is-Function)

 $\triangleright$  AddRandomMorphismWithFixedSourceByInteger(C, F) (operation) Returns: nothing

The arguments are a category *C* and a function *F*. This operation adds the given function *F* to the category for the basic operation RandomMorphismWithFixedSourceByInteger.  $F : (A, n) \mapsto$ RandomMorphismWithFixedSourceByInteger(*A*,*n*).

# 7.6.211 AddRandomMorphismWithFixedSourceByList (for IsCapCategory, IsFunction)

 $\triangleright$  AddRandomMorphismWithFixedSourceByList( $C, F$ ) (operation)

Returns: nothing

The arguments are a category *C* and a function *F*. This operation adds the given function *F* to the category for the basic operation RandomMorphismWithFixedSourceByList.  $F : (A, L) \mapsto$ RandomMorphismWithFixedSourceByList(*A*,*L*).

## 7.6.212 AddRandomObjectByInteger (for IsCapCategory, IsFunction)

 $\triangleright$  AddRandomObjectByInteger(C, F) (operation)

Returns: nothing

The arguments are a category *C* and a function *F*. This operation adds the given function *F* to the category for the basic operation RandomObjectByInteger.  $F : (n) \mapsto$ RandomObjectByInteger(*n*).

## 7.6.213 AddRandomObjectByList (for IsCapCategory, IsFunction)

 $\triangleright$  AddRandomObjectByList( $C, F$ ) (operation)

Returns: nothing

The arguments are a category *C* and a function *F*. This operation adds the given function *F* to the category for the basic operation RandomObjectByList.  $F : (L) \mapsto$  RandomObjectByList(*L*).

### 7.6.214 AddSimplifyEndo (for IsCapCategory, IsFunction)

$$
\triangleright \ \text{AddSimplifyEndo}(C, F) \tag{operation}
$$

Returns: nothing

The arguments are a category *C* and a function *F*. This operation adds the given function *F* to the category for the basic operation SimplifyEndo.  $F : (mor, n) \rightarrow$  SimplifyEndo(*mor*,*n*).

### 7.6.215 AddSimplifyEndo\_IsoFromInputObject (for IsCapCategory, IsFunction)

$$
\triangleright \ \ \mathtt{AddSimplifyEndo\_IsoFromInputObject(\mathcal{C},\ \ F)} \qquad \qquad \text{---} \qquad \qquad \text{---} \qquad \qquad \text{---} \qquad \text{---} \qquad \text{
$$

Returns: nothing

The arguments are a category *C* and a function *F*. This operation adds the given function *F* to the category for the basic operation SimplifyEndo\_IsoFromInputObject.  $F : (mor, n) \mapsto$ SimplifyEndo<sub>I</sub>soFromInputObject(*mor,n*).

## 7.6.216 AddSimplifyEndo\_IsoToInputObject (for IsCapCategory, IsFunction)

 $\triangleright$  AddSimplifyEndo\_IsoToInputObject(C, F) (operation)

The arguments are a category *C* and a function *F*. This operation adds the given function *F* to the category for the basic operation SimplifyEndo\_IsoToInputObject.  $F : (mor, n) \mapsto$ SimplifyEndo<sub>I</sub>soToInputObject(*mor,n*).

### 7.6.217 AddSimplifyMorphism (for IsCapCategory, IsFunction)

 $\triangleright$  AddSimplifyMorphism(*C*, *F*) (operation)

Returns: nothing

Returns: nothing

The arguments are a category *C* and a function *F*. This operation adds the given function *F* to the category for the basic operation SimplifyMorphism.  $F : (mor, n) \mapsto$  SimplifyMorphism $(mor, n)$ .

#### 7.6.218 AddSimplifyObject (for IsCapCategory, IsFunction)

 $\triangleright$  AddSimplifyObject(C, F) (operation)

Returns: nothing

The arguments are a category *C* and a function *F*. This operation adds the given function *F* to the category for the basic operation SimplifyObject.  $F : (A,n) \mapsto$  SimplifyObject $(A,n)$ .

### 7.6.219 AddSimplifyObject\_IsoFromInputObject (for IsCapCategory, IsFunction)

▷ AddSimplifyObject\_IsoFromInputObject(C, F) (operation)

Returns: nothing

The arguments are a category *C* and a function *F*. This operation adds the given function *F* to the category for the basic operation SimplifyObject\_IsoFromInputObject.  $F : (A,n) \mapsto$  $SimplifyObject<sub>I</sub> soFromInputObject(A, n).$ 

# 7.6.220 AddSimplifyObject\_IsoToInputObject (for IsCapCategory, IsFunction)

 $\triangleright$  AddSimplifyObject\_IsoToInputObject(C, F) (operation)

 $SimplifyObject<sub>T</sub> soToInputObject(A, n).$ 

Returns: nothing The arguments are a category *C* and a function *F*. This operation adds the given function *F* to the category for the basic operation SimplifyObject\_IsoToInputObject.  $F : (A,n) \mapsto$ 

## 7.6.221 AddSimplifyRange (for IsCapCategory, IsFunction)

 $\triangleright$  AddSimplifyRange(*C*, *F*) (operation)

Returns: nothing

The arguments are a category *C* and a function *F*. This operation adds the given function *F* to the category for the basic operation SimplifyRange.  $F : (mor, n) \rightarrow$  SimplifyRange(*mor*,*n*).

# 7.6.222 AddSimplifyRange\_IsoFromInputObject (for IsCapCategory, IsFunction)

 $\triangleright$  AddSimplifyRange\_IsoFromInputObject(*C*, *F*) (operation) Returns: nothing

The arguments are a category *C* and a function *F*. This operation adds the given function *F* to the category for the basic operation SimplifyRange\_IsoFromInputObject.  $F : (mor, n) \mapsto$ SimplifyRange<sub>I</sub>soFromInputObject(*mor*,*n*).

### 7.6.223 AddSimplifyRange\_IsoToInputObject (for IsCapCategory, IsFunction)

 $\triangleright$  AddSimplifyRange\_IsoToInputObject(C, F) (operation)

Returns: nothing

The arguments are a category *C* and a function *F*. This operation adds the given function *F* to the category for the basic operation SimplifyRange\_IsoToInputObject.  $F : (mor, n) \mapsto$ SimplifyRange<sub>I</sub>soToInputObject(*mor*,*n*).

## 7.6.224 AddSimplifySource (for IsCapCategory, IsFunction)

 $\triangleright$  AddSimplifySource(C, F) (operation)

Returns: nothing

The arguments are a category *C* and a function *F*. This operation adds the given function *F* to the category for the basic operation SimplifySource.  $F : (mor, n) \mapsto$  SimplifySource(*mor*,*n*).

## 7.6.225 AddSimplifySourceAndRange (for IsCapCategory, IsFunction)

▷ AddSimplifySourceAndRange(C, F) (operation)

Returns: nothing

The arguments are a category *C* and a function *F*. This operation adds the given function *F* to the category for the basic operation SimplifySourceAndRange. *F* :  $(mor, n) \mapsto$ SimplifySourceAndRange(*mor*,*n*).

# 7.6.226 AddSimplifySourceAndRange\_IsoFromInputRange (for IsCapCategory, Is-Function)

 $\triangleright$  AddSimplifySourceAndRange\_IsoFromInputRange( $C, F$ ) (operation) Returns: nothing

The arguments are a category *C* and a function *F*. This operation adds the given function *F* to the category for the basic operation SimplifySourceAndRange\_IsoFromInputRange.  $F : (mor, n) \mapsto$ SimplifySourceAndRange<sub>I</sub>soFromInputRange(*mor*,*n*).
#### 7.6.227 AddSimplifySourceAndRange\_IsoFromInputSource (for IsCapCategory, Is-Function)

 $\triangleright$  AddSimplifySourceAndRange\_IsoFromInputSource( $C$ ,  $F$ ) (operation) Returns: nothing

The arguments are a category *C* and a function *F*. This operation adds the given function *F* to the category for the basic operation SimplifySourceAndRange\_IsoFromInputSource.  $F : (mor, n) \mapsto$ SimplifySourceAndRange<sub>I</sub>soFromInputSource(*mor,n*).

#### 7.6.228 AddSimplifySourceAndRange\_IsoToInputRange (for IsCapCategory, Is-Function)

 $\triangleright$  AddSimplifySourceAndRange\_IsoToInputRange(C, F) (operation) Returns: nothing

The arguments are a category *C* and a function *F*. This operation adds the given function *F* to the category for the basic operation SimplifySourceAndRange\_IsoToInputRange.  $F : (mor, n) \mapsto$ SimplifySourceAndRange<sub>I</sub>soToInputRange(*mor*,*n*).

#### 7.6.229 AddSimplifySourceAndRange\_IsoToInputSource (for IsCapCategory, Is-Function)

 $\triangleright$  AddSimplifySourceAndRange\_IsoToInputSource(C, F) (operation) Returns: nothing

The arguments are a category *C* and a function *F*. This operation adds the given function *F* to the category for the basic operation SimplifySourceAndRange\_IsoToInputSource.  $F : (mor, n) \mapsto$ SimplifySourceAndRange<sub>I</sub>soToInputSource(*mor*,*n*).

#### 7.6.230 AddSimplifySource\_IsoFromInputObject (for IsCapCategory, IsFunction)

 $\triangleright$  AddSimplifySource\_IsoFromInputObject( $C$ ,  $F$ ) (operation)

Returns: nothing

The arguments are a category *C* and a function *F*. This operation adds the given function *F* to the category for the basic operation SimplifySource\_IsoFromInputObject.  $F : (mor, n) \mapsto$ SimplifySource<sub>I</sub>soFromInputObject(*mor,n*).

#### 7.6.231 AddSimplifySource\_IsoToInputObject (for IsCapCategory, IsFunction)

▷ AddSimplifySource\_IsoToInputObject(C, F) (operation)

Returns: nothing

The arguments are a category *C* and a function *F*. This operation adds the given function *F* to the category for the basic operation SimplifySource\_IsoToInputObject.  $F : (mor, n) \mapsto$ SimplifySource<sub>I</sub>soToInputObject(*mor*,*n*).

#### 7.6.232 AddSolveLinearSystemInAbCategory (for IsCapCategory, IsFunction)

▷ AddSolveLinearSystemInAbCategory(C, F) (operation) Returns: nothing

The arguments are a category *C* and a function *F*. This operation adds the given function *F* to the category for the basic operation SolveLinearSystemInAbCategory.  $F : (arg2, arg3, arg4) \mapsto$ SolveLinearSystemInAbCategory(*arg*2,*arg*3,*arg*4).

#### 7.6.233 AddSolveLinearSystemInAbCategoryOrFail (for IsCapCategory, IsFunction)

 $\triangleright$  AddSolveLinearSystemInAbCategoryOrFail(C, F) (operation)

Returns: nothing

The arguments are a category *C* and a function *F*. This operation adds the given function *F* to the category for the basic operation SolveLinearSystemInAbCategoryOrFail. *F* : (*arg*2,*arg*3,*arg*4) 7→ SolveLinearSystemInAbCategoryOrFail(*arg*2,*arg*3,*arg*4).

#### 7.6.234 AddSomeInjectiveObject (for IsCapCategory, IsFunction)

 $\triangleright$  AddSomeInjectiveObject(*C*, *F*) (operation)

Returns: nothing

The arguments are a category *C* and a function *F*. This operation adds the given function *F* to the category for the basic operation SomeInjectiveObject. *F* :  $(arg2) \mapsto$ SomeInjectiveObject(*arg*2).

#### 7.6.235 AddSomeProjectiveObject (for IsCapCategory, IsFunction)

 $\triangleright$  AddSomeProjectiveObject(*C*, *F*) (operation)

Returns: nothing

The arguments are a category *C* and a function *F*. This operation adds the given function *F* to the category for the basic operation SomeProjectiveObject.  $F : (arg2) \mapsto$ SomeProjectiveObject(*arg*2).

#### 7.6.236 AddSomeReductionBySplitEpiSummand (for IsCapCategory, IsFunction)

▷ AddSomeReductionBySplitEpiSummand(C, F) (operation)

Returns: nothing

The arguments are a category *C* and a function *F*. This operation adds the given function *F* to the category for the basic operation SomeReductionBySplitEpiSummand.  $F : (alpha) \mapsto$ SomeReductionBySplitEpiSummand(*al pha*).

#### 7.6.237 AddSomeReductionBySplitEpiSummand\_MorphismFromInputRange (for IsCapCategory, IsFunction)

 $\triangleright$  AddSomeReductionBySplitEpiSummand\_MorphismFromInputRange(C, F) (operation) Returns: nothing

The arguments are a category *C* and a function *F*. This operation adds the given function *F* to the category for the basic operation SomeReductionBySplitEpiSummand\_MorphismFromInputRange.  $F : (alpha) \mapsto$  SomeReductionBySplitEpiSummand<sub>M</sub>orphismFromInputRange(*al pha*).

#### 7.6.238 AddSomeReductionBySplitEpiSummand\_MorphismToInputRange (for Is-CapCategory, IsFunction)

 $\triangleright$  AddSomeReductionBySplitEpiSummand\_MorphismToInputRange(C, F) (operation) Returns: nothing

The arguments are a category *C* and a function *F*. This operation adds the given function *F* to the category for the basic operation SomeReductionBySplitEpiSummand\_MorphismToInputRange.  $F : (alpha) \mapsto$  SomeReductionBySplitEpiSummand<sub>M</sub>orphismToInputRange(*al pha*).

#### 7.6.239 AddSubtractionForMorphisms (for IsCapCategory, IsFunction)

 $\triangleright$  AddSubtractionForMorphisms( $C, F$ ) (operation)

Returns: nothing

The arguments are a category *C* and a function *F*. This operation adds the given function *F* to the category for the basic operation SubtractionForMorphisms. *F* :  $(a,b) \mapsto$ SubtractionForMorphisms(*a*,*b*).

#### 7.6.240 AddSumOfMorphisms (for IsCapCategory, IsFunction)

 $\triangleright$  AddSumOfMorphisms( $C$ ,  $F$ ) (operation)

Returns: nothing

The arguments are a category *C* and a function *F*. This operation adds the given function *F* to the category for the basic operation SumOfMorphisms. *F* : (*source*, *list*<sub>o</sub> *f<sub>m</sub>orphisms*, *range*)  $\mapsto$ SumOfMorphisms(*source*,*list<sup>o</sup> fmorphisms*,*range*).

#### 7.6.241 AddTerminalObject (for IsCapCategory, IsFunction)

 $\triangleright$  AddTerminalObject( $C$ ,  $F$ ) (operation)

Returns: nothing

The arguments are a category *C* and a function *F*. This operation adds the given function *F* to the category for the basic operation TerminalObject.  $F : () \mapsto$  TerminalObject().

#### 7.6.242 AddTerminalObjectFunctorial (for IsCapCategory, IsFunction)

 $\triangleright$  AddTerminalObjectFunctorial(*C*, *F*) (operation)

Returns: nothing

The arguments are a category *C* and a function *F*. This operation adds the given function *F* to the category for the basic operation TerminalObjectFunctorial.  $F : () \mapsto$ TerminalObjectFunctorial().

#### 7.6.243 AddTerminalObjectFunctorialWithGivenTerminalObjects (for IsCapCategory, IsFunction)

 $\triangleright$  AddTerminalObjectFunctorialWithGivenTerminalObjects(C, F) (operation) Returns: nothing

The arguments are a category *C* and a function *F*. This operation adds the given function *F* to the category for the basic operation TerminalObjectFunctorialWithGivenTerminalObjects.  $F:(P, Pp) \mapsto \text{TerminalObjectFunction}$ *i HuithGivenTerminalObjects(* $P, Pp$ *).* 

#### 7.6.244 AddUniversalMorphismFromCoequalizer (for IsCapCategory, IsFunction)

 $\triangleright$  AddUniversalMorphismFromCoequalizer(*C*, *F*) (operation) Returns: nothing

The arguments are a category *C* and a function *F*. This operation adds the given function *F* to the category for the basic operation UniversalMorphismFromCoequalizer. *F* :  $(Y, morphisms, T, tau) \mapsto$  UniversalMorphismFromCoequalizer $(Y, morphisms, T, tau)$ .

#### 7.6.245 AddUniversalMorphismFromCoequalizerWithGivenCoequalizer (for IsCap-Category, IsFunction)

 $\triangleright$  AddUniversalMorphismFromCoequalizerWithGivenCoequalizer(C, F) (operation) Returns: nothing

The arguments are a category *C* and a function *F*. This operation adds the given function *F* to the category for the basic operation UniversalMorphismFromCoequalizerWithGivenCoequalizer.  $F : (Y, morphisms, T, tau, P) \mapsto$ UniversalMorphismFromCoequalizerWithGivenCoequalizer(*Y*,*morphisms*,*T*,*tau*,*P*).

#### 7.6.246 AddUniversalMorphismFromCoproduct (for IsCapCategory, IsFunction)

 $\triangleright$  AddUniversalMorphismFromCoproduct(C, F) (operation)

Returns: nothing

Returns: nothing

The arguments are a category *C* and a function *F*. This operation adds the given function *F* to the category for the basic operation UniversalMorphismFromCoproduct.  $F : (ob \text{jects}, T, tau) \mapsto$ UniversalMorphismFromCoproduct(*ob jects*,*T*,*tau*).

#### 7.6.247 AddUniversalMorphismFromCoproductWithGivenCoproduct (for IsCap-Category, IsFunction)

 $\triangleright$  AddUniversalMorphismFromCoproductWithGivenCoproduct( $C$ ,  $F$ ) (operation) Returns: nothing

The arguments are a category *C* and a function *F*. This operation adds the given function *F* to the category for the basic operation UniversalMorphismFromCoproductWithGivenCoproduct. *F* :  $(objects, T, tau, P) \mapsto$ UniversalMorphismFromCoproductWithGivenCoproduct(*ob jects*,*T*,*tau*,*P*).

#### 7.6.248 AddUniversalMorphismFromDirectSum (for IsCapCategory, IsFunction)

 $\triangleright$  AddUniversalMorphismFromDirectSum(C, F) (operation)

The arguments are a category *C* and a function *F*. This operation adds the given function *F* to the category for the basic operation UniversalMorphismFromDirectSum.  $F : (objects, T, tau) \mapsto$ UniversalMorphismFromDirectSum(*ob jects*,*T*,*tau*).

#### 7.6.249 AddUniversalMorphismFromDirectSumWithGivenDirectSum (for IsCap-Category, IsFunction)

 $\triangleright$  AddUniversalMorphismFromDirectSumWithGivenDirectSum( $C, F$ ) (operation)

Returns: nothing

The arguments are a category *C* and a function *F*. This operation adds the given function *F* to the category for the basic operation UniversalMorphismFromDirectSumWithGivenDirectSum.  $F : (objects, T, tau, P) \rightarrow$ UniversalMorphismFromDirectSumWithGivenDirectSum(*ob jects*,*T*,*tau*,*P*).

#### 7.6.250 AddUniversalMorphismFromImage (for IsCapCategory, IsFunction)

 $\triangleright$  AddUniversalMorphismFromImage(*C*, *F*) (operation)

#### Returns: nothing

The arguments are a category *C* and a function *F*. This operation adds the given function *F* to the category for the basic operation UniversalMorphismFromImage. *F* :  $(alpha, tau) \mapsto$ UniversalMorphismFromImage(*al pha*,*tau*).

#### 7.6.251 AddUniversalMorphismFromImageWithGivenImageObject (for IsCapCategory, IsFunction)

 $\triangleright$  AddUniversalMorphismFromImageWithGivenImageObject( $C, F$ ) (operation) Returns: nothing

The arguments are a category *C* and a function *F*. This operation adds the given function *F* to the category for the basic operation UniversalMorphismFromImageWithGivenImageObject. *F* :  $(alpha,tau, I) \mapsto$  UniversalMorphismFromImageWithGivenImageObject( $alpha,tau, I$ ).

#### 7.6.252 AddUniversalMorphismFromInitialObject (for IsCapCategory, IsFunction)

 $\triangleright$  AddUniversalMorphismFromInitialObject(C, F) (operation) Returns: nothing

The arguments are a category *C* and a function *F*. This operation adds the given function *F* to the category for the basic operation UniversalMorphismFromInitialObject.  $F : (T) \mapsto$ UniversalMorphismFromInitialObject(*T*).

#### 7.6.253 AddUniversalMorphismFromInitialObjectWithGivenInitialObject (for Is-CapCategory, IsFunction)

 $\triangleright$  AddUniversalMorphismFromInitialObjectWithGivenInitialObject(C, F) (operation) Returns: nothing

The arguments are a category *C* and a function *F*. This operation adds the given function *F* to the category for the basic operation UniversalMorphismFromInitialObjectWithGivenInitialObject.  $F : (T,P) \mapsto$ UniversalMorphismFromInitialObjectWithGivenInitialObject(*T*,*P*).

#### 7.6.254 AddUniversalMorphismFromPushout (for IsCapCategory, IsFunction)

$$
\triangleright \text{ AddUniversalMorphismFromPushout}(C, F) \qquad (operation)
$$

Returns: nothing The arguments are a category *C* and a function *F*. This operation adds the given function *F* to the category for the basic operation UniversalMorphismFromPushout.  $F : (morphisms, T, tau) \mapsto$ UniversalMorphismFromPushout(*morphisms*,*T*,*tau*).

#### 7.6.255 AddUniversalMorphismFromPushoutWithGivenPushout (for IsCapCategory, IsFunction)

 $\triangleright$  AddUniversalMorphismFromPushoutWithGivenPushout(C, F) (operation)

Returns: nothing

Returns: nothing

The arguments are a category *C* and a function *F*. This operation adds the given function *F* to the category for the basic operation UniversalMorphismFromPushoutWithGivenPushout. *F* :  $(morphisms, T, tau, P) \rightarrow$ UniversalMorphismFromPushoutWithGivenPushout(*morphisms*,*T*,*tau*,*P*).

#### 7.6.256 AddUniversalMorphismFromZeroObject (for IsCapCategory, IsFunction)

 $\triangleright$  AddUniversalMorphismFromZeroObject(*C*, *F*) (operation)

The arguments are a category *C* and a function *F*. This operation adds the given function *F* to the category for the basic operation UniversalMorphismFromZeroObject.  $F : (T) \mapsto$ UniversalMorphismFromZeroObject(*T*).

#### 7.6.257 AddUniversalMorphismFromZeroObjectWithGivenZeroObject (for IsCap-Category, IsFunction)

 $\triangleright$  AddUniversalMorphismFromZeroObjectWithGivenZeroObject(C, F) (operation) Returns: nothing

The arguments are a category *C* and a function *F*. This operation adds the given function *F* to the category for the basic operation UniversalMorphismFromZeroObjectWithGivenZeroObject.  $F:(T,P) \mapsto$  UniversalMorphismFromZeroObjectWithGivenZeroObject $(T,P)$ .

#### 7.6.258 AddUniversalMorphismIntoCoimage (for IsCapCategory, IsFunction)

 $\triangleright$  AddUniversalMorphismIntoCoimage(C, F) (operation)

Returns: nothing

The arguments are a category *C* and a function *F*. This operation adds the given function *F* to the category for the basic operation UniversalMorphismIntoCoimage.  $F : (alpha)$ *pha*,*tau*)  $\mapsto$ UniversalMorphismIntoCoimage(*al pha*,*tau*).

#### 7.6.259 AddUniversalMorphismIntoCoimageWithGivenCoimageObject (for IsCap-Category, IsFunction)

 $\triangleright$  AddUniversalMorphismIntoCoimageWithGivenCoimageObject(C, F) (operation) Returns: nothing

The arguments are a category *C* and a function *F*. This operation adds the given function *F* to the category for the basic operation UniversalMorphismIntoCoimageWithGivenCoimageObject. *F* : (*al pha*,*tau*,*C*) 7→ UniversalMorphismIntoCoimageWithGivenCoimageObject(*al pha*,*tau*,*C*).

#### 7.6.260 AddUniversalMorphismIntoDirectProduct (for IsCapCategory, IsFunction)

 $\triangleright$  AddUniversalMorphismIntoDirectProduct( $C$ ,  $F$ ) (operation)

Returns: nothing The arguments are a category *C* and a function *F*. This operation adds the given function *F* to the

category for the basic operation UniversalMorphismIntoDirectProduct.  $F : (objects, T, tau) \mapsto$ UniversalMorphismIntoDirectProduct(*ob jects*,*T*,*tau*).

#### 7.6.261 AddUniversalMorphismIntoDirectProductWithGivenDirectProduct (for Is-CapCategory, IsFunction)

 $\triangleright$  AddUniversalMorphismIntoDirectProductWithGivenDirectProduct(C, F) (operation) Returns: nothing

The arguments are a category *C* and a function *F*. This operation adds the given function *F* to the category for the basic operation UniversalMorphismIntoDirectProductWithGivenDirectProduct.  $F : (objects, T, tau, P) \mapsto$ UniversalMorphismIntoDirectProductWithGivenDirectProduct(*ob jects*,*T*,*tau*,*P*).

#### 7.6.262 AddUniversalMorphismIntoDirectSum (for IsCapCategory, IsFunction)

 $\triangleright$  AddUniversalMorphismIntoDirectSum(C, F) (operation)

Returns: nothing

Returns: nothing

The arguments are a category *C* and a function *F*. This operation adds the given function *F* to the category for the basic operation UniversalMorphismIntoDirectSum.  $F : (ob \text{jects}, T, tau) \mapsto$ UniversalMorphismIntoDirectSum(*ob jects*,*T*,*tau*).

#### 7.6.263 AddUniversalMorphismIntoDirectSumWithGivenDirectSum (for IsCapCategory, IsFunction)

 $\triangleright$  AddUniversalMorphismIntoDirectSumWithGivenDirectSum(C, F) (operation) Returns: nothing

The arguments are a category *C* and a function *F*. This operation adds the given function *F* to the category for the basic operation UniversalMorphismIntoDirectSumWithGivenDirectSum.  $F : (objects, T, tau, P) \rightarrow$ UniversalMorphismIntoDirectSumWithGivenDirectSum(*ob jects*,*T*,*tau*,*P*).

#### 7.6.264 AddUniversalMorphismIntoEqualizer (for IsCapCategory, IsFunction)

 $\triangleright$  AddUniversalMorphismIntoEqualizer(C, F) (operation)

The arguments are a category  $C$  and a function  $F$ . This operation adds the given function  $F$  to the category for the basic operation UniversalMorphismIntoEqualizer.  $F$  :  $(Y, morphisms, T, tau) \mapsto$ UniversalMorphismIntoEqualizer(*Y*,*morphisms*,*T*,*tau*).

#### 7.6.265 AddUniversalMorphismIntoEqualizerWithGivenEqualizer (for IsCapCategory, IsFunction)

 $\triangleright$  AddUniversalMorphismIntoEqualizerWithGivenEqualizer( $C$ ,  $F$ ) (operation) Returns: nothing

The arguments are a category *C* and a function *F*. This operation adds the given function *F* to the category for the basic operation UniversalMorphismIntoEqualizerWithGivenEqualizer. *F* :  $(Y, morphisms, T, tau, P)$   $\mapsto$ UniversalMorphismIntoEqualizerWithGivenEqualizer(*Y*,*morphisms*,*T*,*tau*,*P*).

#### 7.6.266 AddUniversalMorphismIntoFiberProduct (for IsCapCategory, IsFunction)

 $\triangleright$  AddUniversalMorphismIntoFiberProduct( $C$ ,  $F$ ) (operation)

Returns: nothing

The arguments are a category *C* and a function *F*. This operation adds the given function *F* to the category for the basic operation UniversalMorphismIntoFiberProduct. *F* :  $(morphisms, T, tau) \mapsto$  UniversalMorphismIntoFiberProduct $(morphisms, T, tau)$ .

#### 7.6.267 AddUniversalMorphismIntoFiberProductWithGivenFiberProduct (for Is-CapCategory, IsFunction)

 $\triangleright$  AddUniversalMorphismIntoFiberProductWithGivenFiberProduct( $C$ , F) (operation) Returns: nothing

The arguments are a category *C* and a function *F*. This operation adds the given function *F* to the category for the basic operation UniversalMorphismIntoFiberProductWithGivenFiberProduct.  $F : (morphisms, T, tau, P) \mapsto$ UniversalMorphismIntoFiberProductWithGivenFiberProduct(*morphisms*,*T*,*tau*,*P*).

#### 7.6.268 AddUniversalMorphismIntoTerminalObject (for IsCapCategory, IsFunction)

 $\triangleright$  AddUniversalMorphismIntoTerminalObject( $C$ ,  $F$ ) (operation) Returns: nothing

The arguments are a category *C* and a function *F*. This operation adds the given function *F* to the category for the basic operation UniversalMorphismIntoTerminalObject.  $F : (T) \mapsto$ UniversalMorphismIntoTerminalObject(*T*).

#### 7.6.269 AddUniversalMorphismIntoTerminalObjectWithGivenTerminalObject (for IsCapCategory, IsFunction)

 $\triangleright$  AddUniversalMorphismIntoTerminalObjectWithGivenTerminalObject(C, F) (operation) Returns: nothing

The arguments are a category *C* and a function *F*. This operation adds the given function *F* to the category for the basic operation UniversalMorphismIntoTerminalObjectWithGivenTerminalObject.  $F : (T,P) \mapsto$ UniversalMorphismIntoTerminalObjectWithGivenTerminalObject(*T*,*P*).

#### 7.6.270 AddUniversalMorphismIntoZeroObject (for IsCapCategory, IsFunction)

 $\triangleright$  AddUniversalMorphismIntoZeroObject(C, F) (operation)

Returns: nothing

The arguments are a category *C* and a function *F*. This operation adds the given function *F* to the category for the basic operation UniversalMorphismIntoZeroObject.  $F : (T) \mapsto$ UniversalMorphismIntoZeroObject(*T*).

#### 7.6.271 AddUniversalMorphismIntoZeroObjectWithGivenZeroObject (for IsCap-Category, IsFunction)

 $\triangleright$  AddUniversalMorphismIntoZeroObjectWithGivenZeroObject(C, F) (operation)

Returns: nothing

The arguments are a category *C* and a function *F*. This operation adds the given function *F* to the category for the basic operation UniversalMorphismIntoZeroObjectWithGivenZeroObject.  $F:(T,P) \mapsto$  UniversalMorphismIntoZeroObjectWithGivenZeroObject $(T,P)$ .

#### 7.6.272 AddVerticalPostCompose (for IsCapCategory, IsFunction)

 $\triangleright$  AddVerticalPostCompose(*C*, *F*) (operation)

Returns: nothing

The arguments are a category *C* and a function *F*. This operation adds the given function *F* to the category for the basic operation VerticalPostCompose. *F* :  $(arg2, arg3) \mapsto$ VerticalPostCompose(*arg*2,*arg*3).

#### 7.6.273 AddVerticalPreCompose (for IsCapCategory, IsFunction)

 $\triangleright$  AddVerticalPreCompose(*C*, *F*) (operation)

Returns: nothing

The arguments are a category *C* and a function *F*. This operation adds the given function *F* to the category for the basic operation VerticalPreCompose. *F* :  $(arg2, arg3) \mapsto$ VerticalPreCompose(*arg*2,*arg*3).

#### 7.6.274 AddZeroMorphism (for IsCapCategory, IsFunction)

 $\triangleright$  AddZeroMorphism(*C*, *F*) (operation)

Returns: nothing

The arguments are a category *C* and a function *F*. This operation adds the given function *F* to the category for the basic operation ZeroMorphism.  $F : (a,b) \mapsto$  ZeroMorphism $(a,b)$ .

#### 7.6.275 AddZeroObject (for IsCapCategory, IsFunction)

 $\triangleright$  AddZeroObject(C, F) (operation)

Returns: nothing

The arguments are a category *C* and a function *F*. This operation adds the given function *F* to the category for the basic operation ZeroObject.  $F : () \mapsto$  ZeroObject().

#### 7.6.276 AddZeroObjectFunctorial (for IsCapCategory, IsFunction)

```
\triangleright AddZeroObjectFunctorial(C, F) (operation)
```
Returns: nothing

The arguments are a category *C* and a function *F*. This operation adds the given function *F* to the category for the basic operation ZeroObjectFunctorial.  $F : () \mapsto$  ZeroObjectFunctorial().

#### 7.6.277 AddZeroObjectFunctorialWithGivenZeroObjects (for IsCapCategory, Is-Function)

 $\triangleright$  AddZeroObjectFunctorialWithGivenZeroObjects( $C, F$ ) (operation) Returns: nothing

The arguments are a category *C* and a function *F*. This operation adds the given function *F* to the category for the basic operation ZeroObjectFunctorialWithGivenZeroObjects.  $F : (P, Pp) \mapsto$ ZeroObjectFunctorialWithGivenZeroObjects(*P*,*Pp*).

## Chapter 8

# Managing Derived Methods

#### 8.1 Info Class

#### 8.1.1 DerivationInfo

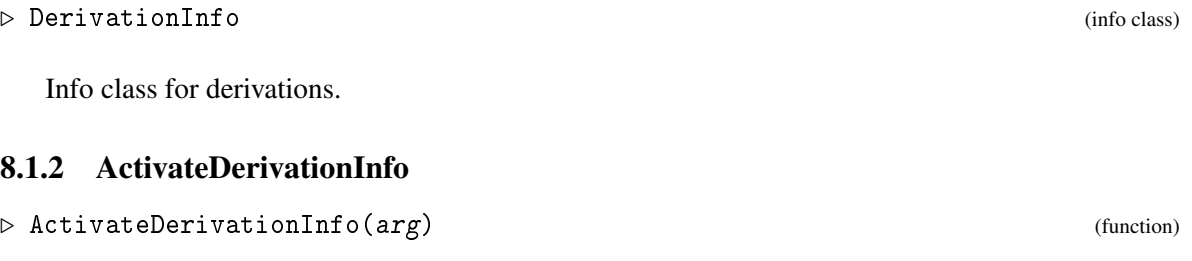

#### 8.1.3 DeactivateDerivationInfo

▷ DeactivateDerivationInfo(arg) (function)

#### 8.2 Derivation Objects

#### 8.2.1 IsDerivedMethod (for IsAttributeStoringRep)

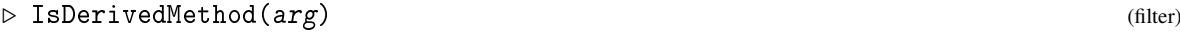

Returns: true or false

A derivation object describes a derived method. It contains information about which operation the derived method implements, and which other operations it relies on.

#### 8.2.2 MakeDerivation (for IsString, IsFunction, IsDenseList,IsPosInt, IsFunction, Is-Function)

```
▷ MakeDerivation(name, target_op, used_ops_with_multiples, weight, func,
category_filter) (operation)
```
Creates a new derivation object. The argument name is an arbitrary name used to identify this derivation, and is useful only for debugging purposes. The argument target\_op is the operation which the derived method implements. The argument used\_ops\_with\_multiples contains the name of each operation used by the derived method, together with a positive integer specifying how many times that operation is used and optionally a category getter. This is given as a list of lists, where each sublist has as first entry the name of an operation, as second entry an integer and as third entry optionally a function. This function should accept the category and return a category for which the operation in the first entry must be installed for the derivation to be considered valid. The argument weight is an additional number to add when calculating the resulting weight of the target operation using this derivation. Unless there is any particular reason to regard the derivation as exceedingly expensive, this number should be 1. The argument func contains the actual implementation of the derived method. The argument category\_filter is a filter (or function) describing which categories the derivation is valid for. If it is valid for all categories, then this argument should have the value IsCapCategory. The output of category\_filter must not change during the installation of operations. In particular, it must not rely on CanCompute to check conditions.

#### 8.2.3 DerivationName (for IsDerivedMethod)

```
\triangleright DerivationName(d) (attribute) (attribute)
```
The name of the derivation. This is a name identifying this particular derivation, and normally not the same as the name of the operation implemented by the derivation.

#### 8.2.4 DerivationWeight (for IsDerivedMethod)

```
▷ DerivationWeight(d) (attribute)
```
Extra weight for the derivation.

#### 8.2.5 DerivationFunction (for IsDerivedMethod)

```
\triangleright DerivationFunction(d) (attribute)
```
The implementation of the derivation.

#### 8.2.6 CategoryFilter (for IsDerivedMethod)

```
\triangleright CategoryFilter(d) (attribute) (attribute)
```
Filter describing which categories the derivation is valid for.

#### 8.2.7 IsApplicableToCategory (for IsDerivedMethod, IsCapCategory)

```
▷ IsApplicableToCategory(d, C) (operation)
```
**Returns:** true if the category C is known to satisfy the category filter of the derivation d. Checks if the derivation is known to be valid for a given category.

#### 8.2.8 TargetOperation (for IsDerivedMethod)

 $\triangleright$  TargetOperation(d) (attribute) (attribute)

Returns: The name (as a string) of the operation implemented by the derivation d

#### 8.2.9 UsedOperationsWithMultiplesAndCategoryGetters (for IsDerivedMethod)

▷ UsedOperationsWithMultiplesAndCategoryGetters(d) (attribute) Returns: The names of the operations used by the derivation d, together with their multiplicities and category getters. The result is a list consisting of lists of the form [op\_name, mult, getter], where op name is a string, mult a positive integer and getter is a function or fail.

#### 8.2.10 InstallDerivationForCategory (for IsDerivedMethod, IsPosInt, IsCapCategory)

▷ InstallDerivationForCategory(d, weight, C) (operation)

Install the derived method d for the category  $C$ . The integer weight is the computed weight of the operation implemented by this derivation.

#### 8.2.11 FunctionCalledBeforeInstallation (for IsDerivedMethod)

```
\triangleright FunctionCalledBeforeInstallation(d) (attribute) (attribute)
```
Input is a derived method. Output is a unary function that takes as an input a category and does not output anything. This function is always called before the installation of the derived method for a concrete instance of a category.

#### 8.3 Derivation Graphs

#### 8.3.1 IsDerivedMethodGraph (for IsAttributeStoringRep)

▷ IsDerivedMethodGraph(arg) (filter)

Returns: true or false

A derivation graph consists of a set of operations and a set of derivations specifying how some operations can be implemented in terms of other operations.

#### 8.3.2 MakeDerivationGraph (for IsDenseList)

▷ MakeDerivationGraph(operations) (operation)

Make a derivation graph containing the given set of operations and no derivations. The argument operations should be a list of strings, the names of the operations. The set of operations is fixed once the graph is created. Derivations can be added to the graph by calling AddDerivation.

#### 8.3.3 AddOperationsToDerivationGraph (for IsDerivedMethodGraph, IsDenseList)

▷ AddOperationsToDerivationGraph(graph, operations) (operation)

Adds a list of operation names operations to a given derivation graph graph. This is used in extensions of CAP which want to have their own basic operations, but do not want to pollute the CAP kernel any more. Please use it with caution. If a weight list/category was created before it will not be aware of the operations.

#### 8.3.4 AddDerivation (for IsDerivedMethodGraph, IsDerivedMethod)

```
\triangleright AddDerivation(G, d) (operation)
```
Add a derivation to a derivation graph.

#### 8.3.5 AddDerivation (for IsDerivedMethodGraph, IsFunction, IsDenseList, IsObject)

```
▷ AddDerivation(arg1, arg2, arg3, arg4) (operation)
```
#### 8.3.6 AddDerivation (for IsDerivedMethodGraph, IsFunction, IsDenseList)

```
▷ AddDerivation(arg1, arg2, arg3) (operation)
```
#### 8.3.7 AddDerivation (for IsDerivedMethodGraph, IsFunction, IsFunction)

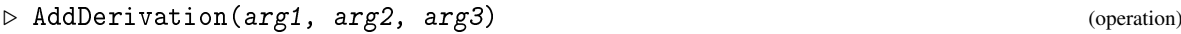

#### 8.3.8 AddDerivationToCAP

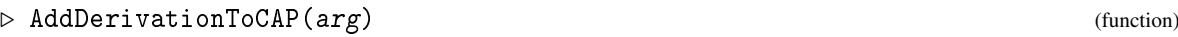

#### 8.3.9 AddWithGivenDerivationPairToCAP

▷ AddWithGivenDerivationPairToCAP(arg) (function)

#### 8.3.10 Operations (for IsDerivedMethodGraph)

```
\triangleright \mathsf{Operations}(G) (attribute)
```
Gives the operations in the graph G, as a list of strings.

#### 8.3.11 DerivationsUsingOperation (for IsDerivedMethodGraph, IsString)

▷ DerivationsUsingOperation(G, op\_name) (operation)

Finds all the derivations in the graph G that use the operation named  $op\_name$ , and returns them as a list.

#### 8.3.12 DerivationsOfOperation (for IsDerivedMethodGraph, IsString)

```
▷ DerivationsOfOperation(G, op_name) (operation)
```
Finds all the derivations in the graph G targeting the operation named op\_name (that is, the derivations that provide implementations of this operation), and returns them as a list.

#### 8.4 Managing Derivations in a Category

#### 8.4.1 IsOperationWeightList (for IsAttributeStoringRep)

```
▷ IsOperationWeightList(arg) (filter)
```

```
Returns: true or false
```
An operation weight list manages the use of derivations in a single category *C*. For every operation, it keeps a weight value which indicates how costly it is to perform that operation in the category *C*. Whenever a new operation is implemented in *C*, the operation weight list should be notified about this and given a weight to assign to this operation. It will then automatically install all possible derived methods for *C* in such a way that every operation has the smallest possible weight (the weight of a derived method is computed by using the weights of the operations it uses; see DerivationResultWeight).

#### 8.4.2 MakeOperationWeightList (for IsCapCategory, IsDerivedMethodGraph)

 $\triangleright$  MakeOperationWeightList(*C*, *G*) (operation)

Create the operation weight list for a category. This should only be done once for every category, and the category should afterwards remember the returned object. The argument  $C$  is the CAP category this operation weight list is associated to, and the argument  $G$  is a derivation graph containing operation names and derivations.

#### 8.4.3 DerivationGraph (for IsOperationWeightList)

```
▷ DerivationGraph(owl) (attribute)
```
Returns the derivation graph used by the operation weight list owl.

#### 8.4.4 CategoryOfOperationWeightList (for IsOperationWeightList)

```
▷ CategoryOfOperationWeightList(owl) (attribute)
```
Returns the CAP category associated to the operation weight list owl.

#### 8.4.5 CurrentOperationWeight (for IsOperationWeightList, IsString)

```
▷ CurrentOperationWeight(owl, op_name) (operation)
```
Returns the current weight of the operation named op\_name.

#### 8.4.6 OperationWeightUsingDerivation (for IsOperationWeightList, IsDerived-Method)

```
▷ OperationWeightUsingDerivation(owl, d) (operation)
```
Finds out what the weight of the operation implemented by the derivation d would be if we had used that derivation.

#### 8.4.7 DerivationOfOperation (for IsOperationWeightList, IsString)

▷ DerivationOfOperation(owl, op\_name) (operation)

Returns the derivation which is currently used to implement the operation named  $op\_name$ . If the operation is not implemented by a derivation (that is, either implemented directly or not implemented at all), then fail is returned.

#### 8.4.8 InstallDerivationsUsingOperation (for IsOperationWeightList, IsString)

```
▷ InstallDerivationsUsingOperation(owl, op_name) (operation)
```
Performs a search from the operation  $op$  name, and installs all derivations that give improvements over the current state. This is used internally by AddPrimitiveOperation and Reevaluate. It should normally not be necessary to call this function directly.

#### 8.4.9 Reevaluate (for IsOperationWeightList)

```
\triangleright Reevaluate(ow1) (operation)
```
Reevaluate the installed derivations, installing better derivations if possible. This should be called if new derivations become available for the category, either because the category has acquired more knowledge about itself (e.g. it is told that it is abelian) or because new derivations have been added to the graph.

#### 8.4.10 Saturate (for IsOperationWeightList)

```
\triangleright Saturate(\alpha w) (operation)
```
Saturates the derivation graph, i.e., calls reevaluate until no more changes in the derivation graph occur.

#### 8.4.11 AddPrimitiveOperation (for IsOperationWeightList, IsString, IsInt)

```
▷ AddPrimitiveOperation(owl, op_name, weight) (operation)
```
Add the operation named op\_name to the operation weight list owl with weight weight. This causes all operations that can be derived, directly or indirectly, from the newly added operation to be installed as well (unless they are already installed with the same or lower weight).

#### 8.4.12 PrintDerivationTree (for IsOperationWeightList, IsString)

```
▷ PrintDerivationTree(owl, op_name) (operation)
```
Print a tree representation of the way the operation named op\_name is implemented in the category of the operation weight list owl.

#### 8.4.13 PrintTree (for IsObject, IsFunction, IsFunction)

```
▷ PrintTree(arg1, arg2, arg3) (operation)
```
Prints a tree structure.

#### 8.4.14 PrintTreeRec (for IsObject, IsFunction, IsFunction, IsInt)

```
▷ PrintTreeRec(arg1, arg2, arg3, arg4) (operation)
```
#### 8.5 Min Heaps for Strings

This section describes an implementation of min heaps for storing strings with associated integer keys, used internally by operation weight lists.

#### 8.5.1 IsStringMinHeap (for IsAttributeStoringRep)

```
▷ IsStringMinHeap(arg) (filter)
```
Returns: true or false A string min heap is a min heap where every node contains a string label and an integer key.

#### 8.5.2 StringMinHeap

```
▷ StringMinHeap(arg) (function)
```
Create an empty string min heap.

#### 8.5.3 Add (for IsStringMinHeap, IsString, IsInt)

```
\triangleright Add(H, string, key) (operation)
```
Add a new node containing the label string and the key key to the heap H.

#### 8.5.4 ExtractMin (for IsStringMinHeap)

 $\triangleright$  ExtractMin(H) (operation)

Remove a node with minimal key value from the heap  $H$ , and return it. The return value is a list [ label, key ], where label is the extracted node's label (a string) and key is the node's key (an integer).

#### 8.5.5 DecreaseKey (for IsStringMinHeap, IsString, IsInt)

▷ DecreaseKey(H, string, key) (operation)

Decrease the key value for the node with label string in the heap H. The new key value is given by key and must be smaller than the node's current value.

#### 8.5.6 IsEmptyHeap (for IsStringMinHeap)

▷ IsEmptyHeap(H) (operation)

Returns true if the heap  $H$  is empty, false otherwise.

#### 8.5.7 HeapSize (for IsStringMinHeap)

 $\triangleright$  HeapSize(H) (operation)

Returns the number of nodes in the heap H.

#### 8.5.8 Contains (for IsStringMinHeap, IsString)

 $\triangleright$  Contains(H, string) (operation)

Returns true if the heap H contains a node with label string, and false otherwise.

#### 8.5.9 Swap (for IsStringMinHeap, IsPosInt, IsPosInt)

 $\triangleright$  Swap(H, i, j) (operation)

Swaps two elements in the list used to implement the heap, and updates the heap's internal mapping of labels to list indices. This is an internal function which should only be called from the functions that implement the heap functionality.

#### 8.5.10 Heapify (for IsStringMinHeap, IsPosInt)

```
\rhd Heapify(H, i) (operation)
```
Heapify the heap  $H$ , starting from index  $i$ . This is an internal function.

## Chapter 9

# Technical Details

#### 9.1 The Category Cat

#### 9.1.1 ObjectCache (for IsCapFunctor)

▷ ObjectCache(functor) (attribute) Returns: IsCachingObject Retuns the caching object which stores the results of the functor functor applied to objects.

#### 9.1.2 MorphismCache (for IsCapFunctor)

▷ MorphismCache(functor) (attribute) Returns: IsCachingObject Retuns the caching object which stores the results of the functor functor applied to morphisms.

#### 9.2 Tools

#### 9.2.1 DeclareFamilyProperty

```
▷ DeclareFamilyProperty(arg) (function)
```
#### <span id="page-162-0"></span>9.2.2 CAP\_INTERNAL\_REPLACE\_STRING\_WITH\_FILTER

▷ CAP\_INTERNAL\_REPLACE\_STRING\_WITH\_FILTER(filter\_or\_string[, category]) (function) Returns: a filter

The function takes a filter or one of the strings listed under filter\_list in [7.3.](#page-100-0) Filters are returned unchanged. If a string is given, the corresponding filter of the category category is returned. If no category is given, generic filters (IsCapCategoryObject, IsCapCategoryMorphism etc.) are used.

#### 9.2.3 CAP\_INTERNAL\_REPLACE\_STRINGS\_WITH\_FILTERS

```
\triangleright CAP_INTERNAL_REPLACE_STRINGS_WITH_FILTERS(list[, category]) (function)
   Returns: Replaced list
```
Applies CAP\_INTERNAL\_REPLACE\_STRING\_WITH\_FILTER [\(9.2.2\)](#page-162-0) to all elements of list and returns the result.

#### 9.2.4 CAP\_INTERNAL\_MERGE\_FILTER\_LISTS

 $\triangleright$  CAP\_INTERNAL\_MERGE\_FILTER\_LISTS(list, additional, list) (function) Returns: merged lists

The first argument should be a dense list with filters, the second a sparse list containing filters not longer then the first one. The filters of the second list are then appended (via and) to the filters in the first list at the corresponding position, and the resulting list is returned.

#### 9.2.5 CAP\_INTERNAL\_RETURN\_OPTION\_OR\_DEFAULT

 $\triangleright$  CAP\_INTERNAL\_RETURN\_OPTION\_OR\_DEFAULT(string, value) (function) Returns: option value Returns the value of the option with name string, or, if this value is fail, the object value.

#### 9.2.6 CAP\_INTERNAL\_FIND\_APPEARANCE\_OF\_SYMBOL\_IN\_FUNCTION

▷ CAP\_INTERNAL\_FIND\_APPEARANCE\_OF\_SYMBOL\_IN\_FUNCTION(function, symbol\_list, loop\_multiple, replacement\_record) (function)

Returns: a list of symbols with multiples

The function searches for the appearance of the strings in symbol list on the function function and returns a list of pairs, containing the name of the symbol and the number of appearance. If the symbol appears in a loop, the number of appearance is counted times the loop multiple. Moreover, if appearances of found strings should be replaced by collections of other strings, then these can be specified in the replacement record.

#### 9.2.7 CAP\_INTERNAL\_MERGE\_PRECONDITIONS\_LIST

▷ CAP\_INTERNAL\_MERGE\_PRECONDITIONS\_LIST(list1, list2) (function) Returns: merge list

The function takes two lists containing pairs of symbols (strings) and multiples. The lists are merged that pairs where the string only appears in one list is then added to the return list, if a pair with a string appears in both lists, the resulting lists only contains this pair once, with the higher multiple from both lists.

#### 9.2.8 CAP\_INTERNAL\_ASSERT\_IS\_CELL\_OF\_CATEGORY

```
▷ CAP_INTERNAL_ASSERT_IS_CELL_OF_CATEGORY(cell, category,
human_readable_identifier_getter) (function)
```
The function throws an error if cell is not a cell of category. If category is the boolean false, only general checks not specific to a concrete category are performed. human\_readable\_identifier\_getter is a 0-ary function returning a string which is used to refer to cell in the error message.

#### $CAP$  164

#### 9.2.9 CAP\_INTERNAL\_ASSERT\_IS\_OBJECT\_OF\_CATEGORY

▷ CAP\_INTERNAL\_ASSERT\_IS\_OBJECT\_OF\_CATEGORY(object, category, human\_readable\_identifier\_getter) (function)

The function throws an error if object is not an object of category. If category is the boolean false, only general checks not specific to a concrete category are performed. human\_readable\_identifier\_getter is a 0-ary function returning a string which is used to refer to object in the error message.

#### 9.2.10 CAP\_INTERNAL\_ASSERT\_IS\_MORPHISM\_OF\_CATEGORY

```
▷ CAP_INTERNAL_ASSERT_IS_MORPHISM_OF_CATEGORY(morphism, category,
human_readable_identifier_getter) (function)
```
The function throws an error if morphism is not a morphism of category. If category is the boolean false, only general checks not specific to a concrete category are performed. human\_readable\_identifier\_getter is a 0-ary function returning a string which is used to refer to morphism in the error message.

#### 9.2.11 CAP\_INTERNAL\_ASSERT\_IS\_TWO\_CELL\_OF\_CATEGORY

```
▷ CAP_INTERNAL_ASSERT_IS_TWO_CELL_OF_CATEGORY(two_cell, category,
human_readable_identifier_getter) (function)
```
The function throws an error if two\_cell is not a 2-cell of category. If category is the boolean false, only general checks not specific to a concrete category are performed. human\_readable\_identifier\_getter is a 0-ary function returning a string which is used to refer to two\_cell in the error message.

#### 9.2.12 CAP\_INTERNAL\_ASSERT\_IS\_LIST\_OF\_OBJECTS\_OF\_CATEGORY

▷ CAP\_INTERNAL\_ASSERT\_IS\_LIST\_OF\_OBJECTS\_OF\_CATEGORY(list\_of\_objects, category, human\_readable\_identifier\_getter) (function)

The function throws an error if list\_of\_objects is not a dense list of objects of category. If category is the boolean false, only general checks not specific to a concrete category are performed. human\_readable\_identifier\_getter is a 0-ary function returning a string which is used to refer to list\_of\_objects in the error message.

#### 9.2.13 CAP\_INTERNAL\_ASSERT\_IS\_LIST\_OF\_MORPHISMS\_OF\_CATEGORY

▷ CAP\_INTERNAL\_ASSERT\_IS\_LIST\_OF\_MORPHISMS\_OF\_CATEGORY(list\_of\_morphisms, category, human\_readable\_identifier\_getter) (function)

The function throws an error if list\_of\_morphisms is not a dense list of morphisms of category. If category is the boolean false, only general checks not specific to a concrete cat-

egory are performed. human\_readable\_identifier\_getter is a 0-ary function returning a string which is used to refer to list\_of\_morphisms in the error message.

#### 9.2.14 CAP\_INTERNAL\_ASSERT\_IS\_LIST\_OF\_TWO\_CELLS\_OF\_CATEGORY

▷ CAP\_INTERNAL\_ASSERT\_IS\_LIST\_OF\_TWO\_CELLS\_OF\_CATEGORY(list\_of\_twocells, category, human\_readable\_identifier\_getter) (function)

The function throws an error if  $list_of_twocells$  is not a dense list of 2-cells of category. If category is the boolean false, only general checks not specific to a concrete category are performed. human\_readable\_identifier\_getter is a 0-ary function returning a string which is used to refer to list of twocells in the error message.

#### 9.2.15 CAP\_INTERNAL\_ASSERT\_IS\_NON\_NEGATIVE\_INTEGER\_OR\_INFINITY

```
\triangleright CAP_INTERNAL_ASSERT_IS_NON_NEGATIVE_INTEGER_OR_INFINITY(nnintorinf,
human_readable_identifier_getter) (function)
```
The function throws an error if *nnintorinf* is not a nonnegative integer or infinity. human\_readable\_identifier\_getter is a 0-ary function returning a string which is used to refer to nnintorinf in the error message.

#### 9.2.16 CachingStatistic

```
▷ CachingStatistic(category[, operation]) (function)
```
Prints statistics for all caches in category. If operation is given (as a string), only statistics for the given operation cache is stored.

#### 9.2.17 BrowseCachingStatistic

```
▷ BrowseCachingStatistic(category) (function)
```
Displays statistics for all caches in category. in a Browse window. Here "status" indicates if the cache is weak, strong, or inactive, "hits" is the number of successful cache accesses, "misses" the number of unsuccessful cache accesses, and "stored" the number of objects currently stored in the cache.

#### 9.2.18 InstallDeprecatedAlias

▷ InstallDeprecatedAlias(alias\_name, function\_name, deprecation\_date) (function)

Makes the function given by function\_name available under the alias alias\_name with a deprecation warning including the date deprecation\_date.

#### <span id="page-166-0"></span>9.2.19 IsSpecializationOfFilter

```
▷ IsSpecializationOfFilter(filter1, filter2) (function)
```
Checks if filter2 is more special than filter1, i.e. if filter2 implies filter1. filter1 and/or filter2 can also be one of the strings listed under filter\_list in [7.3](#page-100-0) and in this case are replaced by the corresponding filters (e.g. IsCapCategory, IsCapCategoryObject, IsCapCategoryMorphism, ...).

#### 9.2.20 IsSpecializationOfFilterList

▷ IsSpecializationOfFilterList(filter\_list1, filter\_list2) (function)

Checks if filter\_list2 is more special than filter\_list1, i.e. if both lists have the same length and any element of filter\_list2 is more special than the corresponding element of filter\_list1 in the sense of IsSpecializationOfFilter [\(9.2.19\)](#page-166-0). filter\_list1 and filter\_list2 can also be the string "any", respresenting a most general filter list of any length.

#### 9.2.21 InstallMethodForCompilerForCAP

▷ InstallMethodForCompilerForCAP(same, as, for, InstallMethod) (function)

Installs a method via InstallMethod and adds it to the list of methods known to the compiler. See CapJitAddKnownMethod [\(9.2.23\)](#page-166-1) for requirements.

#### 9.2.22 InstallOtherMethodForCompilerForCAP

▷ InstallOtherMethodForCompilerForCAP(same, as, for, InstallOtherMethod) (function)

Installs a method via InstallOtherMethod and adds it to the list of methods known to the compiler. See CapJitAddKnownMethod [\(9.2.23\)](#page-166-1) for requirements.

#### <span id="page-166-1"></span>9.2.23 CapJitAddKnownMethod

▷ CapJitAddKnownMethod(operation, filters, method) (function)

Adds a method to the list of methods known to the compiler. The first argument of the method must be a CAP category. Method selection happens via the number of arguments and the category filter. In particular, adding two methods (or a convenience method for a CAP operation) with the same number of arguments and one category filter implying the other is not supported.

#### <span id="page-166-2"></span>9.2.24 CapJitAddTypeSignature

```
▷ CapJitAddTypeSignature(name, input_filters, output_data_type) (function)
```
(experimental) Adds a type signature for the global function or operation given by name to the compiler. input\_filters must be a list of filters, or the string '"any"' representing a most general

filter list of any length. output\_data\_type must be a filter, a data type, or a function. If it is a function with one argument, it must accept a list of input types and return the corresponding data type of the output. If it is a function with two arguments, it must accept the arguments of a function call of name (as syntax trees) and the function stack and return a record with components args (the possibly modified arguments) and output\_type (the data type of the output). See CapJitInferredDataTypes (CompilerForCAP: CapJitInferredDataTypes) for more details on data types.

#### 9.2.25 CapJitAddTypeSignatureDeferred

```
▷ CapJitAddTypeSignatureDeferred(package_name, name, input_filters,
output_data_type) (function)
```
(experimental) Same as CapJitAddTypeSignature [\(9.2.24\)](#page-166-2), but the filters and the output data type must be given as strings which will be evaluated once package\_name is loaded. This should be used with care because errors will only be detected at runtime.

#### 9.2.26 CapJitDataTypeOfCategory

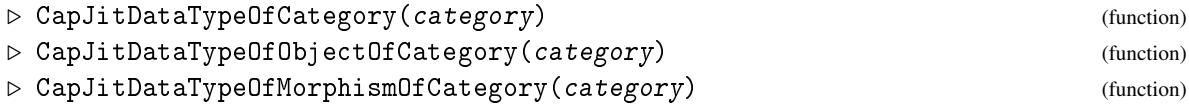

(experimental) Returns the data type of the category (or objects or morphisms in the category) category.

#### 9.2.27 CapFixpoint

```
▷ CapFixpoint(predicate, func, initial_value) (function)
```
Computes a fixpoint of func with regard to equality given by predicate, starting with initial\_value. If no such fixpoint exists, the execution does not terminate.

#### 9.2.28 Iterated (for IsList, IsFunction, IsObject)

Shorthand for Iterated( Concatenation( [ initial\_value ], list ), func ).

#### 9.2.29 TransitivelyNeededOtherPackages

▷ TransitivelyNeededOtherPackages(package\_name) (function)

Returns a list of package names which are transitively needed other packages of the package package\_name.

▷ Iterated(list, func, initial\_value) (operation)

#### 9.2.30 PackageOfCAPOperation

▷ PackageOfCAPOperation(operation\_name) (function)

Returns the name of the package to which the CAP operation given by operation\_name belongs or fail if the package is not known.

#### 9.2.31 SafePosition (for IsList, IsObject)

▷ SafePosition(list, obj) (operation) Returns: an integer Returns Position ( list, obj ) while asserting that this value is not fail.

#### 9.2.32 SafeUniquePosition (for IsList, IsObject)

▷ SafeUniquePosition(list, obj) (operation)

```
Returns: an integer
```
Returns Position ( list,  $obj$ ) while asserting that this value is not fail and the position is unique.

#### 9.2.33 SafePositionProperty (for IsList, IsFunction)

▷ SafePositionProperty(list, func) (operation) Returns: an integer Returns PositionProperty( list, func ) while asserting that this value is not fail.

#### 9.2.34 SafeUniquePositionProperty (for IsList, IsFunction)

▷ SafeUniquePositionProperty(list, func) (operation) Returns: an integer

Returns a position in list for which func returns true when applied to the corresponding entry while asserting that there exists exactly one such position.

#### 9.2.35 SafeFirst (for IsList, IsFunction)

▷ SafeFirst(list, func) (operation) Returns: an element of the list Returns First( list, func ) while asserting that this value is not fail.

#### 9.2.36 SafeUniqueEntry (for IsList, IsFunction)

▷ SafeUniqueEntry(list, func) (operation)

Returns: an element of the list

Returns a value in *list* for which *func* returns true while asserting that there exists exactly one such entry.

#### 9.2.37 NTuple

 $\triangleright$  NTuple(n, args...) (function) Returns: a list Returns args while asserting that its length is n.

#### 9.2.38 Pair

▷ Pair(first, second) (function) Returns: a list Alias for NTuple( 2, first, second ).

#### 9.2.39 Triple

```
▷ Triple(first, second, third) (function)
  Returns: a list
  Alias for NTuple( 3, first, second, third ).
```
#### 9.2.40 HandlePrecompiledTowers

```
▷ HandlePrecompiledTowers(category, underlying_category, constructor_name) (func-
tion)
```
Handles the information stored in underlying\_category!.compiler\_hints.precompiled\_towers (if bound) which is a list of records with components:

- remaining\_constructors\_in\_tower: a non-empty list of strings (names of category constructors)
- precompiled\_functions\_adder: a function accepting a CAP category as input

If constructor\_name is the only entry of remaining\_constructors\_in\_tower, precompiled\_functions\_adder is applied to category (except if the option no\_precompiled\_code is set to true) and should add precompiled code. Else, if constructor\_name is the first entry of remaining\_constructors\_in\_tower, the information is attached to category!.compiler\_hints.precompiled\_towers after removing constructor\_name from remaining\_constructors\_in\_tower. Note: Currently, there is no logic for finding the "optimal" code to install if constructor\_name is the only entry of remaining\_constructors\_in\_tower of multiple entries.

#### 9.2.41 CAP\_JIT\_INCOMPLETE\_LOGIC

```
▷ CAP_JIT_INCOMPLETE_LOGIC(value) (function)
```
Simply returns value. Used to signify that the argument is not fully run through all logic functions/templates by CompilerForCAP.

#### 9.2.42 ListWithKeys

▷ ListWithKeys(list, func) (function) Returns: a list Same as List( list, func) but func gets both the key i and list[i] as arguments.

#### 9.2.43 SumWithKeys

▷ SumWithKeys(list, func) (function) Returns: a list Same as Sum( list, func) but func gets both the key i and list [i] as arguments.

#### 9.2.44 ProductWithKeys

▷ ProductWithKeys(list, func) (function) Returns: a list Same as Product ( $list, func$ ) but func gets both the key i and  $list[i]$  as arguments.

#### 9.2.45 ForAllWithKeys

▷ ForAllWithKeys(list, func) (function) Returns: a list Same as ForAll ( list, func) but func gets both the key i and list [i] as arguments.

#### 9.2.46 ForAnyWithKeys

▷ ForAnyWithKeys(list, func) (function) Returns: a list Same as ForAny( list, func) but func gets both the key i and list [i] as arguments.

#### 9.2.47 NumberWithKeys

▷ NumberWithKeys(list, func) (function) Returns: a list Same as Number( list, func) but func gets both the key i and list [i] as arguments.

#### 9.2.48 FilteredWithKeys

▷ FilteredWithKeys(list, func) (function) Returns: a list Same as Filtered (list, func) but func gets both the key i and list [i] as arguments.

#### 9.2.49 FirstWithKeys

▷ FirstWithKeys(list, func) (function) Returns: a list Same as First( list, func) but func gets both the key i and list[i] as arguments.

### 9.2.50 LastWithKeys

▷ LastWithKeys(list, func) (function) Returns: a list Same as Last( list, func) but func gets both the key i and list[i] as arguments.

### Chapter 10

# Limits and Colimits

This section describes the support for limits and colimits in CAP. All notions defined in the following are considered with regard to limits, not colimits, except if explicitly stated otherwise. In particular, the diagram specification specifies a diagram over which the limit is taken. The colimit in turn is taken over the opposite diagram.

#### 10.1 Specification of Limits and Colimits

A record specifying a limit in CAP has the following entries:

- object\_specification: see below
- morphism\_specifiation: see below
- limit\_object\_name: the name of the method returning the limit object, e.g. DirectProduct or KernelObject
- limit\_projection\_name (optional): the name of the method returning the projection(s) from the limit object, e.g. ProjectionInFactorOfDirectProduct or KernelEmbedding. Defaults to Concatenation( "ProjectionInFactorOf", limit\_object\_name ).
- limit universal morphism name (optional): the name of the method returning the universal morphism into the limit object, e.g. UniversalMorphismIntoDirectProduct or KernelLift. Defaults to Concatenation( "UniversalMorphismInto", limit\_object\_name ).
- colimit object name: the name of the method returning the colimit object, e.g. Coproduct or CokernelObject
- colimit\_injection\_name (optional): the name of the method returning the injection(s) into the colimit object, e.g. InjectionOfCofactorOfCoproduct or CokernelProjection. Defaults to Concatenation( "InjectionOfCofactorOf", colimit\_object\_name ).
- colimit\_universal\_morphism\_name (optional): the name of the method returning the universal morphism from the colimit object, e.g. UniversalMorphismFromCoproduct or CokernelColift. Defaults to Concatenation( "UniversalMorphismFrom", colimit\_object\_name ).

limit\_object\_name and colimit\_object\_name can be the same, e.g. for DirectSum or ZeroObject. The object\_specification and morphism\_specification together specify the shape of the diagram defining the limit or colimit. The syntax is the following:

- object specification is a list of strings. Only the strings "fixedobject" and "varobject" are allowed as entries of the list. These are called "types" in the following.
- morphism specification is a list of triples. The first and third entry of a triple are integers greater or equal to 1 and less or equal to Length( object\_specification ). The second entry is one of the following strings: "fixedmorphism", "varmorphism", "zeromorphism". This entry is called "type" in the following.

Semantics is given as follows:

- The type "fixedobject" specifies a single object. The type "varobject" specifies arbitrarily many objects.
- The first and the third entry of a triple specify the source and range of a morphism (or multiple morphisms) encoded by the position in object\_specification respectively. The type "fixedmorphism" specifies a single morphism. In this case, source and range can only be of type "fixedobject", not of type "varobject". The type "varmorphism" specifies arbitrarily many morphisms. In this case, if the source (resp. range) is of type "fixedobject" all the morphisms must have the same source (resp. range). On the contrary, if the source (resp. range) is of the type "varobject", the objects correspond one-to-one to the sources (resp. ranges) of the morphisms. The type "zeromorphism" is currently ignored but will be endowed with semantics in the future.

For example, a FiberProduct diagram consists of arbitrarily many morphisms which have arbitrary sources but the same common range. This can be expressed as follows:

 $\overline{\phantom{a}}$  Code .

```
rec(
  object specification := \lceil "fixedobject", "varobject" \rceil,
  morphism_specification := [ [ 2, "varmorphism", 1 ] ],limit_object_name := "FiberProduct",
  colimit_object_name := "Pushout",
)
```
Note that not all diagrams which can be expressed with the above are actually supported. For now, at most one unbound object (see below for the definition of "unbound") may be of type "varobject", and if there is such an unbound object it must be the last one among the unbound objects. Similarly, at most one unbound morphism may be of type "varmorphism", and if there is such an unbound morphism it must be the last one among the unbound morphisms.

#### 10.2 Enhancing Limit Specifications

The function CAP\_INTERNAL\_ENHANCE\_NAME\_RECORD\_LIMITS takes a list of limits (given by records as explained above), and computes some additional properties. For example, the number of so-called unbound objects, unbound morphisms and (non-)targets is computed. The term "unbound" signifies that for creating a concrete diagram, these objects or morphisms have to be specified by the user because they cannot be derived by CAP:

- Unbound morphisms are the triples which are of type "fixed morphism" or "varmorphism".
- Unbound objects are the objects which are not source or range of an unbound morphism.

Finally, targets are the objects which are not the range of a morphism. These are of interest for the following reason: for limits, only projections into targets are relevant because the projections into other objects can simply be computed by composition. Similarly, one only has to give morphisms into these targets to compute a universal morphism.

The number of unbound objects, unbound morphisms and (non-)targets is expressed by the integers 0, 1 and 2:

- 0: no such object/morphism/target exists
- 1: there exists exactly one such object/target of type "fixedobject" respectively exactly one such morphism of type "fixedmorphism"
- $2$  else

#### 10.3 Functions

#### 10.3.1 CAP\_INTERNAL\_GENERATE\_CONVENIENCE\_METHODS\_FOR\_LIMITS

 $\rhd$  CAP\_INTERNAL\_GENERATE\_CONVENIENCE\_METHODS\_FOR\_LIMITS(package\_name, method\_name\_record, limits) (function) (function)

This function takes a package name, a method name record and a list of enhanced limits, and generates convenience methods for the limits as a string of GAP code. The result is compared to the content of the file package\_name/gap/LimitConvenienceOutput.gi. If a difference is found, a warning is raised and the generated string is written to a temporary file for manual inspection.

#### 10.3.2 CAP\_INTERNAL\_VALIDATE\_LIMITS\_IN\_NAME\_RECORD

▷ CAP\_INTERNAL\_VALIDATE\_LIMITS\_IN\_NAME\_RECORD(method\_name\_record, limits) (function)

This function takes a method name record and a list of enhanced limits, and validates the entries of the method name record. Prefunctions, full prefunctions and postfunctions are excluded from the validation.

## Chapter 11

# The Category Constructor

#### 11.1 Info class

#### 11.1.1 InfoCategoryConstructor

▷ InfoCategoryConstructor (info class)

Info class controlling the debugging output of CategoryConstructor [\(11.2.1\)](#page-175-0).

#### 11.2 Constructors

#### <span id="page-175-0"></span>11.2.1 CategoryConstructor (for IsRecord)

▷ CategoryConstructor(options) (operation)

Returns: a CAP category

Creates a CAP category subject to the options given via options, which is a record with the following keys:

- name (optional): name of the category
- category\_filter (optional): filter set for the category via SetFilterObj
- category\_object\_filter (optional): filter added via AddObjectRepresentation [\(2.6.3\)](#page-21-0) to the category
- category\_morphism\_filter (optional): filter added via AddMorphismRepresentation [\(3.6.3\)](#page-32-0) to the category
- commutative\_ring\_of\_linear\_category (optional): ring attached as CommutativeRingOfLinearCategory [\(1.4.9\)](#page-11-0) to the category
- properties (optional): list of categorical properties the category will have, see CAP\_INTERNAL\_CATEGORICAL\_PROPERTIES\_LIST
- object\_constructor (optional): function added as an installation of ObjectConstructor  $(2.7.1)$  to the category

- object\_datum (optional): function added as an installation of ObjectDatum [\(2.7.3\)](#page-22-0) to the category
- morphism\_constructor (optional): function added as an installation of MorphismConstructor  $(3.2.1)$  to the category
- morphism\_datum (optional): function added as an installation of MorphismDatum [\(3.2.2\)](#page-27-0) to the category
- list\_of\_operations\_to\_install (mandatory): a list of names of CAP operations which should be installed for the category
- supports\_empty\_limits (optional): whether the category supports empty lists in inputs to operations of limits and colimits
- underlying\_category\_getter\_string (optional): see below
- underlying\_object\_getter\_string (optional): see below
- underlying\_morphism\_getter\_string (optional): see below
- top\_object\_getter\_string (optional): see below
- top\_morphism\_getter\_string (optional): see below
- generic\_output\_source\_getter\_string (optional): see below
- generic\_output\_range\_getter\_string (optional): see below
- create func bool: see below
- create\_func\_object: see below
- create\_func\_object\_or\_fail: see below
- create\_func\_morphism: see below
- create\_func\_morphism\_or\_fail: see below
- create\_func\_list\_of\_objects: see below

The values of the keys create\_func\_\* should be either the string "default" or functions which accept the category and the name of a CAP operation of the corresponding return\_type. Values for return types occuring for operations in list\_of\_operations\_to\_install are mandatory. The functions must return strings, which (after some replacements described below) will be evaluated and added as an installation of the corresponding operation to the category. The value "default" chooses a suitable default string, see the implementation for details. The following placeholders may be used in the strings and are replaced automatically:

- operation\_name will be replaced by the name of the operation
- input\_arguments... will be replaced by the input\_arguments\_names specified in the method name record (see [7.3\)](#page-100-0)
- underlying\_arguments...: If the constructed category is created from another category, underlying\_category\_getter\_string, underlying\_object\_getter\_string, and underlying\_morphism\_getter\_string may be strings of functions computing the underlying category (when applied to the constructed category) and the underlying object resp. morphism (when applied to the constructed category and an object resp. morphism in the constructed category). These functions are applied to input\_arguments and underlying\_arguments is replaced by the result.
- number of arguments will be replaced by the number of input/underlying arguments
- top source and top range: If the return type is morphism or morphism or fail, source and range are computed if possible and top\_source and top\_range are replaced by the results. For computing source and range, the output\_source\_getter\_string and output\_range\_getter\_string from the method name record are used if available (see [7.3\)](#page-100-0). In some categories, source and range can always be obtained in a generic way (e.g. from the morphism datum). In this case, generic\_output\_source\_getter\_string and generic\_output\_range\_getter\_string can be set and are used if the required information is not available in the method name record.
- top\_object\_getter and top\_morphism\_getter are used in the "default" strings and are replaced by top\_object\_getter\_string and top\_morphism\_getter\_string, respectively.

Note that the category is created with category\_as\_first\_argument set to true (see [7.3\)](#page-100-0).

### Chapter 12

# Create wrapper hulls of a category

The support for building towers of category constructors is one of the main design features of CAP. Many categories that appear in the various applications can be modeled by towers of multiple category constructors. The wrapper category constructor allows adding one last layer on top which allows expressing the desired (re)interpretation of such a modeling tower. In particular, the wrapper category constructor allows specifying the name of the category together with customized methods for the operations

- ObjectConstructor
- MorphismConstructor
- ObjectDatum
- MorphismDatum

in order to reflect the desired interpretation with a user-interface that is independent of the modeling tower. Note that the same tower might have multiple interpretations.

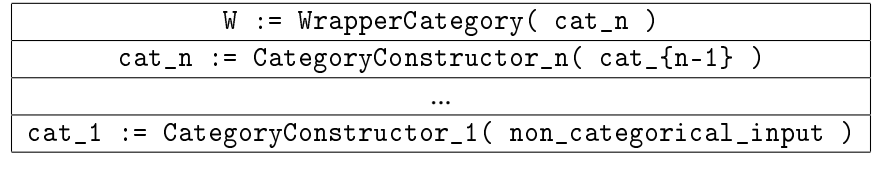

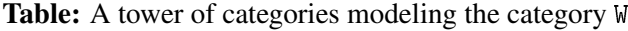

The wrapper category W is by construction equivalent to the top category cat\_n in the tower. In practice, the word "tower" stands more generally for a finite poset with a greatest element.

#### 12.1 GAP categories

#### 12.1.1 IsWrapperCapCategory (for IsCapCategory)

▷ IsWrapperCapCategory(arg) (filter) Returns: true or false The GAP category of a wrapper CAP category (using the default data structure).

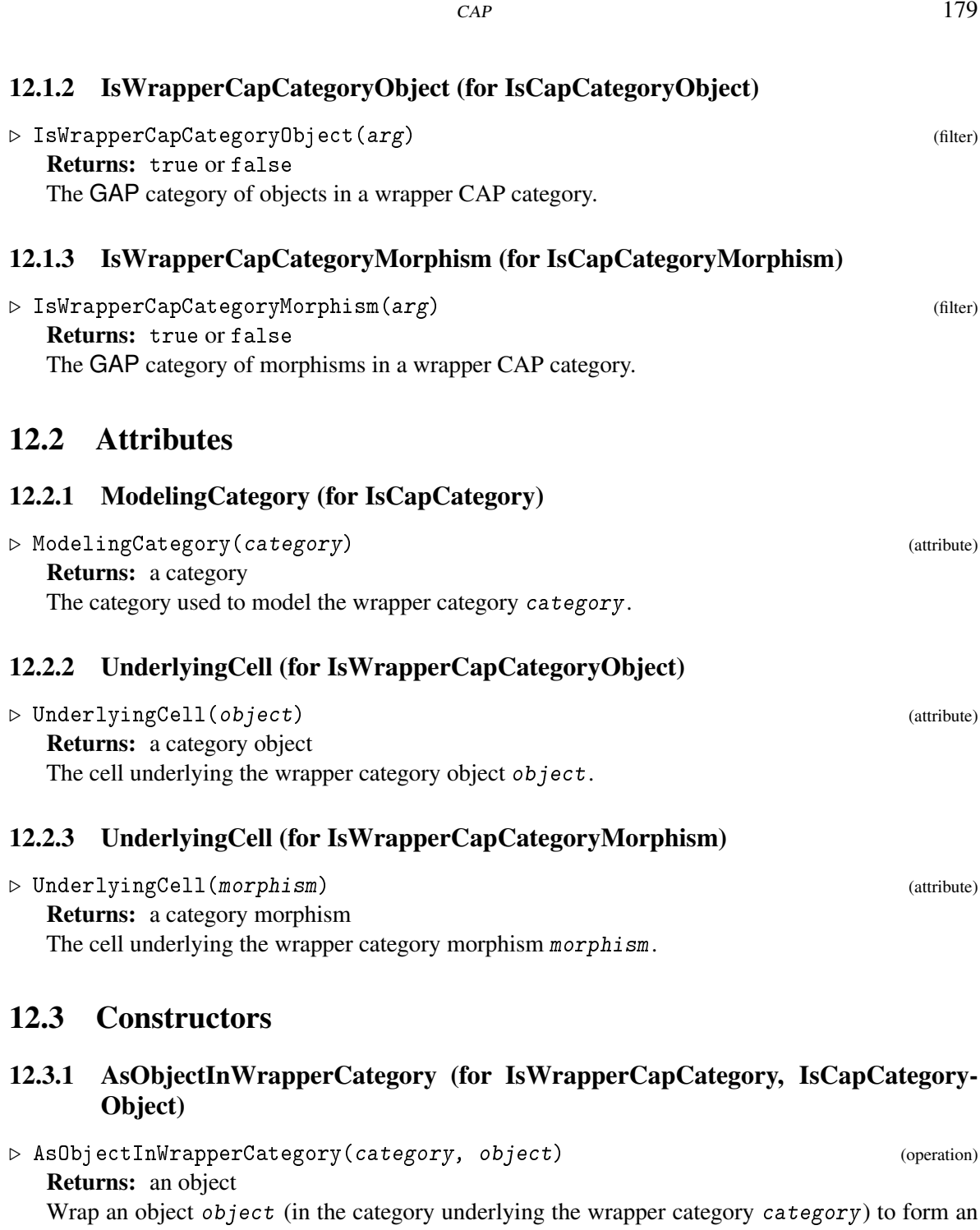

object in category.

### 12.3.2 AsMorphismInWrapperCategory (for IsWrapperCapCategoryObject, IsCap-CategoryMorphism, IsWrapperCapCategoryObject)

▷ AsMorphismInWrapperCategory(source, morphism, range) (operation) Returns: a morphism
<span id="page-180-1"></span>Wrap a morphism morphism (in the category underlying the wrapper category CapCategory(source)) to form a morphism in CapCategory(source) with given source and range.

### <span id="page-180-0"></span>12.3.3 AsMorphismInWrapperCategory (for IsWrapperCapCategory, IsCapCategoryMorphism)

▷ AsMorphismInWrapperCategory(category, morphism) (operation) Returns: a morphism

Wrap a morphism morphism (in the category underlying the wrapper category category) to form a morphism in category.

### 12.3.4 / (for IsCapCategoryCell, IsWrapperCapCategory)

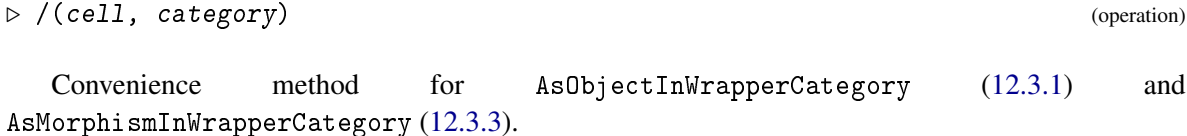

#### 12.3.5 WrapperCategory (for IsCapCategory, IsRecord)

▷ WrapperCategory(category, options) (operation)

Returns: a category

Wraps a category category to form a new category subject to the options given via options, which is a record with the following keys:

- name (optional): the name of the wrapper category
- only\_primitive\_operations (optional, default false): whether to only wrap primitive operations or all operations
- wrap\_range\_of\_hom\_structure (optional, default false): whether to wrap the range category of the homomorphism structure

Additionally, the following options of CategoryConstructor [\(11.2.1\)](#page-175-0) are supported: category\_filter, category\_object\_filter, category\_morphism\_filter, object\_constructor, object\_datum, morphism\_constructor, morphism\_datum. To avoid inconsistencies, either all or none of those options should be set. If they are set, also the following options should be set:

- modeling\_tower\_object\_constructor: a function which gets the wrapper category and an object datum (in the sense of object\_datum) and returns the corresponding modeling object in the modeling category,
- modeling\_tower\_object\_datum: a function which gets the wrapper category and an object in the modeling category and returns the corresponding object datum (in the sense of object\_datum),

- modeling\_tower\_morphism\_constructor: a function which gets the wrapper category, a source in the modeling category, a morphism datum (in the sense of morphism\_datum), and a range in the modeling category and returns the corresponding modeling morphism in the modeling category,
- modeling\_tower\_morphism\_datum: a function which gets the wrapper category and a morphism in the modeling category and returns the corresponding morphism datum (in the sense of morphism\_datum),

#### 12.3.6 WrappingFunctor (for IsWrapperCapCategory)

▷ WrappingFunctor(W) (attribute)

Returns: a functor

Return the functor from the wrapped category ModelingCategory(W) to the wrapper category W. The functor maps each wrapped object/morphism to its wrapping object/morphism.

#### 12.3.7 ModelingObject (for IsCapCategory, IsCapCategoryObject)

▷ ModelingObject(cat, obj) (operation)

Returns: a CAP category object

Returns the object modeling the object  $obj$  in cat. cat must be a CAP category which has been created as a wrapper CAP category (but not necessarily uses the default data structure).

#### 12.3.8 ModeledObject (for IsCapCategory, IsCapCategoryObject)

```
▷ ModeledObject(cat, obj) (operation)
```
Returns: a CAP category object

Returns the object modeled by the object  $obj$  in the modeling category of cat. cat must be a CAP category which has been created as a wrapper CAP category (but not necessarily uses the default data structure).

### 12.3.9 ModelingMorphism (for IsCapCategory, IsCapCategoryMorphism)

▷ ModelingMorphism(cat, mor) (operation)

Returns: a CAP category morphism

Returns the morphism modeling the morphism mor in cat. cat must be a CAP category which has been created as a wrapper CAP category (but not necessarily uses the default data structure).

#### 12.3.10 ModeledMorphism (for IsCapCategory, IsCapCategoryObject, IsCapCategoryMorphism, IsCapCategoryObject)

▷ ModeledMorphism(cat, source, obj, range) (operation)

Returns: a CAP category morphism

Returns the morphism modeled by the morphism mor in the modeling category of cat with given source and range. cat must be a CAP category which has been created as a wrapper CAP category (but not necessarily uses the default data structure).

## Chapter 13

## Dummy categories

A dummy category pretends to support certain CAP operations but has not actual implementation. This is useful for testing or compiling against a certain set of CAP operations.

### 13.1 GAP categories

#### 13.1.1 IsDummyCategory (for IsCapCategory)

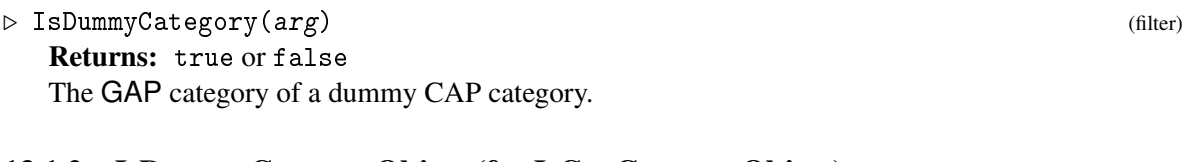

#### 13.1.2 IsDummyCategoryObject (for IsCapCategoryObject)

▷ IsDummyCategoryObject(arg) (filter) Returns: true or false The GAP category of objects in a dummy CAP category.

#### 13.1.3 IsDummyCategoryMorphism (for IsCapCategoryMorphism)

 $\triangleright$  IsDummyCategoryMorphism( $arg$ ) (filter) Returns: true or false The GAP category of morphisms in a dummy CAP category.

### 13.2 Constructors

#### 13.2.1 DummyCategory (for IsRecord)

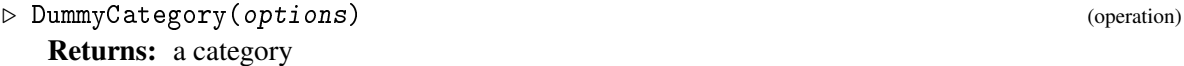

Creates a dummy category subject to the options given via options, which is a record passed on to CategoryConstructor [\(11.2.1\)](#page-175-0). Note that the options {category,object,morphism}\_filter will be set to IsDummyCategory{,Object,Morphism} and the options {object,morphism}\_{constructor,datum} and create\_func\_\* will be set to dummy implementations (throwing errors when actually called). The dummy category will pretend to support empty limits by default.

## Chapter 14

## Examples and Tests

### 14.1 Dummy category

```
Example
gap> LoadPackage( "CAP", false );
true
gap> list_of_operations_to_install := [
> "ObjectConstructor",
> "MorphismConstructor",
> "ObjectDatum",
> "MorphismDatum",
> "PreCompose",
> "IdentityMorphism",
> "DirectSum",
> ];;
gap> dummy := DummyCategory( rec(
> list_of_operations_to_install := list_of_operations_to_install,
> properties := [ "IsAdditiveCategory" ],
> ) );;
gap> ForAll( list_of_operations_to_install, o -> CanCompute( dummy, o ) );
true
gap> IsAdditiveCategory( dummy );
true
```
### 14.2 Functors

We create a binary functor *F* with one covariant and one contravariant component in two ways. Here is the first way to model a binary functor:

```
Example
gap> field := HomalgFieldOfRationals();;
gap> vec := LeftPresentations( field );;
gap> F := CapFunctor( "CohomForVec", [ vec, [ vec, true ] ], vec );;
gap> obj_func := function( A, B ) return TensorProductOnObjects( A, DualOnObjects( B ) ); end;;
gap> mor_func := function( source, alpha, beta, range ) return TensorProductOnMorphismsWithGiven
gap> AddObjectFunction( F, obj_func );;
gap> AddMorphismFunction( F, mor_func );;
```
CAP regards *F* as a binary functor on a technical level, as we can see by looking at its input signature:

 $CAP$  185

```
Example _
gap> InputSignature( F );
[ [ Category of left presentations of Q, false ], [ Category of left presentations of Q, true ] ]
```
We can see that ApplyFunctor works both on two arguments and on one argument (in the product category).

```
Example.
gap > V1 := TensorUnit(vec);gap > V3 := DirectSum(V1, V1, V1);
gap> pi1 := ProjectionInFactorOfDirectSum( [ V1, V1 ], 1 );;
gap> pi2 := ProjectionInFactorOfDirectSum( [ V3, V1 ], 1 );;
gap> value1 := ApplyFunctor( F, pi1, pi2 );;
gap> input := Product( pi1, Opposite( pi2 ) );;
gap value2 := ApplyFunctor( F, input );;
gap> IsCongruentForMorphisms( value1, value2 );
true
```
Here is the second way to model a binary functor:

```
_ Example .
gap> F2 := CapFunctor( "CohomForVec2", Product( vec, Opposite( vec ) ), vec );;
gap> AddObjectFunction( F2, a -> obj_func( a[1], Opposite( a[2] ) ) );;
gap> AddMorphismFunction( F2, function( source, datum, range ) return mor_func( source, datum[1]
gap> value3 := ApplyFunctor( F2,input );;
gap> IsCongruentForMorphisms( value1, value3 );
true
```
CAP regards *F*2 as a unary functor on a technical level, as we can see by looking at its input signature:

```
Example
gap> InputSignature( F2 );
[ [ Product of: Category of left presentations of Q, Opposite( Category of left presentations of
```
Installation of the first functor as a GAP-operation. It will be installed both as a unary and binary version.

```
\_ Example \_gap> InstallFunctor( F, "F_installation" );;
gap> F_installation( pi1, pi2 );;
gap> F_installation( input );;
gap> F_installationOnObjects( V1, V1 );;
gap> F_installationOnObjects( Product( V1, Opposite( V1) ) );;
gap> F_installationOnMorphisms( pi1, pi2 );;
gap> F_installationOnMorphisms( input );;
```
Installation of the second functor as a GAP-operation. It will be installed only as a unary version.

```
Example
gap> InstallFunctor( F2, "F_installation2" );;
gap> F_installation2( input );;
gap> F_installation2OnObjects( Product( V1, Opposite( V1 ) ) );;
gap> F_installation2OnMorphisms( input );;
```
### 14.3 HandlePrecompiledTowers

```
. Example
gap> LoadPackage( "CAP", false );
true
gap> dummy1 := CreateCapCategory( );;
gap> dummy2 := CreateCapCategory( );;
gap> dummy3 := CreateCapCategory( );;
gap> DisplayAndReturn := function ( string )
     Display( string ); return string; end;;
gap> dummy1!.compiler_hints := rec( );;
gap> dummy1!.compiler_hints.precompiled_towers := [
> rec(
> remaining_constructors_in_tower := [ "Constructor1" ],
> precompiled_functions_adder := cat ->
> DisplayAndReturn( "Adding precompiled operations for Constructor1" ),
> ).
> rec(
> remaining_constructors_in_tower := [ "Constructor1", "Constructor2" ],
> precompiled_functions_adder := cat ->
> DisplayAndReturn( "Adding precompiled operations for Constructor2" ),
> ),
> 1;;
gap> HandlePrecompiledTowers( dummy2, dummy1, "Constructor1" );
Adding precompiled operations for Constructor1
gap> HandlePrecompiledTowers( dummy3, dummy2, "Constructor2" );
Adding precompiled operations for Constructor2
```
### 14.4 Homomorphism structure

```
Example
gap> ReadPackage( "CAP", "examples/FieldAsCategory.g" );;
gap> Q := HomalgFieldOfRationals();;
gap> Qoid := FieldAsCategory( Q );;
gap> a := FieldAsCategoryMorphism( 1/2, Qoid );;
gap> b := FieldAsCategoryMorphism( -2/3, Qoid );;
gap> u := FieldAsCategoryUniqueObject( Qoid );;
gap> IsCongruentForMorphisms( a,
> InterpretMorphismFromDistinguishedObjectToHomomorphismStructureAsMorphism(
> u,u,
> InterpretMorphismAsMorphismFromDistinguishedObjectToHomomorphismStructure(
> and a set \overline{a}> )
> 9> );
true
gap> a = HomStructure( u, u, HomStructure( a ) );
true
gap> IsEqualForObjects( HomStructure( Qoid ), DistinguishedObjectOfHomomorphismStructure( Qoid )
true
gap> c := FieldAsCategoryMorphism( 3, Qoid );;
gap> d := FieldAsCategoryMorphism( 0, Qoid );;
gap> left_coeffs := [ [ a, b ], [ c, d ] ];;
```

```
gap> right_coeffs := [ [ PreCompose( a, b ), PreCompose( b, c ) ], [ c, PreCompose( a, a ) ] ];;
gap> right_side := [a, b];;
gap> MereExistenceOfSolutionOfLinearSystemInAbCategory( left_coeffs, right_coeffs, right_side );
true
gap> solution :=
> SolveLinearSystemInAbCategory(
> left_coeffs,
> right_coeffs,
> right_side
> );;
gap> ForAll( [ 1, 2 ], i ->
> IsCongruentForMorphisms(
> Sum( List( [ 1, 2 ], j -> PreCompose( [ left_coeffs[i][j], solution[j], |\text{right\_coeffs}[i]> right_side[i]
> 9> );
true
gap> IsLiftable( c, d );
false
gap> LiftOrFail( c, d );
fail
gap> IsLiftable( d, c );
true
gap> LiftOrFail( d, c );
\Omegagap> Lift( d, c );
\Omegagap> IsColiftable( c, d );
true
gap> ColiftOrFail( c, d );
0
gap> Colift( c, d );
\Omegagap> IsColiftable( d, c );
false
gap> ColiftOrFail( d, c );
fail
                                  _ Example
gap> ReadPackage( "CAP", "examples/StringsAsCategory.g" );;
```

```
gap> C := StringsAsCategory();;
gap> obj1 := StringsAsCategoryObject( "qaeiou", C );;
gap> obj2 := StringsAsCategoryObject( "qxayeziouT", C );;
gap> mor := StringsAsCategoryMorphism( obj1, "xyzaTe", obj2 );;
gap> IsWellDefined( mor );
true
gap> ## Test SimplifyObject
> IsEqualForObjects( SimplifyObject( obj1, 0 ), obj1 );
true
gap> IsEqualForObjects( SimplifyObject( obj1, 1 ), obj1 );
false
gap> ForAny( [0,1,2,3,4], i -> IsEqualForObjects( SimplifyObject( obj1, i), SimplifyObject( obj
false
```

```
gap> ForAll( [5,6,7,8], i -> IsEqualForObjects( SimplifyObject( obj1, i ), SimplifyObject( obj1,
true
gap> ## Test SimplifyMorphism
> IsEqualForMorphisms( SimplifyMorphism( mor, 0 ), mor );
t.rue
gap> IsEqualForMorphisms( SimplifyMorphism( mor, 1 ), mor );
false
gap> ForAny( [0,1], i -> IsEqualForMorphisms( SimplifyMorphism( mor, i), SimplifyMorphism( mor,
false
gap> ForAll( [2,3,4,5], i -> IsEqualForMorphisms( SimplifyMorphism( mor, i), SimplifyMorphism( mor, i)
true
gap> ## Test SimplifySource
> IsEqualForMorphismsOnMor( SimplifySource( mor, 0 ), mor );
true
gap> IsEqualForMorphismsOnMor( SimplifySource( mor, 1 ), mor );
false
gap> ForAny( [0,1,2,3,4], i -> IsEqualForMorphismsOnMor( SimplifySource( mor, i), SimplifySource
false
gap> ForAll( [5,6,7,8,9], i -> IsEqualForMorphismsOnMor( SimplifySource( mor, i), SimplifySource
true
gap> IsCongruentForMorphisms(
     PreCompose( SimplifySource_IsoFromInputObject( mor, infinity ), SimplifySource( mor, infin:
> );
true
gap> IsCongruentForMorphisms(
> PreCompose( SimplifySource_IsoToInputObject( mor, infinity ), mor ), SimplifySource( mor,
>);
true
gap> ## Test SimplifyRange
> IsEqualForMorphismsOnMor( SimplifyRange( mor, 0 ), mor );
true
gap> IsEqualForMorphismsOnMor( SimplifyRange( mor, 1 ), mor );
false
gap> ForAny( [0,1,2,3,4], i -> IsEqualForMorphismsOnMor( SimplifyRange( mor, i), SimplifyRange(
false
gap> ForAll( [5,6,7,8,9], i -> IsEqualForMorphismsOnMor( SimplifyRange( mor, i ), SimplifyRange(
true
gap> IsCongruentForMorphisms(
     PreCompose( SimplifyRange( mor, infinity ), SimplifyRange_IsoToInputObject( mor, infinity )
> );
true
gap> IsCongruentForMorphisms(
     PreCompose( mor, SimplifyRange_IsoFromInputObject( mor, infinity ) ), SimplifyRange( mor, :
> );
true
gap> ## Test SimplifySourceAndRange
> IsEqualForMorphismsOnMor( SimplifySourceAndRange( mor, 0 ), mor );
true
gap> IsEqualForMorphismsOnMor( SimplifySourceAndRange( mor, 1 ), mor );
false
gap> ForAny( [0,1,2,3,4], i -> IsEqualForMorphismsOnMor( SimplifySourceAndRange( mor, i), Simpl:
false
```

```
gap> ForAll( [5,6,7,8,9], i -> IsEqualForMorphismsOnMor( SimplifySourceAndRange( mor, i), Simpl:
true
gap> IsCongruentForMorphisms(
> mor,
> PreCompose( [ SimplifySourceAndRange IsoFromInputSource( mor, infinity ),
> SimplifySourceAndRange( mor, infinity ),
> SimplifySourceAndRange_IsoToInputRange( mor, infinity ) ] )
> );
true
gap> IsCongruentForMorphisms(
> SimplifySourceAndRange( mor, infinity ),
> PreCompose( [ SimplifySourceAndRange_IsoToInputSource( mor, infinity ),
> mor,
> SimplifySourceAndRange_IsoFromInputRange( mor, infinity ) ] )
> );
true
gap> ## Test SimplifyEndo
> endo := StringsAsCategoryMorphism( obj1, "uoiea", obj1 );;
gap> IsWellDefined( endo );
true
gap> IsEqualForMorphismsOnMor( SimplifyEndo( endo, 0 ), endo );
true
gap> IsEqualForMorphismsOnMor( SimplifyEndo( endo, 1 ), endo );
false
gap> ForAny( [0,1,2,3,4], i -> IsEqualForMorphismsOnMor( SimplifySourceAndRange( endo, i ), Simpl
false
gap> ForAll( [5,6,7,8,9], i -> IsEqualForMorphismsOnMor( SimplifySourceAndRange( endo, i), Simpl
true
gap> iota := SimplifyEndo_IsoToInputObject( endo, infinity );;
gap> iota_inv := SimplifyEndo_IsoFromInputObject( endo, infinity );;
gap> IsCongruentForMorphisms( PreCompose( [ iota_inv, SimplifyEndo( endo, infinity ), iota ] ), o
true
```
### 14.5 Homology object

```
_ Example .
gap> field := HomalgFieldOfRationals( );gap> A := VectorSpaceObject( 1, field );;
gap > B := VectorSpaceObject(2, field);;
gap > C := VectorSpaceObject(3, field);;
gap> alpha := VectorSpaceMorphism( A, HomalgMatrix( [ [ 1, 0, 0 ] ], 1, 3, field |, C );;
gap> beta := VectorSpaceMorphism( C, HomalgMatrix( [ [ 1, 0 ], [ 1, 1 ], [ 1, 2 ] ], 3, 2, field
gap> IsZero( PreCompose( alpha, beta ) );
false
gap> IsCongruentForMorphisms(
> IdentityMorphism( HomologyObject( alpha, beta ) ),
> HomologyObjectFunctorial( alpha, beta, IdentityMorphism( C ), alpha, beta )
> );
true
gap> kernel_beta := KernelEmbedding( beta );;
gap> K := Source( kernel_beta );;
gap> IsIsomorphism(
```

```
> HomologyObjectFunctorial(
> MorphismFromZeroObject(K),<br>> MorphismIntoZeroObject(K),
        MorphismIntoZeroObject(K),
> kernel_beta,
> MorphismFromZeroObject( Source( beta ) ),
> beta
> 9> );
true
gap> cokernel_alpha := CokernelProjection( alpha );;
gap> Co := Range( cokernel_alpha );;
gap> IsIsomorphism(
> HomologyObjectFunctorial(
> alpha,
> MorphismIntoZeroObject( Range( alpha ) ),
> cokernel_alpha,
> MorphismFromZeroObject( Co ),
> MorphismIntoZeroObject( Co )
> 9> );
true
gap> alpha_op := Opposite( alpha );;
gap> beta_op := Opposite( beta );;
gap> IsCongruentForMorphisms(
> IdentityMorphism( HomologyObject( beta_op, alpha_op ) ),
> HomologyObjectFunctorial( beta_op, alpha_op, IdentityMorphism( Opposite( C ) ), beta_op, al
>);
true
gap> kernel_beta := KernelEmbedding( beta_op );;
gap> K := Source( kernel_beta );;
gap> IsIsomorphism(
> HomologyObjectFunctorial(
> MorphismFromZeroObject(K),
> MorphismIntoZeroObject(K),
> kernel_beta,
> MorphismFromZeroObject( Source( beta_op ) ),
> beta_op
> 9> );
true
gap> cokernel_alpha := CokernelProjection( alpha_op );;
gap> Co := Range( cokernel_alpha );;
gap> IsIsomorphism(
> HomologyObjectFunctorial(
> alpha_op,
> MorphismIntoZeroObject( Range( alpha_op ) ),
> cokernel alpha,
> MorphismFromZeroObject(Co),
> MorphismIntoZeroObject( Co )
> 9> ):
true
```
### 14.6 Liftable

```
_ Example.
gap> field := HomalgFieldOfRationals( );;
gap> V := VectorSpaceObject( 1, field );;
gap> W := VectorSpaceObject( 2, field );;
gap> alpha := VectorSpaceMorphism( V, HomalgMatrix( \lceil [ 1, -1 ] ], 1, 2, field ), \lceil );;
gap> beta := VectorSpaceMorphism( W, HomalgMatrix( [ 1, 2], [ 3, 4 ] ], 2, 2, field ), W );;
gap> IsLiftable( alpha, beta );
true
gap> IsLiftable( beta, alpha );
false
gap> IsLiftableAlongMonomorphism( beta, alpha );
true
gap> gamma := VectorSpaceMorphism( W, HomalgMatrix( [ 1 ], [ 1 ], [ 1 ], [ 2, 1, field ], V );;
gap> IsColiftable( beta, gamma );
true
gap> IsColiftable( gamma, beta );
false
gap> IsColiftableAlongEpimorphism( beta, gamma );
true
gap> PreCompose( PreInverseForMorphisms( gamma ), gamma ) = IdentityMorphism( V );
true
gap> PreCompose( alpha, PostInverseForMorphisms( alpha ) ) = IdentityMorphism( V );
true
```
### 14.7 WrapperCategory

```
<sub>-</sub> Example
gap> LoadPackage( "LinearAlgebraForCAP", false );
true
gap> Q := HomalgFieldOfRationals( );
Q
gap> Qmat := MATRIX_CATEGORY( Q );
Category of matrices over Q
gap> Wrapper := WrapperCategory( Qmat, rec( ) );
WrapperCategory( Category of matrices over Q )
gap> mor := ZeroMorphism( ZeroObject( Wrapper ), ZeroObject( Wrapper ) );;
gap > 2 * mor;gap> BasisOfExternalHom( Source( mor ), Range( mor ) );;
gap> CoefficientsOfMorphism( mor );;
gap> distinguished_object := DistinguishedObjectOfHomomorphismStructure( Wrapper \rangle;;
gap> object := HomomorphismStructureOnObjects( Source( mor ), Source( mor ) );;
gap> HomomorphismStructureOnMorphisms( mor, mor );;
gap> HomomorphismStructureOnMorphismsWithGivenObjects( object, mor, mor, object);
gap> iota := InterpretMorphismAsMorphismFromDistinguishedObjectToHomomorphismStructure( mor );;
gap> InterpretMorphismAsMorphismFromDistinguishedObjectToHomomorphismStructureWithGivenObjects( distinguished
gap> beta := InterpretMorphismFromDistinguishedObjectToHomomorphismStructureAsMorphism( Source( more
gap> IsCongruentForMorphisms( mor, beta );
true
gap Qmat2 := MATRIX_CATEGORY(Q);
Category of matrices over Q
gap> Wrapper2 := WrapperCategory( Qmat2, rec( wrap_range_of_hom_structure := true ) );
```

```
WrapperCategory( Category of matrices over Q )
gap> mor := ZeroMorphism( ZeroObject( Wrapper2 ), ZeroObject( Wrapper2 ) );;
gap> distinguished_object := DistinguishedObjectOfHomomorphismStructure( Wrapper2 \vert);
gap> object := HomomorphismStructureOnObjects( Source( mor ), Source( mor ) );;
gap> HomomorphismStructureOnMorphisms( mor, mor );;
gap> HomomorphismStructureOnMorphismsWithGivenObjects( object, mor, mor, object);
gap> iota := InterpretMorphismAsMorphismFromDistinguishedObjectToHomomorphismStructure( mor );;
gap> InterpretMorphismAsMorphismFromDistinguishedObjectToHomomorphismStructureWithGivenObjects( distinguished
gap> beta := InterpretMorphismFromDistinguishedObjectToHomomorphismStructureAsMorphism( Source( more
gap> IsCongruentForMorphisms( mor, beta );
true
```

```
Example
gap> LoadPackage( "LinearAlgebraForCAP" );
true
gap> LoadPackage( "GeneralizedMorphismsForCAP", false );
true
gap> old_generalized_morphism_standard := CAP_INTERNAL!.generalized_morphism_standard;;
gap> SwitchGeneralizedMorphismStandard( "cospan" );
gap> Q := HomalgFieldOfRationals( );
Q
gap> id := HomalgIdentityMatrix( 8, Q );
<An unevaluated 8 x 8 identity matrix over an internal ring>
gap> a := CertainColumns( CertainRows( id, [ 1, 2, 3 ] ), [ 2, 3, 4, 5 ] );
\langleAn unevaluated non-zero 3 x 4 matrix over an internal ring>
gap > b := CertainColumns( CertainRows( id, [ 1, 2, 3, 4]), [ 2, 3, 4, 5, 6]);
<An unevaluated non-zero 4 x 5 matrix over an internal ring>
gap> c := CertainColumns( CertainRows( id, [ 1, 2, 3, 4, 5 ] ), [ 3, 4, 5, 6, 7, 8 ] );
<An unevaluated non-zero 5 x 6 matrix over an internal ring>
gap> IsZero( a * b );
false
gap> IsZero( b * c );
false
gap> IsZero(a * b * c);
true
gap Qmat := MatrixCategory(Q);
Category of matrices over Q
gap> Wrapper := WrapperCategory( Qmat, rec( ) );
WrapperCategory( Category of matrices over Q )
gap > a := a / Wrapper;<A morphism in WrapperCategory( Category of matrices over Q )>
gap > b := b / Wrapper:
<A morphism in WrapperCategory( Category of matrices over Q )>
gap c := c / Wrapper;
<A morphism in WrapperCategory( Category of matrices over Q )>
gap> d := CokernelProjection( a );
<An epimorphism in WrapperCategory( Category of matrices over Q )>
gap> e := CokernelColift( a, PreCompose( b, c ) );
<A morphism in WrapperCategory( Category of matrices over Q )>
gap> f := KernelEmbedding( e );
<A monomorphism in WrapperCategory( Category of matrices over Q )>
gap> g := KernelEmbedding( c );
<A monomorphism in WrapperCategory( Category of matrices over Q )>
```
 $CAP$  192

```
gap> h := KernelLift( c, PreCompose( a, b ) );
<A morphism in WrapperCategory( Category of matrices over Q )>
gap > i := CokernelProjection( h );
<An epi morphism in WrapperCategory( Category of matrices over Q )>
gap> ff := AsGeneralizedMorphism( f );
<A morphism in Generalized morphism category of
 WrapperCategory( Category of matrices over Q ) by cospan>
gap> dd := AsGeneralizedMorphism( d );
<A morphism in Generalized morphism category of
WrapperCategory( Category of matrices over Q ) by cospan>
gap> bb := AsGeneralizedMorphism( b );
<A morphism in Generalized morphism category of
WrapperCategory( Category of matrices over Q ) by cospan>
gap> gg := AsGeneralizedMorphism( g );
<A morphism in Generalized morphism category of
 WrapperCategory( Category of matrices over Q ) by cospan>
gap> ii := AsGeneralizedMorphism( i );
<A morphism in Generalized morphism category of
WrapperCategory( Category of matrices over Q ) by cospan>
gap> ss := PreCompose( [ ff, PseudoInverse( dd ), bb, PseudoInverse( gg ), ii ] );
<A morphism in Generalized morphism category of
WrapperCategory( Category of matrices over Q ) by cospan>
gap> s := HonestRepresentative( ss );
<A morphism in WrapperCategory( Category of matrices over Q )>
gap> j := KernelObjectFunctorial( b, d, e );
<A morphism in WrapperCategory( Category of matrices over Q )>
gap > k := CokernelObjectFunctorial( h, g, b);
<A morphism in WrapperCategory( Category of matrices over Q )>
gap> HK := HomologyObject( j, s );
<An object in WrapperCategory( Category of matrices over Q )>
gap> HC := HomologyObject( s, k );
<An object in WrapperCategory( Category of matrices over Q )>
gap> SwitchGeneralizedMorphismStandard( old_generalized_morphism_standard );
```
### 14.8 Monoidal Categories

```
_ Example.
```

```
gap> ZZ := HomalgRingOfIntegers();;
gap> M1 := AsLeftPresentation( HomalgMatrix( [ 2  ]  ], 1, 1, ZZ ) );
<An object in Category of left presentations of Z>
gap> Nl := AsLeftPresentation( HomalgMatrix( [ [ 3 ] ], 1, 1, ZZ ) );
<An object in Category of left presentations of Z>
gap> Tl := TensorProductOnObjects( Ml, Nl );
<An object in Category of left presentations of Z>
gap> Display( UnderlyingMatrix( Tl ) );
[ [ 3 ],
  [2]gap> IsZeroForObjects( Tl );
true
gap> Bl := Braiding( DirectSum( Ml, Nl ), DirectSum( Ml, Ml ) );
<A morphism in Category of left presentations of Z>
gap> Display( UnderlyingMatrix( Bl ) );
```

```
[ [ 1, 0, 0, 0][ 0, 0, 1, 0 ],
  [ 0, 1, 0, 0 ],
  [0, 0, 0, 1]gap> IsWellDefined( Bl );
true
gap> Ul := TensorUnit( CapCategory( Ml ) );
<An object in Category of left presentations of Z>
gap> IntHoml := InternalHomOnObjects( DirectSum( Ml, Ul ), Nl );
<An object in Category of left presentations of Z>
gap> Display( UnderlyingMatrix( IntHoml ) );
[ [ 1, 2 ],
  [ 0, 3 ] ]
gap> generator_l1 := StandardGeneratorMorphism( IntHoml, 1 );
<A morphism in Category of left presentations of Z>
gap> morphism_l1 := LambdaElimination( DirectSum( Ml, Ul ), Nl, generator_l1 );
<A morphism in Category of left presentations of Z>
gap> Display( UnderlyingMatrix( morphism_l1 ) );
[ [ -3 ],
  \begin{bmatrix} 2 & 1 \end{bmatrix}gap> generator_l2 := StandardGeneratorMorphism( IntHoml, 2 );
<A morphism in Category of left presentations of Z>
gap> morphism_l2 := LambdaElimination( DirectSum( Ml, Ul ), Nl, generator_l2 );
<A morphism in Category of left presentations of Z>
gap> Display( UnderlyingMatrix( morphism_l2 ) );
[ [ [ 0 ],
  [-1]]
gap> IsEqualForMorphisms( LambdaIntroduction( morphism_l1 ), generator_l1 );
false
gap> IsCongruentForMorphisms( LambdaIntroduction( morphism_l1 ), generator_l1 );
true
gap> IsEqualForMorphisms( LambdaIntroduction( morphism_l2 ), generator_l2 );
false
gap> IsCongruentForMorphisms( LambdaIntroduction( morphism_l2 ), generator_l2 );
true
gap> Mr := AsRightPresentation( HomalgMatrix( [ [ 2 ] ], 1, 1, ZZ ) );
<An object in Category of right presentations of Z>
gap Nr := AsRightPresentation( HomalgMatrix( [ 3 ] ], 1, 1, ZZ ) ;
<An object in Category of right presentations of Z>
gap> Tr := TensorProductOnObjects( Mr, Nr );
<An object in Category of right presentations of Z>
gap> Display( UnderlyingMatrix( Tr ) );
[ [ 3, 2 ] ]
gap> IsZeroForObjects( Tr );
true
gap> Br := Braiding( DirectSum( Mr, Nr ), DirectSum( Mr, Mr ) );
<A morphism in Category of right presentations of Z>
gap> Display( UnderlyingMatrix( Br ) );
[ [ 1, 0, 0, 0 ],
  [0, 0, 1, 0],[0, 1, 0, 0],[ 0, 0, 0, 1 ] ]
```

```
gap> IsWellDefined( Br );
true
gap> Ur := TensorUnit( CapCategory( Mr ) );
<An object in Category of right presentations of Z>
gap> IntHomr := InternalHomOnObjects( DirectSum( Mr, Ur ), Nr );
<An object in Category of right presentations of Z>
gap> Display( UnderlyingMatrix( IntHomr ) );
[ [ 1, 0 ],[ 2, 3 ] ]
gap> generator_r1 := StandardGeneratorMorphism( IntHomr, 1 );
<A morphism in Category of right presentations of Z>
gap> morphism_r1 := LambdaElimination( DirectSum( Mr, Ur ), Nr, generator_r1 );
<A morphism in Category of right presentations of Z>
gap> Display( UnderlyingMatrix( morphism_r1 ) );
[ [ -3, 2 ] ]gap> generator_r2 := StandardGeneratorMorphism( IntHoml, 2 );
<A morphism in Category of left presentations of Z>
gap> morphism_r2 := LambdaElimination( DirectSum( Ml, Ul ), Nl, generator_r2 );
<A morphism in Category of left presentations of Z>
gap> Display( UnderlyingMatrix( morphism_r2 ) );
[ [ [ ] ],
  [-1]gap> IsEqualForMorphisms( LambdaIntroduction( morphism_r1 ), generator_r1 );
false
gap> IsCongruentForMorphisms( LambdaIntroduction( morphism_r1 ), generator_r1 );
true
gap> IsEqualForMorphisms( LambdaIntroduction( morphism_r2 ), generator_r2 );
false
gap> IsCongruentForMorphisms( LambdaIntroduction( morphism_r2 ), generator_r2 );
true
```
### 14.9 MorphismFromSourceToPushout and MorphismFromFiberProductToSink

```
Example
gap> field := HomalgFieldOfRationals( );;
gap> A := VectorSpaceObject( 3, field );;
gap > B := VectorSpaceObject(2, field);;
gap> alpha := VectorSpaceMorphism( B, HomalgMatrix( [ [ 1, -1, 1 ], [ 1, 1, 1 ] ], 2, 3, field )
gap> beta := VectorSpaceMorphism( B, HomalgMatrix( [ [ 1, 2, 1 ], [ 2, 1, 1 ] ], [, 3, field ), ,
gap> m := MorphismFromFiberProductToSink( [ alpha, beta ] );;
gap> IsCongruentForMorphisms(
     > m,
> PreCompose( ProjectionInFactorOfFiberProduct( [ alpha, beta ], 1 ), alpha )
> );
true
gap> IsCongruentForMorphisms(
     m<sub>1</sub>> PreCompose( ProjectionInFactorOfFiberProduct( [ alpha, beta ], 2 ), beta )
> ):
true
gap> IsCongruentForMorphisms(
```

```
> MorphismFromKernelObjectToSink( alpha ),
> PreCompose( KernelEmbedding( alpha ), alpha )
> );
true
gap alpha p := DualOnMorphisms( alpha );;
gap> beta_p := DualOnMorphisms( beta );;
gap> m_p := MorphismFromSourceToPushout( [ alpha_p, beta_p ] );;
gap> IsCongruentForMorphisms(
> m_p,
> PreCompose( alpha_p, InjectionOfCofactorOfPushout( [ alpha_p, beta_p ], 1 ) |)
>);
true
gap> IsCongruentForMorphisms(
> m_p,
> PreCompose( beta p, InjectionOfCofactorOfPushout( [ alpha p, beta p ], 2 ) )
>);
true
gap> IsCongruentForMorphisms(
     MorphismFromSourceToCokernelObject( alpha_p ),
> PreCompose( alpha_p, CokernelProjection( alpha_p ) )
> ):
true
```
### 14.10 Opposite category

```
- Example -
gap> QQ := HomalgFieldOfRationals();;
gap> vec := MatrixCategory( QQ );;
gap op := Opposite( vec );;
gap> ListKnownCategoricalProperties( op );
[ "IsAbCategory", "IsAbelianCategory", "IsAbelianCategoryWithEnoughInjectives",
  "IsAbelianCategoryWithEnoughProjectives", "IsAdditiveCategory",
  "IsBraidedMonoidalCategory", "IsClosedMonoidalCategory",
  "IsCoclosedMonoidalCategory", "IsEnrichedOverCommutativeRegularSemigroup",
  "IsLinearCategoryOverCommutativeRing", "IsMonoidalCategory",
 "IsPreAbelianCategory", "IsRigidSymmetricClosedMonoidalCategory",
 "IsRigidSymmetricCoclosedMonoidalCategory", "IsSkeletalCategory",
  "IsStrictMonoidalCategory", "IsSymmetricClosedMonoidalCategory",
  "IsSymmetricCoclosedMonoidalCategory", "IsSymmetricMonoidalCategory" ]
gap > V1 := Opposite( TensorFlow, vec));;
gap > V2 := DirectSum(V1, V1);
gap > V3 := DirectSum(V1, V2);gap > V4 := DirectSum( V1, V3 );;
gap > V5 := DirectSum(V1, V4);
gap> alpha13 := InjectionOfCofactorOfDirectSum( [ V1, V2 ], 1 );;
gap> alpha14 := InjectionOfCofactorOfDirectSum( [ V1, V2, V1 ], 3 );;
gap> alpha15 := InjectionOfCofactorOfDirectSum( [ V2, V1, V2 ], 2 );;
gap> alpha23 := InjectionOfCofactorOfDirectSum( [ V2, V1 ], 1 );;
gap> alpha24 := InjectionOfCofactorOfDirectSum( [ V1, V2, V1 ], 2 );;
gap> alpha25 := Injection0fCofactor0fDirectSum( [ V2, V2, V1 ], 1 );;
gap mat := [
     [ alpha13, alpha14, alpha15 ],
```

```
> [ alpha23, alpha24, alpha25 ]
> 1;;
gap> mor := MorphismBetweenDirectSums( mat );;
gap> IsWellDefined( mor );
true
gap> IsWellDefined( Opposite( mor ) );
true
gap> IsOne( UniversalMorphismFromImage( mor, [ CoastrictionToImage( mor ), ImageEmbedding( mor ) ] ) );
true
```
### 14.11 Terminal category

```
- Example .
gap> LoadPackage( "MonoidalCategories" );
true
gap> T := TerminalCategoryWithMultipleObjects( );
TerminalCategoryWithMultipleObjects( )
gap> Display( T );
A CAP category with name TerminalCategoryWithMultipleObjects( ):
63 primitive operations were used to derive 280 operations for this category
which algorithmically
* IsCategoryWithDecidableColifts
* IsCategoryWithDecidableLifts
* IsEquippedWithHomomorphismStructure
* IsLinearCategoryOverCommutativeRing
* IsAbelianCategoryWithEnoughInjectives
* IsAbelianCategoryWithEnoughProjectives
* IsRigidSymmetricClosedMonoidalCategory
* IsRigidSymmetricCoclosedMonoidalCategory
and furthermore mathematically
* IsLocallyOfFiniteInjectiveDimension
* IsLocallyOfFiniteProjectiveDimension
* IsTerminalCategory
gap > i := InitialObject(T);
<A zero object in TerminalCategoryWithMultipleObjects( )>
gap> t := TerminalObject( T );
<A zero object in TerminalCategoryWithMultipleObjects( )>
gap> z := ZeroObject( T );
<A zero object in TerminalCategoryWithMultipleObjects( )>
gap> Display( i );
ZeroObject
gap> Display( t );
ZeroObject
gap> Display( z );
ZeroObject
gap> IsIdenticalObj( i, z );
true
gap> IsIdenticalObj( t, z );
true
gap> id z := IdentityMorphism( z );
<A zero, identity morphism in TerminalCategoryWithMultipleObjects( )>
```

```
gap> fn_z := ZeroObjectFunctorial( T );
<A zero, isomorphism in TerminalCategoryWithMultipleObjects( )>
gap> IsEqualForMorphisms( id_z, fn_z );
false
gap> IsCongruentForMorphisms( id_z, fn_z );
true
gap> a := "a" / T;
<A zero object in TerminalCategoryWithMultipleObjects( )>
gap> Display( a );
a
gap> IsWellDefined( a );
true
gap> aa := ObjectConstructor( T, "a" );
<A zero object in TerminalCategoryWithMultipleObjects( )>
gap> Display( aa );
a
gap a = aa;
true
gap > b := "b" / T;<A zero object in TerminalCategoryWithMultipleObjects( )>
gap> Display( b );
b
gap a = b;
false
gap t := TensorProduct(a, b);
<A zero object in TerminalCategoryWithMultipleObjects( )>
gap> Display( t );
TensorProductOnObjects
gap a = t;
false
gap> TensorProduct( a, a ) = t;
true
gap> m := MorphismConstructor( a, "m", b );
<A zero, isomorphism in TerminalCategoryWithMultipleObjects( )>
gap> Display( m );
a
\overline{\phantom{a}}| m
v
b
gap> IsWellDefined( m );
true
gap> n := MorphismConstructor( a, "n", b );
<A zero, isomorphism in TerminalCategoryWithMultipleObjects( )>
gap> Display( n );
a
|
| n
v
b
gap> IsEqualForMorphisms( m, n );
false
```

```
CAP 199
```

```
gap> IsCongruentForMorphisms( m, n );
true
gap > m = n;true
gap> id := IdentityMorphism( a );
<A zero, identity morphism in TerminalCategoryWithMultipleObjects( )>
gap> Display( id );
a
|
| IdentityMorphism
v
a
gap > m = id;false
gap> id = MorphismConstructor( a, "xyz", a );
true
gap > z := ZeroMorphism( a, a );
<A zero, isomorphism in TerminalCategoryWithMultipleObjects( )>
gap> Display( z );
a
\|| ZeroMorphism
v
a
gap id = z;
true
gap> IsLiftable( m, n );
true
gap> lift := Lift( m, n);
<A zero, isomorphism in TerminalCategoryWithMultipleObjects( )>
gap> Display( lift );
a
|
| Lift
v
a
gap> IsColiftable( m, n );
true
gap> colift := Colift( m, n );
<A zero, isomorphism in TerminalCategoryWithMultipleObjects( )>
gap> Display( colift );
b
|
| Colift
v
b
```
#### \_ Example.

```
gap> LoadPackage( "MonoidalCategories" );
true
gap> T := TerminalCategoryWithSingleObject( );
TerminalCategoryWithSingleObject( )
gap> Display( T );
```

```
A CAP category with name TerminalCategoryWithSingleObject( ):
63 primitive operations were used to derive 280 operations for this category
which algorithmically
* IsCategoryWithDecidableColifts
* IsCategoryWithDecidableLifts
* IsEquippedWithHomomorphismStructure
* IsLinearCategoryOverCommutativeRing
* IsAbelianCategoryWithEnoughInjectives
* IsAbelianCategoryWithEnoughProjectives
* IsRigidSymmetricClosedMonoidalCategory
* IsRigidSymmetricCoclosedMonoidalCategory
and furthermore mathematically
* IsLocallyOfFiniteInjectiveDimension
* IsLocallyOfFiniteProjectiveDimension
* IsSkeletalCategory
* IsStrictMonoidalCategory
* IsTerminalCategory
gap > i := InitialObject(T);
<A zero object in TerminalCategoryWithSingleObject( )>
gap> t := TerminalObject( T );
<A zero object in TerminalCategoryWithSingleObject( )>
gap > z := ZeroObject(T);<A zero object in TerminalCategoryWithSingleObject( )>
gap> Display( i );
A zero object in TerminalCategoryWithSingleObject( ).
gap> Display( t );
A zero object in TerminalCategoryWithSingleObject( ).
gap> Display( z );
A zero object in TerminalCategoryWithSingleObject( ).
gap> IsIdenticalObj( i, z );
true
gap> IsIdenticalObj( t, z );
true
gap> IsWellDefined( z );
true
gap> id_z := IdentityMorphism( z );
<A zero, identity morphism in TerminalCategoryWithSingleObject( )>
gap> fn_z := ZeroObjectFunctorial( T );
<A zero, identity morphism in TerminalCategoryWithSingleObject( )>
gap> IsWellDefined( fn_z );
true
gap> IsEqualForMorphisms( id_z, fn_z );
true
gap> IsCongruentForMorphisms( id_z, fn_z );
true
gap> IsLiftable( id_z, fn_z );
true
gap > Lift( id_z, fn_z);<A zero, identity morphism in TerminalCategoryWithSingleObject( )>
gap> IsColiftable( id_z, fn_z );
true
```

```
gap> Colift( id_z, fn_z );
<A zero, identity morphism in TerminalCategoryWithSingleObject( )>
```
### 14.12 Generalized Morphisms Category

```
Example
gap> vecspaces := CreateCapCategory( "VectorSpacesForGeneralizedMorphismsTest" );
VectorSpacesForGeneralizedMorphismsTest
gap> ReadPackage( "CAP", "examples/VectorSpacesAllMethods.g" );
true
gap> LoadPackage( "GeneralizedMorphismsForCAP", false );
true
gap> B := QVectorSpace( 2 );
<A rational vector space of dimension 2>
gap> C := QVectorSpace( 3 );
<A rational vector space of dimension 3>
gap > B_1 := QVectorSpace( 1 );
<A rational vector space of dimension 1>
gap > C_1 := QVectorSpace(2);<A rational vector space of dimension 2>
gap> c1_source_aid := VectorSpaceMorphism( B_1, [ [ 1, 0 ] ], B );
A rational vector space homomorphism with matrix:
[ [ 1, 0 ] ]gap> SetIsSubobject( c1_source_aid, true );
gap> c1_range_aid := VectorSpaceMorphism( C, [ [ 1, 0 ], [ 0, 1 ], [ 0, 0 ] ], C_1 );
A rational vector space homomorphism with matrix:
[ [ 1, 0 ],
  [ 0, 1 ],
  [ 0, 0 ] ]gap> SetIsFactorobject( c1_range_aid, true );
gap> c1_associated := VectorSpaceMorphism( B_1, [ [ 1, 1 ] ], C_1 );
A rational vector space homomorphism with matrix:
[ [ 1, 1 ] ]
gap> c1 := GeneralizedMorphism( c1_source_aid, c1_associated, c1_range_aid );
<A morphism in Generalized morphism category of VectorSpacesForGeneralizedMorphismsTest>
gap > B_2 := QVectorSpace( 1 );
<A rational vector space of dimension 1>
gap > C_2 := QVectorSpace(2);<A rational vector space of dimension 2>
gap> c2_source_aid := VectorSpaceMorphism(B_2, [ [ 2, 0 ] ], B );
A rational vector space homomorphism with matrix:
[ [ 2, 0 ] ]gap> SetIsSubobject( c2_source_aid, true );
gap> c2_range_aid := VectorSpaceMorphism( C, [ [ 3, 0 ], [ 0, 3 ], [ 0, 0 ] ], C_2 );
A rational vector space homomorphism with matrix:
[ [ 3, 0 ],[ 0, 3 ],
  [ 0, 0 ] ]
```

```
gap> SetIsFactorobject( c2_range_aid, true );
gap> c2_associated := VectorSpaceMorphism(B_2, [ [ 6, 6 ] ], C_2 );
A rational vector space homomorphism with matrix:
[ [ 6, 6 ] ]
gap> c2 := GeneralizedMorphism( c2_source_aid, c2_associated, c2_range_aid );
<A morphism in Generalized morphism category of VectorSpacesForGeneralizedMorphismsTest>
gap> IsCongruentForMorphisms( c1, c2 );
true
gap> IsCongruentForMorphisms( c1, c1 );
true
gap> c3_associated := VectorSpaceMorphism(B_1, [[2, 2]], C_1);
A rational vector space homomorphism with matrix:
[ [ 2, 2 ] ]gap> c3 := GeneralizedMorphism( c1_source_aid, c3_associated, c1_range_aid );
<A morphism in Generalized morphism category of VectorSpacesForGeneralizedMorphismsTest>
gap> IsCongruentForMorphisms( c1, c3 );
false
gap> IsCongruentForMorphisms( c2, c3 );
false
gap c1 + c2;
<A morphism in Generalized morphism category of VectorSpacesForGeneralizedMorphismsTest>
gap > Arrow( c1 + c2 );A rational vector space homomorphism with matrix:
[ [ 12, 12 ] ]
```
First composition test:

```
Example
gap> vecspaces := CreateCapCategory( "VectorSpacesForGeneralizedMorphismsTest" );
VectorSpacesForGeneralizedMorphismsTest
gap> ReadPackage( "CAP", "examples/VectorSpacesAllMethods.g" );
true
gap> A := QVectorSpace( 1 );
<A rational vector space of dimension 1>
gap> B := QVectorSpace( 2 );
<A rational vector space of dimension 2>
gap> C := QVectorSpace( 3 );
<A rational vector space of dimension 3>
gap> phi_tilde_associated := VectorSpaceMorphism(A, [ [ 1, 2, 0 ] ], C);
A rational vector space homomorphism with matrix:
[ [ 1, 2, 0 ] ]gap> phi_tilde_source_aid := VectorSpaceMorphism( A, [ [ 1, 2 ] ], B );
A rational vector space homomorphism with matrix:
[ [ 1, 2 ] ]
gap> phi_tilde := GeneralizedMorphismWithSourceAid( phi_tilde_source_aid, phi_tilde_associated );
<A morphism in Generalized morphism category of VectorSpacesForGeneralizedMorphismsTest>
gap> psi_tilde_associated := IdentityMorphism( B );
```

```
A rational vector space homomorphism with matrix:
[ [ 1, 0 ],
  [ 0, 1 ] ]gap> psi_tilde_source_aid := VectorSpaceMorphism( B, [ [ 1, 0, 0 ], [ 0, 1, 0 ] ], C );
A rational vector space homomorphism with matrix:
[ [ 1, 0, 0 ],
  [ 0, 1, 0 ] ]gap> psi_tilde := GeneralizedMorphismWithSourceAid( psi_tilde_source_aid, psi_tilde_associated );
<A morphism in Generalized morphism category of VectorSpacesForGeneralizedMorphismsTest>
gap> composition := PreCompose( phi_tilde, psi_tilde );
<A morphism in Generalized morphism category of VectorSpacesForGeneralizedMorphismsTest>
gap> Arrow( composition );
A rational vector space homomorphism with matrix:
[ [ 1/2, 1 ] ]gap> SourceAid( composition );
A rational vector space homomorphism with matrix:
[ [ 1/2, 1 ] ]gap> RangeAid( composition );
A rational vector space homomorphism with matrix:
[ [ 1, 0 ],
  [ 0, 1 ] ]
```
Second composition test

```
- Example.
gap> vecspaces := CreateCapCategory( "VectorSpacesForGeneralizedMorphismsTest" );
VectorSpacesForGeneralizedMorphismsTest
gap> ReadPackage( "CAP", "examples/VectorSpacesAllMethods.g" );
true
gap> A := QVectorSpace( 1 );
<A rational vector space of dimension 1>
gap> B := QVectorSpace( 2 );
<A rational vector space of dimension 2>
gap> C := QVectorSpace( 3 );
<A rational vector space of dimension 3>
gap> phi2_tilde_associated := VectorSpaceMorphism( A, [ [ 1, 5 ] ], B );
A rational vector space homomorphism with matrix:
[ [ 1, 5 ] ]
gap> phi2_tilde_range_aid := VectorSpaceMorphism(C, [[ 1, 0], [ 0, 1], [ 1, 1 ]], B );
A rational vector space homomorphism with matrix:
[ [ 1, 0 ],
  [ 0, 1 ],
  [ 1, 1 ]gap> phi2_tilde := GeneralizedMorphismWithRangeAid( phi2_tilde_associated, phi2_tilde_range_aid );
<A morphism in Generalized morphism category of VectorSpacesForGeneralizedMorphismsTest>
gap> psi2_tilde_associated := VectorSpaceMorphism(C, [[1], [3], [4]], A );
A rational vector space homomorphism with matrix:
[ [ 1 ],
```

```
[ 3 ],
  [4]gap> psi2_tilde_range_aid := VectorSpaceMorphism(B, [1], [1], [1], A);
A rational vector space homomorphism with matrix:
\begin{bmatrix} 1 & 1 & 1 \end{bmatrix}[1]gap> psi2_tilde := GeneralizedMorphismWithRangeAid( psi2_tilde_associated, psi2_tidlde_range_aid )
<A morphism in Generalized morphism category of VectorSpacesForGeneralizedMorphismsTest>
gap> composition2 := PreCompose( phi2_tilde, psi2_tilde );
<A morphism in Generalized morphism category of VectorSpacesForGeneralizedMorphismsTest>
gap> Arrow( composition2 );
A rational vector space homomorphism with matrix:
[ [ 16 ] ]gap> RangeAid( composition2 );
A rational vector space homomorphism with matrix:
[ [ 1 ],
  [1]gap> SourceAid( composition2 );
A rational vector space homomorphism with matrix:
[ [ 1 ] ]
```
Third composition test

#### $\_$  Example  $\_$

```
gap> vecspaces := CreateCapCategory( "VectorSpacesForGeneralizedMorphismsTest" );
VectorSpacesForGeneralizedMorphismsTest
gap> ReadPackage( "CAP", "examples/VectorSpacesAllMethods.g" );
true
gap> A := QVectorSpace( 3 );
<A rational vector space of dimension 3>
gap> Asub := QVectorSpace( 2 );
<A rational vector space of dimension 2>
gap> B := QVectorSpace( 3 );
<A rational vector space of dimension 3>
gap> Bfac := QVectorSpace( 1 );
<A rational vector space of dimension 1>
gap> Bsub := QVectorSpace( 2 );
<A rational vector space of dimension 2>
gap > C := QVectorSpace(3);<A rational vector space of dimension 3>
gap> Cfac := QVectorSpace( 1 );
<A rational vector space of dimension 1>
gap Asub_into_A := VectorSpaceMorphism( Asub, [ [ 1, 0, 0 ], [ 0, 1, 0 ] ], A );
A rational vector space homomorphism with matrix:
[ [ 1, 0, 0 ],
  [ 0, 1, 0 ] ]
gap> Asub_to_Bfac := VectorSpaceMorphism( Asub, [ [ 1 ], [ 1 ] ], Bfac );
A rational vector space homomorphism with matrix:
[ [ 1 ],
```
 $CAP$  205

```
[1]gap> B_onto_Bfac := VectorSpaceMorphism( B, [1], [1], [1], [1]], Bfac);
A rational vector space homomorphism with matrix:
[ [ 1 ],
  \lceil 1 \rceil,[ 1 ] ]gap> Bsub_into_B := VectorSpaceMorphism( Bsub, [ [ 2, 2, 0 ], [ 0, 2, 2 ] ], B );
A rational vector space homomorphism with matrix:
[ [ 2, 2, 0 ],[0, 2, 2]gap> Bsub_to_Cfac := VectorSpaceMorphism( Bsub, [ [ 3 ], [ 0 ] ], Cfac );
A rational vector space homomorphism with matrix:
[ [ 3 ],
  [ 0 ] ]
gap> C_onto_Cfac := VectorSpaceMorphism(C, [ [ 1 ], [ 2 ], [ 3 ] ], Cfac );
A rational vector space homomorphism with matrix:
[ [ 1 ],
  [ 2 ],
  \begin{bmatrix} 3 & 1 & 1 \end{bmatrix}gap> generalized_morphism1 := GeneralizedMorphism( Asub_into_A, Asub_to_Bfac, B_onto_Bfac );
<A morphism in Generalized morphism category of VectorSpacesForGeneralizedMorphismsTest>
gap> generalized_morphism2 := GeneralizedMorphism( Bsub_into_B, Bsub_to_Cfac, C_onto_Cfac );
<A morphism in Generalized morphism category of VectorSpacesForGeneralizedMorphismsTest>
gap> IsWellDefined( generalized_morphism1 );
true
gap> IsWellDefined( generalized_morphism2 );
true
gap> p := PreCompose( generalized_morphism1, generalized_morphism2 );
<A morphism in Generalized morphism category of VectorSpacesForGeneralizedMorphismsTest>
gap> SourceAid( p );
A rational vector space homomorphism with matrix:
[ [ -1, 1, 0 ],[ 1, 0, 0 ] ]gap> Arrow( p );
A rational vector space homomorphism with matrix:
(an empty 2 x 0 matrix)
gap> RangeAid( p );
A rational vector space homomorphism with matrix:
(an empty 3 x 0 matrix)
gap> A := QVectorSpace( 3 );
<A rational vector space of dimension 3>
gap> Asub := QVectorSpace( 2 );
<A rational vector space of dimension 2>
gap> B := QVectorSpace( 3 );
<A rational vector space of dimension 3>
```

```
gap> Bfac := QVectorSpace( 1 );
<A rational vector space of dimension 1>
gap> Bsub := QVectorSpace( 2 );
<A rational vector space of dimension 2>
gap > C := QVectorSpace(3);
<A rational vector space of dimension 3>
gap> Cfac := QVectorSpace( 2 );
<A rational vector space of dimension 2>
gap> Asub_into_A := VectorSpaceMorphism( Asub, [ [ 1, 0, 0 ], [ 0, 1, 0 ] ], A );
A rational vector space homomorphism with matrix:
[ [ 1, 0, 0],[ 0, 1, 0 ] ]gap> Asub_to_Bfac := VectorSpaceMorphism( Asub, [ [ 1 ], [ 1 ] ], Bfac );
A rational vector space homomorphism with matrix:
[ [ 1 ],
 [1]gap> B_onto_Bfac := VectorSpaceMorphism( B, [ 1 ], [ 1 ], [ 1 ], [ 1 ]], Bfac);
A rational vector space homomorphism with matrix:
[ [ 1 ],
  [ 1 ],
  [1] [1]gap Bsub_into_B := VectorSpaceMorphism( Bsub, [2, 2, 0], [0, 2, 2],], B);
A rational vector space homomorphism with matrix:
[ [ 2, 2, 0 ],[0, 2, 2]gap> Bsub_to_Cfac := VectorSpaceMorphism( Bsub, [ [ 3, 3 ], [ 0, 0 ] ], Cfac );
A rational vector space homomorphism with matrix:
[ [ 3, 3 ],
  [ 0, 0 ] ]gap> C_onto_Cfac := VectorSpaceMorphism(C, [ [ 1, 0 ], [ 0, 2 ], [ 3, 3 ] ], Cfad);
A rational vector space homomorphism with matrix:
[ [ 1, 0 ],
  [0, 2],[ 3, 3 ] ]
gap> generalized_morphism1 := GeneralizedMorphism( Asub_into_A, Asub_to_Bfac, B_onto_Bfac );
<A morphism in Generalized morphism category of VectorSpacesForGeneralizedMorphismsTest>
gap> generalized_morphism2 := GeneralizedMorphism( Bsub_into_B, Bsub_to_Cfac, C_onto_Cfac );
<A morphism in Generalized morphism category of VectorSpacesForGeneralizedMorphismsTest>
gap> IsWellDefined( generalized_morphism1 );
true
gap> IsWellDefined( generalized_morphism2 );
true
gap> p := PreCompose( generalized_morphism1, generalized_morphism2 );
<A morphism in Generalized morphism category of VectorSpacesForGeneralizedMorphismsTest>
gap> SourceAid( p );
A rational vector space homomorphism with matrix:
```

```
\begin{bmatrix} [ & -1, & 1, & 0], \\ 1, & 0, & 0] \end{bmatrix}[ 1, 0, 0 ]gap> Arrow( p );
A rational vector space homomorphism with matrix:
\begin{bmatrix} 1 & 0 & 1 \end{bmatrix}[ 0 ] ]
gap> RangeAid( p );
A rational vector space homomorphism with matrix:
[ [ -1 ],
   \begin{bmatrix} 2 & 3 \end{bmatrix}[ 0 1 ]
```
Honest representative test

#### \_ Example \_

```
gap> vecspaces := CreateCapCategory( "VectorSpacesForGeneralizedMorphismsTest" );
VectorSpacesForGeneralizedMorphismsTest
gap> ReadPackage( "CAP", "examples/VectorSpacesAllMethods.g" );
true
gap > A := QVectorSpace( 1 );
<A rational vector space of dimension 1>
gap> B := QVectorSpace( 2 );
<A rational vector space of dimension 2>
gap> phi_tilde_source_aid := VectorSpaceMorphism( A, [ [ 2 ] ], A );
A rational vector space homomorphism with matrix:
\lceil \lceil 2 \rceil 1
gap> phi_tilde_associated := VectorSpaceMorphism( A, [ [ 1, 1 ] ], B );
A rational vector space homomorphism with matrix:
[ [ 1, 1 ] ]
gap phi_tilde_range_aid := VectorSpaceMorphism( B, [1, 2], [3, 4], [8];
A rational vector space homomorphism with matrix:
[ [ 1, 2 ],
  [ 3, 4 ] ]gap> phi_tilde := GeneralizedMorphism( phi_tilde_source_aid, phi_tilde_associated, phi_tilde_rang
<A morphism in Generalized morphism category of VectorSpacesForGeneralizedMorphismsTest>
gap> HonestRepresentative( phi_tilde );
A rational vector space homomorphism with matrix:
[ [ -1/4, 1/4 ] ]gap> IsWellDefined( phi_tilde );
true
gap> IsWellDefined( psi_tilde );
true
```
### 14.13 IsWellDefined

```
gap> vecspaces := CreateCapCategory( "VectorSpacesForIsWellDefinedTest" );
VectorSpacesForIsWellDefinedTest
```
\_ Example.

```
gap> ReadPackage( "CAP", "examples/VectorSpacesAllMethods.g" );
true
gap> LoadPackage( "GeneralizedMorphismsForCAP", false );
true
gap > A := QVectorSpace( 1 );<A rational vector space of dimension 1>
gap> B := QVectorSpace( 2 );
<A rational vector space of dimension 2>
gap> alpha := VectorSpaceMorphism( A, [ [ 1, 2 ] ], B );
A rational vector space homomorphism with matrix:
[ [ 1, 2 ] ]gap> g := GeneralizedMorphism( alpha, alpha, alpha );
<A morphism in Generalized morphism category of VectorSpacesForIsWellDefinedTest>
gap> IsWellDefined( alpha );
true
gap> IsWellDefined( g );
true
gap> IsEqualForObjects( A, B );
false
```
### 14.14 Kernel

```
- Example -gap> vecspaces := CreateCapCategory( "VectorSpaces01" );
VectorSpaces01
gap> ReadPackage( "CAP", "examples/VectorSpacesAddKernel01.g" );
true
gap> V := QVectorSpace( 2 );
<A rational vector space of dimension 2>
gap> W := QVectorSpace( 3 );
<A rational vector space of dimension 3>
gap> alpha := VectorSpaceMorphism( V, [ [ 1, 1, 1 ], [ -1, -1, -1 ] ], W );
A rational vector space homomorphism with matrix:
[ [ 1, 1, 1, 1],[-1, -1, -1, -1]]
gap> k := KernelObject( alpha );
<A rational vector space of dimension 1>
gap> T := QVectorSpace( 2 );
<A rational vector space of dimension 2>
gap> tau := VectorSpaceMorphism(T, [2, 2], [2, 2], V);
A rational vector space homomorphism with matrix:
[ [ 2, 2 ],
  [2, 2]gap> k_lift := KernelLift( alpha, tau );
A rational vector space homomorphism with matrix:
[ [ 2 ],
  [2]gap> HasKernelEmbedding( alpha );
```

```
false
gap> KernelEmbedding( alpha );
A rational vector space homomorphism with matrix:
[ [ 1, 1 ] ]
```

```
Example
gap> vecspaces := CreateCapCategory( "VectorSpaces02" );
VectorSpaces02
gap> ReadPackage( "CAP", "examples/VectorSpacesAddKernel02.g" );
true
gap > V := QVectorSpace(2);<A rational vector space of dimension 2>
gap> W := QVectorSpace( 3 );
<A rational vector space of dimension 3>
gap> alpha := VectorSpaceMorphism( V, [ [ 1, 1, 1 ], [ -1, -1, -1 ] ], W );
A rational vector space homomorphism with matrix:
[ [ 1, 1, 1, 1],[-1, -1, -1, -1]gap> k := KernelObject( alpha );
<A rational vector space of dimension 1>
gap> T := QVectorSpace( 2 );
<A rational vector space of dimension 2>
gap> tau := VectorSpaceMorphism( T, [ [ 2, 2 ], [ 2, 2 ] ], V );
A rational vector space homomorphism with matrix:
[ [ 2, 2 ],[2, 2]gap> k_lift := KernelLift( alpha, tau );
A rational vector space homomorphism with matrix:
[ [ 2 ],
  [2]gap> HasKernelEmbedding( alpha );
false
```

```
Example
gap> vecspaces := CreateCapCategory( "VectorSpaces03" );
VectorSpaces03
gap> ReadPackage( "CAP", "examples/VectorSpacesAddKernel03.g" );
true
gap > V := QVectorSpace(2);<A rational vector space of dimension 2>
gap> W := QVectorSpace( 3 );
<A rational vector space of dimension 3>
gap> alpha := VectorSpaceMorphism( V, [ [ 1, 1, 1 ], [ -1, -1, -1 ] ], W );
A rational vector space homomorphism with matrix:
[ [ 1, 1, 1, 1],[-1, -1, -1, -1]gap> k := KernelObject( alpha );
<A rational vector space of dimension 1>
gap> k_emb := KernelEmbedding( alpha );
```

```
A rational vector space homomorphism with matrix:
[ [ 1, 1 ] ]
gap> IsIdenticalObj( Source( k_emb ), k );
true
gap> V := QVectorSpace( 2 );
<A rational vector space of dimension 2>
gap> W := QVectorSpace( 3 );
<A rational vector space of dimension 3>
gap> beta := VectorSpaceMorphism( V, [ [ 1, 1, 1 ], [ -1, -1, -1 ] ], W );
A rational vector space homomorphism with matrix:
[ [ 1, 1, 1, 1],[-1, -1, -1, -1]gap> k_emb := KernelEmbedding( beta );
A rational vector space homomorphism with matrix:
[ [ 1, 1 ] ]
gap> IsIdenticalObj( Source( k_emb ), KernelObject( beta ) );
true
```
 $=$  Example  $=$ 

### 14.15 FiberProduct

```
gap> vecspaces := CreateCapCategory( "VectorSpacesForFiberProductTest" );
VectorSpacesForFiberProductTest
gap> ReadPackage( "CAP", "examples/VectorSpacesAllMethods.g" );
true
gap> A := QVectorSpace( 1 );
<A rational vector space of dimension 1>
gap> B := QVectorSpace( 2 );
<A rational vector space of dimension 2>
gap> C := QVectorSpace( 3 );
<A rational vector space of dimension 3>
gap> AtoC := VectorSpaceMorphism(A, [ [ 1, 2, 0 ] ], C);A rational vector space homomorphism with matrix:
[ [ 1, 2, 0 ] ]gap> BtoC := VectorSpaceMorphism( B, [ [ 1, 0, 0 ], [ 0, 1, 0 ] ], C );
A rational vector space homomorphism with matrix:
[ [ 1, 0, 0],[ 0, 1, 0 ] ]gap> P := FiberProduct( AtoC, BtoC );
<A rational vector space of dimension 1>
gap> p1 := ProjectionInFactorOfFiberProduct( [ AtoC, BtoC ], 1 );
A rational vector space homomorphism with matrix:
[ [ 1/2 ] ]gap> p2 := ProjectionInFactorOfFiberProduct( [ AtoC, BtoC ], 2 );
A rational vector space homomorphism with matrix:
[ [ 1/2, 1 ] ]
```
## Chapter 15

# Terminal category

### 15.1 **GAP** Categories

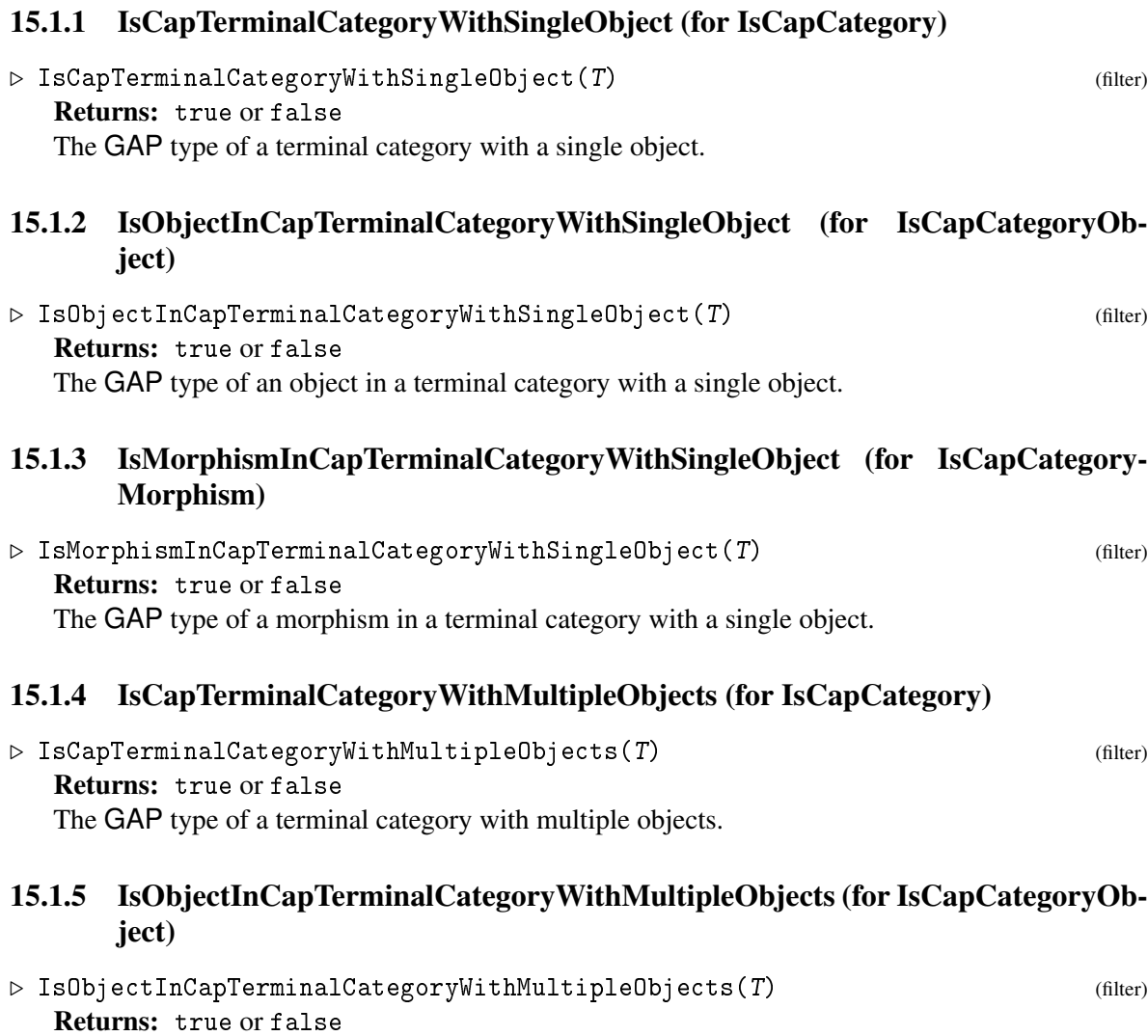

The GAP type of an object in a terminal category with multiple objects.

### 15.1.6 IsMorphismInCapTerminalCategoryWithMultipleObjects (for IsCapCategoryMorphism)

▷ IsMorphismInCapTerminalCategoryWithMultipleObjects(T) (filter) Returns: true or false The GAP type of a morphism in a terminal category with multiple objects.

### 15.1.7 IsTerminalCategory (for IsCapCategory)

 $\triangleright$  IsTerminalCategory(C) (property) Returns: true or false The property of the category C being terminal.

### 15.2 Constructors

### 15.2.1 TerminalCategoryWithSingleObject

▷ TerminalCategoryWithSingleObject(arg) (function)

Construct a terminal category with a single object.

### 15.2.2 TerminalCategoryWithMultipleObjects

▷ TerminalCategoryWithMultipleObjects(arg) (function)

Construct a terminal category with multiple objects.

### 15.2.3 CAP\_INTERNAL\_CONSTRUCTOR\_FOR\_TERMINAL\_CATEGORY

 $\triangleright$  CAP\_INTERNAL\_CONSTRUCTOR\_FOR\_TERMINAL\_CATEGORY(options) (function) Returns: a CAP category

This function takes a record of options suited for CategoryConstructor. It makes common adjustments for TerminalCategoryWithSingleObject and TerminalCategoryWithMultipleObjects to the list of operations to install and the categorical properties of the given record, before passing it on to CategoryConstructor.

### 15.3 Attributes

### 15.3.1 UniqueObject (for IsCapTerminalCategoryWithSingleObject)

```
\triangleright UniqueObject (arg) (attribute) (attribute)
```
Returns: a CAP object

The unique object in a terminal category with a single object.

### 15.3.2 UniqueMorphism (for IsCapTerminalCategoryWithSingleObject)

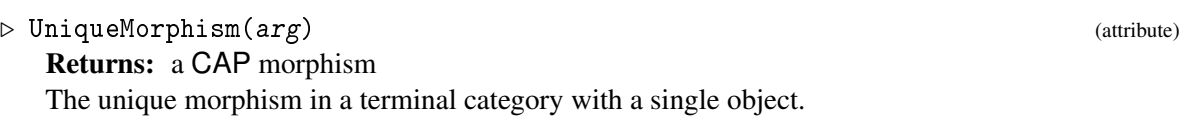

### 15.3.3 FunctorFromTerminalCategory (for IsCapCategoryObject)

▷ FunctorFromTerminalCategory(object) (attribute)

Returns: a CAP functor

A functor from AsCapCategory( TerminalObject( CapCat ) ) mapping the unique object to object.

## Index

\* for IsRingElement, IsCapCategoryMorphism, [34](#page-34-0) / for IsCapCategoryCell, IsWrapperCapCategory, [180](#page-180-1) for IsObject, IsCapCategory, [22](#page-22-0) ActivateDerivationInfo, [154](#page-154-0) Add for IsCapCategory, IsCapCategoryMorphism, [32](#page-32-0) for IsCapCategory, IsCapCategoryObject, [21](#page-21-0) for IsStringMinHeap, IsString, IsInt, [160](#page-160-0) AddAdditionForMorphisms for IsCapCategory, IsFunction, [104](#page-104-0) AddAdditiveGenerators for IsCapCategory, IsFunction, [104](#page-104-0) AddAdditiveInverseForMorphisms for IsCapCategory, IsFunction, [104](#page-104-0) AddAstrictionToCoimage for IsCapCategory, IsFunction, [104](#page-104-0) AddAstrictionToCoimageWithGiven-CoimageObject for IsCapCategory, IsFunction, [104](#page-104-0) AddBasisOfExternalHom for IsCapCategory, IsFunction, [105](#page-105-0) AddCanonicalIdentificationFromCoimage-ToImageObject for IsCapCategory, IsFunction, [105](#page-105-0) AddCanonicalIdentificationFromImage-ObjectToCoimage for IsCapCategory, IsFunction, [105](#page-105-0) AddCategoricalProperty, [7](#page-7-0) AddCoastrictionToImage for IsCapCategory, IsFunction, [105](#page-105-0) AddCoastrictionToImageWithGivenImage-Object for IsCapCategory, IsFunction, [105](#page-105-0)

AddCoefficientsOfMorphism for IsCapCategory, IsFunction, [105](#page-105-0) AddCoequalizer for IsCapCategory, IsFunction, [106](#page-106-0) AddCoequalizerFunctorial for IsCapCategory, IsFunction, [106](#page-106-0) AddCoequalizerFunctorialWithGiven-Coequalizers for IsCapCategory, IsFunction, [106](#page-106-0) AddCoimageObject for IsCapCategory, IsFunction, [106](#page-106-0) AddCoimageObjectFunctorial for IsCapCategory, IsFunction, [106](#page-106-0) AddCoimageObjectFunctorialWithGiven-CoimageObjects for IsCapCategory, IsFunction, [107](#page-107-0) AddCoimageProjection for IsCapCategory, IsFunction, [107](#page-107-0) AddCoimageProjectionWithGivenCoimage-Object for IsCapCategory, IsFunction, [107](#page-107-0) AddCokernelColift for IsCapCategory, IsFunction, [107](#page-107-0) AddCokernelColiftWithGivenCokernel-Object for IsCapCategory, IsFunction, [107](#page-107-0) AddCokernelObject for IsCapCategory, IsFunction, [107](#page-107-0) AddCokernelObjectFunctorial for IsCapCategory, IsFunction, [108](#page-108-0) AddCokernelObjectFunctorialWithGiven-CokernelObjects for IsCapCategory, IsFunction, [108](#page-108-0) AddCokernelProjection for IsCapCategory, IsFunction, [108](#page-108-0) AddCokernelProjectionWithGiven-CokernelObject for IsCapCategory, IsFunction, [108](#page-108-0)
AddColift for IsCapCategory, IsFunction, [108](#page-108-0) AddColiftAlongEpimorphism for IsCapCategory, IsFunction, [109](#page-109-0) AddColiftOrFail for IsCapCategory, IsFunction, [109](#page-109-0) AddComponentOfMorphismFromDirectSum for IsCapCategory, IsFunction, [109](#page-109-0) AddComponentOfMorphismIntoDirectSum for IsCapCategory, IsFunction, [109](#page-109-0) AddCoproduct for IsCapCategory, IsFunction, [109](#page-109-0) AddCoproductFunctorial for IsCapCategory, IsFunction, [109](#page-109-0) AddCoproductFunctorialWithGiven-Coproducts for IsCapCategory, IsFunction, [110](#page-110-0) AddDerivation for IsDerivedMethodGraph, IsDerived-Method, [157](#page-157-0) for IsDerivedMethodGraph, IsFunction, Is-DenseList, [157](#page-157-0) for IsDerivedMethodGraph, IsFunction, Is-DenseList, IsObject, [157](#page-157-0) for IsDerivedMethodGraph, IsFunction, Is-Function, [157](#page-157-0) AddDerivationToCAP, [157](#page-157-0) AddDirectProduct for IsCapCategory, IsFunction, [110](#page-110-0) AddDirectProductFunctorial for IsCapCategory, IsFunction, [110](#page-110-0) AddDirectProductFunctorialWithGiven-DirectProducts for IsCapCategory, IsFunction, [110](#page-110-0) AddDirectSum for IsCapCategory, IsFunction, [110](#page-110-0) AddDirectSumCodiagonalDifference for IsCapCategory, IsFunction, [110](#page-110-0) AddDirectSumDiagonalDifference for IsCapCategory, IsFunction, [111](#page-111-0) AddDirectSumFunctorial for IsCapCategory, IsFunction, [111](#page-111-0) AddDirectSumFunctorialWithGivenDirect-Sums for IsCapCategory, IsFunction, [111](#page-111-0) AddDirectSumProjectionInPushout

for IsCapCategory, IsFunction, [111](#page-111-0) AddDistinguishedObjectOfHomomorphism-Structure for IsCapCategory, IsFunction, [111](#page-111-0) AddEmbeddingOfEqualizer for IsCapCategory, IsFunction, [112](#page-112-0) AddEmbeddingOfEqualizerWithGiven-Equalizer for IsCapCategory, IsFunction, [112](#page-112-0) AddEpimorphismFromProjectiveCover-Object for IsCapCategory, IsFunction, [112](#page-112-0) AddEpimorphismFromProjectiveCover-ObjectWithGivenProjectiveCover-Object for IsCapCategory, IsFunction, [112](#page-112-0) AddEpimorphismFromSomeProjectiveObject for IsCapCategory, IsFunction, [112](#page-112-0) AddEpimorphismFromSomeProjective-ObjectWithGivenSomeProjective-Object for IsCapCategory, IsFunction, [113](#page-113-0) AddEqualizer for IsCapCategory, IsFunction, [113](#page-113-0) AddEqualizerFunctorial for IsCapCategory, IsFunction, [113](#page-113-0) AddEqualizerFunctorialWithGiven-Equalizers for IsCapCategory, IsFunction, [113](#page-113-0) AddFiberProduct for IsCapCategory, IsFunction, [113](#page-113-0) AddFiberProductEmbeddingInDirectSum for IsCapCategory, IsFunction, [113](#page-113-0) AddFiberProductFunctorial for IsCapCategory, IsFunction, [114](#page-114-0) AddFiberProductFunctorialWithGiven-FiberProducts for IsCapCategory, IsFunction, [114](#page-114-0) AddHomologyObject for IsCapCategory, IsFunction, [114](#page-114-0) AddHomologyObjectFunctorialWithGiven-HomologyObjects for IsCapCategory, IsFunction, [114](#page-114-0) AddHomomorphismStructureOnMorphisms for IsCapCategory, IsFunction, [114](#page-114-0) AddHomomorphismStructureOnMorphisms-

WithGivenObjects for IsCapCategory, IsFunction, [115](#page-115-0) AddHomomorphismStructureOnObjects for IsCapCategory, IsFunction, [115](#page-115-0) AddHorizontalPostCompose for IsCapCategory, IsFunction, [115](#page-115-0) AddHorizontalPreCompose for IsCapCategory, IsFunction, [115](#page-115-0) AddIdentityMorphism for IsCapCategory, IsFunction, [115](#page-115-0) AddIdentityTwoCell for IsCapCategory, IsFunction, [115](#page-115-0) AddImageEmbedding for IsCapCategory, IsFunction, [116](#page-116-0) AddImageEmbeddingWithGivenImageObject for IsCapCategory, IsFunction, [116](#page-116-0) AddImageObject for IsCapCategory, IsFunction, [116](#page-116-0) AddImageObjectFunctorial for IsCapCategory, IsFunction, [116](#page-116-0) AddImageObjectFunctorialWithGiven-ImageObjects for IsCapCategory, IsFunction, [116](#page-116-0) AddIndecomposableInjectiveObjects for IsCapCategory, IsFunction, [116](#page-116-0) AddIndecomposableProjectiveObjects for IsCapCategory, IsFunction, [117](#page-117-0) AddInitialObject for IsCapCategory, IsFunction, [117](#page-117-0) AddInitialObjectFunctorial for IsCapCategory, IsFunction, [117](#page-117-0) AddInitialObjectFunctorialWithGiven-InitialObjects for IsCapCategory, IsFunction, [117](#page-117-0) AddInjectionOfCofactorOfCoproduct for IsCapCategory, IsFunction, [117](#page-117-0) AddInjectionOfCofactorOfCoproductWith-GivenCoproduct for IsCapCategory, IsFunction, [117](#page-117-0) AddInjectionOfCofactorOfDirectSum for IsCapCategory, IsFunction, [118](#page-118-0) AddInjectionOfCofactorOfDirectSumWith-GivenDirectSum for IsCapCategory, IsFunction, [118](#page-118-0) AddInjectionOfCofactorOfPushout for IsCapCategory, IsFunction, [118](#page-118-0)

AddInjectionOfCofactorOfPushoutWith-GivenPushout for IsCapCategory, IsFunction, [118](#page-118-0) AddInjectiveColift for IsCapCategory, IsFunction, [118](#page-118-0) AddInjectiveDimension for IsCapCategory, IsFunction, [118](#page-118-0) AddInjectiveEnvelopeObject for IsCapCategory, IsFunction, [119](#page-119-0) AddInterpretMorphismAsMorphism-FromDistinguishedObjectTo-HomomorphismStructure for IsCapCategory, IsFunction, [119](#page-119-0) AddInterpretMorphismAsMorphism-FromDistinguishedObjectTo-HomomorphismStructureWithGiven-Objects for IsCapCategory, IsFunction, [119](#page-119-0) AddInterpretMorphismFromDistinguished-ObjectToHomomorphismStructure-AsMorphism for IsCapCategory, IsFunction, [119](#page-119-0) AddInverseForMorphisms for IsCapCategory, IsFunction, [119](#page-119-0) AddInverseMorphismFromCoimageToImage-WithGivenObjects for IsCapCategory, IsFunction, [120](#page-120-0) AddIsAutomorphism for IsCapCategory, IsFunction, [120](#page-120-0) AddIsBijectiveObject for IsCapCategory, IsFunction, [120](#page-120-0) AddIsCodominating for IsCapCategory, IsFunction, [120](#page-120-0) AddIsColiftable for IsCapCategory, IsFunction, [120](#page-120-0) AddIsColiftableAlongEpimorphism for IsCapCategory, IsFunction, [120](#page-120-0) AddIsCongruentForMorphisms for IsCapCategory, IsFunction, [121](#page-121-0) AddIsDominating for IsCapCategory, IsFunction, [121](#page-121-0) AddIsEndomorphism for IsCapCategory, IsFunction, [121](#page-121-0) AddIsEpimorphism for IsCapCategory, IsFunction, [121](#page-121-0)

AddIsEqualAsFactorobjects

for IsCapCategory, IsFunction, [121](#page-121-0) AddIsEqualAsSubobjects for IsCapCategory, IsFunction, [121](#page-121-0) AddIsEqualForCacheForMorphisms for IsCapCategory, IsFunction, [122](#page-122-0) AddIsEqualForCacheForObjects for IsCapCategory, IsFunction, [122](#page-122-0) AddIsEqualForMorphisms for IsCapCategory, IsFunction, [122](#page-122-0) AddIsEqualForMorphismsOnMor for IsCapCategory, IsFunction, [122](#page-122-0) AddIsEqualForObjects for IsCapCategory, IsFunction, [122](#page-122-0) AddIsEqualToIdentityMorphism for IsCapCategory, IsFunction, [122](#page-122-0) AddIsEqualToZeroMorphism for IsCapCategory, IsFunction, [123](#page-123-0) AddIsHomSetInhabited for IsCapCategory, IsFunction, [123](#page-123-0) AddIsIdempotent for IsCapCategory, IsFunction, [123](#page-123-0) AddIsInitial for IsCapCategory, IsFunction, [123](#page-123-0) AddIsInjective for IsCapCategory, IsFunction, [123](#page-123-0) AddIsIsomorphism for IsCapCategory, IsFunction, [123](#page-123-0) AddIsLiftable for IsCapCategory, IsFunction, [123](#page-123-0) AddIsLiftableAlongMonomorphism for IsCapCategory, IsFunction, [124](#page-124-0) AddIsMonomorphism for IsCapCategory, IsFunction, [124](#page-124-0) AddIsomorphismFromCoequalizerOf-CoproductDiagramToPushout for IsCapCategory, IsFunction, [126](#page-126-0) AddIsomorphismFromCoimageToCokernelOf-Kernel for IsCapCategory, IsFunction, [126](#page-126-0) AddIsomorphismFromCokernelOfDiagonal-DifferenceToPushout for IsCapCategory, IsFunction, [126](#page-126-0) AddIsomorphismFromCokernelOfKernelTo-Coimage for IsCapCategory, IsFunction, [126](#page-126-0) AddIsomorphismFromCoproductToDirectSum

for IsCapCategory, IsFunction, [126](#page-126-0) AddIsomorphismFromDirectProductTo-DirectSum for IsCapCategory, IsFunction, [127](#page-127-0) AddIsomorphismFromDirectSumToCoproduct for IsCapCategory, IsFunction, [127](#page-127-0) AddIsomorphismFromDirectSumToDirect-Product for IsCapCategory, IsFunction, [127](#page-127-0) AddIsomorphismFromEqualizerOfDirect-ProductDiagramToFiberProduct for IsCapCategory, IsFunction, [127](#page-127-0) AddIsomorphismFromFiberProductTo-EqualizerOfDirectProductDiagram for IsCapCategory, IsFunction, [127](#page-127-0) AddIsomorphismFromFiberProductTo-KernelOfDiagonalDifference for IsCapCategory, IsFunction, [128](#page-128-0) AddIsomorphismFromHomologyObjectToIts-ConstructionAsAnImageObject for IsCapCategory, IsFunction, [128](#page-128-0) AddIsomorphismFromImageObjectToKernel-OfCokernel for IsCapCategory, IsFunction, [128](#page-128-0) AddIsomorphismFromInitialObjectToZero-Object for IsCapCategory, IsFunction, [128](#page-128-0) AddIsomorphismFromItsConstructionAsAn-ImageObjectToHomologyObject for IsCapCategory, IsFunction, [128](#page-128-0) AddIsomorphismFromKernelOfCokernelTo-ImageObject for IsCapCategory, IsFunction, [129](#page-129-0) AddIsomorphismFromKernelOfDiagonal-DifferenceToFiberProduct for IsCapCategory, IsFunction, [129](#page-129-0) AddIsomorphismFromPushoutTo-CoequalizerOfCoproductDiagram for IsCapCategory, IsFunction, [129](#page-129-0) AddIsomorphismFromPushoutToCokernelOf-DiagonalDifference for IsCapCategory, IsFunction, [129](#page-129-0) AddIsomorphismFromTerminalObjectTo-ZeroObject for IsCapCategory, IsFunction, [129](#page-129-0) AddIsomorphismFromZeroObjectToInitial-

Object for IsCapCategory, IsFunction, [130](#page-130-0) AddIsomorphismFromZeroObjectTo-TerminalObject for IsCapCategory, IsFunction, [130](#page-130-0) AddIsOne for IsCapCategory, IsFunction, [124](#page-124-0) AddIsProjective for IsCapCategory, IsFunction, [124](#page-124-0) AddIsSplitEpimorphism for IsCapCategory, IsFunction, [124](#page-124-0) AddIsSplitMonomorphism for IsCapCategory, IsFunction, [124](#page-124-0) AddIsTerminal for IsCapCategory, IsFunction, [125](#page-125-0) AddIsWellDefinedForMorphisms for IsCapCategory, IsFunction, [125](#page-125-0) AddIsWellDefinedForObjects for IsCapCategory, IsFunction, [125](#page-125-0) AddIsWellDefinedForTwoCells for IsCapCategory, IsFunction, [125](#page-125-0) AddIsZeroForMorphisms for IsCapCategory, IsFunction, [125](#page-125-0) AddIsZeroForObjects for IsCapCategory, IsFunction, [125](#page-125-0) AdditionForMorphisms for IsCapCategoryMorphism, IsCapCategoryMorphism, [33](#page-33-0) AdditiveGenerators for IsCapCategory, [12](#page-12-0) AdditiveInverseForMorphisms for IsCapCategoryMorphism, [34](#page-34-0) AddKernelEmbedding for IsCapCategory, IsFunction, [130](#page-130-0) AddKernelEmbeddingWithGivenKernel-Object for IsCapCategory, IsFunction, [130](#page-130-0) AddKernelLift for IsCapCategory, IsFunction, [130](#page-130-0) AddKernelLiftWithGivenKernelObject for IsCapCategory, IsFunction, [130](#page-130-0) AddKernelObject for IsCapCategory, IsFunction, [131](#page-131-0) AddKernelObjectFunctorial for IsCapCategory, IsFunction, [131](#page-131-0) AddKernelObjectFunctorialWithGiven-

KernelObjects for IsCapCategory, IsFunction, [131](#page-131-0) AddLift for IsCapCategory, IsFunction, [131](#page-131-0) AddLiftAlongMonomorphism for IsCapCategory, IsFunction, [131](#page-131-0) AddLiftOrFail for IsCapCategory, IsFunction, [131](#page-131-0) AddMereExistenceOfSolutionOfLinear-SystemInAbCategory for IsCapCategory, IsFunction, [132](#page-132-0) AddMonomorphismIntoInjectiveEnvelope-Object for IsCapCategory, IsFunction, [132](#page-132-0) AddMonomorphismIntoInjectiveEnvelope-ObjectWithGivenInjective-EnvelopeObject for IsCapCategory, IsFunction, [132](#page-132-0) AddMonomorphismIntoSomeInjectiveObject for IsCapCategory, IsFunction, [132](#page-132-0) AddMonomorphismIntoSomeInjective-ObjectWithGivenSomeInjective-Object for IsCapCategory, IsFunction, [132](#page-132-0) AddMorphism for IsCapCategory, IsAttributeStoringRep,  $32$ AddMorphismBetweenDirectSums for IsCapCategory, IsFunction, [133](#page-133-0) AddMorphismBetweenDirectSumsWithGiven-DirectSums for IsCapCategory, IsFunction, [133](#page-133-0) AddMorphismConstructor for IsCapCategory, IsFunction, [133](#page-133-0) AddMorphismDatum for IsCapCategory, IsFunction, [133](#page-133-0) AddMorphismFromCoimageToImageWith-GivenObjects for IsCapCategory, IsFunction, [133](#page-133-0) AddMorphismFromEqualizerToSink for IsCapCategory, IsFunction, [134](#page-134-0) AddMorphismFromEqualizerToSinkWith-GivenEqualizer for IsCapCategory, IsFunction, [134](#page-134-0) AddMorphismFromFiberProductToSink for IsCapCategory, IsFunction, [134](#page-134-0)

AddMorphismFromFiberProductToSinkWith-GivenFiberProduct for IsCapCategory, IsFunction, [134](#page-134-0) AddMorphismFromKernelObjectToSink for IsCapCategory, IsFunction, [134](#page-134-0) AddMorphismFromKernelObjectToSinkWith-GivenKernelObject for IsCapCategory, IsFunction, [134](#page-134-0) AddMorphismFromSourceToCoequalizer for IsCapCategory, IsFunction, [135](#page-135-0) AddMorphismFromSourceToCoequalizer-WithGivenCoequalizer for IsCapCategory, IsFunction, [135](#page-135-0) AddMorphismFromSourceToCokernelObject for IsCapCategory, IsFunction, [135](#page-135-0) AddMorphismFromSourceToCokernelObject-WithGivenCokernelObject for IsCapCategory, IsFunction, [135](#page-135-0) AddMorphismFromSourceToPushout for IsCapCategory, IsFunction, [135](#page-135-0) AddMorphismFromSourceToPushoutWith-GivenPushout for IsCapCategory, IsFunction, [136](#page-136-0) AddMorphismFunction for IsCapFunctor, IsFunction, [54](#page-54-0) AddMorphismRepresentation for IsCapCategory, IsObject, [32](#page-32-0) AddMultiplyWithElementOfCommutative-RingForMorphisms for IsCapCategory, IsFunction, [136](#page-136-0) AddNaturalTransformationFunction for IsCapNaturalTransformation, IsFunction, [57](#page-57-0) AddObject for IsCapCategory, IsAttributeStoringRep, [21](#page-21-0) AddObjectConstructor for IsCapCategory, IsFunction, [136](#page-136-0) AddObjectDatum for IsCapCategory, IsFunction, [136](#page-136-0) AddObjectFunction for IsCapFunctor, IsFunction, [54](#page-54-0) AddObjectRepresentation for IsCapCategory, IsObject, [21](#page-21-0) AddOperationsToDerivationGraph for IsDerivedMethodGraph, IsDenseList,

## [156](#page-156-0)

AddPostCompose for IsCapCategory, IsFunction, [136](#page-136-0) AddPostComposeList for IsCapCategory, IsFunction, [136](#page-136-0) AddPostInverseForMorphisms for IsCapCategory, IsFunction, [137](#page-137-0) AddPreCompose for IsCapCategory, IsFunction, [137](#page-137-0) AddPreComposeList for IsCapCategory, IsFunction, [137](#page-137-0) AddPreInverseForMorphisms for IsCapCategory, IsFunction, [137](#page-137-0) AddPrimitiveOperation for IsOperationWeightList, IsString, IsInt, [159](#page-159-0) AddProjectionInFactorOfDirectProduct for IsCapCategory, IsFunction, [137](#page-137-0) AddProjectionInFactorOfDirectProduct-WithGivenDirectProduct for IsCapCategory, IsFunction, [137](#page-137-0) AddProjectionInFactorOfDirectSum for IsCapCategory, IsFunction, [138](#page-138-0) AddProjectionInFactorOfDirectSumWith-GivenDirectSum for IsCapCategory, IsFunction, [138](#page-138-0) AddProjectionInFactorOfFiberProduct for IsCapCategory, IsFunction, [138](#page-138-0) AddProjectionInFactorOfFiberProduct-WithGivenFiberProduct for IsCapCategory, IsFunction, [138](#page-138-0) AddProjectionOntoCoequalizer for IsCapCategory, IsFunction, [138](#page-138-0) AddProjectionOntoCoequalizerWithGiven-Coequalizer for IsCapCategory, IsFunction, [138](#page-138-0) AddProjectiveCoverObject for IsCapCategory, IsFunction, [139](#page-139-0) AddProjectiveDimension for IsCapCategory, IsFunction, [139](#page-139-0) AddProjectiveLift for IsCapCategory, IsFunction, [139](#page-139-0) AddPushout for IsCapCategory, IsFunction, [139](#page-139-0) AddPushoutFunctorial for IsCapCategory, IsFunction, [139](#page-139-0)

AddPushoutFunctorialWithGivenPushouts for IsCapCategory, IsFunction, [139](#page-139-0) AddRandomMorphismByInteger for IsCapCategory, IsFunction, [140](#page-140-0) AddRandomMorphismByList for IsCapCategory, IsFunction, [140](#page-140-0) AddRandomMorphismWithFixedRangeBy-Integer for IsCapCategory, IsFunction, [140](#page-140-0) AddRandomMorphismWithFixedRangeByList for IsCapCategory, IsFunction, [140](#page-140-0) AddRandomMorphismWithFixedSourceAnd-RangeByInteger for IsCapCategory, IsFunction, [140](#page-140-0) AddRandomMorphismWithFixedSourceAnd-RangeByList for IsCapCategory, IsFunction, [141](#page-141-0) AddRandomMorphismWithFixedSourceBy-Integer for IsCapCategory, IsFunction, [141](#page-141-0) AddRandomMorphismWithFixedSourceByList for IsCapCategory, IsFunction, [141](#page-141-0) AddRandomObjectByInteger for IsCapCategory, IsFunction, [141](#page-141-0) AddRandomObjectByList for IsCapCategory, IsFunction, [141](#page-141-0) AddSimplifyEndo for IsCapCategory, IsFunction, [141](#page-141-0) AddSimplifyEndo\_IsoFromInputObject for IsCapCategory, IsFunction, [142](#page-142-0) AddSimplifyEndo\_IsoToInputObject for IsCapCategory, IsFunction, [142](#page-142-0) AddSimplifyMorphism for IsCapCategory, IsFunction, [142](#page-142-0) AddSimplifyObject for IsCapCategory, IsFunction, [142](#page-142-0) AddSimplifyObject\_IsoFromInputObject for IsCapCategory, IsFunction, [142](#page-142-0) AddSimplifyObject\_IsoToInputObject for IsCapCategory, IsFunction, [142](#page-142-0) AddSimplifyRange for IsCapCategory, IsFunction, [143](#page-143-0) AddSimplifyRange\_IsoFromInputObject for IsCapCategory, IsFunction, [143](#page-143-0) AddSimplifyRange\_IsoToInputObject for IsCapCategory, IsFunction, [143](#page-143-0)

AddSimplifySource for IsCapCategory, IsFunction, [143](#page-143-0) AddSimplifySourceAndRange for IsCapCategory, IsFunction, [143](#page-143-0) AddSimplifySourceAndRange\_IsoFrom-InputRange for IsCapCategory, IsFunction, [143](#page-143-0) AddSimplifySourceAndRange\_IsoFrom-InputSource for IsCapCategory, IsFunction, [144](#page-144-0) AddSimplifySourceAndRange\_IsoToInput-Range for IsCapCategory, IsFunction, [144](#page-144-0) AddSimplifySourceAndRange\_IsoToInput-Source for IsCapCategory, IsFunction, [144](#page-144-0) AddSimplifySource\_IsoFromInputObject for IsCapCategory, IsFunction, [144](#page-144-0) AddSimplifySource\_IsoToInputObject for IsCapCategory, IsFunction, [144](#page-144-0) AddSolveLinearSystemInAbCategory for IsCapCategory, IsFunction, [144](#page-144-0) AddSolveLinearSystemInAbCategoryOrFail for IsCapCategory, IsFunction, [145](#page-145-0) AddSomeInjectiveObject for IsCapCategory, IsFunction, [145](#page-145-0) AddSomeProjectiveObject for IsCapCategory, IsFunction, [145](#page-145-0) AddSomeReductionBySplitEpiSummand for IsCapCategory, IsFunction, [145](#page-145-0) AddSomeReductionBySplitEpiSummand\_- MorphismFromInputRange for IsCapCategory, IsFunction, [145](#page-145-0) AddSomeReductionBySplitEpiSummand\_- MorphismToInputRange for IsCapCategory, IsFunction, [146](#page-146-0) AddSubtractionForMorphisms for IsCapCategory, IsFunction, [146](#page-146-0) AddSumOfMorphisms for IsCapCategory, IsFunction, [146](#page-146-0) AddTerminalObject for IsCapCategory, IsFunction, [146](#page-146-0) AddTerminalObjectFunctorial for IsCapCategory, IsFunction, [146](#page-146-0) AddTerminalObjectFunctorialWithGiven-TerminalObjects

for IsCapCategory, IsFunction, [146](#page-146-0) AddUniversalMorphismFromCoequalizer for IsCapCategory, IsFunction, [147](#page-147-0) AddUniversalMorphismFromCoequalizer-WithGivenCoequalizer for IsCapCategory, IsFunction, [147](#page-147-0) AddUniversalMorphismFromCoproduct for IsCapCategory, IsFunction, [147](#page-147-0) AddUniversalMorphismFromCoproductWith-GivenCoproduct for IsCapCategory, IsFunction, [147](#page-147-0) AddUniversalMorphismFromDirectSum for IsCapCategory, IsFunction, [147](#page-147-0) AddUniversalMorphismFromDirectSumWith-GivenDirectSum for IsCapCategory, IsFunction, [148](#page-148-0) AddUniversalMorphismFromImage for IsCapCategory, IsFunction, [148](#page-148-0) AddUniversalMorphismFromImageWith-GivenImageObject for IsCapCategory, IsFunction, [148](#page-148-0) AddUniversalMorphismFromInitialObject for IsCapCategory, IsFunction, [148](#page-148-0) AddUniversalMorphismFromInitialObject-WithGivenInitialObject for IsCapCategory, IsFunction, [148](#page-148-0) AddUniversalMorphismFromPushout for IsCapCategory, IsFunction, [149](#page-149-0) AddUniversalMorphismFromPushoutWith-GivenPushout for IsCapCategory, IsFunction, [149](#page-149-0) AddUniversalMorphismFromZeroObject for IsCapCategory, IsFunction, [149](#page-149-0) AddUniversalMorphismFromZeroObject-WithGivenZeroObject for IsCapCategory, IsFunction, [149](#page-149-0) AddUniversalMorphismIntoCoimage for IsCapCategory, IsFunction, [149](#page-149-0) AddUniversalMorphismIntoCoimageWith-GivenCoimageObject for IsCapCategory, IsFunction, [149](#page-149-0) AddUniversalMorphismIntoDirectProduct for IsCapCategory, IsFunction, [150](#page-150-0) AddUniversalMorphismIntoDirectProduct-WithGivenDirectProduct for IsCapCategory, IsFunction, [150](#page-150-0)

AddUniversalMorphismIntoDirectSum for IsCapCategory, IsFunction, [150](#page-150-0) AddUniversalMorphismIntoDirectSumWith-GivenDirectSum for IsCapCategory, IsFunction, [150](#page-150-0) AddUniversalMorphismIntoEqualizer for IsCapCategory, IsFunction, [150](#page-150-0) AddUniversalMorphismIntoEqualizerWith-GivenEqualizer for IsCapCategory, IsFunction, [151](#page-151-0) AddUniversalMorphismIntoFiberProduct for IsCapCategory, IsFunction, [151](#page-151-0) AddUniversalMorphismIntoFiberProduct-WithGivenFiberProduct for IsCapCategory, IsFunction, [151](#page-151-0) AddUniversalMorphismIntoTerminalObject for IsCapCategory, IsFunction, [151](#page-151-0) AddUniversalMorphismIntoTerminal-ObjectWithGivenTerminalObject for IsCapCategory, IsFunction, [151](#page-151-0) AddUniversalMorphismIntoZeroObject for IsCapCategory, IsFunction, [152](#page-152-0) AddUniversalMorphismIntoZeroObject-WithGivenZeroObject for IsCapCategory, IsFunction, [152](#page-152-0) AddVerticalPostCompose for IsCapCategory, IsFunction, [152](#page-152-0) AddVerticalPreCompose for IsCapCategory, IsFunction, [152](#page-152-0) AddWithGivenDerivationPairToCAP, [157](#page-157-0) AddZeroMorphism for IsCapCategory, IsFunction, [152](#page-152-0) AddZeroObject for IsCapCategory, IsFunction, [152](#page-152-0) AddZeroObjectFunctorial for IsCapCategory, IsFunction, [153](#page-153-0) AddZeroObjectFunctorialWithGivenZero-Objects for IsCapCategory, IsFunction, [153](#page-153-0) ApplyFunctor, [55](#page-55-0) ApplyNaturalTransformation, [57](#page-57-0) AsCapCategory for IsCapCategoryAsCatObject, [53](#page-53-0) AsCatObject for IsCapCategory, [53](#page-53-0) AsMorphismInWrapperCategory

for IsWrapperCapCategory, IsCapCategory-Morphism, [180](#page-180-0) for IsWrapperCapCategoryObject, IsCap-CategoryMorphism, IsWrapperCapCategoryObject, [179](#page-179-0) AsObjectInWrapperCategory for IsWrapperCapCategory, IsCapCategory-Object, [179](#page-179-0) AstrictionToCoimage for IsCapCategoryMorphism, [93](#page-93-0) AstrictionToCoimageWithGivenCoimage-Object for IsCapCategoryMorphism, IsCapCategoryObject, [93](#page-93-0) BasisOfExternalHom for IsCapCategoryObject, IsCapCategory-Object, [44](#page-44-0) BrowseCachingStatistic, [165](#page-165-0) BrowseTimingStatistics, [16](#page-16-0) CachingStatistic, [165](#page-165-0) CanCompute for IsCapCategory, IsFunction, [13](#page-13-0) for IsCapCategory, IsString, [13](#page-13-0) CanonicalIdentificationFromCoimageTo-ImageObject for IsCapCategoryMorphism, [94](#page-94-0) CanonicalIdentificationFromImage-ObjectToCoimage for IsCapCategoryMorphism, [94](#page-94-0) CAPAddPrepareFunction, [103](#page-103-0) CapCat, [52](#page-52-0) CapCategory for IsCapCategoryMorphism, [26](#page-26-0) for IsCapCategoryObject, [18](#page-18-0) CapCategorySwitchLogicOff, [13](#page-13-0) CapCategorySwitchLogicOn, [13](#page-13-0) CapCategorySwitchLogicPropagationFor-MorphismsOff, [13](#page-13-0) CapCategorySwitchLogicPropagationFor-MorphismsOn, [13](#page-13-0) CapCategorySwitchLogicPropagationFor-ObjectsOff, [12](#page-12-0) CapCategorySwitchLogicPropagationFor-ObjectsOn, [12](#page-12-0)

CapCategorySwitchLogicPropagationOff, [13](#page-13-0) CapCategorySwitchLogicPropagationOn, [13](#page-13-0) CapFixpoint, [167](#page-167-0) CapFunctor for IsString, IsCapCategory, IsCapCategory, [53](#page-53-0) for IsString, IsCapCategory, IsCapCategoryAsCatObject, [53](#page-53-0) for IsString, IsCapCategoryAsCatObject, Is-CapCategory, [53](#page-53-0) for IsString, IsCapCategoryAsCatObject, Is-CapCategoryAsCatObject, [53](#page-53-0) for IsString, IsList, IsCapCategory, [53](#page-53-0) for IsString, IsList, IsCapCategoryAsCatObject, [53](#page-53-0) CapInternalInstallAdd, [102](#page-102-0) CapJitAddKnownMethod, [166](#page-166-0)  $CapJitAddTypeSignature, 166$  $CapJitAddTypeSignature, 166$ CapJitAddTypeSignatureDeferred, [167](#page-167-0) CapJitDataTypeOfCategory, [167](#page-167-0) CapJitDataTypeOfMorphismOfCategory, [167](#page-167-0) CapJitDataTypeOfObjectOfCategory, [167](#page-167-0) CAPOperationPrepareFunction, [103](#page-103-0) CAP\_INTERNAL\_ASSERT\_IS\_CELL\_OF\_CATE-GORY, [163](#page-163-0) CAP\_INTERNAL\_ASSERT\_IS\_LIST\_OF\_MORPHI-SMS\_OF\_CATEGORY, [164](#page-164-0) CAP\_INTERNAL\_ASSERT\_IS\_LIST\_OF\_OBJECT-S\_OF\_CATEGORY, [164](#page-164-0) CAP\_INTERNAL\_ASSERT\_IS\_LIST\_OF\_TWO\_CE-LLS\_OF\_CATEGORY, [165](#page-165-0) CAP\_INTERNAL\_ASSERT\_IS\_MORPHISM\_OF\_CA-TEGORY, [164](#page-164-0) CAP\_INTERNAL\_ASSERT\_IS\_NON\_NEGATIVE\_I-NTEGER\_OR\_INFINITY, [165](#page-165-0) CAP\_INTERNAL\_ASSERT\_IS\_OBJECT\_OF\_CATE-GORY, [164](#page-164-0) CAP\_INTERNAL\_ASSERT\_IS\_TWO\_CELL\_OF\_CA-TEGORY, [164](#page-164-0) CAP\_INTERNAL\_CONSTRUCTOR\_FOR\_TERMINA-L\_CATEGORY, [213](#page-213-0) CAP\_INTERNAL\_FIND\_APPEARANCE\_OF\_SYMBO-L\_IN\_FUNCTION, [163](#page-163-0) CAP\_INTERNAL\_GENERATE\_CONVENIENCE\_MET-HODS\_FOR\_LIMITS, [174](#page-174-0)

CAP\_INTERNAL\_MERGE\_FILTER\_LISTS, [163](#page-163-0) CAP\_INTERNAL\_MERGE\_PRECONDITIONS\_LIST, [163](#page-163-0) CAP\_INTERNAL\_REPLACE\_STRINGS\_WITH\_FIL-TERS, [162](#page-162-0) CAP\_INTERNAL\_REPLACE\_STRING\_WITH\_FI-LTER, [162](#page-162-0) CAP\_INTERNAL\_RETURN\_OPTION\_OR\_DEFAULT, [163](#page-163-0) CAP\_INTERNAL\_VALIDATE\_LIMITS\_IN\_NAME\_- RECORD, [174](#page-174-0) CAP\_JIT\_INCOMPLETE\_LOGIC, [169](#page-169-0) CategoryConstructor for IsRecord, [175](#page-175-0) CategoryFilter for IsCapCategory, [10](#page-10-0) for IsDerivedMethod, [155](#page-155-0) CategoryOfOperationWeightList for IsOperationWeightList, [158](#page-158-0) CheckConstructivenessOfCategory for IsCapCategory, IsString, [14](#page-14-0) CoastrictionToImage for IsCapCategoryMorphism, [90](#page-90-0) CoastrictionToImageWithGivenImage-Object for IsCapCategoryMorphism, IsCapCategoryObject, [90](#page-90-0) CoefficientsOfMorphism for IsCapCategoryMorphism, [45](#page-45-0) CoefficientsOfMorphismWithGivenBasis-OfExternalHom for IsCapCategoryMorphism, IsList, [44](#page-44-0) Coequalizer, [80](#page-80-0) CoequalizerFunctorial for IsList, IsCapCategoryMorphism, IsList, [82](#page-82-0) CoequalizerFunctorialWithGiven-Coequalizers for IsCapCategoryObject, IsList, IsCapCategoryMorphism, IsList, IsCapCategory-Object, [82](#page-82-0) CoequalizerOp for IsCapCategoryObject, IsList, [80](#page-80-0) CoimageObject for IsCapCategoryMorphism, [93](#page-93-0) CoimageObjectFunctorial

- for IsCapCategoryMorphism, IsCapCategoryMorphism, IsCapCategoryMorphism, [94](#page-94-0)
- CoimageObjectFunctorialWithGiven-CoimageObjects
	- for IsCapCategoryObject, IsCapCategory-Morphism, IsCapCategoryMorphism, IsCapCategoryMorphism, IsCapCategoryObject, [94](#page-94-0)
- CoimageProjection for IsCapCategoryMorphism, [93](#page-93-0) CoimageProjectionWithGivenCoimage-
	- Object for IsCapCategoryMorphism, IsCapCategoryObject, [93](#page-93-0)
- CokernelColift

for IsCapCategoryMorphism, IsCapCategoryObject, IsCapCategoryMorphism, [62](#page-62-0)

- CokernelColiftWithGivenCokernelObject
	- for IsCapCategoryMorphism, IsCapCategoryObject, IsCapCategoryMorphism, Is-CapCategoryObject, [62](#page-62-0)
- CokernelObject

for IsCapCategoryMorphism, [61](#page-61-0)

- CokernelObjectFunctorial
	- for IsCapCategoryMorphism, IsCapCategoryMorphism, IsCapCategoryMorphism, [62](#page-62-0)
	- for IsList, [62](#page-62-0)
- CokernelObjectFunctorialWithGiven-CokernelObjects
	- for IsCapCategoryObject, IsCapCategoryMorphism, IsCapCategoryMorphism,IsCapCategoryMorphism, IsCapCategoryMorphism, IsCap-CategoryObject, [63](#page-63-0)
	- for IsCapCategoryObject, IsCapCategoryMorphism, IsCapCategoryMorphism,IsCapCategoryMorphism, IsCap-CategoryObject, [63](#page-63-0)
- CokernelProjection

for IsCapCategoryMorphism, [61](#page-61-0)

- CokernelProjectionWithGivenCokernel-Object
	- for IsCapCategoryMorphism, IsCapCategoryObject, [61](#page-61-0)

Colift for IsCapCategoryMorphism, IsCapCatego-DerivationGraph ryMorphism, [38](#page-38-0) ColiftAlongEpimorphism for IsCapCategoryMorphism, IsCapCatego-DerivationName ryMorphism, [37](#page-37-0) ColiftOrFail for IsCapCategoryMorphism, IsCapCategoryMorphism, [39](#page-39-0) CommutativeRingOfLinearCategory for IsCapCategory, [11](#page-11-0) ComponentOfMorphismFromDirectSum for IsCapCategoryMorphism, IsList, IsInt, [72](#page-72-0) ComponentOfMorphismIntoDirectSum for IsCapCategoryMorphism, IsList, IsInt, [72](#page-72-0) Contains for IsStringMinHeap, IsString, [161](#page-161-0) Coproduct for IsCapCategoryObject, IsCapCategory-Object, [73](#page-73-0) for IsCapCategoryObject, IsCapCategory-Object, IsCapCategoryObject, [73](#page-73-0) for IsList, [73](#page-73-0) CoproductFunctorial for IsList, IsList, IsList, [74](#page-74-0) CoproductFunctorialWithGivenCoproducts for IsCapCategoryObject, IsList, IsList, Is-List, IsCapCategoryObject, [74](#page-74-0) CreateCapCategory, [9](#page-9-0) for IsString, [10](#page-10-0) for IsString, IsFunction, IsFunction, IsFunction, IsFunction, [10](#page-10-0) CreateCapCategoryMorphismWith-Attributes, [32](#page-32-0) CreateCapCategoryObjectWithAttributes, [21](#page-21-0) CreateCapCategoryWithDataTypes, [10](#page-10-0) CurrentOperationWeight for IsOperationWeightList, IsString, [158](#page-158-0) DeactivateCachingOfCategory, [15](#page-15-0) DeactivateDefaultCaching, [15](#page-15-0) DeactivateDerivationInfo, [154](#page-154-0) DeclareFamilyProperty, [162](#page-162-0) DecreaseKey for IsStringMinHeap, IsString, IsInt, [161](#page-161-0)

DerivationFunction

for IsDerivedMethod, [155](#page-155-0) for IsOperationWeightList, [158](#page-158-0) DerivationInfo, [154](#page-154-0) for IsDerivedMethod, [155](#page-155-0) DerivationOfOperation for IsOperationWeightList, IsString, [159](#page-159-0) DerivationsOfOperation for IsDerivedMethodGraph, IsString, [158](#page-158-0) DerivationsUsingOperation for IsDerivedMethodGraph, IsString, [157](#page-157-0) DerivationWeight for IsDerivedMethod, [155](#page-155-0) DirectProduct, [75](#page-75-0) DirectProductFunctorial for IsList, IsList, IsList, [76](#page-76-0) DirectProductFunctorialWithGiven-DirectProducts for IsCapCategoryObject, IsList, IsList, Is-List, IsCapCategoryObject, [77](#page-77-0) DirectProductOp for IsList, [75](#page-75-0) DirectSum, [68](#page-68-0) DirectSumCodiagonalDifference for IsList, [87](#page-87-0) DirectSumDiagonalDifference for IsList, [83](#page-83-0) DirectSumFunctorial for IsList, IsList, IsList, [72](#page-72-0) DirectSumFunctorialWithGivenDirectSums for IsCapCategoryObject, IsList, IsList, Is-List, IsCapCategoryObject, [72](#page-72-0) DirectSumOp for IsList, [69](#page-69-0) DirectSumProjectionInPushout for IsList, [87](#page-87-0) DisableAddForCategoricalOperations, [16](#page-16-0) DisableInputSanityChecks, [15](#page-15-0) DisableOutputSanityChecks, [15](#page-15-0) DisableSanityChecks, [15](#page-15-0) DisableTimingStatistics, [16](#page-16-0) DisplayTimingStatistics, [16](#page-16-0) DistinguishedObjectOfHomomorphism-Structure for IsCapCategory, [41](#page-41-0)

DistinguishedObjectOfHomomorphism-StructureExtendedByFull-Embedding for IsCapCategory, IsCapCategory, [43](#page-43-0) Down for IsObject, [14](#page-14-0) DownOnlyMorphismData for IsCapCategoryMorphism, [14](#page-14-0) DownToBottom for IsObject, [14](#page-14-0) DummyCategory for IsRecord, [182](#page-182-0) EmbeddingOfEqualizer for IsCapCategoryObject, IsList, [78](#page-78-0) EmbeddingOfEqualizerWithGivenEqualizer for IsCapCategoryObject, IsList, IsCapCategoryObject, [78](#page-78-0) EnableAddForCategoricalOperations, [16](#page-16-0) EnableFullInputSanityChecks, [15](#page-15-0) EnableFullOutputSanityChecks, [15](#page-15-0) EnableFullSanityChecks, [15](#page-15-0) EnablePartialInputSanityChecks, [15](#page-15-0) EnablePartialOutputSanityChecks, [15](#page-15-0) EnablePartialSanityChecks, [15](#page-15-0) EnableTimingStatistics, [16](#page-16-0) EpimorphismFromProjectiveCoverObject for IsCapCategoryObject, [96](#page-96-0) EpimorphismFromProjectiveCoverObject-WithGivenProjectiveCoverObject for IsCapCategoryObject, IsCapCategory-Object, [96](#page-96-0) EpimorphismFromSomeProjectiveObject for IsCapCategoryObject, [22](#page-22-0) EpimorphismFromSomeProjectiveObject-WithGivenSomeProjectiveObject for IsCapCategoryObject, IsCapCategory-Object, [23](#page-23-0) Equalizer, [77](#page-77-0) EqualizerFunctorial for IsList, IsCapCategoryMorphism, IsList, [79](#page-79-0) EqualizerFunctorialWithGivenEqualizers for IsCapCategoryObject, IsList, IsCapCategoryMorphism, IsList, IsCapCategory-Object, [79](#page-79-0)

EqualizerOp

for IsCapCategoryObject, IsList, [78](#page-78-0) ExtendRangeOfHomomorphismStructureBy-FullEmbedding for IsCapCategory, IsCapCategory, IsFunction, IsFunction, IsFunction, IsFunction, [43](#page-43-0) ExtendRangeOfHomomorphismStructureBy-IdentityAsFullEmbedding for IsCapCategory, [44](#page-44-0) ExtractMin for IsStringMinHeap, [160](#page-160-0) FiberProduct, [83](#page-83-0) FiberProductEmbeddingInDirectSum for IsList, [83](#page-83-0) FiberProductFunctorial for IsList, IsList, IsList, [85](#page-85-0) FiberProductFunctorialWithGivenFiber-Products for IsCapCategoryObject, IsList, IsList, Is-List, IsCapCategoryObject, [85](#page-85-0) FiberProductOp for IsList, [84](#page-84-0) FilteredWithKeys, [170](#page-170-0) FirstWithKeys, [170](#page-170-0) ForAllWithKeys, [170](#page-170-0) ForAnyWithKeys, [170](#page-170-0) FunctionCalledBeforeInstallation for IsDerivedMethod, [156](#page-156-0) FunctorCanonicalizeZeroMorphisms for IsCapCategory, [56](#page-56-0) FunctorCanonicalizeZeroObjects for IsCapCategory, [56](#page-56-0) FunctorFromTerminalCategory for IsCapCategoryObject, [214](#page-214-0) FunctorMorphismOperation for IsCapFunctor, [55](#page-55-0) FunctorObjectOperation for IsCapFunctor, [54](#page-54-0) HandlePrecompiledTowers, [169](#page-169-0) Heapify for IsStringMinHeap, IsPosInt, [161](#page-161-0) HeapSize

for IsStringMinHeap, [161](#page-161-0) HomologyObject

- for IsCapCategoryMorphism, IsCapCategoryMorphism, [95](#page-95-0)
- HomologyObjectFunctorial
	- for IsCapCategoryMorphism, IsCapCategoryMorphism, IsCapCategoryMorphism, IsCapCategoryMorphism, IsCapCategoryMorphism, [95](#page-95-0)
- HomologyObjectFunctorialWithGiven-HomologyObjects
	- for IsCapCategoryObject, IsList, IsCapCate-HorizontalPreCompose goryObject, [95](#page-95-0)
- HomomorphismStructureOnMorphisms
	- for IsCapCategoryMorphism, IsCapCatego-HorizontalPreComposeFunctorWithryMorphism, [40](#page-40-0)
- HomomorphismStructureOnMorphisms-ExtendedByFullEmbedding
	- for IsCapCategory, IsCapCategory, IsCap-HorizontalPreComposeNatural-CategoryMorphism, IsCapCategory-Morphism, [43](#page-43-0)
- HomomorphismStructureOnMorphismsWith-
	- GivenObjects
	- for IsCapCategoryObject, IsCapCategory-Morphism, IsCapCategoryMorphism, IsCapCategoryObject, [41](#page-41-0)
- HomomorphismStructureOnMorphismsWith-GivenObjectsExtendedByFull-Embedding
	- for IsCapCategory, IsCapCategory, Is-CapCategoryObject, IsCapCategory-Morphism, IsCapCategoryMorphism, IsCapCategoryObject, [43](#page-43-0)
- HomomorphismStructureOnObjects
	- for IsCapCategoryObject, IsCapCategory-Object, [40](#page-40-0)
- HomomorphismStructureOnObjects-ExtendedByFullEmbedding
	- for IsCapCategory, IsCapCategory, IsCap-CategoryObject, IsCapCategoryObject, [43](#page-43-0)

## HomStructure

- for IsCapCategory, [43](#page-43-0)
- for IsCapCategoryMorphism, [43](#page-43-0)
- for IsCapCategoryMorphism, IsCapCategoryMorphism, [42](#page-42-0)
- for IsCapCategoryMorphism, IsCapCategoryObject, [42](#page-42-0)
- for IsCapCategoryObject, IsCapCategory-Morphism, [42](#page-42-0)
- for IsCapCategoryObject, IsCapCategory-Object, [43](#page-43-0)
- for IsCapCategoryObject, IsCapCategory-Object, IsCapCategoryMorphism, [43](#page-43-0)
- HorizontalPostCompose
	- for IsCapCategoryTwoCell, IsCapCategoryTwoCell, [50](#page-50-0)
- - for IsCapCategoryTwoCell, IsCapCategoryTwoCell, [50](#page-50-0)
	- NaturalTransformation
	- for IsCapFunctor, IsCapNaturalTransformation, [57](#page-57-0)
- - TransformationWithFunctor
	- for IsCapNaturalTransformation, IsCap-Functor, [57](#page-57-0)
- IdentityFunctor
	- for IsCapCategory, [56](#page-56-0)
- IdentityMorphism
	- for IsCapCategoryObject, [35](#page-35-0)
- IdentityTwoCell for IsCapCategoryMorphism, [50](#page-50-0)
- ImageEmbedding
- for IsCapCategoryMorphism, [90](#page-90-0)
- ImageEmbeddingWithGivenImageObject for IsCapCategoryMorphism, IsCapCategoryObject, [90](#page-90-0)
- ImageObject
	- for IsCapCategoryMorphism, [89](#page-89-0)
- ImageObjectFunctorial
	- for IsCapCategoryMorphism, IsCapCategoryMorphism, IsCapCategoryMorphism, [91](#page-91-0)
- ImageObjectFunctorialWithGivenImage-Objects
	- for IsCapCategoryObject, IsCapCategory-Morphism, IsCapCategoryMorphism, IsCapCategoryMorphism, IsCapCategoryObject, [91](#page-91-0)
- IndecomposableInjectiveObjects for IsCapCategory, [12](#page-12-0)
- IndecomposableProjectiveObjects

for IsCapCategory, [12](#page-12-0) InfoCategoryConstructor, [175](#page-175-0) InitialObject for IsCapCategory, [67](#page-67-0) for IsCapCategoryCell, [67](#page-67-0) InitialObjectFunctorial for IsCapCategory, [67](#page-67-0) InitialObjectFunctorialWithGiven-InitialObjects for IsCapCategoryObject, IsCapCategory-Object, [67](#page-67-0) InjectionOfCofactorOfCoproduct for IsList, IsInt, [74](#page-74-0) InjectionOfCofactorOfCoproductWith-GivenCoproduct for IsList, IsInt, IsCapCategoryObject, [74](#page-74-0) InjectionOfCofactorOfDirectSum for IsList, IsInt, [69](#page-69-0) InjectionOfCofactorOfDirectSumWith-GivenDirectSum for IsList, IsInt, IsCapCategoryObject, [69](#page-69-0) InjectionOfCofactorOfPushout for IsList, IsInt, [87](#page-87-0) InjectionOfCofactorOfPushoutWithGiven-Pushout for IsList, IsInt, IsCapCategoryObject, [87](#page-87-0) InjectiveColift for IsCapCategoryMorphism, IsCapCategoryMorphism, [24](#page-24-0) InjectiveDimension for IsCapCategoryObject, [25](#page-25-0) InjectiveEnvelopeObject for IsCapCategoryObject, [96](#page-96-0) InputSignature for IsCapFunctor, [55](#page-55-0) InstallDeprecatedAlias, [165](#page-165-0) InstallDerivationForCategory for IsDerivedMethod, IsPosInt, IsCapCategory, [156](#page-156-0) InstallDerivationsUsingOperation for IsOperationWeightList, IsString, [159](#page-159-0) InstallFunctor for IsCapFunctor, IsString, [55](#page-55-0) InstallMethodForCompilerForCAP, [166](#page-166-0) InstallNaturalTransformation

for IsCapNaturalTransformation, IsString, [57](#page-57-0)

InstallOtherMethodForCompilerForCAP, [166](#page-166-0) InterpretMorphismAsMorphismFrom-DistinguishedObjectTo-HomomorphismStructure for IsCapCategoryMorphism, [41](#page-41-0) InterpretMorphismAsMorphismFrom-DistinguishedObjectTo-HomomorphismStructureExtended-ByFullEmbedding for IsCapCategory, IsCapCategory, IsCap-CategoryMorphism, [43](#page-43-0) InterpretMorphismAsMorphismFrom-DistinguishedObjectTo-HomomorphismStructureWith-GivenObjects for IsCapCategoryObject, IsCapCategory-Morphism, IsCapCategoryObject, [41](#page-41-0) InterpretMorphismAsMorphismFrom-DistinguishedObjectTo-HomomorphismStructureWithGiven-ObjectsExtendedByFullEmbedding for IsCapCategory, IsCapCategory, IsCap-CategoryObject, IsCapCategoryMorphism, IsCapCategoryObject, [43](#page-43-0) InterpretMorphismFromDistinguished-ObjectToHomomorphismStructure-AsMorphism for IsCapCategoryObject, IsCapCategory-Object, IsCapCategoryMorphism, [41](#page-41-0) InterpretMorphismFromDistinguished-ObjectToHomomorphismStructure-AsMorphismExtendedByFull-Embedding for IsCapCategory, IsCapCategory, IsCap-CategoryObject, IsCapCategoryObject, IsCapCategoryMorphism, [43](#page-43-0) InverseForMorphisms for IsCapCategoryMorphism, [39](#page-39-0) InverseMorphismFromCoimageToImage for IsCapCategoryMorphism, [92](#page-92-0) InverseMorphismFromCoimageToImageWith-GivenObjects for IsCapCategoryObject, IsCapCategory-Morphism, IsCapCategoryObject, [92](#page-92-0) IsAbCategory

for IsCapCategory, [8](#page-8-0) IsAbelianCategory for IsCapCategory, [9](#page-9-0) IsAbelianCategoryWithEnoughInjectives for IsCapCategory, [9](#page-9-0) IsAbelianCategoryWithEnoughProjectives for IsCapCategory, [9](#page-9-0) IsAdditiveCategory for IsCapCategory, [8](#page-8-0) IsApplicableToCategory for IsDerivedMethod, IsCapCategory, [155](#page-155-0) IsAutomorphism for IsCapCategoryMorphism, [31](#page-31-0) IsBijectiveObject for IsCapCategoryObject, [18](#page-18-0) IsCapCategory for IsAttributeStoringRep, [7](#page-7-0) IsCapCategoryAsCatObject for IsCapCategoryObject, [52](#page-52-0) IsCapCategoryCell for IsAttributeStoringRep, [7](#page-7-0) IsCapCategoryMorphism for IsCapCategoryCell, [7](#page-7-0) IsCapCategoryObject for IsCapCategoryCell, [7](#page-7-0) IsCapCategoryTwoCell for IsCapCategoryCell, [7](#page-7-0) IsCapFunctor for IsCapCategoryMorphism, [52](#page-52-0) IsCapNaturalTransformation for IsCapCategoryTwoCell, [52](#page-52-0) IsCapTerminalCategoryWithMultiple-Objects for IsCapCategory, [212](#page-212-0) IsCapTerminalCategoryWithSingleObject for IsCapCategory, [212](#page-212-0) IsCategoryWithDecidableColifts for IsCapCategory, [8](#page-8-0) IsCategoryWithDecidableLifts for IsCapCategory, [8](#page-8-0) IsCodominating for IsCapCategoryMorphism, IsCapCategoryMorphism, [35](#page-35-0) IsColiftable for IsCapCategoryMorphism, IsCapCategoryMorphism, [39](#page-39-0)

IsColiftableAlongEpimorphism for IsCapCategoryMorphism, IsCapCategoryMorphism, [38](#page-38-0) IsCongruentForMorphisms for IsCapCategoryMorphism, IsCapCategoryMorphism, [33](#page-33-0) IsDerivedMethod for IsAttributeStoringRep, [154](#page-154-0) IsDerivedMethodGraph for IsAttributeStoringRep, [156](#page-156-0) IsDominating for IsCapCategoryMorphism, IsCapCategoryMorphism, [35](#page-35-0) IsDummyCategory for IsCapCategory, [182](#page-182-0) IsDummyCategoryMorphism for IsCapCategoryMorphism, [182](#page-182-0) IsDummyCategoryObject for IsCapCategoryObject, [182](#page-182-0) IsEmptyHeap for IsStringMinHeap, [161](#page-161-0) IsEndomorphism for IsCapCategoryMorphism, [31](#page-31-0) IsEnrichedOverCommutativeRegular-Semigroup for IsCapCategory, [8](#page-8-0) IsEpimorphism for IsCapCategoryMorphism, [27](#page-27-0) IsEqualAsFactorobjects for IsCapCategoryMorphism, IsCapCategoryMorphism, [35](#page-35-0) IsEqualAsSubobjects for IsCapCategoryMorphism, IsCapCategoryMorphism, [34](#page-34-0) IsEqualForCacheForMorphisms for IsCapCategoryMorphism, IsCapCategoryMorphism, [40](#page-40-0) IsEqualForCacheForObjects for IsCapCategoryObject, IsCapCategory-Object, [20](#page-20-0) IsEqualForMorphisms for IsCapCategoryMorphism, IsCapCategoryMorphism, [33](#page-33-0) IsEqualForMorphismsOnMor for IsCapCategoryMorphism, IsCapCategoryMorphism, [33](#page-33-0)

IsEqualForObjects for IsCapCategoryObject, IsCapCategory-Object, [18](#page-18-0) IsEqualToIdentityMorphism for IsCapCategoryMorphism, [31](#page-31-0) IsEqualToZeroMorphism for IsCapCategoryMorphism, [31](#page-31-0) IsEquippedWithHomomorphismStructure for IsCapCategory, [8](#page-8-0) IsHomSetInhabited for IsCapCategoryObject, IsCapCategory-Object, [40](#page-40-0) IsIdempotent for IsCapCategoryMorphism, [28](#page-28-0) IsInitial for IsCapCategoryObject, [19](#page-19-0) IsInjective for IsCapCategoryObject, [19](#page-19-0) IsIsomorphism for IsCapCategoryMorphism, [27](#page-27-0) IsLiftable for IsCapCategoryMorphism, IsCapCategoryMorphism, [38](#page-38-0) IsLiftableAlongMonomorphism for IsCapCategoryMorphism, IsCapCategoryMorphism, [38](#page-38-0) IsLinearCategoryOverCommutativeRing for IsCapCategory, [8](#page-8-0) IsLocallyOfFiniteInjectiveDimension for IsCapCategory, [9](#page-9-0) IsLocallyOfFiniteProjectiveDimension for IsCapCategory, [9](#page-9-0) IsMonomorphism for IsCapCategoryMorphism, [27](#page-27-0) IsMorphismInCapTerminalCategoryWith-MultipleObjects for IsCapCategoryMorphism, [213](#page-213-0) IsMorphismInCapTerminalCategoryWith-SingleObject for IsCapCategoryMorphism, [212](#page-212-0) IsObjectInCapTerminalCategoryWith-MultipleObjects for IsCapCategoryObject, [212](#page-212-0) IsObjectInCapTerminalCategoryWith-SingleObject for IsCapCategoryObject, [212](#page-212-0)

IsomorphismFromCoequalizerOfCoproduct-DiagramToPushout for IsList, [86](#page-86-0) IsomorphismFromCoimageToCokernelOf-Kernel for IsCapCategoryMorphism, [92](#page-92-0) IsomorphismFromCokernelOfDiagonal-DifferenceToPushout for IsList, [86](#page-86-0) IsomorphismFromCokernelOfKernelTo-Coimage for IsCapCategoryMorphism, [92](#page-92-0) IsomorphismFromCoproductToDirectSum for IsList, [71](#page-71-0) IsomorphismFromDirectProductTo-DirectSum for IsList, [70](#page-70-0) IsomorphismFromDirectSumToCoproduct for IsList, [70](#page-70-0) IsomorphismFromDirectSumToDirect-Product for IsList, [70](#page-70-0) IsomorphismFromEqualizerOfDirect-ProductDiagramToFiberProduct for IsList, [83](#page-83-0) IsomorphismFromFiberProductTo-EqualizerOfDirectProductDiagram for IsList, [83](#page-83-0) IsomorphismFromFiberProductToKernelOf-DiagonalDifference for IsList, [83](#page-83-0) IsomorphismFromHomologyObjectToIts-ConstructionAsAnImageObject for IsCapCategoryMorphism, IsCapCategoryMorphism, [95](#page-95-0) IsomorphismFromImageObjectToKernelOf-Cokernel for IsCapCategoryMorphism, [89](#page-89-0) IsomorphismFromInitialObjectToZero-**Object** for IsCapCategory, [65](#page-65-0) IsomorphismFromItsConstructionAsAn-ImageObjectToHomologyObject for IsCapCategoryMorphism, IsCapCategoryMorphism, [96](#page-96-0) IsomorphismFromKernelOfCokernelTo-

ImageObject for IsCapCategoryMorphism, [89](#page-89-0) IsomorphismFromKernelOfDiagonal-DifferenceToFiberProduct for IsList, [83](#page-83-0) IsomorphismFromPushoutToCoequalizerOf-CoproductDiagram for IsList, [86](#page-86-0) IsomorphismFromPushoutToCokernelOf-DiagonalDifference for IsList, [86](#page-86-0) IsomorphismFromTerminalObjectToZero-Object for IsCapCategory, [65](#page-65-0) IsomorphismFromZeroObjectToInitial-Object for IsCapCategory, [64](#page-64-0) IsomorphismFromZeroObjectToTerminal-Object for IsCapCategory, [65](#page-65-0) IsOne for IsCapCategoryMorphism, [28](#page-28-0) IsOperationWeightList for IsAttributeStoringRep, [158](#page-158-0) IsPreAbelianCategory for IsCapCategory, [9](#page-9-0) IsProjective for IsCapCategoryObject, [19](#page-19-0) IsSkeletalCategory for IsCapCategory, [8](#page-8-0) IsSpecializationOfFilter, [166](#page-166-0) IsSpecializationOfFilterList, [166](#page-166-0) IsSplitEpimorphism for IsCapCategoryMorphism, [28](#page-28-0) IsSplitMonomorphism for IsCapCategoryMorphism, [27](#page-27-0) IsStringMinHeap for IsAttributeStoringRep, [160](#page-160-0) IsTerminal for IsCapCategoryObject, [19](#page-19-0) IsTerminalCategory for IsCapCategory, [213](#page-213-0) IsWellDefined for IsCapCategoryCell, [14](#page-14-0) IsWellDefinedForMorphisms for IsCapCategoryMorphism, [37](#page-37-0)

IsWellDefinedForObjects for IsCapCategoryObject, [22](#page-22-0) IsWellDefinedForTwoCells for IsCapCategoryTwoCell, [51](#page-51-0) IsWrapperCapCategory for IsCapCategory, [178](#page-178-0) IsWrapperCapCategoryMorphism for IsCapCategoryMorphism, [179](#page-179-0) IsWrapperCapCategoryObject for IsCapCategoryObject, [179](#page-179-0) IsZero for IsCapCategoryObject, [19](#page-19-0) IsZeroForMorphisms for IsCapCategoryMorphism, [33](#page-33-0) IsZeroForObjects for IsCapCategoryObject, [19](#page-19-0) Iterated for IsList, IsFunction, IsObject, [167](#page-167-0) KernelEmbedding for IsCapCategoryMorphism, [59](#page-59-0) KernelEmbeddingWithGivenKernelObject for IsCapCategoryMorphism, IsCapCategoryObject, [59](#page-59-0) KernelLift for IsCapCategoryMorphism, IsCapCategoryObject, IsCapCategoryMorphism, [59](#page-59-0) KernelLiftWithGivenKernelObject for IsCapCategoryMorphism, IsCapCategoryObject, IsCapCategoryMorphism, Is-CapCategoryObject, [59](#page-59-0) KernelObject for IsCapCategoryMorphism, [58](#page-58-0) KernelObjectFunctorial for IsCapCategoryMorphism, IsCapCategoryMorphism, IsCapCategoryMorphism, [60](#page-60-0) for IsList, [60](#page-60-0) KernelObjectFunctorialWithGivenKernel-Objects for IsCapCategoryObject, IsCapCategoryMorphism, IsCapCategoryMorphism,IsCapCategoryMorphism, IsCapCategoryMorphism, IsCap-CategoryObject, [60](#page-60-0) for IsCapCategoryObject, IsCapCatego-

ryMorphism, IsCapCategoryMor-

CategoryObject, [60](#page-60-0) LastWithKeys, [171](#page-171-0) LaTeXOutput for IsCapCategory, [17](#page-17-0) for IsCapCategoryCell, [17](#page-17-0) Lift for IsCapCategoryMorphism, IsCapCategoryMorphism, [38](#page-38-0) LiftAlongMonomorphism for IsCapCategoryMorphism, IsCapCategoryMorphism, [37](#page-37-0) LiftOrFail for IsCapCategoryMorphism, IsCapCategoryMorphism, [38](#page-38-0) ListCAPPrepareFunctions, [104](#page-104-0) ListWithKeys, [170](#page-170-0) MakeDerivation for IsString, IsFunction, Is-DenseList,IsPosInt, IsFunction, Is-Function, [154](#page-154-0) MakeDerivationGraph for IsDenseList, [156](#page-156-0) MakeOperationWeightList for IsCapCategory, IsDerivedMethodGraph, [158](#page-158-0) MereExistenceOfSolutionOfLinearSystem-InAbCategory for IsList, IsList, IsList, [42](#page-42-0) ModeledMorphism for IsCapCategory, IsCapCategoryObject, IsCapCategoryMorphism, IsCapCategoryObject, [181](#page-181-0) ModeledObject for IsCapCategory, IsCapCategoryObject, [181](#page-181-0) ModelingCategory for IsCapCategory, [179](#page-179-0) ModelingMorphism for IsCapCategory, IsCapCategoryMorphism, [181](#page-181-0) ModelingObject for IsCapCategory, IsCapCategoryObject, [181](#page-181-0)

phism,IsCapCategoryMorphism, IsCap-MonomorphismIntoInjectiveEnvelope-Object for IsCapCategoryObject, [96](#page-96-0) MonomorphismIntoInjectiveEnvelope-ObjectWithGivenInjective-EnvelopeObject for IsCapCategoryObject, IsCapCategory-Object, [97](#page-97-0) MonomorphismIntoSomeInjectiveObject for IsCapCategoryObject, [23](#page-23-0) MonomorphismIntoSomeInjectiveObject-WithGivenSomeInjectiveObject for IsCapCategoryObject, IsCapCategory-Object, [23](#page-23-0) MorphismBetweenDirectSums for IsList, [71](#page-71-0) for IsList, IsInt, IsInt, [72](#page-72-0) for IsList, IsList, IsList, [71](#page-71-0) MorphismBetweenDirectSumsWithGiven-DirectSums for IsCapCategoryObject, IsList, IsList, Is-List, IsCapCategoryObject, [71](#page-71-0) MorphismCache for IsCapFunctor, [162](#page-162-0) MorphismConstructor for IsCapCategoryObject, IsObject, IsCap-CategoryObject, [26](#page-26-0) MorphismDatum for IsCapCategoryMorphism, [27](#page-27-0) MorphismDatumType for IsCapCategory, [11](#page-11-0) MorphismFilter for IsCapCategory, [11](#page-11-0) MorphismFromCoimageToImage for IsCapCategoryMorphism, [92](#page-92-0) MorphismFromCoimageToImageWithGiven-Objects for IsCapCategoryObject, IsCapCategory-Morphism, IsCapCategoryObject, [92](#page-92-0) MorphismFromEqualizerToSink for IsCapCategoryObject, IsList, [78](#page-78-0) MorphismFromEqualizerToSinkWithGiven-Equalizer for IsCapCategoryObject, IsList, IsCapCategoryObject, [78](#page-78-0) MorphismFromFiberProductToSink

for IsList, [84](#page-84-0) MorphismFromFiberProductToSinkWith-GivenFiberProduct for IsList, IsCapCategoryObject, [84](#page-84-0) MorphismFromKernelObjectToSink for IsCapCategoryMorphism, [59](#page-59-0) MorphismFromKernelObjectToSinkWith-GivenKernelObject for IsCapCategoryMorphism, IsCapCategoryObject, [59](#page-59-0) MorphismFromSourceToCoequalizer for IsCapCategoryObject, IsList, [81](#page-81-0) MorphismFromSourceToCoequalizerWith-GivenCoequalizer for IsCapCategoryObject, IsList, IsCapCategoryObject, [81](#page-81-0) MorphismFromSourceToCokernelObject for IsCapCategoryMorphism, [61](#page-61-0) MorphismFromSourceToCokernelObject-WithGivenCokernelObject for IsCapCategoryMorphism, IsCapCategoryObject, [62](#page-62-0) MorphismFromSourceToPushout for IsList, [87](#page-87-0) MorphismFromSourceToPushoutWithGiven-Pushout for IsList, IsCapCategoryObject, [88](#page-88-0) MorphismFromZeroObject for IsCapCategoryObject, [64](#page-64-0) MorphismIntoZeroObject for IsCapCategoryObject, [64](#page-64-0) MultiplyWithElementOfCommutativeRing-ForMorphisms for IsRingElement, IsCapCategoryMorphism, [34](#page-34-0) Name

for IsCapCategory, [10](#page-10-0) for IsCapNaturalTransformation, [56](#page-56-0) NaturalIsomorphismFromIdentityTo-CanonicalizeZeroMorphisms for IsCapCategory, [56](#page-56-0) NaturalIsomorphismFromIdentityTo-CanonicalizeZeroObjects for IsCapCategory, [56](#page-56-0) NaturalTransformation for IsCapFunctor, IsCapFunctor, [57](#page-57-0)

NTuple, [169](#page-169-0) NumberWithKeys, [170](#page-170-0) ObjectCache for IsCapFunctor, [162](#page-162-0) ObjectConstructor for IsCapCategory, IsObject, [21](#page-21-0) ObjectDatum for IsCapCategoryObject, [22](#page-22-0) ObjectDatumType for IsCapCategory, [11](#page-11-0) ObjectFilter for IsCapCategory, [11](#page-11-0) ObjectifyMorphismWithSourceAndRange-ForCAPWithAttributes, [32](#page-32-0) ObjectifyObjectForCAPWithAttributes, [21](#page-21-0) Operations for IsDerivedMethodGraph, [157](#page-157-0) OperationWeightUsingDerivation for IsOperationWeightList, IsDerived-Method, [159](#page-159-0) PackageOfCAPOperation, [168](#page-168-0) Pair, [169](#page-169-0) PostCompose for IsCapCategoryMorphism, IsCapCategoryMorphism, [36](#page-36-0) for IsList, [36](#page-36-0) PostComposeList for IsList, [36](#page-36-0) PostInverseForMorphisms for IsCapCategoryMorphism, [39](#page-39-0) PreCompose for IsCapCategoryMorphism, IsCapCategoryMorphism, [36](#page-36-0) for IsList, [36](#page-36-0) PreComposeList for IsList, [36](#page-36-0) PreInverseForMorphisms for IsCapCategoryMorphism, [39](#page-39-0) PrintDerivationTree for IsOperationWeightList, IsString, [160](#page-160-0) PrintTree for IsObject, IsFunction, IsFunction, [160](#page-160-0) PrintTreeRec for IsObject, IsFunction, IsFunction, IsInt, [160](#page-160-0)

ProductWithKeys, [170](#page-170-0) ProjectionInFactorOfDirectProduct for IsList, IsInt, [76](#page-76-0) ProjectionInFactorOfDirectProductWith-GivenDirectProduct for IsList, IsInt, IsCapCategoryObject, [76](#page-76-0) ProjectionInFactorOfDirectSum for IsList, IsInt, [69](#page-69-0) ProjectionInFactorOfDirectSumWith-GivenDirectSum for IsList, IsInt, IsCapCategoryObject, [69](#page-69-0) ProjectionInFactorOfFiberProduct for IsList, IsInt, [84](#page-84-0) ProjectionInFactorOfFiberProductWith-GivenFiberProduct for IsList, IsInt, IsCapCategoryObject, [84](#page-84-0) ProjectionOntoCoequalizer for IsCapCategoryObject, IsList, [80](#page-80-0) ProjectionOntoCoequalizerWithGiven-Coequalizer for IsCapCategoryObject, IsList, IsCapCategoryObject, [81](#page-81-0) ProjectiveCoverObject for IsCapCategoryObject, [96](#page-96-0) ProjectiveDimension for IsCapCategoryObject, [25](#page-25-0) ProjectiveLift for IsCapCategoryMorphism, IsCapCategoryMorphism, [23](#page-23-0) Pushout for IsCapCategoryMorphism, IsCapCategoryMorphism, [87](#page-87-0) for IsList, [87](#page-87-0) PushoutFunctorial for IsList, IsList, IsList, [88](#page-88-0) PushoutFunctorialWithGivenPushouts for IsCapCategoryObject, IsList, IsList, Is-List, IsCapCategoryObject, [88](#page-88-0) RandomMorphism for IsCapCategory, IsInt, [31](#page-31-0) for IsCapCategory, IsList, [31](#page-31-0) for IsCapCategoryObject, IsCapCategory-Object, IsInt, [31](#page-31-0) for IsCapCategoryObject, IsCapCategory-Object, IsList, [31](#page-31-0)

RandomMorphismByInteger

for IsCapCategory, IsInt, [30](#page-30-0) RandomMorphismByList for IsCapCategory, IsList, [30](#page-30-0) RandomMorphismWithFixedRange for IsCapCategoryObject, IsInt, [31](#page-31-0) for IsCapCategoryObject, IsList, [31](#page-31-0) RandomMorphismWithFixedRangeByInteger for IsCapCategoryObject, IsInt, [29](#page-29-0) RandomMorphismWithFixedRangeByList for IsCapCategoryObject, IsList, [29](#page-29-0) RandomMorphismWithFixedSource for IsCapCategoryObject, IsInt, [30](#page-30-0) for IsCapCategoryObject, IsList, [30](#page-30-0) RandomMorphismWithFixedSourceAndRange for IsCapCategoryObject, IsCapCategory-Object, IsInt, [31](#page-31-0) for IsCapCategoryObject, IsCapCategory-Object, IsList, [31](#page-31-0) RandomMorphismWithFixedSourceAndRange-ByInteger for IsCapCategoryObject, IsCapCategory-Object, IsInt, [29](#page-29-0) RandomMorphismWithFixedSourceAndRange-ByList for IsCapCategoryObject, IsCapCategory-Object, IsList, [29](#page-29-0) RandomMorphismWithFixedSourceByInteger for IsCapCategoryObject, IsInt, [28](#page-28-0) RandomMorphismWithFixedSourceByList for IsCapCategoryObject, IsList, [29](#page-29-0) RandomObject for IsCapCategory, IsInt, [20](#page-20-0) for IsCapCategory, IsList, [20](#page-20-0) RandomObjectByInteger for IsCapCategory, IsInt, [20](#page-20-0) RandomObjectByList for IsCapCategory, IsList, [20](#page-20-0) Range for IsCapCategoryMorphism, [26](#page-26-0) for IsCapCategoryTwoCell, [50](#page-50-0) RangeCategoryOfHomomorphismStructure for IsCapCategory, [12](#page-12-0) RangeOfFunctor for IsCapFunctor, [54](#page-54-0) Reevaluate for IsOperationWeightList, [159](#page-159-0)

ResetTimingStatistics, [16](#page-16-0)

SafeFirst for IsList, IsFunction, [168](#page-168-0) SafePosition for IsList, IsObject, [168](#page-168-0) SafePositionProperty for IsList, IsFunction, [168](#page-168-0) SafeUniqueEntry for IsList, IsFunction, [168](#page-168-0) SafeUniquePosition for IsList, IsObject, [168](#page-168-0) SafeUniquePositionProperty for IsList, IsFunction, [168](#page-168-0) Saturate for IsOperationWeightList, [159](#page-159-0) SetCachingOfCategory, [15](#page-15-0) SetCachingOfCategoryCrisp, [15](#page-15-0) SetCachingOfCategoryWeak, [15](#page-15-0) SetDefaultCaching, [15](#page-15-0) SetDefaultCachingCrisp, [15](#page-15-0) SetDefaultCachingWeak, [15](#page-15-0) Simplify for IsCapCategoryMorphism, [48](#page-48-0) for IsCapCategoryObject, [24](#page-24-0) SimplifyEndo for IsCapCategoryMorphism, IsObject, [47](#page-47-0) SimplifyEndo\_IsoFromInputObject for IsCapCategoryMorphism, IsObject, [48](#page-48-0) SimplifyEndo\_IsoToInputObject for IsCapCategoryMorphism, IsObject, [48](#page-48-0) SimplifyMorphism for IsCapCategoryMorphism, IsObject, [45](#page-45-0) SimplifyObject for IsCapCategoryObject, IsObject, [24](#page-24-0) SimplifyObject\_IsoFromInputObject for IsCapCategoryObject, IsObject, [24](#page-24-0) SimplifyObject\_IsoToInputObject for IsCapCategoryObject, IsObject, [24](#page-24-0) SimplifyRange for IsCapCategoryMorphism, IsObject, [46](#page-46-0) SimplifyRange\_IsoFromInputObject for IsCapCategoryMorphism, IsObject, [46](#page-46-0) SimplifyRange\_IsoToInputObject for IsCapCategoryMorphism, IsObject, [46](#page-46-0) SimplifySource for IsCapCategoryMorphism, IsObject, [45](#page-45-0)

SimplifySourceAndRange for IsCapCategoryMorphism, IsObject, [46](#page-46-0) SimplifySourceAndRange\_IsoFromInput-Range for IsCapCategoryMorphism, IsObject, [47](#page-47-0) SimplifySourceAndRange\_IsoFromInput-Source for IsCapCategoryMorphism, IsObject, [47](#page-47-0) SimplifySourceAndRange\_IsoToInputRange for IsCapCategoryMorphism, IsObject, [47](#page-47-0) SimplifySourceAndRange\_IsoToInput-Source for IsCapCategoryMorphism, IsObject, [47](#page-47-0) SimplifySource\_IsoFromInputObject for IsCapCategoryMorphism, IsObject, [46](#page-46-0) SimplifySource\_IsoToInputObject for IsCapCategoryMorphism, IsObject, [46](#page-46-0) SolveLinearSystemInAbCategory for IsList, IsList, IsList, [42](#page-42-0) SolveLinearSystemInAbCategoryOrFail for IsList, IsList, IsList, [42](#page-42-0) SomeInjectiveObject for IsCapCategoryObject, [23](#page-23-0) SomeProjectiveObject for IsCapCategoryObject, [22](#page-22-0) SomeReductionBySplitEpiSummand for IsCapCategoryMorphism, [49](#page-49-0) SomeReductionBySplitEpiSummand\_- MorphismFromInputRange for IsCapCategoryMorphism, [49](#page-49-0) SomeReductionBySplitEpiSummand\_- MorphismToInputRange for IsCapCategoryMorphism, [49](#page-49-0) Source for IsCapCategoryMorphism, [26](#page-26-0) for IsCapCategoryTwoCell, [50](#page-50-0) SourceOfFunctor for IsCapFunctor, [54](#page-54-0) StringMinHeap, [160](#page-160-0) SubtractionForMorphisms for IsCapCategoryMorphism, IsCapCategoryMorphism, [33](#page-33-0) SumOfMorphisms for IsCapCategoryObject, IsList, IsCapCategoryObject, [36](#page-36-0) SumWithKeys, [170](#page-170-0)

Swap for IsStringMinHeap, IsPosInt, IsPosInt, [161](#page-161-0) TargetOperation for IsDerivedMethod, [156](#page-156-0) TerminalCategoryWithMultipleObjects, [213](#page-213-0) TerminalCategoryWithSingleObject, [213](#page-213-0) TerminalObject for IsCapCategory, [66](#page-66-0) for IsCapCategoryCell, [66](#page-66-0) TerminalObjectFunctorial for IsCapCategory, [66](#page-66-0) TerminalObjectFunctorialWithGiven-TerminalObjects for IsCapCategoryObject, IsCapCategory-Object, [66](#page-66-0) TransitivelyNeededOtherPackages, [167](#page-167-0) Triple, [169](#page-169-0) TwoCellDatumType for IsCapCategory, [11](#page-11-0) TwoCellFilter for IsCapCategory, [11](#page-11-0) UnderlyingCell for IsWrapperCapCategoryMorphism, [179](#page-179-0) for IsWrapperCapCategoryObject, [179](#page-179-0) UniqueMorphism for IsCapTerminalCategoryWithSingleObject, [214](#page-214-0) UniqueObject for IsCapTerminalCategoryWithSingleObject, [213](#page-213-0) UniversalMorphismFromCoequalizer for IsCapCategoryObject, IsList, IsCapCategoryObject, IsCapCategoryMorphism, [81](#page-81-0) UniversalMorphismFromCoequalizerWith-GivenCoequalizer for IsCapCategoryObject, IsList, IsCapCategoryObject, IsCapCategoryMorphism, IsCapCategoryObject, [81](#page-81-0) UniversalMorphismFromCoproduct for IsList, IsCapCategoryObject, IsList, [74](#page-74-0) UniversalMorphismFromCoproductWith-GivenCoproduct

for IsList, IsCapCategoryObject, IsList, Is-CapCategoryObject, [74](#page-74-0) UniversalMorphismFromDirectSum for IsList, IsCapCategoryObject, IsList, [70](#page-70-0) UniversalMorphismFromDirectSumWith-GivenDirectSum for IsList, IsCapCategoryObject, IsList, Is-CapCategoryObject, [70](#page-70-0) UniversalMorphismFromImage for IsCapCategoryMorphism, IsList, [90](#page-90-0) UniversalMorphismFromImageWithGiven-ImageObject for IsCapCategoryMorphism, IsList, IsCap-CategoryObject, [90](#page-90-0) UniversalMorphismFromInitialObject for IsCapCategoryObject, [67](#page-67-0) UniversalMorphismFromInitialObject-WithGivenInitialObject for IsCapCategoryObject, IsCapCategory-Object, [67](#page-67-0) UniversalMorphismFromPushout for IsList, IsCapCategoryObject, IsList, [88](#page-88-0) UniversalMorphismFromPushoutWithGiven-Pushout for IsList, IsCapCategoryObject, IsList, Is-CapCategoryObject, [88](#page-88-0) UniversalMorphismFromZeroObject for IsCapCategoryObject, [64](#page-64-0) UniversalMorphismFromZeroObjectWith-GivenZeroObject for IsCapCategoryObject, IsCapCategory-Object, [64](#page-64-0) UniversalMorphismIntoCoimage for IsCapCategoryMorphism, IsList, [93](#page-93-0) UniversalMorphismIntoCoimageWithGiven-CoimageObject for IsCapCategoryMorphism, IsList, IsCap-CategoryObject, [93](#page-93-0) UniversalMorphismIntoDirectProduct for IsList, IsCapCategoryObject, IsList, [76](#page-76-0) UniversalMorphismIntoDirectProduct-WithGivenDirectProduct for IsList, IsCapCategoryObject, IsList, Is-CapCategoryObject, [76](#page-76-0)

UniversalMorphismIntoDirectSum for IsList, IsCapCategoryObject, IsList, [69](#page-69-0) UniversalMorphismIntoDirectSumWith-GivenDirectSum for IsList, IsCapCategoryObject, IsList, Is-ZeroObject CapCategoryObject, [70](#page-70-0) UniversalMorphismIntoEqualizer for IsCapCategoryObject, IsList, IsCapCategoryObject, IsCapCategoryMorphism, [79](#page-79-0) UniversalMorphismIntoEqualizerWith-GivenEqualizer for IsCapCategoryObject, IsList, IsCapCategoryObject, IsCapCategoryMorphism, IsCapCategoryObject, [79](#page-79-0) UniversalMorphismIntoFiberProduct for IsList, IsCapCategoryObject, IsList, [84](#page-84-0) UniversalMorphismIntoFiberProductWith-GivenFiberProduct for IsList, IsCapCategoryObject, IsList, Is-CapCategoryObject, [85](#page-85-0) UniversalMorphismIntoTerminalObject for IsCapCategoryObject, [66](#page-66-0) UniversalMorphismIntoTerminalObject-WithGivenTerminalObject for IsCapCategoryObject, IsCapCategory-Object, [66](#page-66-0) UniversalMorphismIntoZeroObject for IsCapCategoryObject, [64](#page-64-0) UniversalMorphismIntoZeroObjectWith-GivenZeroObject for IsCapCategoryObject, IsCapCategory-Object, [64](#page-64-0) UsedOperationsWithMultiplesAnd-CategoryGetters for IsDerivedMethod, [156](#page-156-0) VerticalPostCompose for IsCapCategoryTwoCell, IsCapCategoryTwoCell, [51](#page-51-0) VerticalPreCompose for IsCapCategoryTwoCell, IsCapCategoryTwoCell, [51](#page-51-0) WrapperCategory for IsCapCategory, IsRecord, [180](#page-180-0) WrappingFunctor for IsWrapperCapCategory, [181](#page-181-0)

ZeroMorphism

- for IsCapCategoryObject, IsCapCategory-Object, [34](#page-34-0)
- - for IsCapCategory, [63](#page-63-0)
	- for IsCapCategoryCell, [63](#page-63-0)
	- ZeroObjectFunctorial
	- for IsCapCategory, [65](#page-65-0)
	- ZeroObjectFunctorialWithGivenZero-
		- Objects
		- for IsCapCategoryObject, IsCapCategory-Object, [65](#page-65-0)